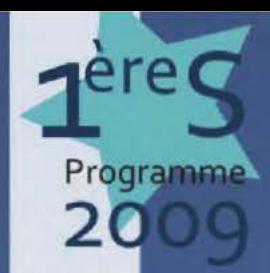

# LYCÉE D'ENSEIGNEMENT GÉNÉRAL

# DE KSI ☑

# ORRIGÉS **ERCICESC**

Frédéric Tenailleau

COURS

E.

Editions de troverse

Vous êtes élève de 1ère S, vous voulez travailler les sciences-physiques de façon efficace, ce livre est fait pour vous ! Vous y trouverez l'intégralité du programme, des cours complets, des fiches « résumés », des QCM et des exercices corrigés rédigés dans le détail !

Dirigé par Joëlle Daniel

# www.bouquineo.fr

# **Préface de l'éditeur**

Cette collection a été pensée de façon à ce que chaque élève puisse travailler seul, pour acquérir les connaissances indispensables et s'entrainer à résoudre les exercices fondamentaux, afin de maîtriser parfaitement le programme de sa classe.

Chaque chapitre comporte :

- une présentation du contenu et des compétences exigibles conformes aux programmes officiels en cours ( 2001),

- un cours complet et détaillé, parfaitement en adéquation avec le programme, dans lequel l'auteur insiste sur les points importants et les erreurs classiques à ne pas commettre,

- une page intitulée « l'essentiel à retenir », reprenant les notions et les formules incontournables,

- des OCM corrigés, qui aident à l'assimilation du cours et permettent une auto-évaluation rapide,

- des exercices, corrigés dans le détail, intégralement rédigés, qui permettent un entrainement efficace.

Bon travail, et bonne réussite !

# **Joëlle Daniel**

# **L'auteur**

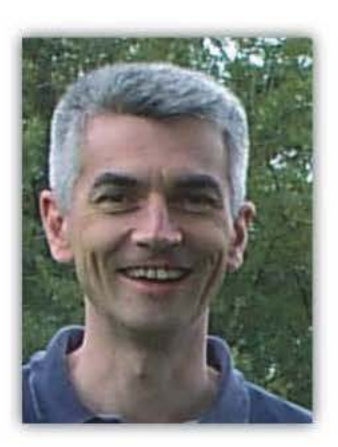

# **Frédéric Tenailleau**

Après avoir enseigné pendant dix ans en collège, Frédéric Tenailleau est depuis cinq ans professeur de sciences physiques en lycée, à La Rochesur-Yon (85).

Il intervient aussi en classes préparatoires scientifiques.

# **Editions .Chemins de tr@verse**

#### **sur**

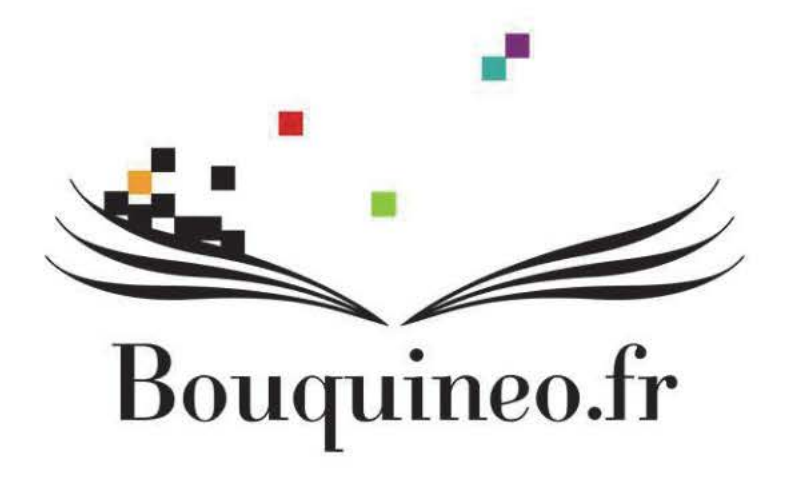

Cet ouvrage a été vendu par l'éditeur à

Cyberlibris

Toute diffusion de son contenu, sans l'autorisation expresse de l'éditeur, sous quelque format que ce soit, viole les lois relatives au droit d'auteur et expose le contrevenant à des poursuites judiciaires.

© Editions Chemins de tr@verse, Paris, 2010

Isbn 978-2-313-00021-2

Dépôt légal : Février 2010 Edition de février 2010 (première édition)

Editions Chemins de tr@verse - 2, rue Pierre Sémard - 75009 PARIS

Illlustration de couverture : ©xavdlp-Fotolia.com

Conception de la charte graphique de couverture : Claire Sidoli

Frédéric Tenailleau

# PHYSIQUE

# **Première S**

# Cours et exercices corrigés

ÉDITIONS CHEMINS DE TRQVERSE

# **CHAPITRE 1-INTERACTIONS FONDAMENTALES**

#### **Contenus**

#### ~ **Particules élémentaires**

- Les constituants de la matière : neutrons, protons, électrons
- Charge élémentaire

#### '\*- **Interactions fondamentales**

- La masse et l'interaction gravitationnelle; loi de Newton
- Les charges et l'interaction électrique;

Loi de Coulomb : direction, sens, valeur  $F = \frac{kq \cdot q}{d^2}$  avec  $k \approx 9x10^9$  SI.

- Phénomènes d'électrisation.
- Isolants, conducteurs, porteurs de charge : électrons et ions.
- Les nucléons et l'interaction forte. Deux interactions à l'œuvre dans le noyau : la répulsion coulombienne entre protons compensée jusqu'à l'uranium par une interaction intense mais de courte portée .

#### **.Qi. Interactions et cohésion de la matière à diverses échelles.**

- Échelle astronomique
- Échelle atomique et humaine
- Échelle du noyau

#### **Connaissances exigibles**

#### **1\* Particules élémentaires**

- Savoir que toute charge électrique est multiple d'une charge élémentaire.
- Connaitre l'ordre de grandeur du rapport des masses des nucléons et de l'électron.
- Connaitre l'ordre de grandeur du rayon d'un atome et d'un noyau

#### • **Interactions fondamentales**

- *Réaliser et interpréter des expériences simples mettant en jeu des phénomènes d'électrisation*
- Connaître et savoir appliquer la loi de Coulomb.
- Savoir que dans un métal une fraction des électrons est libre de se déplacer dans tout l'échantillon alors que dans un isolant les déplacements sont inférieurs à la taille atomique.

#### ~ **Interactions et cohésion de la matière à diverses échelles.**

- Savoir qu'au niveau du noyau s'exercent deux types d'interactions dont les effets sont opposés.
- Savoir que la cohésion de la matière est assurée par:

#### 3 Physique Première S-Chapitre 1 : Interactions fondamentales

- · l'interaction gravitationnelle à l'échelle astronomique.
- · l'interaction électromagnétique à l'échelle des atomes, des molécules et de la matière à notre échelle.
- · l'interaction forte à l'échelle du noyau.

# 1 La matière

# 1.1 Les particules élémentaires

Une particule élémentaire est une particule qui ne peut pas être divisée, cela dépend du niveau d'étude considéré. Au lycée on considèrera 3 particules élémentaires

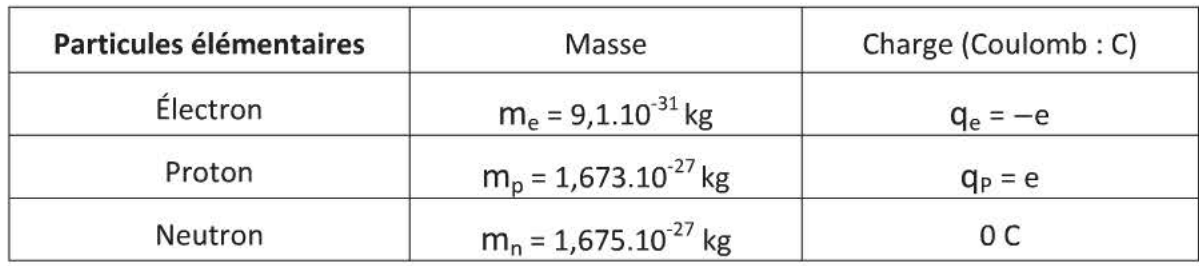

e est la charge élémentaire, e =  $1,6.10^{19}$  C

Toute charge électrique q est un multiple entier de e  $q = n.e$  avec  $n \in \mathbb{Z}$ 

# 1.2 L'atome

- L'atome est une particule électriquement neutre, il contient donc autant d'électrons que de protons. Il se compose d'un noyau central chargé positivement contenant les nucléons (protons+ neutrons) entouré par le nuage électronique chargé négativement.
- Un électron est environ 2000 fois plus léger qu'un nucléon, la masse de l'atome est donc essentiellement contenue dans le noyau.
- Le diamètre moyen d'un d'atome est de quelques dixièmes de nanomètre soit  $10^{-10}$  m. Son noyau est 100 000 fois plus petit, il a un diamètre moyen de l'ordre de  $10^{-15}$  m (femtomètre). L'atome a donc une structure lacunaire.
- L'atome contient  ${\sf A}$  nucléons et Z protons, on note l'atome d'un élément X :  ${}^A_ZX$

Des isotopes sont des atomes qui ont même nombre de protons Z (ce sont les mêmes éléments) mais qui diffèrent par le nombre de neutrons qui les constituent : Exemples  ${}^{12}_{6}C$   ${}^{13}_{6}C$   ${}^{14}_{6}C$  trois isotopes du carbone.

# 1.3 Les ions

- Un ion positif est un atome qui a perdu un ou plusieurs électrons. $^{24}_{12}$  Mg Mg<sup>2+</sup>: 12 protons et 10 électrons
- Un ion négatif est un atome qui a gagné un ou plusieurs électrons.  $\frac{33}{16}$  S
	- S<sup>2-</sup> : 16 protons et 18 électrons

# **2 L'interaction gravitationnelle**

Il existe une interaction gravitationnelle qui s'exerce entre deux corps A et B de masses  $m_A$  et m<sub>B</sub>. C'est une force uniquement attractive.

> Direction : droite qui lie les centres de A et de B Sens : attractif

Valeur :  $F_{A/B} = F_{B/A} = G \frac{m_A \times m_B}{AB^2}$ G =constante universelle de gravitation  $G = 6,67.10^{11} \text{ m}^3.\text{kg}^{\text{-1}}.\text{s}^{\text{-2}}.$  $m_A$ ,  $m_B$ : masse en kilogramme AB : distance entre le centre de A et le centre de Ben mètre

Remarque : cette formule de calcul est la **loi de Newton** pour les points matériels

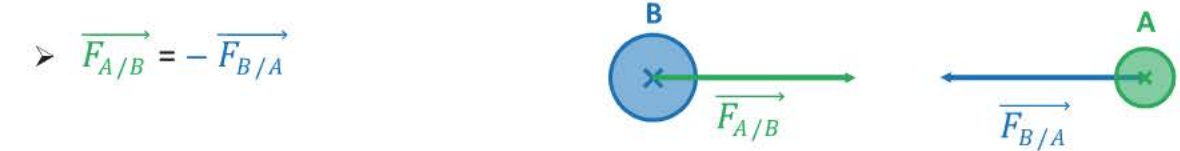

Les corps massifs à répartition sphérique de masse se comportent comme des corps ponctuels de même masse.

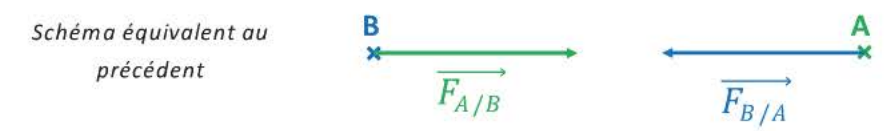

Nous attirons la Terre avec une force de même valeur que celle qu'elle exerce sur nous.

Au voisinage de la Terre, l'attraction gravitationnelle due à la Terre sur un corps est confondue avec le poids du corps.

# **3 L'interaction électrique**

# **3.1 Électrisation de corps**

Il existe deux types d'électrisation :

• L'électrisation par **frottement** entre deux objets électriquement neutres initialement.

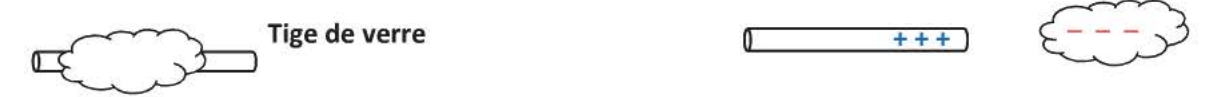

Lors de l'électrisation par frottement, des électrons sont arrachés :

Le matériau qui gagne des électrons porte alors une charge négative. Le matériau qui perd des électrons porte alors une charge positive.

• L'électrisation par **contact** 

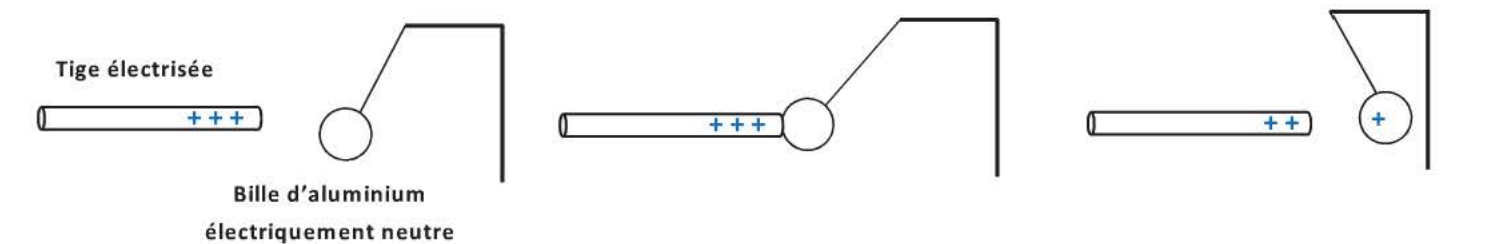

Une fois les objets en contact, ils se repoussent

- Deux objets qui portent des charges de même signe se repoussent.
- $\checkmark$  Deux objets qui portent des charges de signe différent s'attirent.

#### **Définitions**

- **Isolant:** Un matériau est isolant lorsque les électrons ne peuvent se déplacer, la charge électrique acquise reste localisée (les déplacements sont inférieurs aux dimensions atomiques).
- **Conducteur:** Un matériau est conducteur lorsque certains électrons peuvent se déplacer librement sur de grandes distances au sein du matériau.
- Exemples : le verre, le PVC et les matières plastiques sont des isolants. les métaux et le carbone sont des conducteurs.

# 3.2 **Loi de Coulomb**

Il existe une interaction électrique (ou coulombienne) entre deux corps ponctuels A et B portant les charges  $q_A$  et  $q_B$  dont la valeur est

$$
F_{A/B} = F_{B/A} = k \frac{|q_A|_{\times} |q_B|}{AB^2}
$$

qA. q8 charges des corps A et Ben coulomb k est une constante :  $k = 9,0.10^9 \text{ m}^3 \text{.kg} \cdot \text{s}^{-2} \cdot \text{C}^{-2}$ .

AB : distance entre les corps A et Ben mètre

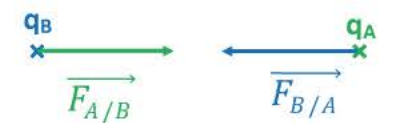

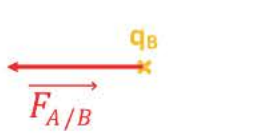

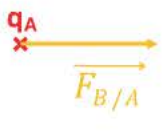

QA et **q8** ont des signes différents

**q**<sub>A</sub> et **q**<sub>B</sub> ont même signe

Cette interaction explique La cohésion de l'atome (elle s'exerce entre les électrons et les protons) La cohésion des molécules (elle s'exerce au niveau des liaisons covalentes) La cohésion des cristaux ioniques (entre ions positifs et ions négatifs).

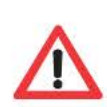

Il ne peut donc pas produire de force coulombienne entre un objet électrisé et un objet électriquement neutre.

## Attraction entre le pendule neutre et la tige électrisée.

Il se produit un micro déplacement des électrons en surface du pendule, ce qui crée en regard une micro charge positive Lors du contact, il y a transfert des électrons du pendule vers la surface de la tige de verre. Les deux objets électrisés positivement se

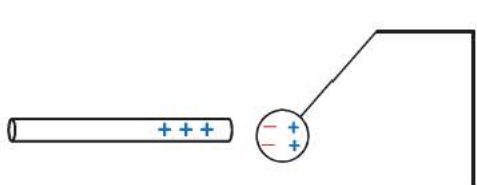

repoussent.

#### **Comparaison entre l'interaction gravitationnelle et l'interaction électrique**

- L'interaction gravitationnelle est seulement attractive.
- L'interaction gravitationnelle prédomine à l'échelle astronomique (systèmes planétaires, galaxies) car sa valeur devient non négligeable uniquement si la masse des objets est importante.
- L'interaction électrique prédomine à l'échelle atomique, ionique et moléculaire : elle assure la cohésion de la matière à l'échelle macroscopique.

# **4 L'interaction forte**

Au sein du noyau de l'atome, les protons chargés positivement se repoussent car ils sont soumis à l'interaction électrique. La cohésion du noyau est donc assurée par une autre interaction fondamentale qui assure la cohésion des protons et neutrons au sein du noyau atomique : cette interaction s'appelle l'interaction **forte.** 

#### **Caractéristiques de cette interaction** :

- Elle est indépendante de la charge électrique (valable entre tous les **nucléons)**
- Elle est de très courte portée  $\approx 10^{15}$  m
- Elle est attractive

# **5 Conclusion**

- A l'échelle du noyau, l'interaction forte domine et assure la cohésion du noyau excepté dans les noyaux radioactifs.
- A l'échelle atomique, l'interaction électrique domine et assure la cohésion de l'atome .
- A l'échelle macroscopique, l'interaction électrique domine encore .
- A l'échelle astronomique, l'interaction gravitationnelle domine et assure la cohésion de l'Univers .

# **L'ESSENTIEL A RETENIR**

 $\checkmark$  Force d'interaction gravitationnelle entre deux corps de masse m<sub>A</sub> et m<sub>B</sub>

 $m_A \times m_B$  $F_{A/B} = F_{B/A} = G \frac{A}{AB^2}$  Loi de Newton G : constante universelle de gravitation  $G = 6,67.10^{-11} \text{ m}^3.\text{kg}^{-1}.\text{s}^{-2}.$ m<sub>A</sub>, m<sub>B</sub> : masse en kilogramme AB : distance entre les centres de A et de Ben mètre

 $\checkmark$  Force d'interaction électrique ou coulombienne entre deux corps chargés.

 $F_{A/B} = F_{B/A} = k \frac{|q_A|_{x} |q_B|}{AB^2}$  Loi de Coulomb qA, qs charges des corps A et Ben coulomb  $k = 9,0.10^9 \text{ m}^3$ .kg.s<sup>-2</sup>.C<sup>-2</sup>.

AB : distance entre les centres de A et B en mètre

Force attractive si les charges ont des signes opposés Force répulsive si les charges ont même signe .

 $\checkmark$  Électrisation

On peut électriser un objet par frottement ou par contact.

./ Cohésion de la matière

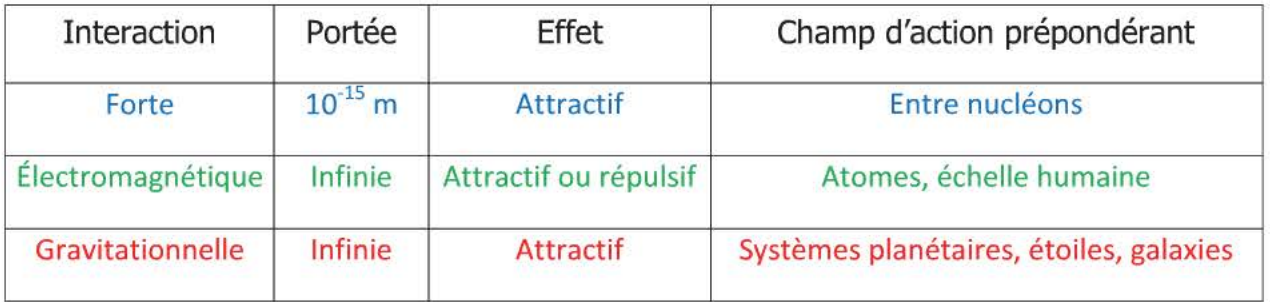

## **EXERCICES**

#### Exercice **1**

Une force électrostatique de valeur 2,0.10<sup>-3</sup>N s'exerce entre deux boules qui portent des charges identiques et qui sont distantes de 8,4cm.

- a- Quel est l'effet de l'interaction électrique entre les deux boules?
- b- Quelle est la valeur de leur charge électrique ?

#### Exercice 2

L'atome d'hélium peut perdre un électron pour donner l'ion He<sup>+</sup>. Le noyau d'hélium est noté  ${}^{4}_{2}$ He.

a- Quelles particules composent le noyau de l'ion hélium ?

Quelle est la charge de ce noyau ?

La distance moyenne de l'électron au centre du noyau dans l'ion est d=  $5,3.10^{-2}$  nm.

- b- Calculer la valeur des forces d'interaction électrique qui s'exerce entre le noyau et l'électron.
- c- Représenter les deux forces sans soucis d'échelle.
- d- Calculer la valeur de la force d'interaction gravitationnelle entre le noyau et l'électron et la comparer à celle de la force électrique précédente.

e= 1,6.10<sup>-19</sup>C =  $G = 6,67.10^{-11}$  SI  $k = 8,99.10^{9}$  SI

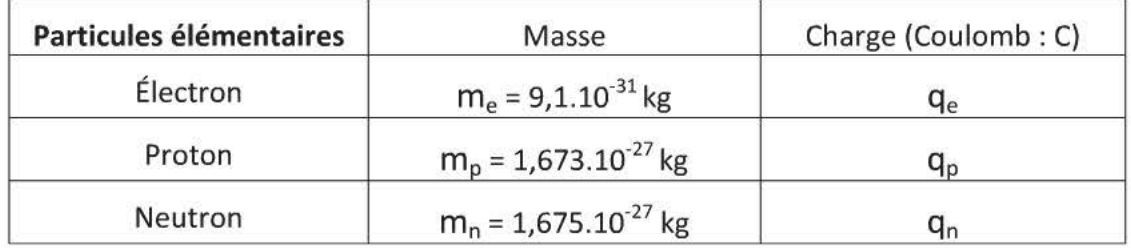

# Exercice 3

On réalise l'expérience suivante

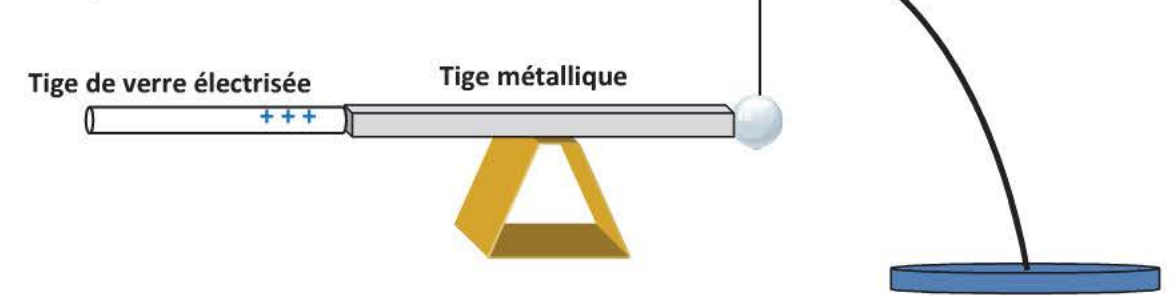

On a électrisé une tige de verre, on la met en contact avec une tige métallique qui touche un pendule initialement neutre. Le pendule s'écarte de la tige.

- a- Quelle est la charge du pendule lorsqu'il s'éloigne de la règle?
- b- Comment expliquer cela ?

#### Exercice 4: L'expérience de Millikan

La charge élémentaire fut déterminée pour la première fois en 1911 par le physicien américain Robert Andrews Millikan. Dans son expérience, Millikan injecte à l'aide d'un vaporisateur de petites gouttelettes d'huile entre deux plaques métalliques horizontales A et B, entre lesquelles est appliquée une tension électrique  $U_{AB}$  = 4,31 kV. Ces gouttelettes ont été préalablement chargées en les exposant à des rayons X.

Or des particules chargées, de charge q, placées entre deux plaques soumises à une tension U<sub>AB</sub> séparées d'une distance D=20,0 mm, sont soumises à la force électrique *Fe* .

La valeur  $F_e$  de cette force est telle que :  $F_e = \mathbf{q} \frac{U_{AB}}{d}$ , sa direction est perpendiculaire aux plaques.

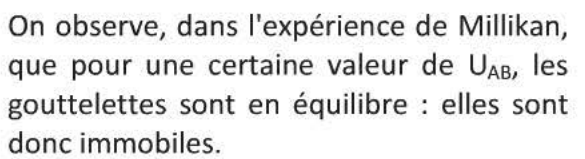

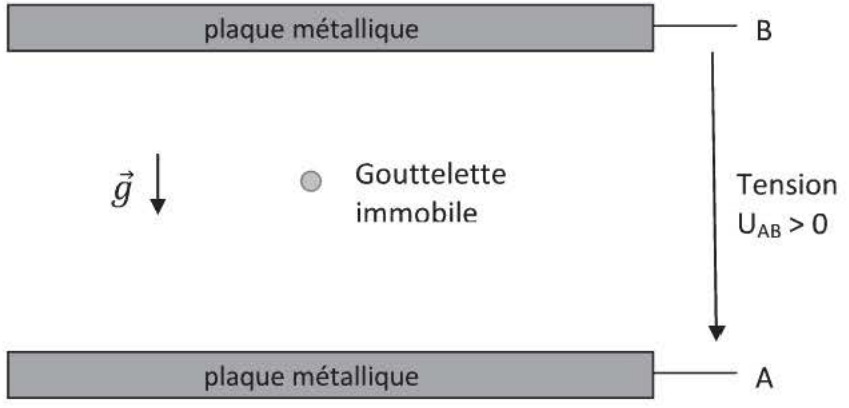

- a- Calculer le volume d'une goutte d'huile et en déduire sa masse.
- b- Montrer que la goutte est soumise à son poids  $P = 1,5.10^{-13}N$ .
- c- Rappeler le principe d'inertie.
- d- Vérifier que la poussée d'Archimède exercée par l'air peut être négligée.
- e- A partir du texte, représenter les forces exercées sur la gouttelette sans souci d'échelle et en déduire la valeur de F<sub>e</sub>.
- f- En déduire la valeur de la charge élémentaire e en admettant que la charge d'une gouttelette d'huile est  $q = 4e$ .

#### Données : Volume d'une sphère de rayon r :  $V = \frac{4}{5} \Pi r^3$  Intensité de la pesanteur : g = 9,81 N.kg<sup>-1</sup>. 3 Rayon de la goutte : r = 1,58.10<sup>-3</sup> mm Masse volumique de l'huile : p<sub>huile</sub> = 829 kg.m<sup>-3</sup>. Masse volumique de l'air :  $\rho_{\sf air}$  = 1,29 kg.m<sup>-3</sup>.

# **CORRIGÉS**

#### Exercice 1

a- Les deux boules portent des charges de même signe, en application de la force coulombienne il va se produire une répulsion entre ces deux objets.

b- 
$$
F_{B/A} = k \frac{|q_A| \times |q_B|}{AB^2}
$$
 or  $|q_A| = |q_B|$   
\n $F_{B/A} = k \frac{q_A^2}{AB^2}$   
\n $q_A = \sqrt{\frac{F_{A/B}}{k} \times AB}$   
\n $q_A = \sqrt{\frac{2,0.10^{-3}}{8,99.10^9}} \times 8,4.10^{-2}$   
\n $q_A = 1,3.10^{-7}$  C

#### **Exercice 2**

a- Le noyau de l'ion hélium est identique à celui de l'atome d'hélium.

L'écriture  ${}^{4}_{2}$ He indique que le noyau contient  $Z=2$  protons  $A-Z = 4-2 = 2$  neutrons

Le noyau porte donc deux charges positives  $q_{\text{noyau}} = 2^e = 3.2 \cdot 10^{-19}$  C

b- 
$$
F_{noyau /e} = F_{e/noyau} = k \frac{|q_e|_x| q_{noyau}}{AB^2}
$$
  
\n= 8,99.10<sup>9</sup> x  $\frac{1.6.10^{-19} \times 3.2.10^{-19}}{(5,3.10^{-11})^2}$   
\nC-  
\nC-  
\n $F_g = G \frac{m_e \times m_N}{d^2}$   
\n $m_{noyau} = m$ (protons)+ m(newtrons)  
\n $m_{noyau} = 2x1,673.10^{-27} + 2x1,675.10^{-27}$   
\n $m_{noyau} = 6,696.10^{-27}$  kg

$$
F_g = 6,67.10^{-11} \times \frac{9,1.10^{-31} \times 6,696.10^{-27}}{(5,3.10^{-11})^2}
$$
  
F<sub>g</sub> = 1.4.10<sup>-46</sup> N

Pour comparer les forces on fait le quotient des deux forces  $\frac{F_{e/N}}{F_g} = \frac{1,6.10^{-7}}{1,4.10^{-46}} = 1.1.10^{39}$ 

Copyright @ 2010 Chemins de traverse

L'interaction gravitationnelle est négligeable par rapport à l'interaction électrique attractive entre ces particules dont les charges sont de signe opposé.

#### Exercice 3

- a- Pour qu'il y ait répulsion la charge portée par le pendule doit être identique à celle portée par la tige de verre électrisée, le pendule porte donc une charge positive.
- b- La tige métallique permet la circulation d'électrons libres. La tige de verre chargée positivement assure un déplacement des électrons du pendule vers la tige de verre. Le pendule cède des électrons, il porte donc une charge positive.

#### Exercice 4

a- 
$$
V = \frac{4}{3} \text{Hr}^3
$$
 d= 1,58.10<sup>-6</sup> m  
 $V = \frac{4}{3} \text{H}.(1,58.10^{-6})^2$   
 $V = 1,65.10^{-17} \text{m}^3$ 

 $b- P_{goutte} = m_{goutte} \cdot g$ 

$$
= \rho_{\text{hulle}}. V_{\text{goutte}}.g
$$
  
= 829x1,65.10<sup>-17</sup>x9,81

$$
P_{goutte} = 1,38.10^{-13} N
$$

- c- Le principe d'inertie indique que tout solide persévère dans son état de repos ou de mouvement rectiligne et uniforme si les forces auxquelles il est soumis se compensent ou sont nulles.
- d- Les forces qui s'exercent sur la goutte d'huile sont:

\n- ▶ Le poids 
$$
\vec{P}
$$
: verticale vers le bas
\n- ▶ La force électrique  $\overline{F_e}$ : verticale vers le haut
\n- ▶ La poussée d'Archimède  $\overline{H_A}$ : verticale vers le haut
\n

Les forces dirigées vers le haut doivent compenser celle dirigée vers le bas

$$
\Pi_A = \rho_{air} \cdot V_{goutte} \cdot g
$$
  
= 1,29x1,65.10<sup>-17</sup>x9,81  

$$
\Pi_A = 2,09.10^{-16} N
$$

$$
\rho_{\text{air}} = 1.29 \text{ kg.m}^{-3}
$$

On peut donc négliger la poussée d'Archimède qui s'exerce sur la goutte d'huile.

e- Pour que le poids et la force électrique se compensent, elles doivent avoir même valeur

$$
P_{goutte} = F_e
$$
  
\n
$$
P_{goutte} = q \frac{U_{AB}}{d}
$$
  
\n
$$
P_{goutte} = 4e. \frac{U_{AB}}{d}
$$
  
\n
$$
e = \frac{P_{goutte} \times d}{4 U_{AB}}
$$
  
\n
$$
e = \frac{1,38.10^{-13} \times 20,0.10^{-3}}{4 \times 4,31.10^{3}}
$$
  
\n
$$
e = 1,60.10^{-19} C
$$
  
\n
$$
P_{goutte} = 4.31.10^{3} V
$$

# CHAPITRE 2- MOUVEMENT D'UN SOLIDE INDÉFORMABLE

#### *Compétences exigibles*

- $\overline{\text{+}}$  Vecteur vitesse d'un point du solide
- $\triangleq$  Centre d'inertie d'un solide
- $\triangleq$  Mouvement de translation d'un solide
- $\textcolor{red}{\blacktriangle}$  Mouvement de rotation d'un solide autour d'un axe fixe; vitesse angulaire

#### *Savoir-faire expérimentaux*

- <sup>~</sup>Sur un enregistrement réalisé ou donné, déterminer et représenter le vecteur vitesse *v* d'un point mobile.
- $\triangleq$  Savoir que le vecteur vitesse  $\vec{v}$  est le même pour tous les points d'un solide en translation.
- $\ddot{*}$  Savoir que chaque point d'un solide en rotation autour d'un axe fixe a une trajectoire circulaire.
- $\ddot{\bullet}$  Pour un solide en rotation autour d'un axe fixe, relier la vitesse d'un point à la vitesse angulaire.

# **1 Étude du mouvement d'un point**

#### **1.1 Relativité du mouvement et référentiel**

Avant toute étude du mouvement, il faut définir un référentiel d'étude. Un **référentiel** est constitué : - d'un solide de référence.

- d'un repère mathématique dont l'origine est un point du solide et dont les vecteurs unitaires sont fixes par rapport au solide.
- d'une horloge liée au repère
- Exemples: Référentiel **géocentrique** (le solide de référence est le centre de la Terre) On l'utilise pour le mouvement des satellites artificiels et celui de la Lune.
	- Référentiel **héliocentrique** (le solide de référence est le centre du Soleil) On l'utilise pour le mouvement des planètes du système solaire.
	- Référentiel **terrestre** (le solide de référence est un solide à la surface de la Terre) On l'utilise pour les mouvements de la vie quotidienne.

# **1.2 Trajectoire d'un point**

La trajectoire d'un point est l'ensemble des positions successives occupées par ce point au cours du mouvement dans un référentiel donné. Elle est donc différente selon le référentiel choisi.

Exemples: trajectoire **circulaire** chaque point décrit un cercle centré sur l'axe de rotation.

trajectoire **rectiligne** : chaque point décrit un segment de droite.

trajectoire **curviligne** (quelconque).

On privilégie l'étude de la trajectoire du point particulier du solide qu'est son **centre d'inertie G** (confondu avec le centre de symétrie du solide, ... )

#### 1.3 Vitesse d'un point mobile dans un référentiel

#### ~ Vitesse moyenne:

La vitesse moyenne  $\overline{\nu}$  entre deux points A<sub>1</sub> et A<sub>2</sub> d'une trajectoire est le quotient de la distance parcourue par la durée At du parcours :

$$
\overline{\nu} = \frac{l}{\Delta t}
$$
\n*I* longueur de la trajectoire distance entre les points (mètre)  
\n
$$
\overline{\nu} = \frac{l}{\Delta t}
$$
\n*U* durée du parcours entre A<sub>1</sub> et A<sub>2</sub> (seconde)  
\n
$$
\overline{\nu}
$$
vitesse moyenne (mètre par seconde : m.s<sup>-1</sup>)

#### ~ Vitesse instantanée:

La vitesse moyenne ne décrit pas assez précisément la façon dont un point décrit sa trajectoire

On définit donc la **vitesse instantanée**  $v_{Ai}$  à un instant  $t_i$  qui correspond à la vitesse d'un point entre deux dates les plus proches possibles.

$$
v_{Ai} = \overbrace{\frac{A_{i+1}A_{i-1}}{t_{i+1} - t_{i-1}}}^{\overbrace{A_{i+1}A_{i-1}}} \qquad \qquad \text{Ingueur de la trajectoire entre les points (mètre)}\\ v_{Ai} \qquad \text{(mètre du parcours entre } A_{i+1} \text{ et } A_{i-1} \text{ (seconde)}
$$

#### > Vecteur vitesse :

On choisit de représenter la vitesse d'un point à un instant donné par un vecteur car la notation sous forme de vecteur donne 4 caractéristiques :

- un point d'application : centre d'inertie du solide en A<sub>i</sub> ×,
- une direction : celle de la droite (A<sub>i+1</sub>A<sub>i-1</sub>) (tangente à la trajectoire)
- un sens :  $\frac{A_{i+1} \cdot \text{(cellui du mouvement)}}{A_{i+1}A_{i-1}}$ <br> $\frac{A_{i+1}A_{i-1}}{A_{i+1}-t_{i-1}}$

- **une valueur** : 
$$
v_{Ai} = \frac{\overline{A_{i+1}A_{i-1}}}{t_{i+1} - t_{i-1}}
$$

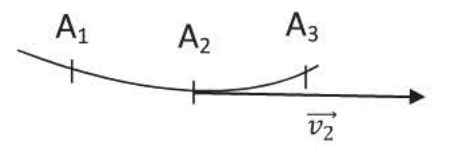

Exemple Tracé de  $\overrightarrow{v_2}$ 

 $\overline{\phantom{a}}$   $\overline{\phantom{a}}$   $\overline{\$ approximation  $A_1A_3 = A_1A_3$ 

Un enregistrement indique les positions du point A au cours du temps. L'intervalle de temps entre deux points consécutifs est fixe (on l'appelle la constante de temps I).

Pour déterminer la valeur de  $v_2$  on calcule  $v_2 = \frac{A_1 A_3}{2\pi}$ 

# **2 Les mouvements d'un solide**

#### **2.1 Mouvement de translation:**

Un solide est en translation lorsqu'un segment entre deux points du solide conserve la même direction au cours du mouvement.

Propriétés : Tous les points du solide ont des trajectoires identiques. Tous les points ont à chaque instant le même vecteur vitesse (même direction, même sens et même valeur).

On peut distinguer deux types de mouvement de translation :

• Mouvement de **translation rectiligne** (cage d'ascenseur, valise sur un tapis roulant ... ) Le vecteur translation a une direction constante au cours de tout le mouvement.

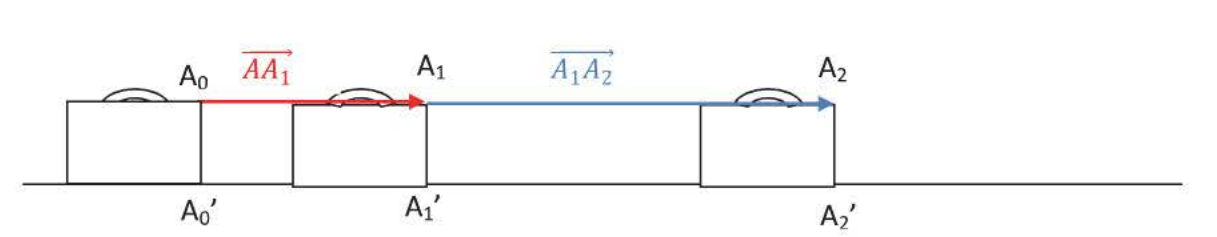

Les vecteurs  $\overrightarrow{AA_1}$  et  $\overrightarrow{A_1A_2}$  ont même direction (ils sont **colinéaires)** et même sens. Le segment [AiAi')' garde sa direction au cours du mouvement.

• Mouvement de **translation curviligne** (cabine de téléphérique, cabine d'une grande roue, ... )

Ce mouvement est une translation car le segment  $[B_0B'_0]$  garde sa direction au cours du mouvement.

- $\triangleright$  Le vecteur translation change de direction au cours du mouvement. Les vecteurs  $\overrightarrow{B_0B_1}$  et  $\overrightarrow{B_1B_2}$  n'ont pas la même direction.
- Chaque point du système décrit effectivement ⋗ la même trajectoire, ici un cercle de même rayon mais de centre différent.

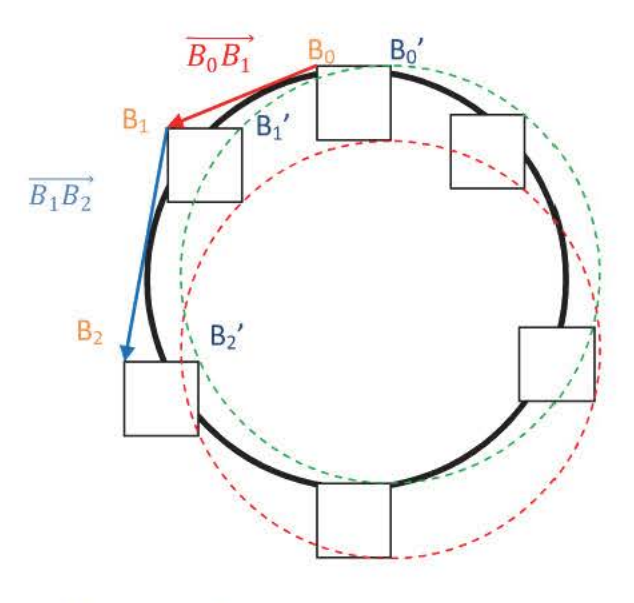

#### **2.2 Mouvement de rotation autour d'un axe fixe**

Définition :

Un solide est en rotation autour d'un axe fixe si tous les points de l'axe de rotation sont immobiles. Tous les autres points, décrivent un arc de cercle centré sur l'axe de rotation et dans un plan perpendiculaire à l'axe.

#### Vitesse angulaire :

La vitesse angulaire notée  $\omega$  est le quotient de l'angle de rotation du solide noté, par la duée  $\Delta t$  mise pour le décrire.

$$
\omega = \frac{\theta}{\Delta t} \qquad \qquad \omega \text{ en } rad. s^{-1}
$$
  
 
$$
\theta \text{ en } rad
$$
  
 
$$
\Delta t \text{ en } seconde
$$

#### 2.2.1 Relation entre vitesse et vitesse angulaire:

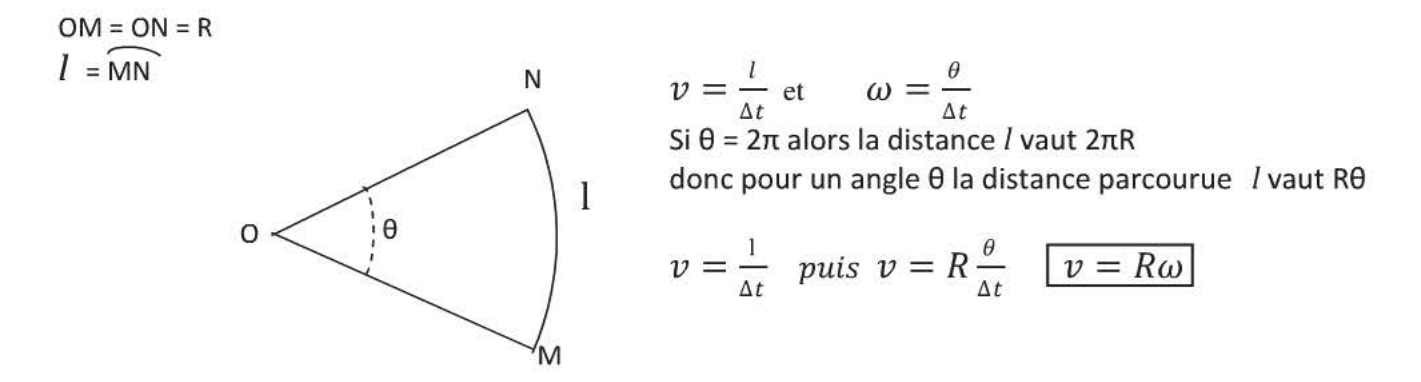

#### 2.2.2 Propriétés

- );>- La vitesse angulaire *w* est la même pour tous les points d'un solide en rotation, (en dehors de l'axe de rotation) on l'appelle vitesse de rotation du solide.
- $\triangleright$  Tous les points d'un solide en rotation n'ont pas la même vitesse linéaire  $v$ , elle dépend de la distance à l'axe de rotation.
- $\triangleright$  Lors d'une **rotation uniforme**, la période T représente la durée que met un point pour revenir au même endroit, c'est-à-dire à faire un tour.

 $2\pi R$ Ce point a parcouru une distance qui vaut  $2\pi R$  pendant la durée T, sa vitesse  $v$  vaut donc  $v = \frac{2\pi R}{T}$  on peut  $\frac{v}{r} = \frac{2\pi}{T}$  on peut  $\frac{2\pi}{T}$ 

$$
\text{écrire } \frac{v}{R} = \frac{2\pi}{T} \qquad \text{done } \omega = \frac{2\pi}{T} \text{ ou } 2\pi = \omega \cdot T
$$

#### 2.3 Différents types de mouvement

On s'intéresse aux variations de vitesse au cours du mouvement de translation rectiligne :

- Si la valeur de la vitesse augmente au cours du temps alors le mouvement est rectiligne accéléré.
- Si la valeur de la vitesse ne varie pas alors le mouvement est rectiligne uniforme le vecteur vitesse est donc une constante au cours du temps  $\vec{v} = \vec{v_0}$ .
- Si la valeur de la vitesse diminue au cours du temps alors le mouvement est rectiligne ralenti ou décéléré.

On peut rencontrer de la même façon les mouvements circulaire uniforme, circulaire accéléré et circulaire ralenti.

## **L'ESSENTIEL A RETENIR**

- ← On définit un référentiel avant de commence l'étude d'un mouvement.
- $\checkmark$  La trajectoire d'un point dépend du référentiel choisi.

On peut ensuite déterminer la vitesse d'un objet :

 $\checkmark$  Sa vitesse moyenne

$$
\overline{v} = \frac{l}{\Delta t}
$$
\n*1* longueur de la trajectoire (m)  
\nAt durée pour parcourt *1* (*s*)  
\n
$$
\overline{v}
$$
vitesse moyenne en m.s<sup>-1</sup>

./ Sa vitesse instantanée en un point

Cela s'effectue sur un enregistrement  $v_{Ai} = \frac{A_{i+1}A_{i-1}}{2\tau}$ 

où  $A_{i+1}A_{i-1}$  représente la distance entre les points  $A_{i+1}$  et  $A_{i-1}$ 

T représente l'intervalle de temps mis pour aller du point *A;\_*1 au point Ai

 $\checkmark$  On définit pour un solide en rotation sa vitesse angulaire:

$$
\omega = \frac{\theta}{\Delta t}
$$
\n
$$
\theta \text{ en radian}
$$
\n
$$
\Delta t \text{ en seconde}
$$
\n
$$
\omega \text{ en rad.s}^{-1}
$$

Cette valeur est identique pour tous les points de l'objet.

 $\checkmark$  La vitesse linéaire d'un point situé à la distance R de l'axe de rotation est :

 $v = R \omega$  $\nu$  en m.s<sup>-1</sup> R en mètre

 $\omega$  en rad.s<sup>-1</sup>

#### QCM

A- Lors du mouvement circulaire uniforme d'un solide dont le centre d'inertie G se situe à la distance R=20 cm de l'axe de rotation.

 $1 -$ 

- La valeur vitesse du centre d'inertie  $v_G$  est constante.  $a)$
- $b)$  $\overrightarrow{v_G}$  est constant.
- La vitesse de tous les points du solide vaut  $v_G$ .  $c)$

2-La valeur de la vitesse angulaire

- est identique pour tous les points du solide.  $a)$
- b) dépend de la distance à l'axe de rotation.
- vaut  $\frac{R}{v_G}$  au centre d'inertie G.  $c)$

3-Si  $\omega$  = 1,0 rad.s<sup>-1</sup> alors

- a)  $v_G = 20$  cm.  $s^{-1}$
- b)  $v_G = 5.0 \text{ m.s}^{-1}$ <br>c)  $v_G = 20 \text{ m.s}^{-1}$
- 

## **EXERCICES**

#### Exercice 1

Un élève envoie une balle de tennis à son copain situé à l'étage. On a enregistré les positions du centre d'inertie au cours de son mouvement.

- a) Décrire le mouvement de la balle.
- b) Peut-on déterminer la vitesse au point  $A_1$  ?
- c) Déterminer les caractéristiques de  $\overrightarrow{v_2}$ .
- d) Tracer le vecteur  $\overrightarrow{v_2}$ .

 $\mathbf{1}_{+}$ 

 $2^{+}$ 

3  $^{+}$  4  $^{+}$  +

 $^{+}$ 

 $^{+}$ 

Echelle 1/20<sup>e</sup>

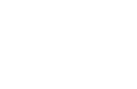

+

 $+$ 

 $+$ 

 $+$ 

 $30^{\circ}$ 

+

 $\tau = 40$ ms

+

*b* **On peut considérer que la Terre est une sphère de rayon R =6400km** 

- a) Quelle est la période de rotation de la Terre sur elle-même ?
	- b) Quelle est la vitesse angulaire d'un point situé à l'Equateur ?
- c) Quelle est la vitesse angulaire d'un point situé au Pôle Nord géographique.<br>d) Quelle est la vitesse  $v<sub>E</sub>$  d'un point situé à l'Equateur ?
- 
- e) Quelle est la vitesse  $v_A$  d'un point situé en Amérique du Sud à 30° de latitude Sud ?

# **Corrigé QCM**

1- a} **vrai,** c'est la définition d'un mouvement uniforme

b) faux,  $\overrightarrow{v_G}$  n'est pas constant car sa direction varie au cours du mouvement.

c) **faux** car la vitesse d'un point en rotation dépend de sa distance à l'axe de rotation.

2- a} **vrai,** c'est l'une des caractéristiques d'un objet en rotation.

b} **faux** 

c) **faux** 
$$
\omega = \frac{v_G}{R}
$$

3- a} **vrai** 

 $v_G=R.\omega$  $= 20x1$  $= 20$  cm.s<sup>-1</sup>

b} **faux**  c} **faux**   $v_G \neq \frac{\omega}{R}$ attention aux unités !

## **Corrigé des exercices**

Exercice 1

- a) Le mouvement de la balle est curviligne ralenti.( c'est une demi parabole)
- b) On ne peut pas déterminer la vitesse instantanée au point  $A_1$  car il faut que le point soit encadré par un point avant et un point après ce qui n'est pas le cas. On ne pourra pas déterminer  $v_{14}$ pour la même raison.
- c) Caractéristiques de  $\overrightarrow{v_2}$  Point d'application : A<sub>2</sub>

Direction : droite  $(A_1A_3)$ 

Sens : de  $A_1$  vers  $A_3$ 

$$
Valueur: v_2 = \frac{A_1 A_3}{2\tau}
$$

On mesure  $A_1A_3$  sur l'enregistrement  $A_1A_3 = 3,8$  cm.

Cette distance vaut donc réellement  $A_1A_3 = 20$  x3,8 = 76 cm= 0,76 m

 $\tau$  = 40ms = 40.10<sup>-3</sup> s l'intervalle de temps séparant les points A<sub>1</sub> et A<sub>3</sub> vaut bien 2 $\tau$ 

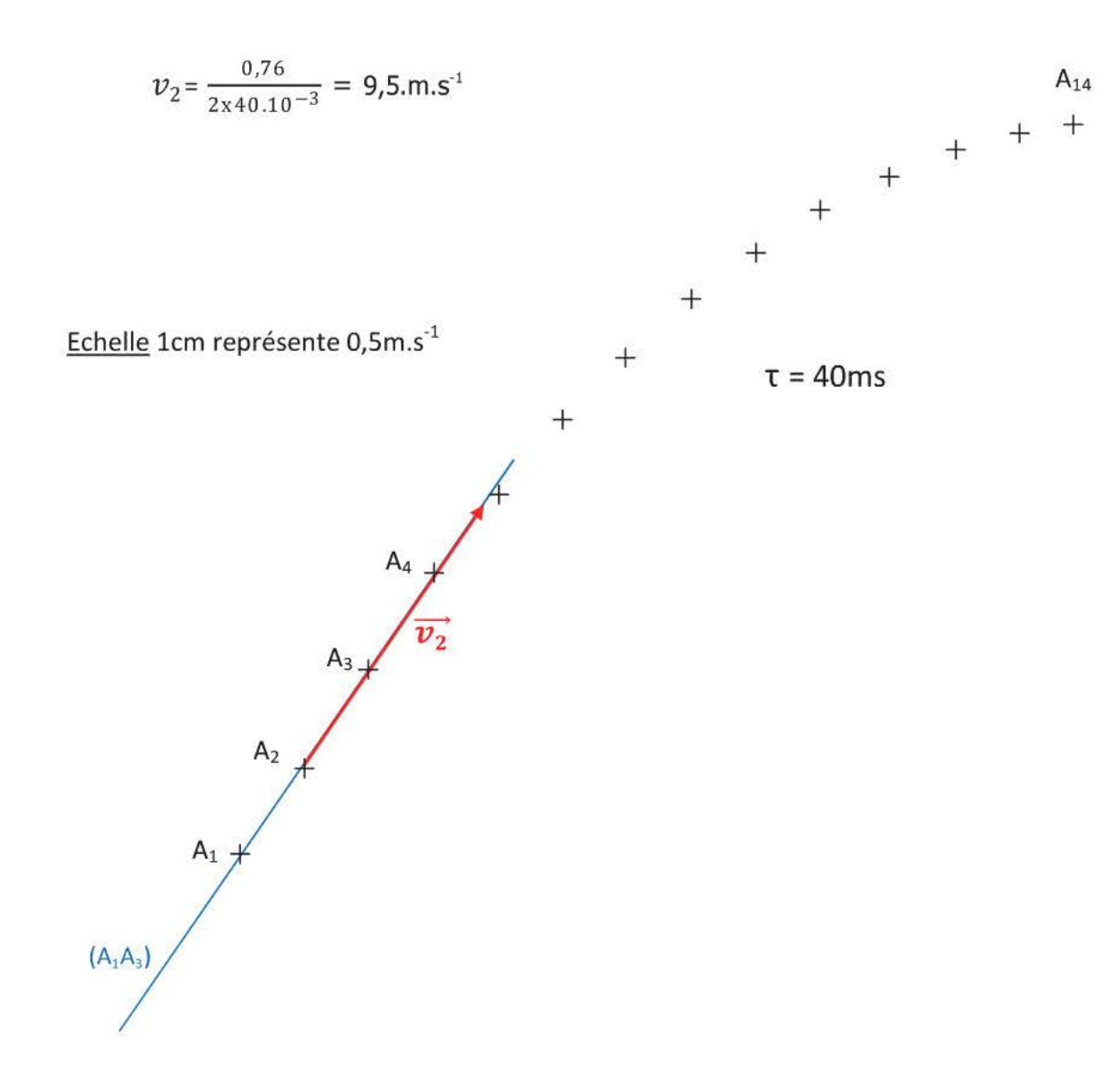

#### Exercice 2

a) La Terre effectue un tour sur elle-même (360° ou 2π rad) en 24h= 86400s.

b) 
$$
\omega = \frac{\theta}{\Delta t}
$$
  $\omega = \frac{2\pi}{86400}$   $\omega = 7{,}27.10^{-5} \text{ rad.s}^{-1}$ 

- c) la vitesse angulaire est la même pour tout point de la Terre. C'est l'une des propriétés d'un solide en rotation.
- d) La vitesse angulaire est nulle car le pôle Nord géographique se situe sur l'axe de rotation de la Terre.
- e) Un point situé à l'Equateur se situe à 6400km =  $R<sub>T</sub>$  de l'axe de rotation. Sa vitesse  $v_F = R_T \omega$  6,4.10<sup>3</sup> km = 6,4.10<sup>6</sup> m

 $v_E$  = 6,4.10<sup>6</sup> x 7,27.10<sup>-5</sup>  $v_F$  = 4,7.10<sup>2</sup> m.s<sup>-1</sup>  $v_F = 1,7.10^3$  km.h<sup>-1</sup>

Prendre la valeur exacte de la vitesse en m.s<sup>-1</sup> pour cette transformation !

f) Un point situé à 30° de latitude Sud se situe plus près de l'axe de rotation sa vitesse n'est donc pas la même. Il faut donc déterminer la distance AB de ce point à l'axe de rotation.

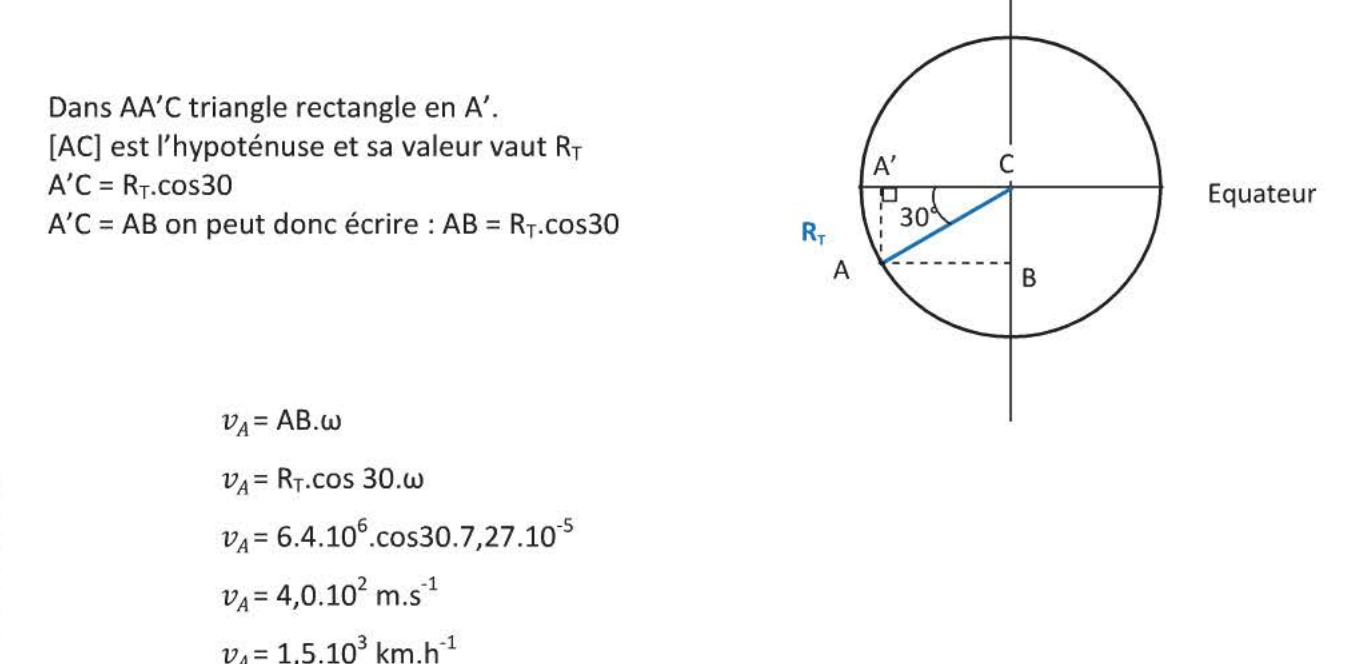

Astuce

Pour transformer rapidement des m.s<sup>-1</sup> en km.h<sup>-1</sup> il suffit de multiplier cette vitesse par 3,6

Explication . pour transformer des m en km on divise le nombre par 10 $^3$  (1m  $=$  $\frac{1}{1000}$  km) pour transformer des secondes en heures, on divise ce nombre par 3600 (1s = $\frac{1}{3600}$  h)  $1m.s^{-1} = \frac{1m}{1s} = \frac{1}{1000} km/ \frac{1}{3600} h = \frac{3600 km}{1000 h} = 3.6 km.h^{-1}$ 

# **CHAPITRE 3 FORCES - EFFETS D'UNE FORCE**

#### Compétences exigibles

- + Identifier et représenter les actions qui s'exercent sur un solide.
- + Actions exercées sur un solide : exemples d'effets produits.
- + Prévoir dans des cas simples la possibilité de mise en rotation d'un solide autour d'un axe fixe.

# **1. Actions mécaniques subies par un système**

**Définitions :** On appelle **système,** un objet ou un ensemble d'objets que l'on distingue de son environnement pour une étude particulière.

Sa définition est indispensable avant toute étude.

Un système est **indéformable** si la distance de deux quelconques de ses points demeure invariable au cours de son évolution : cela pour indiquer que le centre d'inertie G ne se déplace pas au sein du système.

Un système indéformable est aussi appelé **solide.** 

# **1.1 Actions mécaniques s'exerçant sur un système**

Les actions mécaniques qui s'exercent sur un système sont le résultat d'interaction(s) avec des objets ou personnes extérieurs au système étudié.

# **1.2 Actions mécaniques à distance et de contact**

> Des actions mécaniques peuvent s'exercer même s'il n'y a pas contact entre le corps qui exercent l'action et celui qui la reçoit : ce sont des actions mécaniques à **distance.** 

Exemples : force d'interaction gravitationnelle, poids, force magnétique, ...

 $\triangleright$  Des actions mécaniques nécessitent un contact entre le corps qui exercent l'action et celui qui la reçoit : ce sont des actions mécaniques **de contact.** 

Exemples : marteau sur clou, vent sur la voile, frottements, ...

# **1.3 Actions mécaniques réparties ou localisées**

);:>- Une action mécanique est **répartie** si elle s'exerce sur toute la surface ou sur tout le volume de l'objet étudié.

Les actions mécaniques à distance sont toujours des actions mécaniques réparties.

);:>- Une action mécanique est **localisée** si elle s'exerce sur une portion de l'objet de dimensions très petites par rapport à celles de l'objet lui-même.

# **1.4 Diagramme d'interactions**

Le but d'un diagramme d'interactions est de faire apparaître les différents « objets » qui exercent une action mécanique sur le système.

Chaque double flèche est reliée à un objet qui exerce une action mécanique sur le système

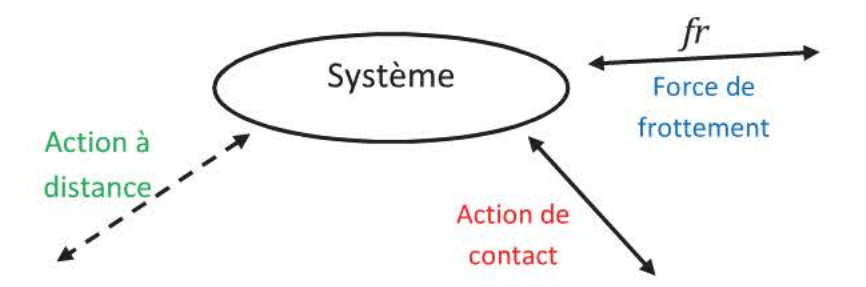

# 2. Le vecteur force

Pour modéliser une action mécanique, on utilise la notion de force. On représente une force par un vecteur force car cette notion mathématique permet de transcrire les caractéristiques d'une force.

# 2.1 Caractéristiques ----+

Le vecteur force associé à l'action mécanique exercée par un objet A sur un objet B est noté  $F_{A/B}$ 

- Point d'application : au point G, centre de gravité du système (le point d'application d'une force n'est pas important car on réalise souvent la somme vectorielle de toutes les forces)
- Direction: celle de la droite d'action de la force
- Sens : celui de l'action mécanique
- Valeur: correspond à l'intensité de l'action, en Newton (N), mesurée avec un dynamomètre.

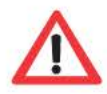

Attention à ne pas confondre direction et sens !

Il y a abus de langage dans la vie courante, lorsqu'on prend le train direction Paris il faudrait dire sens Paris car sur les rails parallèles on peut faire Paris/Nantes ou Nantes/Paris (même direction) mais des trajets de sens opposé. Il y a toujours deux sens possibles pour une direction donnée.

- Les deux« grandes »directions sont : la verticale et l'horizontale
- Dès que l'on indique vers le mur, vers quelque chose,... c'est le sens qui est donné.
	- Les quatre « grands »sens sont vers le haut vers le bas, vers la droite, vers la gauche.

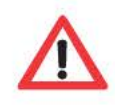

Attention à la notation !

 $\overrightarrow{F_{A/B}}$  est un vecteur on notera sa norme  $F_{A/B} = ||\overrightarrow{F_{A/B}}||$  par simplification d'écriture *FA/B* est la valeur ou intensité de la force qui se mesure en Newton.

 $\frac{1}{E}$  and  $\frac{1}{2}$ Ne pas écrire  $\overrightarrow{F_{A/B}}$  = 4,5 N mais  $F_{A/B}$  = 4,5N

## 2.2 Remarque

On commencera donc toujours un exercice de mécanique en définissant :

- Le référentiel d'étude
- Le système étudié
- L'inventaire des forces extérieures qui s'exercent sur le système étudié

# **3. Différentes forces**

# 3.1 Le poids  $\vec{P}$

Rappel : on peut confondre le poids et la force d'attraction gravitationnelle au voisinage de la Terre.

 $\vec{p}$ Point d'application : G centre de gravité Direction : verticale

Sens : vers le bas

Valeur :  $P = m.g$  g : intensité de la pesanteur au lieu considéré (N.kg<sup>-1</sup>) m : masse du système étudié (kg) P : poids du système (Newton)

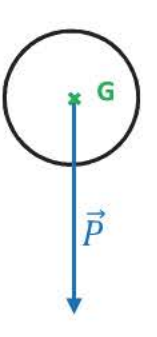

# 3.2 **Force de tension T**

Elle s'exerce sur un objet suspendu par un fil indéformable. Exemple (tableau suspendu par un fil, lustre, boule du pendule,...)

Application : On étudie le cas d'un lustre suspendu au plafond.

Référentiel : terrestre considéré comme galiléen Système : le lustre Inventaire des forces : le poids  $\vec{P}$ , la force de tension  $\vec{T}$ 

Le lustre est immobile, on peut appliquer **le principe d'inertie** : tout solide persévère dans son état de repos ou de mouvement rectiligne et uniforme si la somme des forces qui s'exercent sur lui est nulle et réciproquement.

-<br>**ন**্ন ন্ন <del>ন</del> On en déduit  $\vec{P} + \vec{T} = \vec{0}$  ou  $\vec{P} = -\vec{T}$  , ces deux forces sont opposées d'où : Sales and the state of the control of the Leurs directions sont identiques Leurs sens sont opposés Leurs valeurs sont égales  $\vec{T}$ On peut donc en déduire les caractéristiques de  $\vec{T}$ <br>
Point d'application : G centre de gra Point d'application : G centre de gravité G Direction : celle du fil (dans ce cas : verticale) Sens : vers le haut  $\vec{P}$  $Value: T = P$ 

## 3.3 Force de rappel d'un ressort

Elle est exercée par le ressort sur l'objet auquel il est en contact. L'objet exerçant une force de tension sur le ressort.

On ne s'intéressera qu'à la force de rappel exercée sur une boule posée sur un support horizontal.

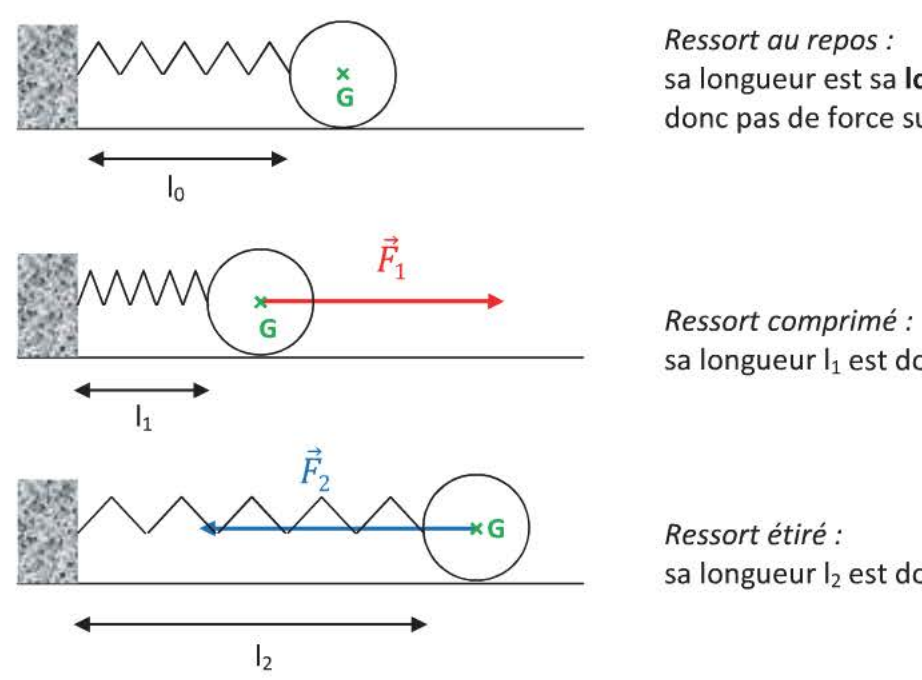

sa longueur est sa longueur à vide lo, il n'exerce donc pas de force sur le solide.

sa longueur  $I_1$  est donc inférieure à  $I_0$ 

sa longueur  $I_2$  est donc supérieure à  $I_0$ 

Les caractéristiques de ces forces de rappel sont :

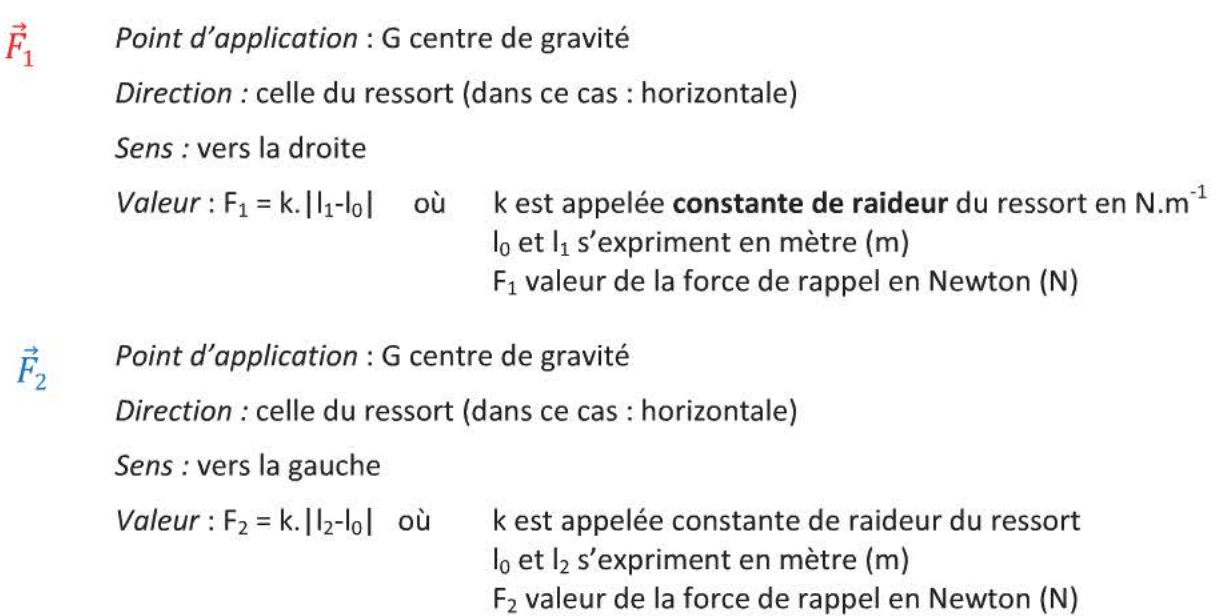

La valeur absolue s'impose quand le ressort est comprimé car  $(l_1-l_0)$  <0, la valeur d'une force est toujours un nombre positif. toujours un nombre positif.

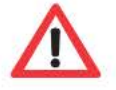

# 3.4 Force de réaction du support R

Un palet de hockey sur glace se déplace avec un mouvement rectiligne et uniforme sur une surface glacée horizontale après avoir été frappé par la crosse d'un joueur.

Référentiel : terrestre considéré comme galiléen Système: le palet Inventaire des forces : le poids  $\vec{P}$ , la force exercée par la glace  $\overline{F_{place}}$ 

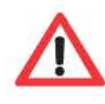

Le palet a quitté la crosse qui exerce une force de contact : s'il n'y a plus contact alors la crosse n'exerce plus de force sur le palet.

On admet que sur une surface glacée les frottements peuvent être négligés.

On applique le principe d'inertie, on peut écrire  $\overrightarrow{F_{alice}} + \overrightarrow{P} = \overrightarrow{0}$ Ces deux forces sont donc opposées

Cette force perpendiculaire à la surface de la glace est une force de contact appelée **réaction normale du support,** elle se note  $\overrightarrow{R_N}$  elle s'exerce dès qu'un objet est en contact avec une surface solide.

On écrira donc dans l'inventaire des forces : le poids  $\vec{P}$ , réaction normale du support  $\overrightarrow{R_N}$ 

On a donc  $\overrightarrow{R_N}$  +  $\overrightarrow{P}$  =  $\overrightarrow{0}$  en application du principe d'inertie : ces deux forces sont opposées.

On écrira donc pour les caractéristiques de  $\overrightarrow{R_N}$ 

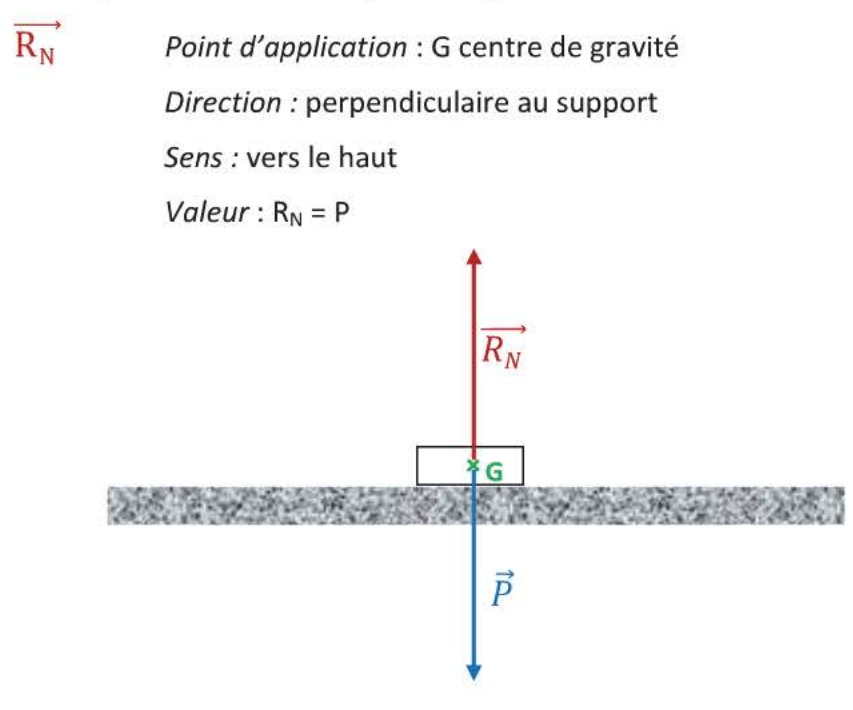

**En l'absence de frottement la réaction est toujours normale au support** 

Un palet est posé immobile sur une rampe légèrement inclinée, le principe d'inertie est vérifié. Si l'on ne considère que les deux forces précédentes, on ne peut pas expliquer pourquoi le solide est immobile car  $\overrightarrow{R_N}$  et  $\overrightarrow{P}$  ne sont plus opposés (leur direction et leurs valeur ne sont plus identiques) Une nouvelle force doit être prise en compte, il s'agit de la force de frottement  $\overrightarrow{R_T}$  exercée par la rampe.

Référentiel : terrestre considéré comme galiléen  $\frac{System}{}$ : le palet <u>Inventaire des forces</u> : poids  $\bar{\rm P}$ , réaction normale du support  ${\rm R_N}$  , force de frottement  $R_T^-$ 

Cette force de frottement est une force de contact qui s'exerce entre la surface du plan incliné et le palet, on l'appelle aussi force de frottement solide.

Cette force de frottement parallèle à la surface de la glace est une force de contact appelée **réaction tangentielle du support,** elle se note  $\overrightarrow{R_T}$  elle s'exerce dès qu'un objet exerce des frottements sur le système étudié.

On écrira donc dans l'inventaire des forces :  $\vec{P}$ ,  $\vec{R_N}$ ,  $\vec{R_T}$ 

Il n'y pas toujours de formule pour déterminer les valeurs de  $\overrightarrow{R_N}$  et de  $\overrightarrow{R_T}$ .<br>On procède alors à une détermination graphique dans le cas où le principe d'inertie s'applique.

#### Méthode

On calcule la valeur du poids, on trace  $\vec{P}$  après avoir défini une échelle.

Le principe d'inertie permet d'écrire  $\vec{P} + \vec{R_N} + \vec{R_T} = \vec{0}$ 

On trace les directions de ces deux forces, puis on repère les deux vecteurs en faisant attention au sens. On détermine donc la valeur en mesurant la longueur des vecteurs tracés.

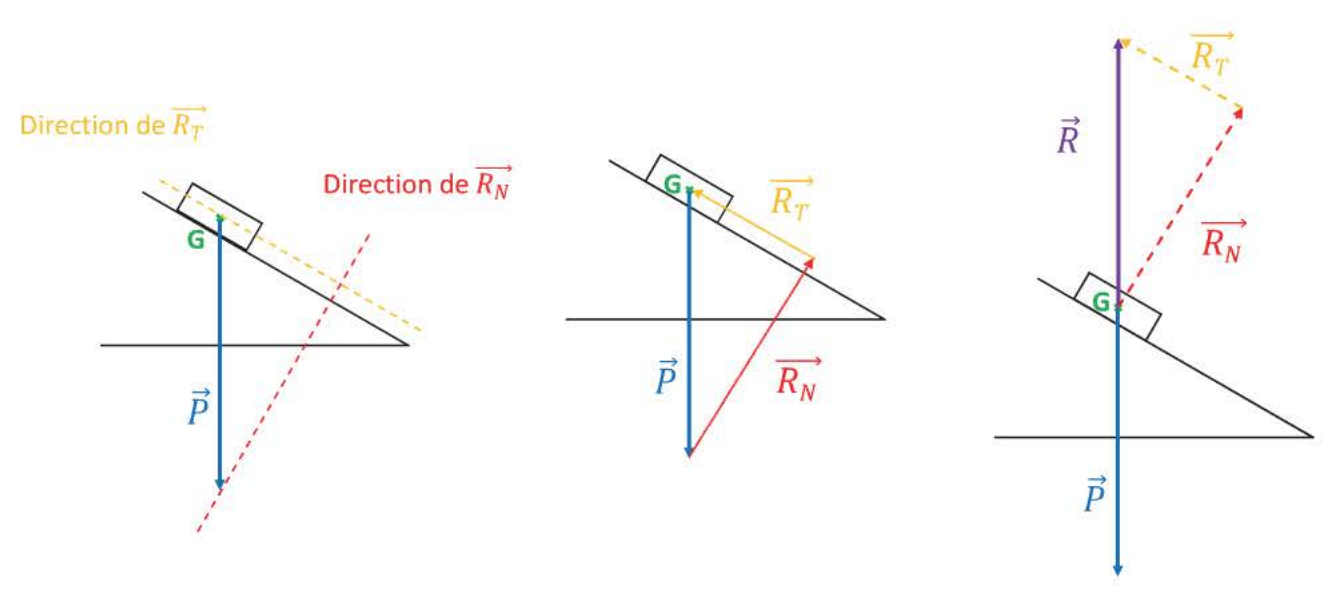

 $\frac{\rm{Definition}}{\rm{R_{N}}}$  : L**a force de réaction du support**  $\vec{R}$  est la somme de  $\overrightarrow{\rm{R_{N}}}$  et de  $\overrightarrow{R_{T}}$ 

- - ..... Le principe d'inertie permet d'écrire P + R = 0, ces deux forces sont ici opposées on a donc R = P ou R = $\sqrt{{R_N}^2+{R_T}^2}$  application du théorème de Pythagore.

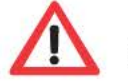

R<sub>N</sub> n'est donc pas toujours égale à P.

## 3.5 **La poussée d'Archimède n**

La poussée d'Archimède *Ti* s'exerce sur tout corps plongé dans un fluide (liquide ou gazeux). C'est une force répartie.

 $\vec{\pi}$ Point d'application : G centre de gravité

Direction : verticale

Sens : vers le haut

Valeur: poids du fluide déplacé  $\pi = \rho_{\text{fluide}} \times V_{\text{système}} \times g$ 

*n* : valeur de la poussée d'Archimède en Newton

 $\rho_{\text{fluide}}$  masse volumique du fluide kg.m<sup>-3</sup> (kg.L<sup>-1</sup>)

 $V_{\text{svtème}}$ : volume du système immergé dans le fluide m<sup>3</sup> (L)

 $g$  : intensité de la pesanteur au lieu considéré en N.kg<sup>-1</sup>

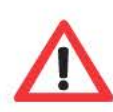

Cette force est souvent négligeable face au poids dans l'air sauf si le système étudié est une montgolfière, un ballon sonde ...

La poussé d'Archimède est indépendante des forces de frottements  $\vec{f}$ . Ces dernières ne s'exercent que si le système est en mouvement et leur valeur dépend de la vitesse de l'objet.

# 3.6 Les forces de frottements f

Les forces de frottements  $\vec{f}$  appelées forces de frottement fluide sont exercées lorsque le système se déplace au sein du fluide (liquide ou gaz)

Point d'application : G centre de gravité

Direction : celle du mouvement

Sens: opposé à celui du mouvement

Valeur : f *=* k.v  $f = k'.v^2$ si la vitesse est de quelques centimètres par seconde. si la vitesse dépasse le mètre par seconde.

#### Application

On considère un ballon de baudruche rempli d'hélium qui a décollé depuis quelques secondes.

Référentiel : terrestre considéré comme galiléen

Système: le ballon de baudruche

Inventaire des forces : poids  $\vec{P}$ , la poussée d'Archimède  $\vec{\pi}$ , les forces de frottements  $\vec{f}$ 

Le ballon est en phase d'accélération car si vitesse était nulle lorsqu'il était tenu, il a maintenant décollé : le principe d'inertie ne s'applique plus

> $\vec{P} + \vec{\pi} + \vec{f} \neq \vec{0}$  $\pi$  *>*  $P$  *+ f*

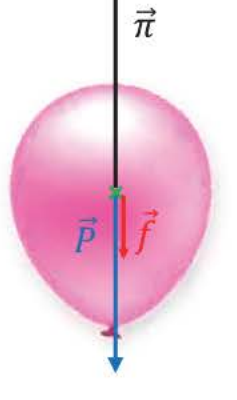
#### Les effets d'une force 4.

On lâche un palet de hockey sans vitesse initiale, il tombe verticalement.

Une force permet de mettre un objet en mouvement de translation

En l'absence de  $\overrightarrow{R_N}$ , le palet continuerait de tomber.  $\overrightarrow{R_N} + \overrightarrow{P} = \overrightarrow{0}$ 

Une force permet de maintenir un objet en équilibre.

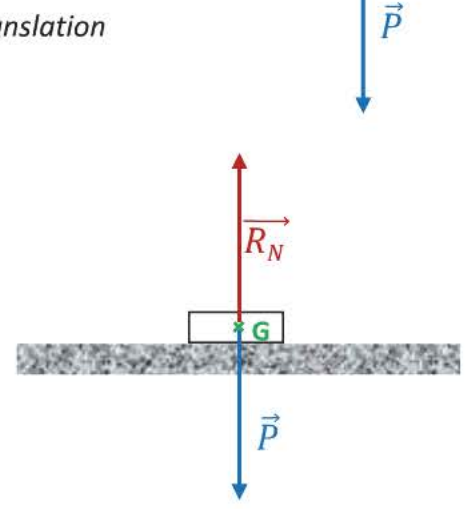

¥G

On exerce différentes forces pour fermer un livre entrouvert

Seule la force  $\overrightarrow{F_3}$  permet de fermer le livre.

Les forces  $\overrightarrow{F_1}$ ,  $\overrightarrow{F_2}$  et  $\overrightarrow{F_4}$  ne permettent pas de fermer le livre car ces forces sont soit parallèles à I'axe (Δ) soit leur direction rencontre l'axe (Δ).

Une force permet donc de mettre un objet en rotation.

On exerce une force de tension  $\vec{T}$  sur un ressort. La force de tension exercée sur le ressort permet de l'étirer

Une force permet donc de déformer un objet.

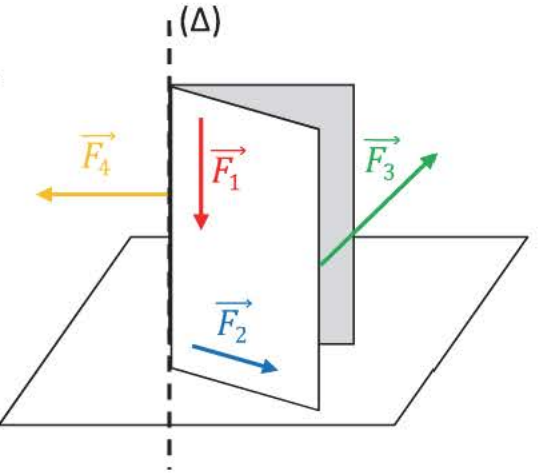

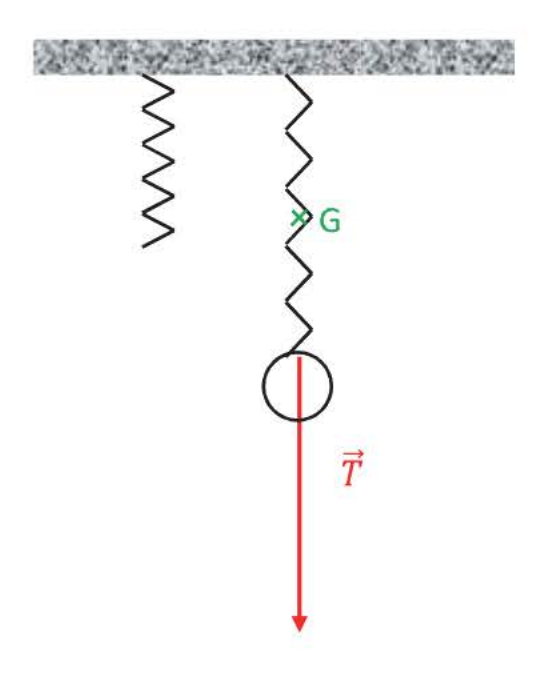

## L'ESSENTIEL A RETENIR

## **Types de forces**

 $\checkmark$  Il existe deux types de forces :

- · les forces de contact qui sont soit localisées soit réparties.
- les forces à distance qui sont toujours réparties
- Diagramme d'interactions

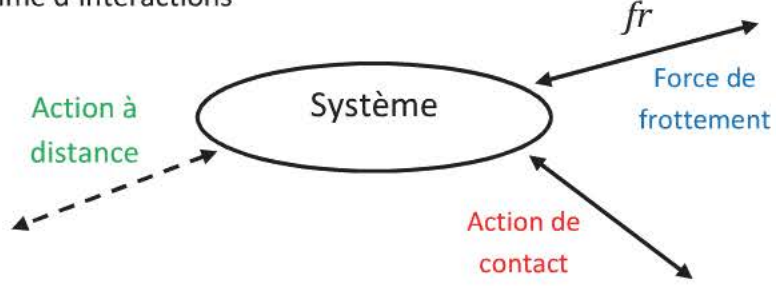

 $\checkmark$ On modélise une action mécanique par une force représentée par un vecteur force défini par ses 4 caractéristiques :

Point d'application : Direction Sens: Valeur : en newton (N)

## Quelques exemples de forces

 $\checkmark$  Le poids  $\vec{P}$ 

 $P = m.g$ 

g : intensité de la pesanteur au lieu considéré (N.kg<sup>-1</sup>) m : masse du système étudié (kg)

P : poids du système (Newton)

Force de tension  $\vec{T}$  $\checkmark$ 

> Le lustre est en équilibre, en application du principe d'inertie.  $\vec{P} + \vec{T} = \vec{0}$

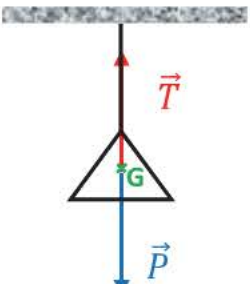

On détermine la valeur de  $\vec{T}$  par application du principe d'inertie.

## Force de rappel d'un ressort  $\overline{\mathrm{F_{ressort}}}$

 $F_r = k$ . |  $|I-I_0|$  où

- k : constante de raideur du ressort (N.m<sup>-1</sup>)
- $I_0$ : longueur à vide du ressort (m)
- I: longueur du ressort à un instant donné (m)
- $F_r$ : valeur de la force de rappel en Newton (N)

Force de réaction du support  $\overline{R}$ 

Un solide est immobile sur un support en pente.<br>
On applique le principe d'inertie :  $\vec{P} + \vec{R} = \vec{0}$ <br>  $\vec{R}$  a deux composantes :  $\overrightarrow{R}$  a deux composantes :  $\overrightarrow{R}$ La composante tangentielle  $\rm R_T$  appelée force de frottement

La composante normale  $\overline{R_N}$ 

En l'absence de frottement la réaction du support est toujours normale au support.

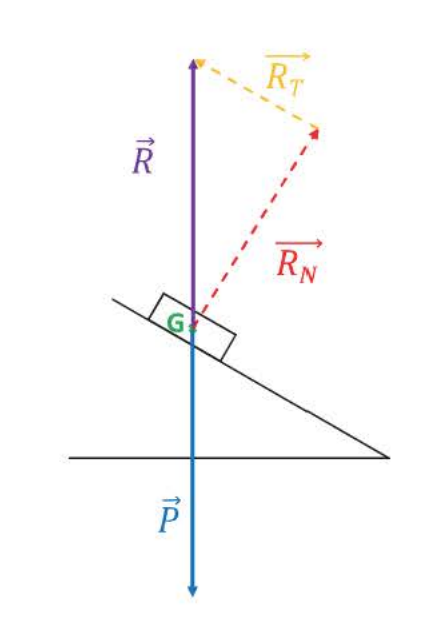

## $\checkmark$  La poussée d'Archimède  $\vec{\pi}$

 $\pi = \rho_{\text{fluide}} \times V_{\text{systeme}} \times g$   $\pi$  : valeur de la poussée d'Archimède en Newton  $\rho_{\text{fluide}}$  masse volumique du fluide kg.m<sup>-3</sup> (kg.L<sup>-1</sup>)  $V_{\text{sytème}}$ : volume du système immergé dans le fluide m<sup>3</sup> (L) g : intensité de la pesanteur au lieu considéré en N.kg $^{-1}$ 

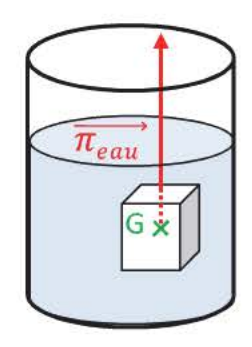

~ Frottement fluide  $f$ 

Point d'application : G centre de gravité Direction : celle du mouvement Sens: opposé à celui du mouvement Valeur:  $f = k.v$  si la vitesse est de quelques centimètres par seconde. f = k'.v<sup>2</sup> si la vitesse dépasse le mètre par seconde.

## Effets d'une force

- ./ Une force peut déformer le système .
- $\checkmark$  Une force peut mettre un système en mouvement (rotation, translation)
- $\checkmark$  Une force peut mettre un système en rotation autour d'un axe si sa direction ne rencontre pas l'axe ou si elle n'est pas parallèle à l'axe.

## **EXERCICES CORRIGÉS**

#### Exercice 1

Faire l'inventaire des forces extérieures qui s'exercent sur le système étudié en mouvement sauf ceux précédés de \*.

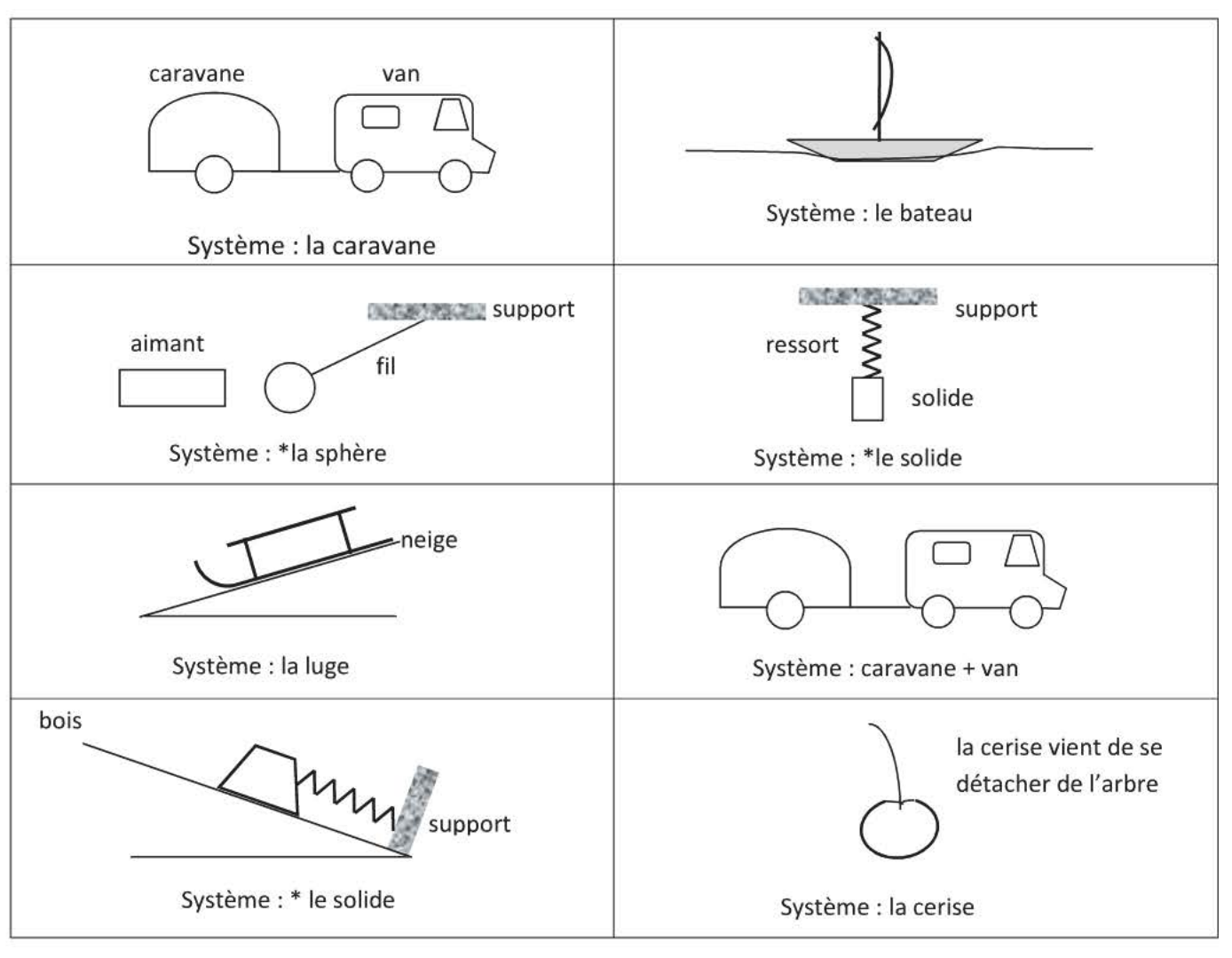

# traverse ns de Chem 2010 Copyright ©

## Exercice 2

On pose sur un ressort de constante de raideur  $k=50N.m^{-1}$  une boite de masse 850g. La longueur à vide du ressort est l<sub>o</sub>= 32cm. La valeur de l'intensité de la pesanteur g= 9,8 N.kg<sup>-1</sup>

- a) Tracer le diagramme d'interactions
- b) Faire l'inventaire des forces qui s'exercent sur la boite.
- c) Calculer le poids de la boite.
- d) En appliquant le principe d'inertie, déterminer la valeur de la force exercée par le ressort.
- e) Donner les caractéristiques de chacune des forces. Schématiser la situation.
- f) Déterminer la longueur du ressort lorsque la boîte est posée dessus.

## Exercice 3

Un cube de masse 1,2 kg est immobile sur une surface inclinée d'un angle  $\alpha$  = 20°.

- a) Tracer le diagramme d'interactions.
- b) Faire l'inventaire des forces qui s'exercent sur le cube. Donner les caractéristiques pour chacune.
- c) Pourquoi peut-on affirmer que la surface exerce des frottements?
- d) Schématiser la situation. Tracer  $\vec{P}$  (on choisira comme échelle 1cm pour 3N)
- e) Déterminer graphiquement la valeur de  $R_N$  et de  $R_T$ .
- f) Vérifier que  $R = P$ .

### Exercice 4

On suspend une sphère de rayon de masse 250g et de volume V=100 cm<sup>3</sup> à un dynamomètre composé d'un ressort dont la constante de raideur est  $k = 25$  N.m<sup>-1</sup>. La valeur de l'intensité de la pesanteur g= 9,8 N.kg $^{\text{-}1}$ .

- $\triangleright$  On plonge totalement cette sphère dans l'eau.
- a) Tracer le diagramme d'interactions.
- b) Faire l'inventaire des forces qui s'exercent sur le cube. Donner les caractéristiques connues pour chacune.
- c) De quelle longueur le ressort du dynamomètre va-t-il s'allonger?  $p_{\text{eau}} = 1.0 \text{ g.cm}^{-3}$
- > On détache la boule du dynamomètre.
- d) La boule va-t-elle flotter?
- e) Quelle doit être la densité du liquide à verser dans un becher pour que 90% de la sphère soit immergée?

#### Exercice 5

*Un ballon sonde, en caoutchouc mince très élastique, est gonflé à l'hélium. Une nacelle liée au ballon emporte du matériel scientifique afin d'étudier la composition de l'atmosphère.* 

*Sa paroi élastique finit par éclater* à *une altitude généralement comprise entre 20 et 30 kilomètres. Après l'éclatement, un petit parachute s'ouvre pour ramener la nacelle et son matériel scientifique au sol.* 

#### Mécanique du vol

*L'objectif est d'étudier la mécanique du vol du ballon sonde à faible altitude (sur les premières centaines de*  mètres). On peut alors considérer que l'intensité de la pesanteur g, le volume du ballon V<sub>b</sub> et la masse *volumique p de l'air restent constantes.* 

*On supposera qu'il n y a pas de vent (le mouvement s'effectue dans la direction verticale) et que le volume de la nacelle est négligeable par rapport au volume du ballon.* 

*Le système {ballon + nacelle+matériel} est étudié dans un référentiel terrestre considéré comme galiléen.* 

- a) Établir le bilan des forces exercées sur le système, lorsqu'il est retenu à quelques centimètres du sol grâce à une corde tendue.
- b) Donner leurs caractéristiques. Pourquoi doit-on attacher le ballon?
- c) Quel va être le mouvement du ballon pendant quelques instants lorsqu'on aura coupé la corde?
- d) Pourquoi le mouvement devient-il ensuite rectiligne uniforme? Représenter sans soucis d'échelle les forces qui s'exercent sur le système.
- e) Pourquoi la paroi du ballon éclate-t-elle dans la haute atmosphère ?
- f) Quel est ensuite le mouvement des restes du ballon ?

Données: *Pair = 1,22 kg.m· 3*   $V_h = 9.0 \text{ m}^3$ *Masse du système {ballon+nacelle+matériel} : m = 4,5 kg Intensité de la pesanteur g =9,8 N.kg"* 1

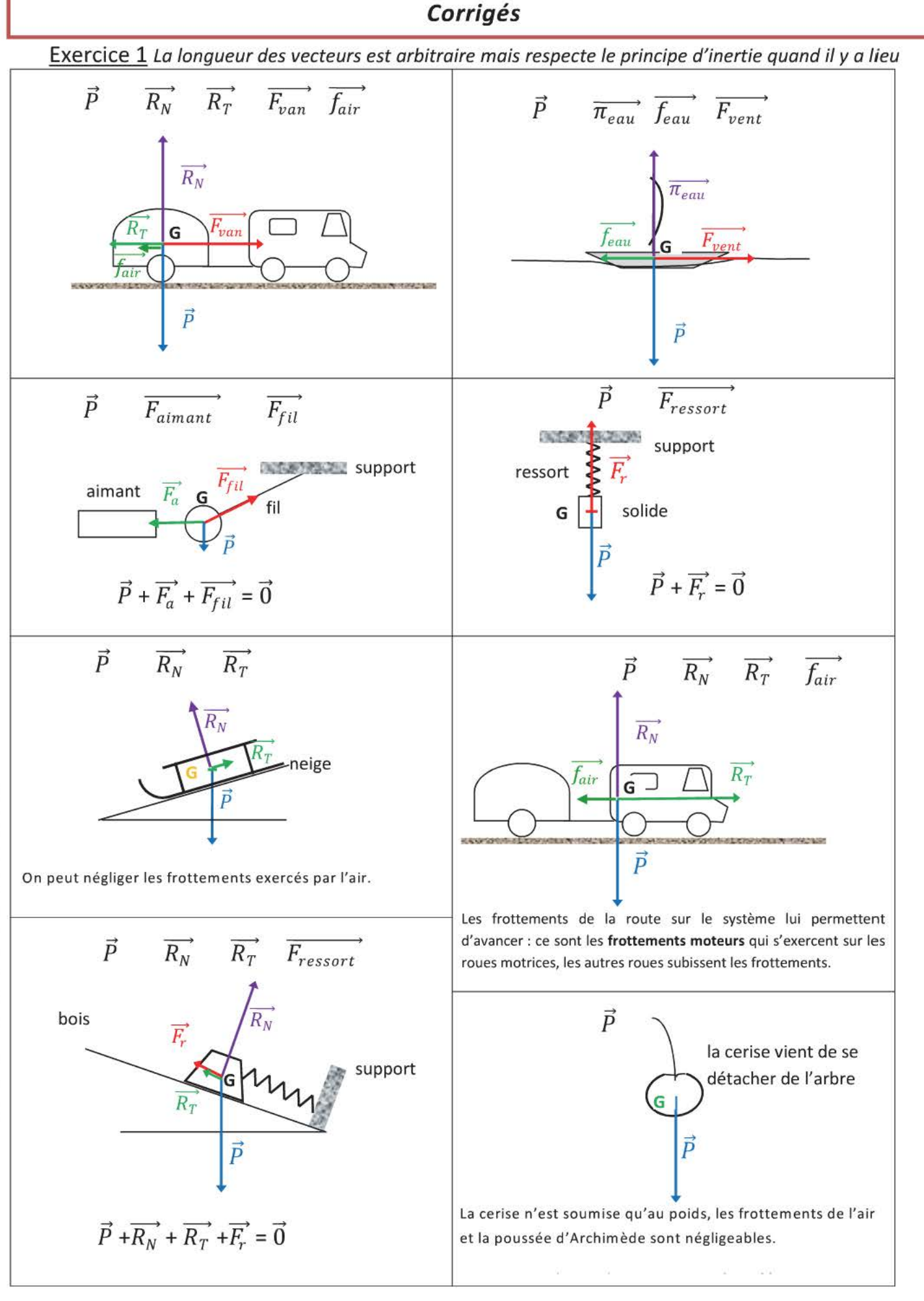

### **Exercice 2**

 $a)$ 

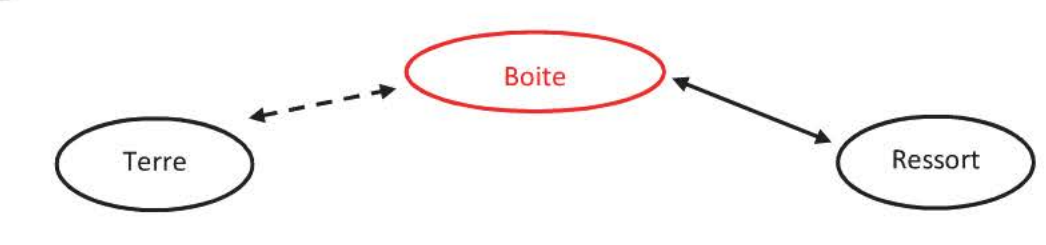

- b) Référentiel : terrestre considéré comme galiléen Système : la boite Bilan des forces : le poids  $\vec{P}$ , force de rappel  $\overline{F_{ressort}}$
- $P = m.g$ m=850g= 0,850kg c)  $P = 0,850x9,8$  $P = 8,3 N$
- $\vec{P} + \vec{F_r} = \vec{0}$ La boite est immobile, en application du principe d'inertie  $g)$ Ces deux forces sont opposées, elles sont donc même valeur  $F_r$  = 8,3N
- h)  $\vec{P}$  Point d'application : G centre de gravité Direction : verticale Sens : vers le bas Valeur:  $P = 8,3N$ 
	- $\overrightarrow{F_r}$ Point d'application : G centre de gravité Direction : verticale Sens : vers le haut Valeur:  $F_r = 8,3N$

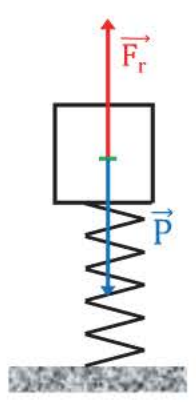

 $F_r = k. |I-I_0|$ i)

Le ressort est comprimé donc  $\vert \langle \vert_0$ , on en déduit  $\vert \vert \cdot \vert_0 \vert = \vert_0 \cdot \vert$  $F_r = k.(I_0-I)$ Fr  $= |_{0}$ - $I = I_0 - \frac{1}{k}$  $I_0 = 32$ cm = 0,32m  $I = 0,32 - \frac{8,3}{50}$  $l = 0,15m$ 

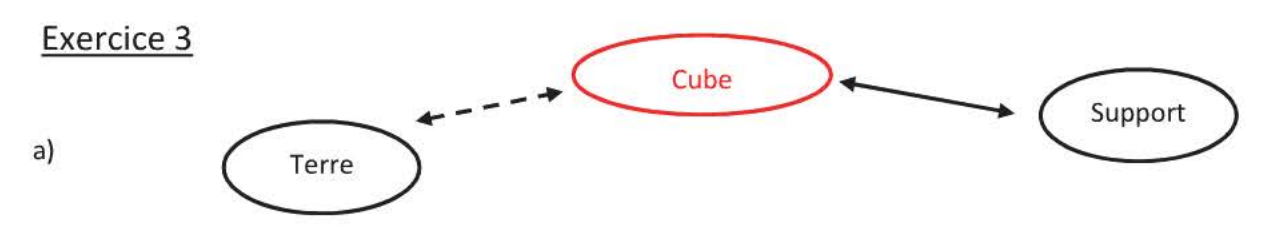

- b) Référentiel : terrestre considéré comme galiléen  $\frac{\text{System}}{\text{System}}$ : le cube <u>Bilan des forces</u> : le poids  $P$ ,  $R_N$ ,  $R_T$
- c) Le support exerce une force de frottement  $\overrightarrow{R_T}$  car le poids et la réaction normale du support ont deux direction différentes, ces deux forces ne peuvent donc pas être opposées. S'il n'était soumis qu'à ces deux forces le cube ne pourrait pas être en équilibre.

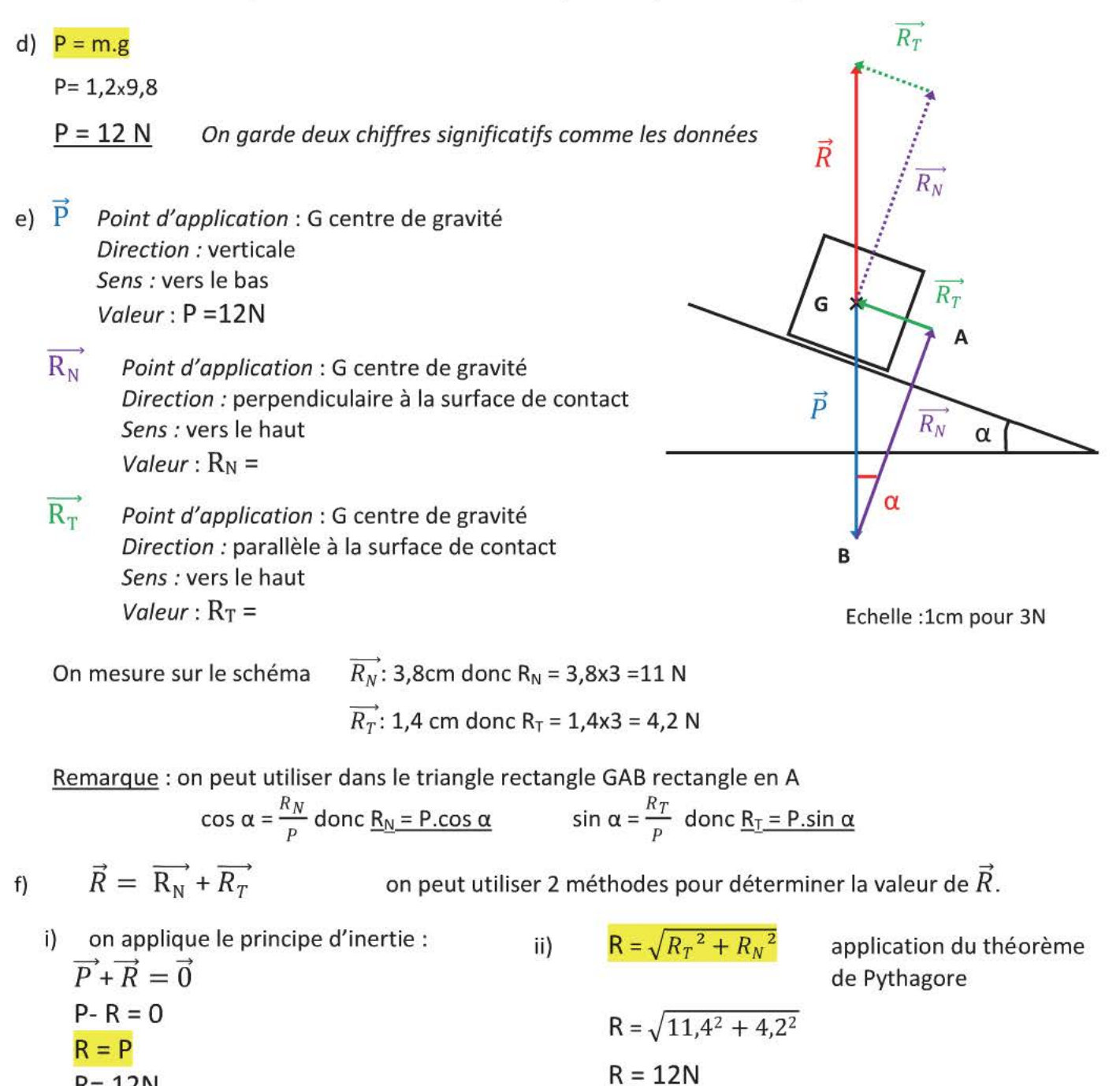

R= 12N

Prendre les valeurs exactes de R<sub>N</sub> et de R<sub>T</sub>

#### 42 Physique Première S-Chapitre 3 : Forces - Effets d'une force

Ces deux forces ne sont pas opposées car leurs normes sont différentes (elles ont même direction et des sens opposés). La boule va donc couler car la valeur du poids est supérieure à celle de la poussée d'Archimède.

 $\vec{P}+\vec{\pi}=\vec{0}$ d) La boule est en équilibre, on peut appliquer le principe d'inertie

On peut donc écrire  
\n
$$
-P + \pi = 0
$$
\n
$$
P = \pi
$$
\n
$$
m.g = \rho_1 \times V_{immerge} \times g
$$
\n
$$
m = \rho_1 \times V_{immerge}
$$
\n
$$
m = \rho_1 \times 0.90V
$$
\n
$$
\rho_1 = \frac{m}{0.90 \text{ V}}
$$
\nPour déterminer la densité du liquide d<sub>1</sub> =  $\frac{\rho_1}{\rho_{eau}}$ 

\n
$$
d_1 = \frac{m}{0.90 \text{ V} \cdot \rho_{env}}
$$

$$
d_1 = \frac{0,250}{0,90,100.1,0.10^{-3}}
$$
  

$$
d_1 = 2.8
$$

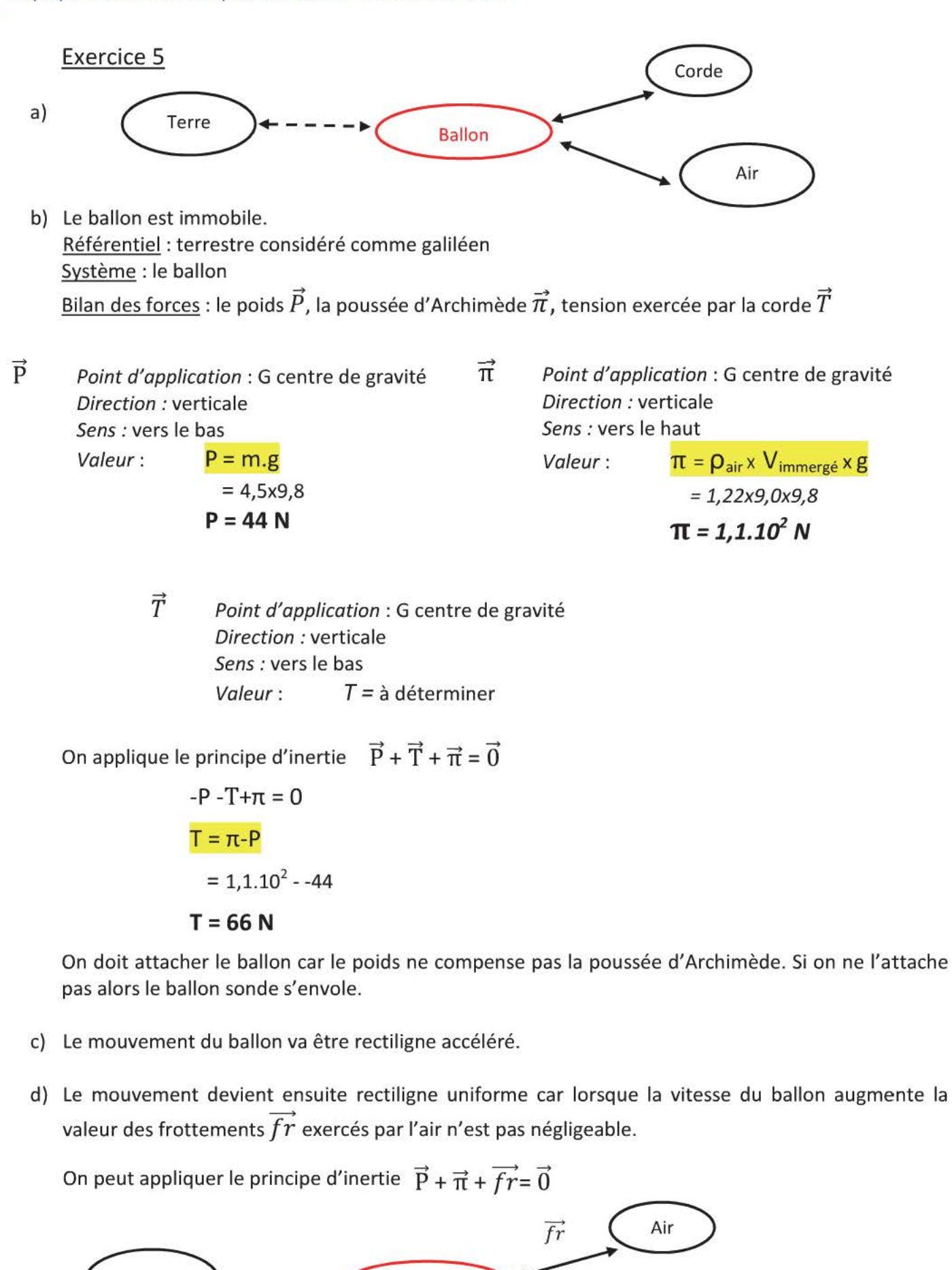

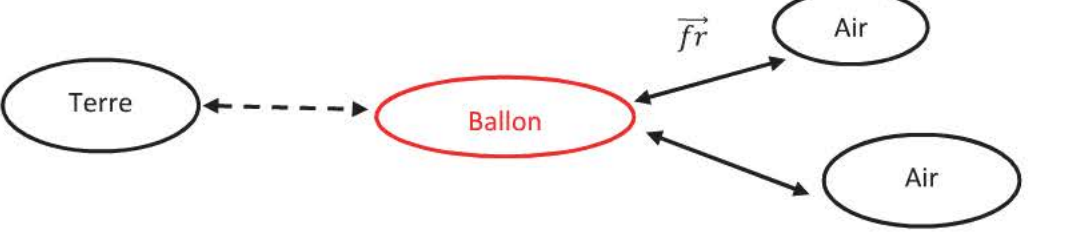

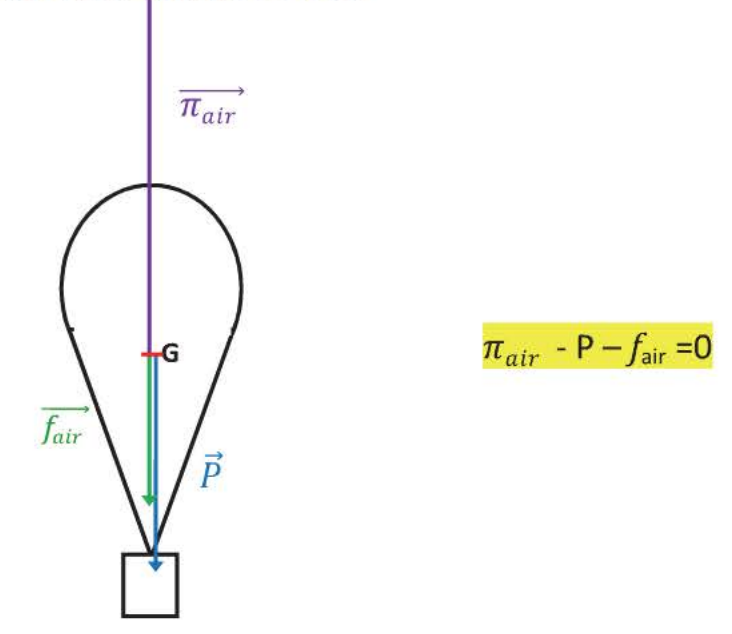

Les frottements de l'air sont toujours opposés au mouvement.

- e) Le ballon éclate car la pression extérieure diminue fortement et la pression de l'hélium fait éclater l'enveloppe du ballon qui est fine.
- f) Le mouvement de l'ensemble est rectiligne accéléré au début de la chute puis rectiligne uniforme lorsque les forces de frottements de l'air compensent le poids du système.

#### *Contenus*

**Approche des lois de Newton appliquées au centre d'inertie.** 

**illli- 1** ère **loi : Principe d'inertie** 

Ce principe n'est valable que dans certains référentiels. Ces référentiels sont dits galiléens.

 $\frac{1}{2}$  2<sup>ème</sup> loi :

Comparaison de la somme des forces et de la variation du vecteur vitesse du centre d'inertie dans un référentiel galiléen .

 $\frac{1}{2}$  3<sup>ème</sup> loi:

Principe des actions réciproques.

#### *Connaissances exigibles*

- **ii** Dans un référentiel galiléen, si le vecteur vitesse  $\overrightarrow{v_G}$  du centre d'inertie ne varie pas, alors la somme des forces extérieures qui s'exercent sur le solide est nulle et réciproquement.<br>  $\downarrow$  Dans un référentiel galiléen, si le vecteur vitesse  $\overrightarrow{v_c}$  du centre d'inertie varie, alors la somme des
- forces extérieures qui s'exercent sur le solide n'est pas nulle. Sa direction et son sens sont ceux de la
- variation de  $\overrightarrow{v_G}$  entre deux instants proches.<br>  $\overrightarrow{+}$  A et B étant deux corps, soient  $\overrightarrow{F_{A/B}}$  la force exercée par B sur A et  $\overrightarrow{F_{B/A}}$  la force exercée par A sur B. Quel que soit l'état de mouvement de A par rapport à B, on a toujours l'égalité vectorielle :  $\overrightarrow{F_{A/B}}$  =  $\overrightarrow{F_{B/A}}$
- $+$  Analyser un exemple où une force de frottement sert à la propulsion.

## **Introduction**

Dans le chapitre précédent, nous avons utilisé le principe d'inertie vu en seconde :

Tout solide persévère dans son état de repos ou de mouvement rectiligne et uniforme si les forces qui s' exercent sur lui se compensent et réciproquement.

On lance un mobile sur coussin d'air en lui donnant une impulsion qui le fait tourner sur lui-même.

On enregistre la position d'un point A situé sur le bord du mobile ainsi que celle du centre d'inertie G.

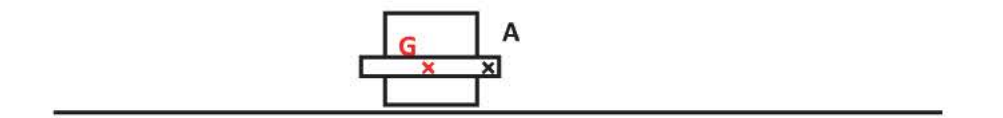

Référentiel : terrestre considéré comme galiléen Système : le mobile autoporteur Bilan des forces : le poids  $\vec{P}$ , réaction normale du support  $\overrightarrow{R_N}$ 

On utilise un mobile sur coussin d'air pour que la force de frottement  $\overrightarrow{R_T}$  puisse être négligée.

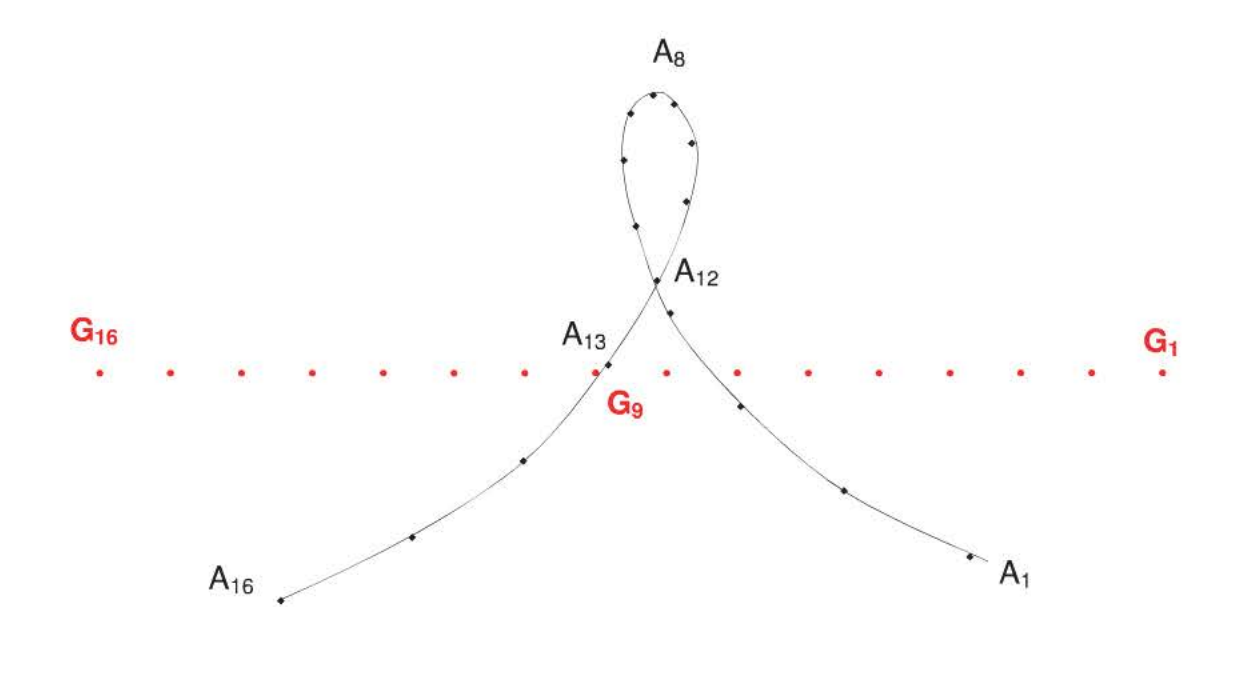

Les forces qui s'exercent sur le mobile se compensent  $\overrightarrow{0}$  =  $\overrightarrow{\mathrm{R_T}}$  +  $\overrightarrow{\mathrm{P}}$ 

On constate que seul le centre d'inertie a un mouvement rectiligne uniforme, nous allons dans ce chapitre compléter l'étude du mouvement des objets en énonçant les trois lois de Newton.

## 1. Première loi de Newton: le principe d'inertie

## ÉNONCÉ

Lorsque la somme des forces extérieures qui s'exercent sur un solide est nulle  $(\sum \vec{F}_{ext} = \vec{0})$ , le vecteur vitesse de son centre d'inertie ne varie pas:  $\overrightarrow{v_c} = \overrightarrow{v_0} = \overrightarrow{\text{constante}}$  et réciproquement. (L'objet est immobile ou a un mouvement rectiligne et uniforme)

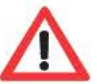

Un vecteur est constant s'il garde la même direction, le même sens et la même valeur.

Un solide est pseudo-isolé lorsque la somme vectorielle des forces extérieures est nulle.

Exemples:

- Un solide au repos posé sur une table vérifie le principe d'inertie car les forces qui s'exercent sur lui (poids et réaction du support) se compensent.
- Un skieur montant une pente en ligne droite avec un tire-fesse à vitesse constante vérifie le principe d'inertie car les forces qui s'exercent sur le skieur se compensent (poids, réaction du support, frottements et tension du tire fesse).

Référentiel galiléen : Un référentiel est galiléen si et seulement si la première loi de Newton est vérifiée.

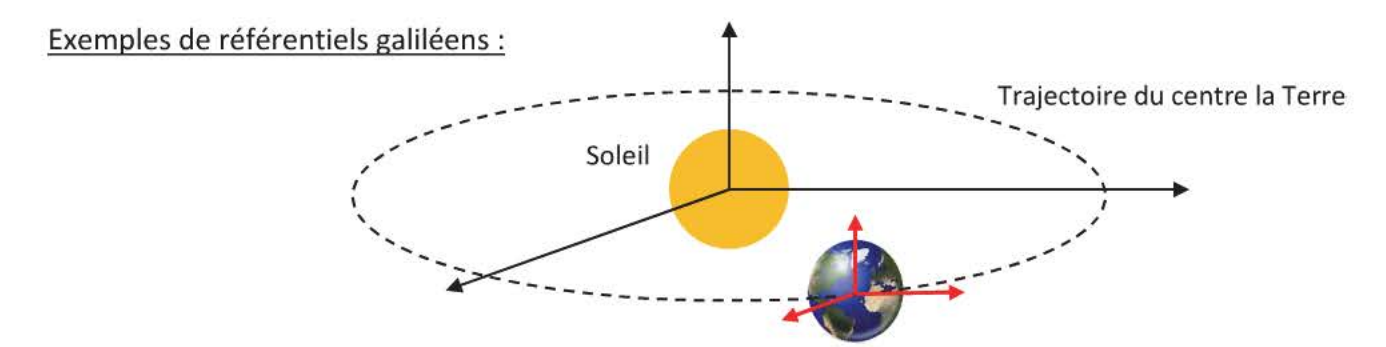

• Le référentiel héliocentrique se compose d'un repère dont l'origine est le centre du Soleil et dont les axes pointent vers 3 étoiles fixes.

On l'utilise pour l'étude du mouvement des planètes du système solaire.

- Le référentiel géocentrique se compose d'un repère dont l'origine est le centre de la Terre et dont les axes ont des directions parallèles à ceux du référentiel héliocentrique. On l'utilise pour l'étude du mouvement des satellites et pour des durées de quelques heures.
- Le référentiel terrestre se compose d'un repère dont l'origine est un point immobile à la surface de la Terre et dont les axes ont des directions parallèles à ceux du référentiel héliocentrique. On le considère comme galiléen pour des études de mouvement de quelques minutes. On l'utilise pour l'étude du mouvement pendant des expériences au laboratoire.

Tout objet qui a un mouvement de translation rectiligne et uniforme peut être considéré comme un référentiel galiléen pour une durée de quelques dizaines de minutes.

#### Exemples de référentiels non galiléens :

Tout solide n'ayant pas un mouvement de translation rectiligne et uniforme : plateau d'un manège qui tourne; voiture qui accélère, qui freine, qui tourne, ...

Les mouvements rectilignes et uniformes sont rares dans la vie courante, il faut donc compléter la première loi de Newton pour traiter les autres mouvements.

## **2. Deuxième loi de Newton**

Si la résultante des forces extérieures  $\overrightarrow{\Sigma F_{ext}}$  s'exerçant sur un solide n'est pas nulle alors le vecteur vitesse du centre d'inertie  $\overrightarrow{v_G}$  n'est pas constant et réciproquement. (Cela signifie que le vecteur  $\overrightarrow{v_G}$  change de direction et/ou de sens et/ou de valeur)

## ÉNONCÉ

La direction et le sens du vecteur  $\Sigma \overrightarrow{F_{ext}}$  sont ceux de  $\Delta \overrightarrow{v_G}$ , le vecteur variation du vecteur vitesse  $\overrightarrow{v_G}$  entre deux instants proches.

On pousse un mobile sur coussin d'air relié par une tige métallique à un axe. On étudie le mouvement de son centre d'inertie après le lancement.

Référentiel : terrestre considéré comme galiléen Système : le mobile autoporteur ..... ------> Bilan des forces : le poids  $P$ , réaction normale du support  $R_N$ , force exercée par la tige  $F_{\text{Tige / Mobile}}$ 

 $\overrightarrow{P}$ Point d'application : G centre de gravité Direction : verticale Sens : vers le bas  $Value: P = m.g$ 

 $\overrightarrow{F_{T/M}}$ Point d'application : G centre de gravité Direction: celle de la tige Sens : vers l'axe Valeur: FT/Mobile

 $R_{N}$ Point d'application : G centre de gravité Direction : perpendiculaire à la surface de contact (verticale) Sens : vers le haut Valeur : R<sub>N</sub>

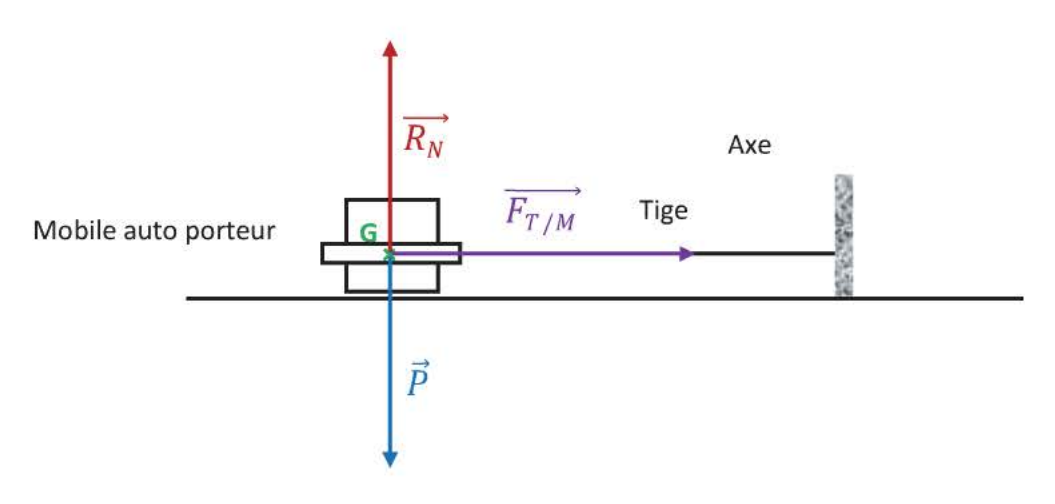

L'enregistrement ci-dessous montre que le mouvement du centre d'inertie du mobile est circulaire uniforme, on peut en conclure que  $\vec{P} + \overrightarrow{R_N} + \overrightarrow{F_{T/Mobile}} \neq \vec{0}$ 

On trace les vecteurs vitesse  $\overrightarrow{v_2}$ ,  $\overrightarrow{v_4}$  ... puis

- Le vecteur variation de vitesse  $\Delta \overrightarrow{v_3}$  à la date t<sub>3</sub> est tel que  $\overrightarrow{v_2}$  +  $\Delta \overrightarrow{v_3}$  =  $\overrightarrow{v_4}$
- Le vecteur variation de vitesse  $\Delta \overrightarrow{v_{17}}$  à la date t<sub>17</sub> est tel que  $\overrightarrow{v_{16}}$  +  $\Delta \overrightarrow{v_{17}}$  =  $\overrightarrow{v_{18}}$  ...

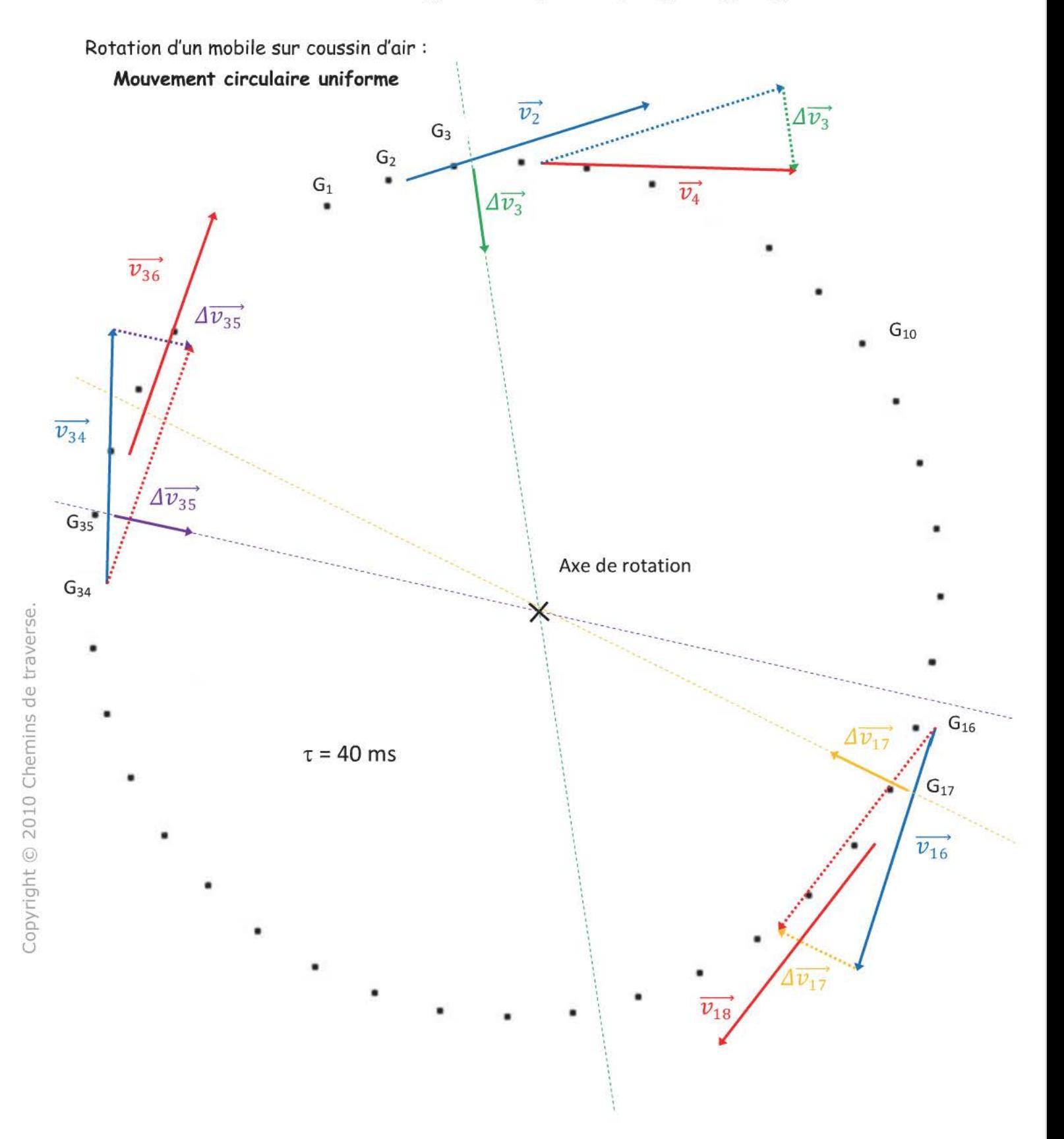

Tous les vecteurs  $\varDelta\overrightarrow{v_i}$  ont pour direction la droite reliant G<sub>i</sub> à l'axe de rotation et sont dirigés vers l'axe de rotation.

En application de la deuxième loi de Newton, on en conclut que le vecteur  $\sum \overrightarrow{F_{ext}}$  a donc comme direction celle de la tige et est dirigé vers l'axe de rotation comme le vecteur  $\overrightarrow{F_{T/M}}$ .

Cela confirme donc que  $\vec{P} + \vec{R_N} = \vec{0}$  (le mobile ne se déplace pas verticalement, les forces dont la direction est verticale se compensent)

## 3. Troisième loi de Newton (ou loi des actions réciproques)

## ÉNONCÉ

Lorsqu'un corps A exerce sur un corps B une force  $\overrightarrow{F_{A/B}}$  alors le corps B exerce sur le corps A une force  $\overrightarrow{F_{B/A}}$  telle que :  $\overrightarrow{F_{B/A}} = -\overrightarrow{F_{A/B}}$  peu importe le mouvement de A par rapport à B. Ces forces ont la même droite d'action, sont de sens opposés et ont la même intensité.

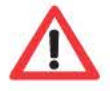

On ne peut pas dire que ces deux forces se compensent car elles ne s'exercent pas sur le même système.

Exemple : on s'intéresse à la roue motrice (R) d'une voiture  $\overrightarrow{R_T}$  est la force que la route exerce sur (R) la roue motrice de la voiture  $\overrightarrow{F_{R/route}}$ , la force que la voiture exerce sur la route est donc opposée à  $\overrightarrow{R_T}$ .

 $F_{R/route}$ 

Direction : horizontale Sens : vers l'arrière

(Lors du démarrage, on voit parfois des gravillons rejetés vers l'arrière)

 $\overrightarrow{R_{T}}$ Direction : horizontale Sens: vers l'avant

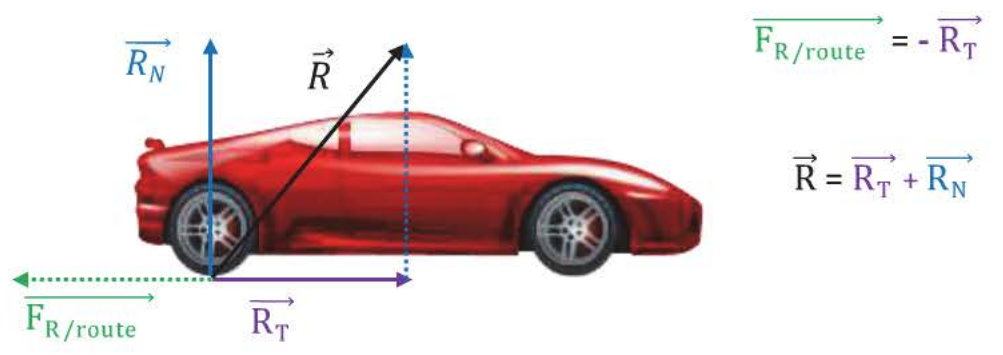

La force de frottement exercée par la route sur la voiture lui permet donc d'avancer, elle ne s'oppose donc pas toujours au mouvement ! Ce sont les frottements moteurs.

S'il y a du verglas, la voiture n'avance pas car la route n'exerce pas de force de frottements sur la voiture.

## **1 L'ESSENTIEL A RETENIR**

#### Première loi de Newton ou principe d'inertie

Lorsque la somme des forces extérieures qui s'exercent sur un solide est nulle ( $\sum \vec{F_{ext}} = \vec{0}$ ), le vecteur vitesse de son centre d'inertie ne varie pas:  $\vec{v}_G = \vec{v}_0 = \overrightarrow{\text{constant}}$  et réciproquement (L'objet est immobile ou a un mouvement rectiligne et uniforme)

Un référentiel dans lequel la première loi de Newton s'applique est dit **galiléen.**  Exemples référentiel héliocentrique, référentiel géocentrique, référentiel terrestre

#### Deuxième loi de Newton

La direction et le sens du vecteur  $\Sigma \overrightarrow{F_{ext}}$  sont ceux de  $\Delta \overrightarrow{v_G}$ , le vecteur variation du vecteur vitesse  $\overrightarrow{v_G}$  entre deux instants proches.

#### Troisième loi de Newton

Lorsqu'un corps A exerce sur un corps B une force  $\overrightarrow{F_{A/B}}$  alors le corps B exerce sur le corps A une force  $\overrightarrow{F_{B/A}}$ telle que :  $\overrightarrow{F_{B/A}}$  = -  $\overrightarrow{F_{A/B}}$ , peu importe le mouvement de A par rapport à B. Ces forces ont même direction, sont de sens opposés et ont la même intensité.

## **QCM**

- 1- La valeur de force exercée par une caravane tractée par une voiture est
	- a) Egale à celle de la force exercée par la voiture sur la caravane si la voiture accélère.
	- b) Supérieure à celle de la force exercée par la voiture sur la caravane si la voiture accélère.
	- c) Inférieure à celle de la force exercée par la voiture sur la caravane si la voiture freine.
	- d) Egale à celle de la force exercée par la voiture sur la caravane si la voiture au mouvement rectiligne et uniforme
- 2- Quand une voiture accélère brutalement, une bille précédemment immobile sur la plage arrière:
	- a) Reste immobile dans le référentiel terrestre.
	- b) Avance sur la plage arrière.
	- c) Recule sur la plage arrière.
	- d) Subit une force supplémentaire due à l'accélération de la voiture.
- 3- On lance verticalement une balle vers le haut. Lorsque sa vitesse s'annule :
	- a) La balle est un solide pseudo-isolé.
	- b) La  $1<sup>ère</sup>$  loi de Newton s'applique.
	- c) La balle n'est soumise qu'à son poids.
- 4- On enfonce rapidement un clou (C) dans une planche en bois (B) avec un marteau (M) :

a) 
$$
F_{M/C} = F_{C/M}
$$

- b)  $F_{M/G} < F_{C/B}$  $\frac{F_{M/C} - F_{C/B}}{F_{C/B}} \propto F_{C/B}$
- c)  $\frac{\overrightarrow{F}_{M/C}}{\overrightarrow{F}}$  et  $\frac{\overrightarrow{F}_{C/M}}{\overrightarrow{F}}$  se compensent

d) 
$$
\overrightarrow{F_{M/C}} = -\overrightarrow{F_{C/M}}
$$
.

- 5- La somme vectorielle des forces extérieures est-elle toujours nulle :
	- a) Si le solide est immobile?
	- b) Si la vitesse du centre d'inertie est constante?
	- c) Si le mouvement du solide est rectiligne et uniforme?
- 6- On peut appliquer la première loi de Newton dans les référentiels suivants :
	- a) Dans un ascenseur qui vient juste de commencer à monter.
	- b) Dans un train prenant une courbe à vitesse constante.
	- c) Dans la nacelle d'une grande roue tournant à vitesse constante.
	- d) Sur un escalier roulant.

## **EXERCICES**

#### EXERCICE 1

On a réalisé l'enregistrement des positions du centre d'inertie d'un mobile autoporteur:

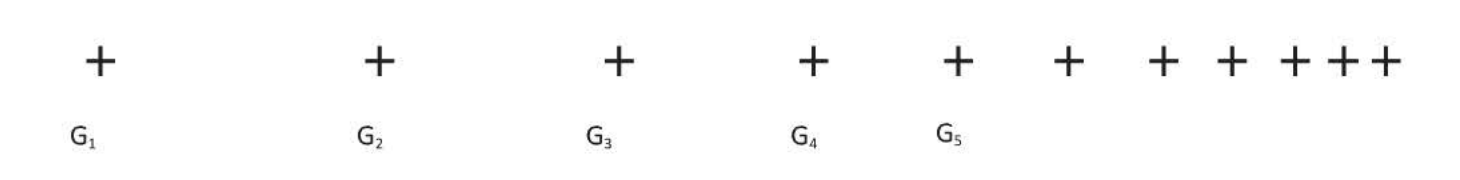

Constante de temps  $\tau$  = 20ms

- a) Le mobile est-il pseudo isolé ?
- b) Faire l'inventaire des forces qui s'exercent sur le mobile.
- c) Représenter ces forces.
- d) Représenter les vecteurs vitesses  $\overrightarrow{v_2}$  et  $\overrightarrow{v_4}$  puis  $\Delta \overrightarrow{v_3}$ .
- e) Comparer le sens et la direction de  $\Delta \overrightarrow{v_3}$  et ceux du vecteur somme des forces extérieures. Etait-ce prévisible ?

## EXERCICE 2

Un élève suspend à un dynamomètre un saladier contenant de l'eau : le poids indiqué est 18,2 N. Il se pose la question de savoir si la valeur sera différente lorsqu'il y plongera une pomme.

- a) Faire l'inventaire des forces qui s'exercent sur le système {saladier +eau} avant que la pomme ne soit plongée dans l'eau.
- b) Faire l'inventaire des forces qui s'exerce sur la pomme lorsqu'elle est immobile et plongée dans l'eau.
- c) Faire l'inventaire des forces qui s'exercent sur le système {saladier +eau} lorsque la pomme est plongée dans l'eau. Conclure.

#### EXERCICE 3

On dispose d'un pendule simple constitué d'un fil et d'un objet de masse m supposé ponctuel. On l'écarte d'un angle de 45° par rapport à sa position de repos puis on le lâche sans vitesse initiale.

- a) Faire l'inventaire des forces qui s'exercent sur le pendule et les représenter sans soucis d'échelle.
- b) Déterminer la nature du mouvement du pendule lorsqu'on le lâche. Justifier.

On observe ensuite que la vitesse de l'objet diminue après son passage par la position de repos.

c) Justifier cette décélération.

#### EXERCICE 4

Un ballon sonde météorologique composé d'une enveloppe gonflée à l'hélium et d'une nacelle qui contient le matériel de mesure, a une masse totale m = 9,0 kg et un volume de 9,0 m<sup>3</sup>. On supposera qu'il n y a pas de vent (le mouvement s'effectue dans la direction verticale) et que le volume de la nacelle est négligeable par rapport au volume du ballon.

- 1 °) Le ballon est maintenu au sol à l'aide d'un filin.
	- a) Faire l'inventaire des forces appliquées au système.
	- b) Quelle relation existe-t-il entre ces forces?
	- c) Calculer la valeur de chacune de ces forces, et les représenter à l'échelle sur le schéma. (1cm pour 20N)
- 2°) On coupe la corde, le ballon peut-il s'envoler?
- 3°) Lorsque le ballon monte verticalement, il est soumis aux frottements de l'air . On peut modéliser cette force par un vecteur  $\vec{f}$  vertical dont la valeur est  $f$  = k.p. $v^2$ 
	- a) La vitesse du centre d'inertie du ballon a été enregistrée en fonction du temps. Quel est le mouvement du ballon météorologique au bout d'un certain temps ? Justifier.
	- b) Quelle relation existe-t-il alors entre les forces appliquées au système ?
	- c) Quelle est la valeur de la vitesse limite ? En déduire la valeur de k et son unité.

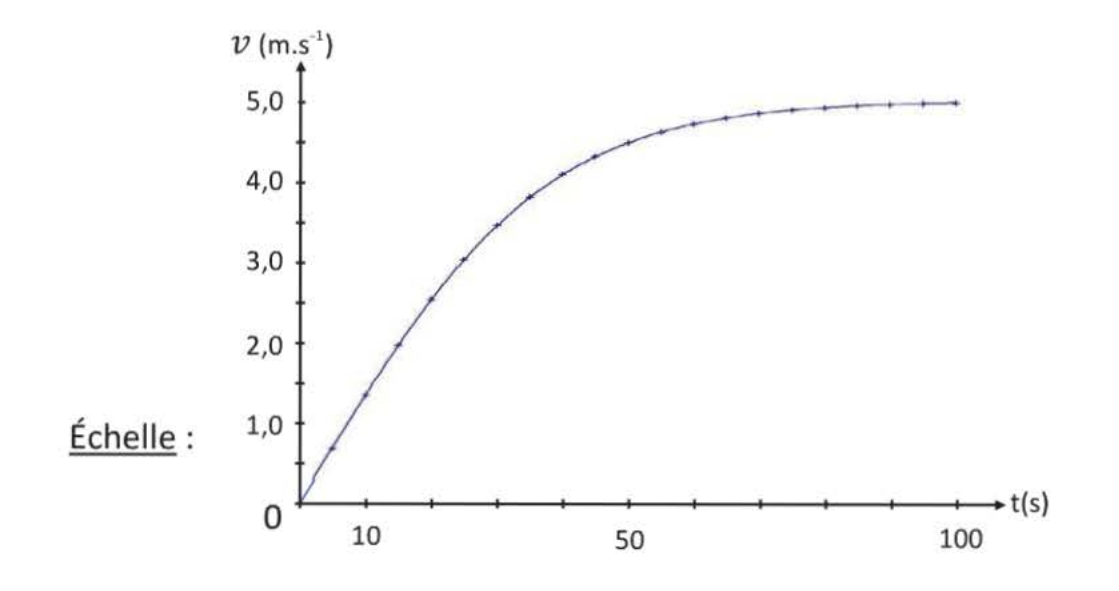

Sol

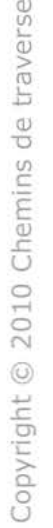

Données:

Masse volumique de l'air:  $\rho = 1.22 \text{ kg} \cdot \text{m}^{-3}$ 

#### EXERCICE 5

On enregistre les positions prises par le centre d' inertie G d'un mobile à intervalle de temps régulier égal à t=40 ms. On obtient l'enregistrement présenté sur la feuille en page suivante.

- 1) Calculer la vitesse moyenne au cours de ce mouvement.
- 2) Calculer les vitesses instantanées suivantes:  $v_8$ ,  $v_{17}$ ,  $v_{27}$ Représenter les vecteurs vitesses avec pour échelle : 1 cm  $\Leftrightarrow$  0,1 m.s<sup>-1</sup>.
- 3) Décrire le mouvement du mobile du point M<sub>1</sub> au point M<sub>32</sub> en repérant les différentes étapes.
- 4) En fait le mobile se déplace sur un plan incliné AB puis sur une portion horizontale composée de deux revêtements différents entre la portion BC et la portion CD. (voir annexe) On précise que sur la portion AB le mobile se déplace sans frottement.
	- a) i) Effectuer l'inventaire des forces sur les trois portions. (préciser à chaque fois la notation, le sens et la direction de chaque force)
		- ii) Vous justifierez la nature du mouvement du mobile sur les portions BC et CD Vous préciserez la différence entre les deux revêtements.  $\overline{\phantom{a}}$

Vous préciserez le sens et la direction de  $\Sigma F_{ext}$  sur chacune de ces deux parties.

 $\overline{\phantom{a}}$ c) Dessiner les vecteurs forces et le vecteur  $\Sigma F_{ext}$  en utilisant l'échelle suivante : 1 cm  $\Leftrightarrow$  1 N sur la portion AB uniquement.

Par une méthode graphique donner la valeur de la réaction du support.

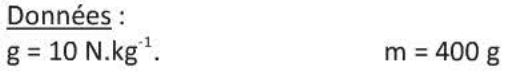

Physique Première S-Chapitre Apudiside Newton Chemins de traverse.

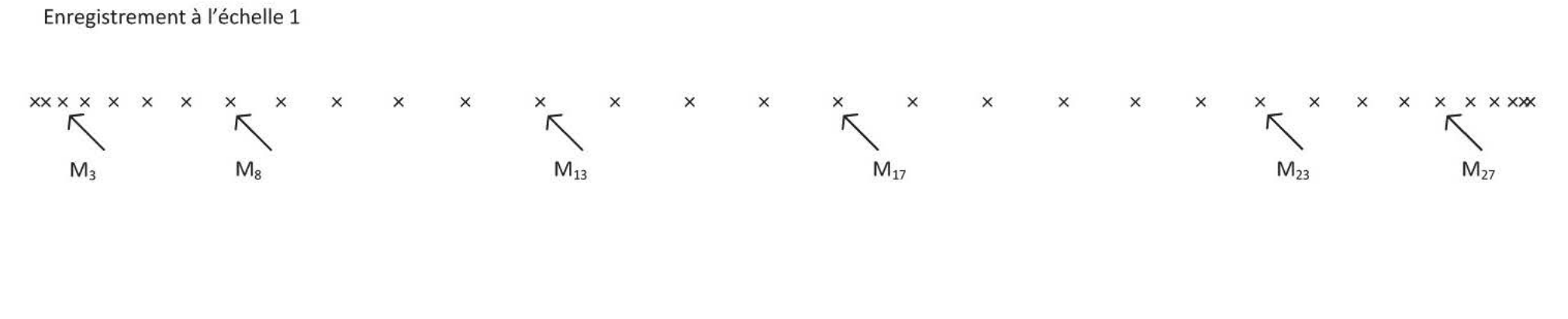

Les dessins sont indépendants l'un de l'autre

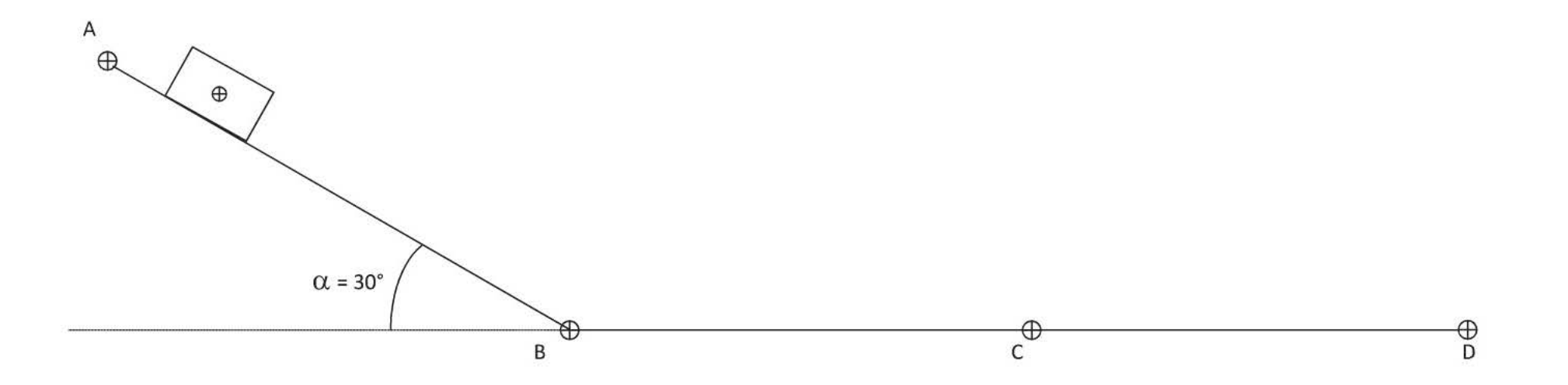

## **Corrigés**

#### **QCM**

1- La valeur de force exercée par une caravane tractée par une voiture est TOUJOURS égale à celle exercée par la voiture sur la caravane. C'est l'application de la 3<sup>ème</sup> Loi de Newton. Les réponses a) et d) sont donc correctes.

La valeur de la force exercée par la voiture varie au cours de ces 4 situations et donc celle exercée par

la caravane aussi, mais à tout moment  $\overline{F}_{\text{Voiture}}$  /Caravane  $\overline{F}$ Caravane /Voiture

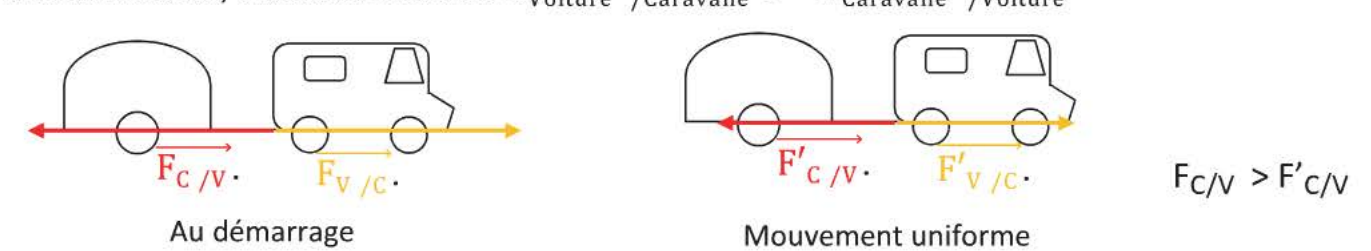

2- La bille est immobile sur la plage arrière AB, avant que la voiture n'accélère. Elle est soumise à deux forces: le poids  $\vec{P}$  et la réaction du support  $\vec{R_N}$ . On peut appliquer la 1<sup>ère</sup> Loi de Newton dans la voiture qui est un référentiel galiléen donc  $\vec{P} + \vec{R_N} = \vec{0}$ .

Lorsque la voiture accélère brutalement, aucune nouvelle force ne s'exerce sur la bille. Dans le référentiel terrestre la bille demeure immobile (vertical au point C) alors que la voiture avance.

Dans le référentiel voiture qui n'est pas galiléen la bille va donc reculer. Réponse a) correcte

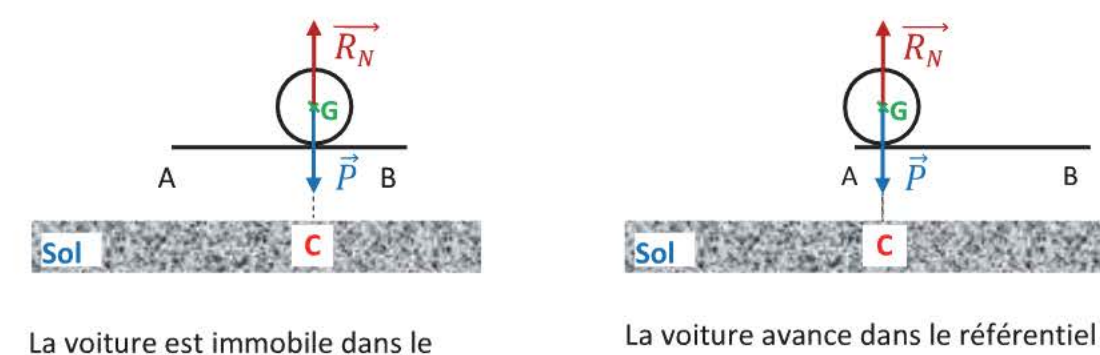

référentiel terrestre à l'instant t

terrestre à l'instant t+At

3- La balle est lancée verticalement vers la haut, elle n'est soumise qu'à son poids (les forces de frottement dues à l'air sont nulles car la vitesse de la balle est nulle et la poussée d'Archimède exercée par l'air peut être considérée comme négligeable)

Réponse a) fausse Le solide n'est donc pas pseudo-isolé car aucune force ne compense le poids. Réponse b) fausse La 1<sup>ère</sup> Loi de Newton ne s'applique pas bien que la balle soit immobile ! Réponse c) correcte La balle n'est soumise qu'à son poids.

C'est un cas limite, il faut donc bien renseigner les conditions de l'expérience avant d'affirmer que si  $C$  est un cas limite, il f<br> $\overrightarrow{v_G} = \overrightarrow{0}$  alors  $\overrightarrow{\Sigma F_{ext}} = \overrightarrow{0}$ 

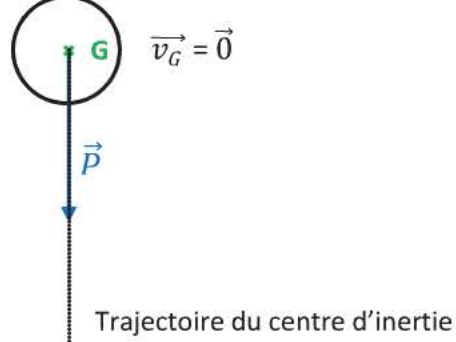

#### 58 Physique Première S-Chapitre 4 : Lois de Newton

4- Système : le clou Référentiel : terrestre considéré comme galiléen Inventaire des forces : Le poids  $\vec{P}$ 

celle exercée par le marteau  $\overline{F_{M/G}}$ . celle exercée par le bois  $\overrightarrow{F_{B/C}}$ .

*Les forces sont représentées sans soucis d'échelle* 

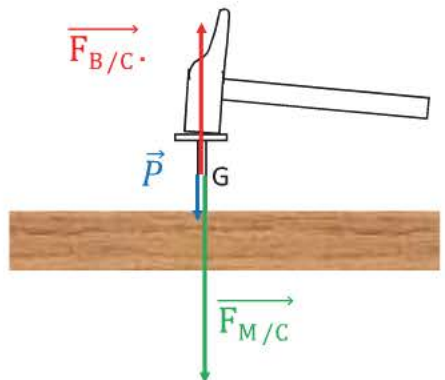

• Réponse a) correcte En application de la 3<sup>ème</sup> loi de Newton:  $\overrightarrow{F_{M/C}} = - \overrightarrow{F_{C/M}}$ Ces deux forces ont même valeur on peut donc écrire  $F_{M/C} = F_{C/M}$ 

• Réponse b) est fausse La pointe s'enfonce rapidement (son mouvement est rectiligne accéléré,  $\Delta \overrightarrow{v_G}$  est donc un vecteur vertical et dirigé vers la bas)

' ---+~~ Par application de la 2<sup>ème</sup> loi de Newton  $\rm P$  +  $\rm F_{M/C}$  +  $\rm F_{B/C}$  sera donc un vecteur vertical et dirigé vers la bas.

La relation liant les valeurs des forces est  $P + F_{M/C} > F_{C/B}$  pour que la pointe s'enfonce.

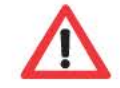

*Ne pas confondre les vecteurs et leurs valeurs: on ne peut pas comparer deux vecteurs mais cela est possible avec leurs valeurs car ce sont des nombres.* 

Le poids de la pointe peut être considéré comme négligeable par rapport à la force exercée par le marteau sur la pointe. L'inégalité devient  $F_{M/G} > F_{C/B}$ 

or  $F_{B/C} = F_{C/B}$  en application de la 3<sup>ème</sup> loi de Newton.

Donc  $F_{M/C}$  >  $F_{B/C}$ 

- Réponse c) est fausse  $\overrightarrow{F_{M/C}}$ :  $\rightarrow -\overrightarrow{F_{C/M}}$ .. Ces 2 vecteurs sont opposés. On ne peut pas dire que ces deux forces se compensent car elles ne s'exercent pas sur le même système.
- Réponse d) correcte.  $\overrightarrow{F_{C/M}} = -\overrightarrow{F_{M/C}}$  application directe de la 3<sup>ème</sup> loi de Newton
- 5- Réponse a) fausse car un solide lancé vers le haut a une vitesse nulle lorsqu'il a atteint son alltitude maximale. Il est soumis à son poids uniquement.

Réponse b) fausse car lorsqu'une voiture prend un virage à vitesse constante, le vecte $\Phi \overrightarrow{v_G}$  est dirigé vers le centre de courbure du virage  $\Delta \overrightarrow{v_g} \neq \overrightarrow{0}$  donc  $\sum \overrightarrow{F_{ext}} \neq \overrightarrow{0}$  (application de la 2<sup>ème</sup> loi de Newton)

Réponse c) correcte, c'est la première loi de Newton.

6- Réponse a) fausse car un ascenseur qui commence à se déplacer a un mouvement rectiligne accéléré : ce n'est pas un référentiel galiléen.

Réponse b) fausse car le mouvement du train n'est pas rectiligne uniforme.

Réponse c) fausse car le mouvement de la cabine est un mouvement de translation curviligne uniforme.

Réponse d) correcte car un escalier roulant a un mouvement de translation rectiligne et uniforme.

#### Exercice 1

c)

a) Le solide n'est pas pseudo isolé car son mouvement n'est pas rectiligne et uniforme (application de la 1<sup>ère</sup> Loi de Newton). On peut donc en conclure que le système de coussin d'air est défectueux car la force de frottement n'est plus négligeable.

b) Les forces qui s'exercent sur le mobile sont le poids  $\vec{P}$ , la réaction  $\vec{R}$  du support ( qui peut se décomposer en sa composante normale  $\overrightarrow{R_N}$  et sa composante tangentielle  $\overrightarrow{R_T}$ ).

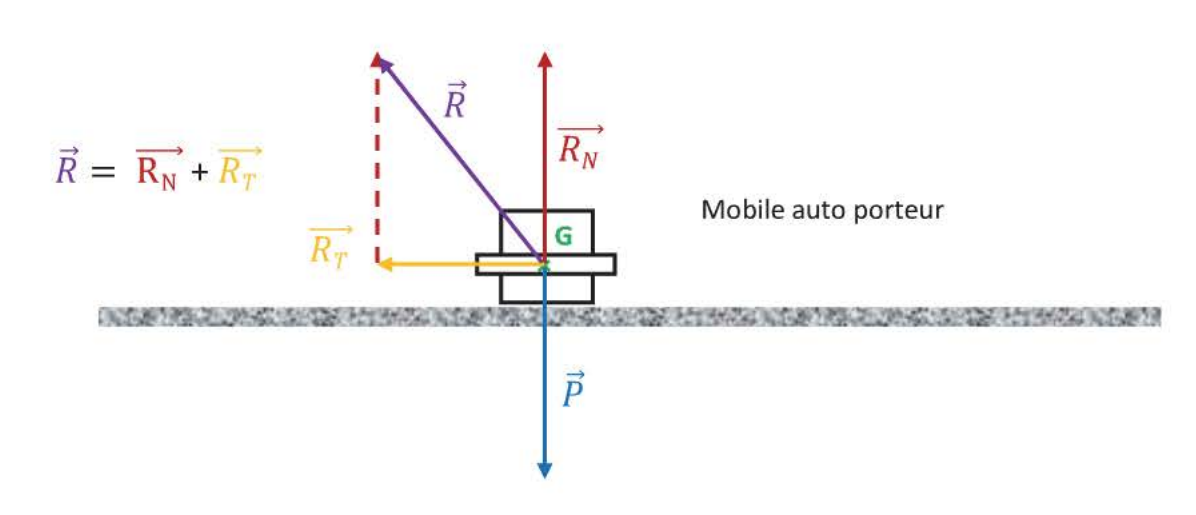

On a  $\vec{P} + \vec{R} = \vec{0}$  les forces verticales se compensent.

Le vecteur  $\sum \overrightarrow{F_{ext}}$  a donc comme direction celle de  $\overrightarrow{R_T}$  (celle du mouvement) et son sens est opposé à celui du mouvement.

d) On mesure la distance  $G_1G_2 = 6.9$  cm= 6,9.10<sup>-2</sup> m et  $G_3G_5 = 4.5$  cm = 4,5.10<sup>-2</sup> m. La constante de temps  $\tau = 20$ ms = 20.10<sup>-3</sup> s

$$
v_2 = \frac{G_1 G_3}{2\tau}
$$
  
\n
$$
v_2 = \frac{6,9.10^{-2}}{2 \times 20.10^{-3}}
$$
  
\n
$$
v_4 = \frac{4,5.10^{-2}}{2 \times 20.10^{-3}}
$$
  
\n
$$
v_4 = \frac{4,5.10^{-2}}{2 \times 20.10^{-3}}
$$
  
\n
$$
v_4 = 1,1 \text{ m.s}^{-1}
$$

Pour représenter les vecteurs vitesse, on choisit l'échelle 1cm représente 0,40 m.s<sup>-1</sup>.

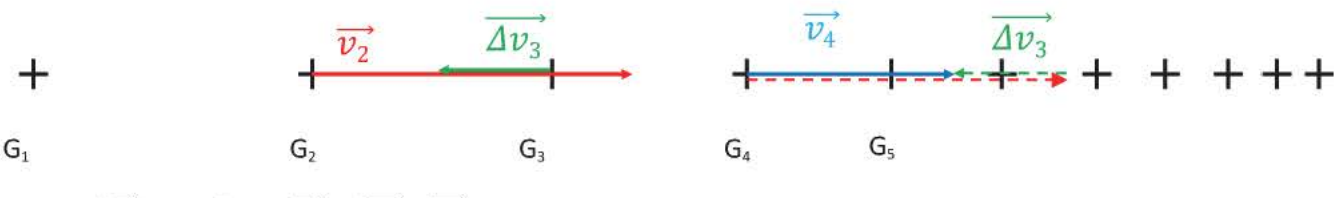

 $\Delta \overrightarrow{v_3}$  est tel que  $\overrightarrow{v_2}$  +  $\Delta \overrightarrow{v_3}$  =  $\overrightarrow{v_4}$ 

e) La direction de  $\Delta \overrightarrow{v_3}$  est celle du mouvement et son sens est opposé à celui du mouvement.<br>Par application de la 2<sup>ème</sup> Loi de newton, on pouvait la prévoir car on connaissait la direction et le sens de  $\sum \overrightarrow{F_{ext}}$ .

### Exercice 2

a) Système : saladier +eau

 $Référentiel$  : terrestre considéré comme galiléen<br>Inventaire des forces : le poids  $\vec{P}_1$ , force exercée par le dynamomètre  $\vec{F}_D$ Le système est immobile, par application de la 1<sup>ère</sup> loi de Newton  $\overrightarrow{P_1} + \overrightarrow{F_D} = \overrightarrow{0}$ 

b) Lorsque la pomme est plongée dans l'eau et immobile. Système : la pomme Référentiel : terrestre considéré comme galiléen. Inventaire des forces : le poids  $\overrightarrow{P_2}$ , poussée d'Archimède exercée par l'eau  $\vec{\pi}$ La pomme est immobile, par application de la 1<sup>ère</sup> loi de Newton  $\overrightarrow{P_2} + \overrightarrow{n} = \overrightarrow{0}$  $\vec{\pi}$  est la force exercée par l'eau sur la pomme, on a peut aussi écrire  $\vec{\pi} = \overrightarrow{F_{eau}}_{\overrightarrow{pomme}}$  dont les caractéristiques sont Point d'application : centre de gravité de la pomme Direction : verticale Sens : vers le haut опесноп : verticale<br>Sens : vers le haut<br>Valeur : identique à celle de  $\overrightarrow{P_2}$ 

- c) Par application de la 3<sup>ème</sup> loi de Newton, on a  $\overrightarrow{F_{e\alpha u/pomme}}$   $\overrightarrow{F_{pomme/pomme}}$ Lorsque la pomme est plongée dans l'eau, les forces qui s'exercent sur le système {saladier+eau} sont donc différentes de celles qui s'exercent pendant la situation 1. On a désormais comme inventaire des forces:
	- le poids  $\vec{P}_1$ , force exercée par le dynamomètre  $\vec{F'}_D$  et  $\vec{F}_{pomme~/eau}$ Les caractéristiques de cette dernière force sont Direction : verticale Sens : vers le bas

Valeur : identique à celle de  $\overrightarrow{P_2}$ 

Le système est en équilibre, en application de la 1<sup>ère</sup> loi de Newton  $\overrightarrow{F'_D}+\overrightarrow{F_{pomme/eau}}+\vec{P_1}=\,\vec{0}$ 

 $F'_{D} = P_{1} + F_{pomme~/eau}$ 

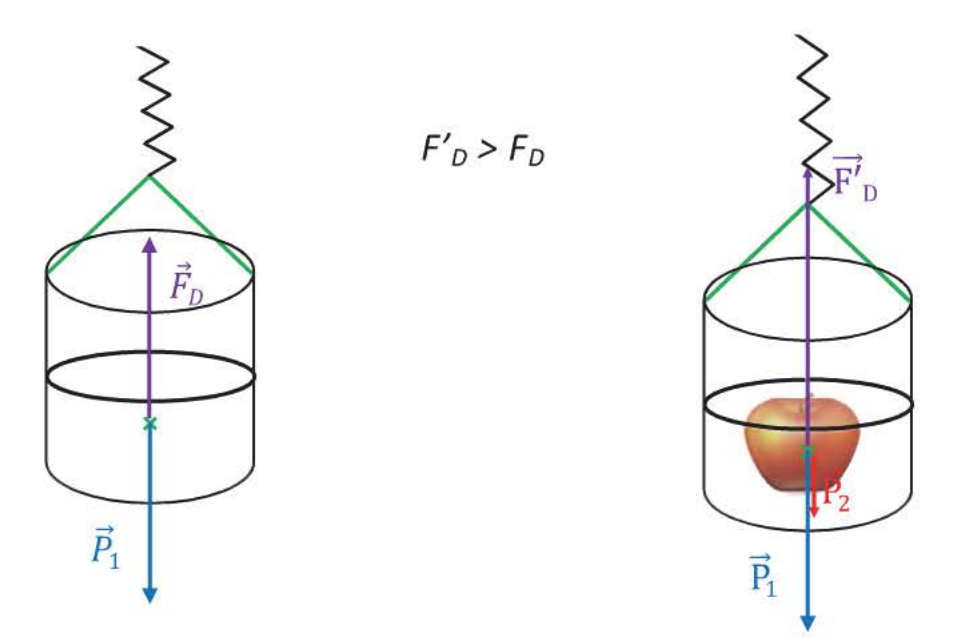

La valeur indiquée par le dynamomètre a donc changé, elle a augmenté de la valeur du poids de la pomme.

## **EXERCICE 3**

a) Système : le pendule Référentiel : terrestre considéré comme galiléen Inventaire des forces : poids  $\vec{P}$ , force de tension  $\vec{T}$ 

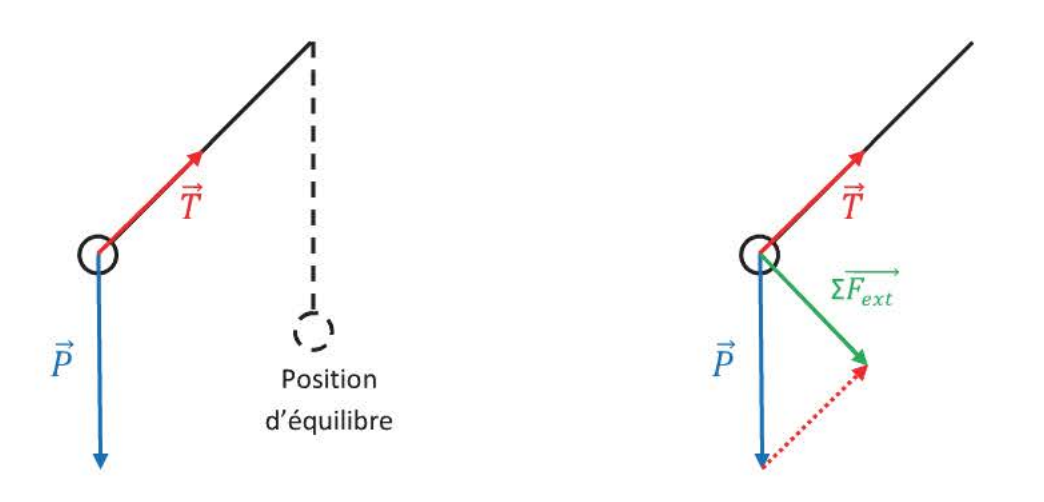

- b) Le système a un mouvement circulaire accéléré car le vecteur  $\overrightarrow{F_{ext}}$  qui a même direction et même sens que le vecteur  $\Delta \overrightarrow{v_G}$  (3<sup>ème</sup> loi de Newton) est dirigé selon le sens du mouvement.
- c) Le mouvement est circulaire ralenti car le vecteur  $\sum_{i=1}^{\infty}$  qui a même direction et même sens que le vecteu $\Delta \overrightarrow{v_G}$  (3<sup>ème</sup> loi de Newton) est dirigé dans le sens opposé à celui du mouvement.

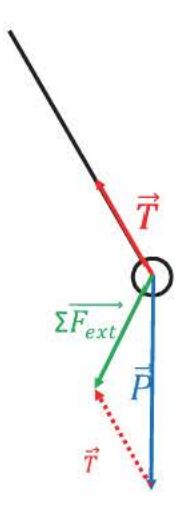

## **EXERCICE 4**

 $1-a$ 

- Système : le ballon sonde Référentiel : terrestre considéré comme galiléen Inventaire des forces : le poids  $\vec{P}$ , la poussée d'Archimède  $\overrightarrow{\Pi_A}$ , la force exercée par le filin  $\overrightarrow{F_f}$
- $\vec{p}$ Point d'application : G centre de gravité Direction : verticale Sens : vers le bas Valeur: P

 $\overrightarrow{\Pi_{\Lambda}}$ Point d'application : G centre de gravité Direction : verticale Sens : vers le haut Valeur :  $\Pi_A$ 

 $\overrightarrow{F_{f}}$ Point d'application : G centre de gravité Direction : verticale Sens : vers le bas Valeur:  $F_f$ 

1-b) Le système est à l'équilibre, par application de la 1<sup>ère</sup> loi de Newton on peut écrire :  $\overrightarrow{\mathbf{P}}+\overrightarrow{\Pi_A}+\overrightarrow{\mathbf{F}_f}=\overrightarrow{\mathbf{0}}$ 

 $1-c)$  $P = m.g$  $P = 8,0x9,8$ 

 $P = 78N$ 

 $\Pi_A = \rho.V.g$  $\Pi_A = 1,22 \times 9,0 \times 9,8$ <br> $\Pi_A = 1,1.10^2 N$ 

On déduit de la 1<sup>ère</sup> loi de Newton la relation entre les valeurs des forces :  $\Pi_A = P + F_f$  $F_f = \prod_A - P$ 

> $F_f = 1,22 \times 9,0 \times 9,8 - 8,0 \times 9,8$  $F_f = 29N$

prendre les valeurs exactes des forces

Echelle: 1cm pour 20N

 $\overrightarrow{\Pi_A}$ Nacelle  $\vec{p}$ Sol

- 2) Si l'on coupe la corde alors le ballon n'est soumis qu'à son poids et à la poussée d'Archimède, ces deux forces verticales ne se compensent pas. Le vecteur  $\overrightarrow{P}$  +  $\overrightarrow{\Pi_A}$  est un vecteur vertical dirigé vers le haut, par application de la 3<sup>ème</sup> loi de Newton on en déduit que la vecteur  $\Delta \vec{v}_c$  est donc vertical et dirigé vers le haut : le ballon est en phase d'accélération verticale vers le haut : il décolle.
- 3-a) Le mouvement du ballon devient rectiligne uniforme : on observe une asymptote horizontale sur le graphique v = 5,0m.s<sup>-1</sup>. La valeur des forces de frottement augmente avec la vitesse du ballon et les forces finissent par se compenser
- 3-b) Le système a un mouvement rectiligne et uniforme, par application de la 1<sup>ère</sup> loi de Newton :

$$
\overrightarrow{\mathbf{P}}+\overrightarrow{\Pi_A}+\overrightarrow{f}=\overrightarrow{0}
$$

3-c) La vitesse limite a pour valeur  $v_{lim} = 5.0$ m.s<sup>-1</sup>

L'égalité vectorielle permet d'écrire :  $f + P = \prod_A$ 

$$
f = \prod_{A^-} P
$$
  
\n
$$
f = \rho.V.g - m.g
$$
  
\n
$$
k.p.v^2 = \rho.V.g - m.g
$$
  
\n
$$
k = \frac{\rho.V.g - m.g}{\rho.v^2}
$$

 $k= 1,22 \times 9 \times 9,8- 8,0 \times 9,8$  $1,22 \times 5,0^2$ 

#### **k = 0,96 SI (SI : Système International}**

• La force de frottement est définie par  $f = k.p.v^2$ 

$$
k = \frac{f}{\rho v^2}
$$

L'unité de chaque grandeur se note entre crochets  $[v] = [m] . [s]^{-1}$ 

$$
[v]^{2} = [m]^{2}.[s]^{2}
$$

Pour le coefficient k  $[k] = \frac{[N]}{[kg] \cdot [m]^{-3} [m]^{2} \cdot [s]^{-2}}$  $[k] = [N] . [kg]^{-1} . [m] . [s]^{2}$ 

L'unité de k est **N.kg·<sup>1</sup> .m.s<sup>2</sup>**

**k = 0,96 N.kg· 1 .m.s<sup>2</sup>**

#### EXERCICE 5

1) 
$$
\overline{v} = \frac{M_1 M_{32}}{31 \times 40.10^{-3}}
$$
  
\n $\overline{v} = \frac{0.256}{31 \times 40.10^{-3}}$   
\n2)  $v_8 = \frac{M_7 M_9}{2 \times 40.10^{-3}}$   
\n $v_9 = \frac{1.6.10^{-2}}{2 \times 40.10^{-3}}$   
\n $v_9 = 0.20 \text{ m.s}^{-1}$   
\n $v_{17} = \frac{2.5.10^{-2}}{2 \times 40.10^{-3}}$   
\n $v_{18} = 0.20 \text{ m.s}^{-1}$   
\n $v_{19} = 0.31 \text{ m.s}^{-1}$   
\n $v_{10} = 0.31 \text{ m.s}^{-1}$   
\n $v_{10} = \frac{2.5 \times 10^{-2}}{2 \times 40.10^{-3}}$   
\n $v_{10} = \frac{2.5 \times 10^{-2}}{2 \times 40.10^{-3}}$   
\n $v_{11} = \frac{2.5 \times 10^{-2}}{2 \times 40.10^{-3}}$   
\n $v_{12} = \frac{1.1 \times 10^{-2}}{2 \times 40.10^{-3}}$   
\n $v_{13} = \frac{1.1 \times 10^{-2}}{2 \times 40.10^{-3}}$   
\n $v_{14} = \frac{1.1 \times 10^{-2}}{2 \times 40.10^{-3}}$   
\n $v_{15} = \frac{1.1 \times 10^{-2}}{2 \times 40.10^{-3}}$   
\n $v_{16} = \frac{1.1 \times 10^{-2}}{2 \times 40.10^{-3}}$   
\n $v_{18} = \frac{1.1 \times 10^{-2}}{2 \times 40.10^{-3}}$   
\n $v_{19} = \frac{1.1 \times 10^{-2}}{2 \times 40.10^{-3}}$   
\n $v_{10} = \frac{1.1 \times 10^{-2}}{2 \times 40.10^{-3}}$   
\n $v_{10} = \frac{1.1 \times 10^{-2}}{2 \times 40.10^{-$ 

3) Le mobile a un mouvement rectiligne accéléré entre les points  $M_1$  et  $M_{13}$ Le mobile a un mouvement rectiligne uniforme entre les points  $M_{13}$  et  $M_{23}$ Le mobile a un mouvement rectiligne ralenti entre les points  $M_{23}$  et  $M_{32}$ 

..... ---+ 4-a) Sur la **portion AB**, le mobile est soumis à son poids  $\ P$  et à la réaction normale du support  $\ R_{N_1}$ 

- $\vec{p}$ Point d'application : G centre de gravité Direction : verticale Sens : vers le bas
- $\longrightarrow$  $R_{N_1}$ Point d'application : G centre de gravité Direction : perpendiculaire à (AB) Sens : vers le haut

..... ---+ Sur la **portion BC**, le mobile est soumis à son poids  $\overline{P}$ et à la réaction normale du support  $\ R_{N_2}$ 

 $\vec{p}$ Point d'application : G centre de gravité Direction : verticale Sens : vers le bas  $\overrightarrow{R_{N_2}}$ Point d'application : G centre de gravité Direction: perpendiculaire à (BC) Sens : vers le haut

Le mobile a un mouvement rectiligne uniforme. Par application de la 1ère loi de Newton, on peut écrire  $\overrightarrow{R_{N_2}} + \overrightarrow{P} = \overrightarrow{0}$  Les forces verticales se compensent et on en conclut qu'aucun frottement (force horizontale) ne s'exerce sur le mobile.

Sur la **portion CD**, le mobile est soumis à son poids  $\vec{P}$ , à la réaction normale du support  $\overrightarrow{R_{N_3}}$  et à la réaction tangentielle du support *Rr* 

- $\overrightarrow{p}$ Point d'application : G centre de gravité Direction : verticale Sens : vers le bas
- $\overline{\phantom{a}}$  $R_N$ Point d'application : G centre de gravité Direction : perpendiculaire à (CD) Sens : vers le haut
- $\overrightarrow{R_{\tau}}$ Point d'application : G centre de gravité Direction : parallèle au support CD (horizontale) Sens: opposé à celui du mouvement (vers la gauche)

#### 65 Physique Première S-Chapitre 4 : Lois de Newton

Le mobile a un mouvement rectiligne ralenti, par application de la 2<sup>ème</sup> loi de Newton on peut conclure que le vecteur  $\Sigma \overrightarrow{F_{ext}}$  qui a même direction et même sens que le vecteur  $\overrightarrow{v_G}$  sur la portion CD, est horizontal et dirigé vers la gauche. Le mobile ne subit aucune variation de mouvement vertical donc  $\overrightarrow{R_{N_2}} + \overrightarrow{P} = \overrightarrow{0}$  Il est donc soumis à une force de frottement  $\overrightarrow{R_T}$ 

Les revêtements sont donc différents sur les portions BC et CD, l'un exerce des forces de frottement et l'autre non

$$
\mathsf{b})
$$

 $P = m.g$   $m=400g = 0,400kg$ A  $P = 0,400 \times 10$ **P= 4,0 N**  On mesure la longueur du vecteur  $\overrightarrow{R_{N_1}}$  sur le schéma, soit 3,5 cm On en déduit  $R_{N1} = 3,5N$ Direction  $\vec{P}$  $\det \Delta \overline{\nu}_G$  $\alpha$  $\alpha = 30^\circ$ B

On peut aussi trouver la valeur de  $R_N$  grâce à la trigonométrie :

on constate que  $R_{N1} = P \cdot \cos \alpha$  $R_{N1} = 4.0 x cos 30$  $R_{N1} = 3,5 N$ 

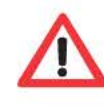

On remarque que  $\overrightarrow{R_{N_1}}$  n'a pas la même valeur que le poids alors que sur une surface horizontale on a  $\overrightarrow{R_{N_2}}$  et  $\overrightarrow{R_{N_3}}$  qui sont égaux (leur valeur est égale à celle de  $\vec{P}$ ). On a donc intérêt à noter différemment la réaction du support selon les différentes positions de mobile.

## **CHAPITRE 5 TRAVAIL ET PUISSANCE D'UNE FORCE CONSTANTE**

#### **Contenus**

- $\frac{1}{2}$  Notion du travail d'une force Effets possibles d'une force dont le point d'application se déplace.
- Travail d'une force constante  $W_{AB}(\vec{F}) = \vec{F} \cdot \vec{AB} = F.AB.cos \alpha$ Unité du travail: le joule (J) Expression du travail du poids d'un corps. Travail moteur, travail résistant.
- + Puissance du travail d'une ou plusieurs forces

#### **Connaissances exigibles**

- Connaître quelques effets sur un solide de forces dont le ou les points d'application se déplacent.
- Exprimer et calculer le travail d'une force constante.
- Savoir que le travail d'une force constante effectué entre deux points A et B est indépendant du chemin parcouru.
- **↓** Utiliser la relation  $P = \frac{W}{\Delta t}$

## 1. Travail d'une force constante

## 1.1 Généralité

Lorsqu'une force s'exerce sur un objet, ses effets ne sont pas toujours identiques (déformation, variation de la vitesse). Mais une force ne peut exercer un travail que si son point d'application se déplace.

Le travail d'une force constante  $\vec{F}$  pour un déplacement du point A au point B se note  $W_{AB}(\vec{F})$  est égal au  $\vec{F}$ produit scalaire de  $\vec{F}$  et du vecteur  $\overrightarrow{AB}$  :

 $W_{AB}(\vec{F}) = \vec{F} \cdot \vec{AB} = F \cdot AB \cdot \cos(\vec{F} \cdot \vec{AB})$ 

 $F$  : valeur de la force  $\vec{F}$  en Newton (N)  $AB:$  distance entre les points A et B en mètre (m)  $(\vec{F}, \vec{AB})$  : angle entre  $\vec{F}$  et  $\vec{AB}$  en degré (°) ou radian(rad)  $\mathsf{W}_{\mathsf{AB}}(\vec{F})$  : valeur du travail de la force en joule (J)

## 1.2 Propriétés

- > La valeur d'un cosinus est contenue dans l'intervalle [-1,1], le travail d'une force est donc une grandeur algébrique. On considère donc 3 cas :
	- $\bullet$  Si  $0^{\circ} \leq (\vec{F}, \overrightarrow{AB}) < 90^{\circ}$  alors  $\cos(\vec{F}, \overrightarrow{AB})$ >O et W<sub>AB</sub> $(\vec{F})$ >O : le travail de  $\vec{F}$  est moteur. La force  $\vec{F}$  participe au déplacement de l'objet se A vers B.
	- $\bullet$  Si  $(\vec{F}, \overrightarrow{AB})$  = 90° alors  $\cos(\vec{F}, \overrightarrow{AB})$ = 0 et W<sub>AB</sub>( $\vec{F}$ )= 0 : la force ne travaille pas. La force  $\vec{F}$  n'a aucun effet sur le déplacement de A vers B.
	- $\bullet$   $-$  Si  $90^\circ$   $<$   $(\vec{F}, \overrightarrow{AB})$   $\leq$   $180^\circ$  alors  $\cos(\vec{F}, \overrightarrow{AB})$   $<$  0 et  $\mathsf{W}_{\mathsf{AB}}(\vec{F})$   $<$  0  $:$  le travail de  $\vec{F}$  est résistant.

La force  $\vec{F}$  s'oppose au déplacement de l'objet de A vers B.

La longueur du trajet du point A au point B n'est ⋗ pas toujours égale à la distance AB (seulement si le mouvement de A à B est un mouvement rectiligne).

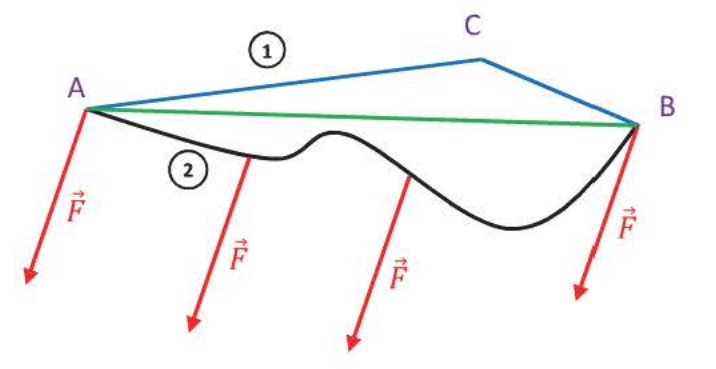

- Relation de Chasles pour le trajet $\overrightarrow{OB} = \overrightarrow{AC} + \overrightarrow{CB}$  $W_{AC}(\vec{F}) + W_{CB}(\vec{F}) = \vec{F} \cdot \vec{AC} + \vec{F} \cdot \vec{CB} = \vec{F} \cdot (\vec{AC} + \vec{CB}) = \vec{F} \cdot \vec{AB} = W_{AB}(\vec{F}).$
- On peut décomposer le trajet @ en une somme de micro translations, appliquer la relation de Chasles et retrouver la même valeur du travail.

## Le travail d'une force constante entre deux points ne dépend pas du trajet suivi.

#### 1.3 Travail du poids

On peut considérer le poids comme une force constate pour un déplacement d'un kilomètre environ dans toutes les directions (la valeur de g est constante et le vecteur  $\vec{P}$  garde sa direction).

On a représenté la trajectoire d'un objet soumis à son seul poids (il est donc en chute libre)

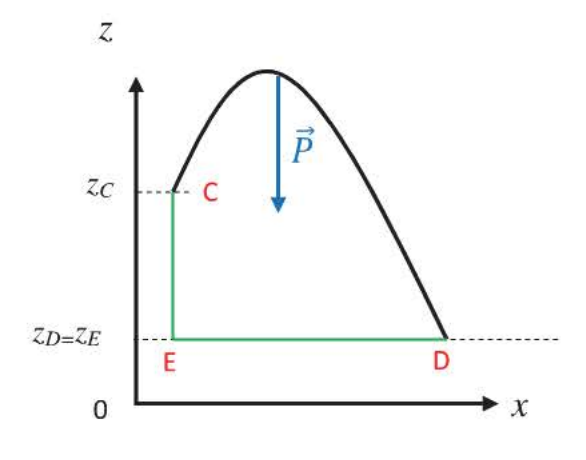

Pour déterminer W<sub>CD</sub> $(\vec{P})$ , on choisit, un trajet particulier: la verticale CE puis l'horizontale ED  $W_{CD}(\vec{P}) = W_{CE}(\vec{P}) + W_{ED}(\vec{P})$ Sur le trajet du point E au point D le poids ne travaille pas car sa direction est perpendiculaire à celle du déplacement :  $W_{ED}(\vec{P})=0$  $W_{CD}(\vec{P}) = P.CE. \cos(\vec{P}, \vec{CE})$ La distance CE a pour valeur *zczo.*   $W_{CD}(\vec{P}) = P(z_C-z_D)$ .cos0  $W_{CD}(\vec{P}) = m.g.(z_C-z_D)$  $W_{CD}(\vec{P}) = m.g.h$ 

Le travail du poids W( $\vec{P}$ )entre deux points séparés par une altitude h vaut  $\pm$  m.g.h :

- Si l'objet monte alors le travail du poids est résistant et donc sa valeur vaut -m.g.h
- Si l'objet descend alors le travail du poids est moteur et donc sa valeur vaut m.g.h
	- m: masse de l'objet en kilogramme g : intensité de la pesanteur en N. $kg^{-1}$ h : hauteur du déplacement en mètre  $W(\vec{P})$  : travail du poids en Joule

## 2. Puissance d'une force

#### 2.1 Définition

La puissance d'une force mesure l'efficacité du transfert d'énergie du travail de la force. On définit la puissance moyenne  $\overline{P}(\vec{F})$ d'une force comme le quotient du travail de la force par la durée  $\Delta t$  $\overrightarrow{R} \cdot \overrightarrow{R}$   $W(\overrightarrow{F})$ On définit la puissance moyenne  $P(F)$ d'une force<br>pendant laquelle elle s'applique :  $\overline{P}(\vec{F}) = \frac{W(\vec{F})}{\Delta t}$ 

> $\overline{P}(\vec{F})$  : puissance moyenne en Watt M: durée d'application de la force en seconde  $W(\vec{F})$  : travail de la force en joule.

#### 2.2 Cas d'une translation rectiligne uniforme

$$
P(\vec{F}) = \frac{W(\vec{F})}{\Delta t} = \frac{\vec{F} \cdot \vec{AB}}{\Delta t} = \frac{\vec{F} \cdot \vec{v} \cdot \Delta t}{\Delta t} = \vec{F} \cdot \vec{v}
$$

Tous les points possèdent le même vecteur vitesse *v,* on obtient la valeur de la puissance instantanée.
# L'ESSENTIEL A RETENIR

### Travail d'une force constante

Le travail d'une force constante  $\vec{F}$  pour un déplacement du point A au point B se note  $W_{AB}(\vec{F})$  est égal au produit scalaire de  $\vec{F}$  et du vecteur  $\overrightarrow{AB}$  :

$$
W_{AB}(\vec{F}) = \overrightarrow{F} \cdot \overrightarrow{AB} = F.AB.cos(\vec{F}, \overrightarrow{AB})
$$

 $W_{AB}(\vec{F})$  s'exprime en joule (J) F : valeur de la force en newton (N) AB : distance entre les points A et B en mètre (m)

- Ce travail est indépendant du chemin suivi pour aller du point A au point B.  $\bullet$
- Si  $W_{AB}(\vec{F}) > 0$  alors le travail est moteur, la force favorise le déplacement. Si  $W_{AB}(\vec{F})$  < 0 alors le travail est résistant, la force s'oppose au déplacement.

## **Travail du poids**

$$
W_{CD}(\vec{P}) = m.g.(z_{C} - z_{D})
$$

 $W_{CD}(\vec{P}) = m.g.h$  $si z<sub>c</sub> > z<sub>D</sub>$  $W_{CD}(\vec{P}) = -m.g.h$ si  $z_c < z_D$ 

La valeur du travail du poids ne dépend que de la différence d'altitude entre les points C et D.

#### Puissance moyenne d'une force

La puissance moyenne  $\overline{P}(\vec{F})$ d'une force est le quotient du travail de la force par la durémendant

laquelle elle s'applique :

$$
\overline{P}(\vec{F}) = \frac{W(\vec{F})}{\Delta t}
$$

 $\overline{P}(\vec{F})$  : puissance moyenne en Watt. Δt : durée en seconde.  $W(\vec{F})$ : travail de la force en joule.

# **Vrai - Faux**

Répondre par vrai ou faux aux différentes affirmations en justifiant.

- 1) Le travail d'une force de frottement est toujours négatif.
- 2) Lors d'un déplacement horizontal le travail du poids est nul uniquement en l'absence de frottement.
- 3) La puissance d'une force est toujours positive.
- 4) Le travail de  $\vec{R} \;$  est toujours nul.
- 5) La valeur de W( $\vec{F}$ ) triple si l'on triple la valeur de la force pour un même déplacement quelconque.
- 6) Lors d'un déplacement horizontal la valeur du travail du poids augmente si on double la masse de l'objet.
- 7) Le travail de la force exercée par un haltérophile pour maintenir ses haltères immobiles pendant 2 secondes est nul.
- 8) On lance une balle du 3<sup>ème</sup> étage, le travail du poids entre son point de départ et le sol est plus important si on la jette vers le haut que si on la jette vers le bas avec une même vitesse initiale.
- 9) La puissance d'une force vaut 20W si elle a fourni 10 joules pendant 2,0 secondes.
- 10) Le travail de la force de frottement exercé par l'air est toujours négatif.

On prendra la valeur g=9,8 N.kg $^{-1}$  pour tous les exercices.

#### EXERCICE 1

Un ouvrier hisse à l'aide d'une corde un sac de 80kg d'une hauteur de 12m en 4,0s en exerçant une force constante de 900N.

- a) Calculer le travail du poids lors de ce déplacement.
- b) Calculer la puissance de la force exercée par l'ouvrier.
- c) Quel est le mouvement du sac pendant son déplacement?

#### EXERCICE 2

Lors d'un lobe au tennis la balle (m=SSg) part d'une hauteur de SOcm pour atteindre une hauteur de 4,0 m avant de retomber sur le court.

La trajectoire est représentée ci-contre

- a) Quelle est la valeur du travail du poids entre le point de départ D et le sommet S de la trajectoire parabolique ?
- b) Quelle est la valeur du travail du poids entre le point de départ et le point de chute C?
- c) Sur quelle partie de la trajectoire le travail du poids est-il résistant? Sur quelle partie de la trajectoire est-il moteur ?

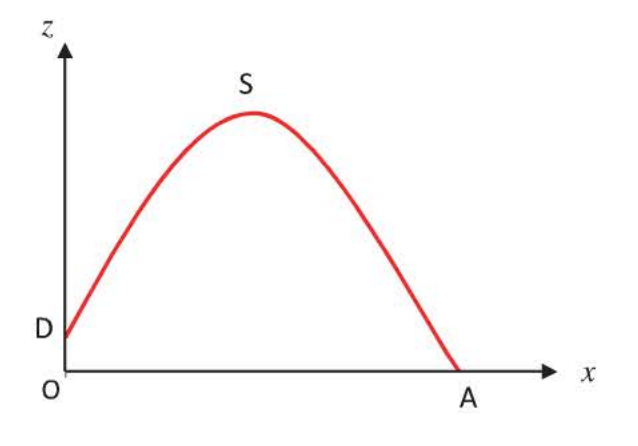

- d) Les résultats auraient-ils été différents si l'on avait placé le repère tel que  $z_0$  =0m ?
- e) Sur quelle partie de la trajectoire la balle est-elle en chute libre ?

#### EXERCICE 3

Un satellite géostationnaire de masse 800kg évolue à une altitude h = 36000km dans le plan équatorial de la Terre.

Son mouvement est circulaire uniforme et sa période de révolution autour de la Terre est T = 24 h.

- a) Dans quel référentiel le mouvement est-il circulaire uniforme?
- b) Dans quel référentiel le satellite est-il immobile ?
- c) Faire l'inventaire des forces qui s'exercent sur le satellite. En donner les caractéristiques.
- d) Le satellite est-il en chute libre ?
- e) Calculer sa vitesse moyenne. Le vecteur vitesse est-il constant?

 $Données:$  masse de la Terre m<sub>T</sub> = 5,98.10<sup>24</sup> kg  $G = 6,67.10^{-11}$  N.m<sup>2</sup>.kg<sup>-2</sup> rayon de la Terre :  $R_T = 6400$ km

Un pendule pesant est constitué par un objet suspendu à un fil de masse négligeable.

L'objet est une bille dont la masse est m=50g et le fil mesure l=30cm. On écarte la bille de sa position de

repos d'un angle  $\theta$ = 45° le fil reste tendu lorsqu'on exerce une force horizontale  $\vec{F}$  pour la maintenir en équilibre. On la lâche ensuite sans vitesse initiale.

- a) Calculer le travail du poids entre sa position initiale et sa position finale.
- b) Faire l'inventaire des forces qui s'exercent sur le pendule lorsqu'il est maintenu en équilibre par la force F. Donner les caractéristiques de chacune des forces.
- c) La force de tension exercée par le fil travaille-t-elle lorsque la bille oscille entre ces deux positions ? Conclusion.

#### EXERCICE 5

Un skieur de masse 85,0 kg avec son équipement dévale une piste, on admet que la piste exerce une force de frottement de valeur SON sur les skis. On considère que le mouvement du skieur est rectiligne uniforme du point Bau point C.

#### **1- Portion AB**

Le skieur part sans vitesse initiale du point A et on pourra considérer la vitesse est faible entre les points A et B.

- a- Faire l'inventaire des forces.
- b- Calculer le poids du skieur.
- c- Déterminer graphiquement la valeur de la réaction du support. Justifier le tracé à l'aide des lois de Newton.

## Il- **Portion BC**

La vitesse du skieur est importante entre les points B et C.

- a- Faire l'inventaire des forces.
- b- Quel intérêt y a-t-il pour le skieur à prendre cette position pour descendre la piste ?
- c- Déterminer la valeur de(s) (la) nouvelle(s) force(s) qui s'exerce(nt) sur le skieur.
- d- Déterminer le travail de chacune des forces qui s'exercent sur le skieur.
- e- Faire la somme des travaux des différentes forces. Conclure. Pouvait-on prévoir ce résultat ?

Données :  $BC = 150m$   $\alpha = 16^{\circ}$ 

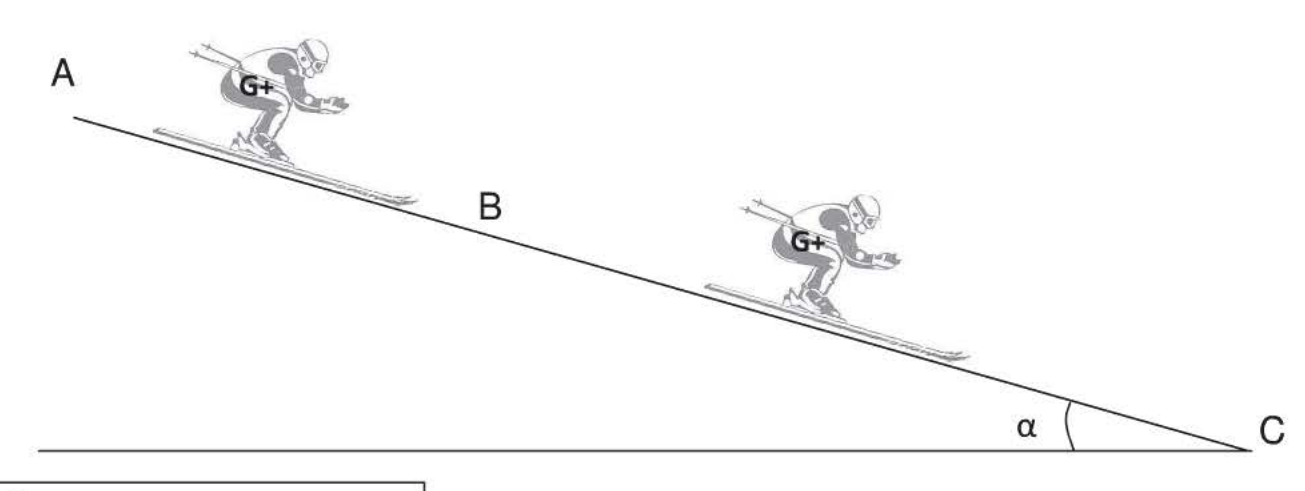

# **1 Corrigés**

#### VRAI/FAUX

- 1) FAUX Les frottements peuvent être moteurs (ils nous permettent d'avancer) et dans ce cas là le travail qu'ils fournissent est positif.
- 2) FAUX Lors d'un déplacement horizontal la direction du poids est toujours perpendiculaire à celle du mouvement et donc le travail du poids est nul car cos90°=0.
- 3) FAUX On a défini la puissance moyenne :  $\overline{P}(\vec{F})=\frac{W(\vec{F})}{\Delta t}$  or le travail est une grandeur algébrique et  $\Delta$ t est toujours positif.  $\overline{P}(\vec{F})$  est donc aussi une grandeur algébrique.
- 4) FAUX  $\vec{r}$   $\vec{r}$   $\vec{r}$   $\vec{r}$ La réaction du support  $\overline{R} = R_N + R_T$ . Seul  $R_N$  est toujours perpendiculaire au déplacement et son travail est toujours nul. Pour que le travail de  $\vec{R}$  soit nul il faut que  $\vec{R} = \vec{R_N}$  et donc qu'il n'y ait pas de frottement.
- 5) VRAI  $W_{AB}(\vec{F}) = \vec{F} \cdot \vec{AB} = F \cdot AB \cdot \cos(\vec{F} \cdot \vec{AB})$  $W_{AB}(\vec{F}) = \vec{F} \cdot \vec{AB} = \vec{F} \cdot \vec{AB} = \vec{F} \cdot \vec{AB} \cdot \vec{B}$  )<br> $W_{AB}(\vec{F}) = \vec{F} \cdot \vec{AB} = \vec{F} \cdot \vec{AB} \cdot \vec{C} = \vec{F} \cdot \vec{B}$  $W_{AB}(\vec{F})$  = F'. CD = F'.AB.cos( $\vec{F}$ , AB) = 3F.AB.cos( $\vec{F}$ , AB) = 3  $W_{AB}(\vec{F})$
- 6) FAUX Lors d'un déplacement horizontal la direction du poids est toujours perpendiculaire à celle du mouvement et donc le travail du poids est nul car cos90°=0. Peu importe la masse de l'objet, la valeur du travail est donc toujours nulle.
- 7) VRAI Si les haltères sont immobiles alors il n'y a pas de déplacement du point d'application de la force exercée par l'haltérophile : le travail de cette force est donc nul.
- 8) FAUX Le travail du poids ne dépend que de la différence d'altitude entre le point de départ et le point d'arrivée de l'objet (peu importe le trajet suivi, la vitesse initiale). Lors de cette chute, le travail du poids est moteur.

9) FAUX 
$$
\overline{P}(\vec{F}) = \frac{W(\vec{F})}{\Delta t} = \frac{10}{2,0} = 5,000
$$

10) VRAI Le sens de la force de frottement exercé par l'air est toujours opposé à celui du mouvement : le travail de cette force est donc toujours négatif .

a)  $W_{AB}(\vec{P}) = mg(z_A-z_B) = -m.g.h$  car le sac monte (le travail du poids est résistant)  $= -80x9,8x12$ <br>W<sub>AB</sub>  $(\vec{P}) = -9,4.10^3$  J

- b)  $P_{AB}(\vec{P}) = \frac{W_{AB}(\vec{P})}{\Delta t} = \frac{-9.4.10^3}{4.0} = -2.4.10^3$  W
- c) Le sac est soumis à deux forces verticales : le poids et la force de traction exercée par la corde. Si l'on fait la somme de ces deux forces on obtient alors un vecteur vertical et dirigé vers le haut; en application de la 2<sup>ème</sup> loi de Newton on en déduit que le vecteu $\Delta \overrightarrow{v_G}$  est vertical et dirigé vers le haut (dans le sens du mouvement): le mouvement du sac est donc rectiligne accéléré.

#### EXERCICE 2

a)  $W_{DS}(\vec{P}) = mg(z_0-z_5) = \frac{m}{2}m$  car la balle monte (le travail du poids est résistant)  $= -55.10^{-3} \times 9.8 \times (0.50-4.0)$  $m=55g = 55.10^{3}$  kg  $z_D = 50cm = 0,50m$ 

$$
W_{DS}(\vec{P}) = -1.9 J
$$

b)  $W_{SA} (\vec{P}) = mg(z<sub>S</sub>-z<sub>A</sub>) = m.g.h'$  car l'objet descend (le travail du poids est moteur)  $= 55.10^{-3}$  x 9,8 x (4,0-0)

$$
W_{SA}(\vec{P})=2,2J
$$

c) Le travail du poids ne dépend que la différence d'altitude entre le point de départ et d'arrivée.

Le point M a la même altitude que le point D, le poids ne travaille donc pas lorsque la balle passe du point D au point M (peu importe le trajet emprunté).

- Le travail du poids est négatif entre D et tous les points ayant une altitude supérieure.
- Le travail du poids est positif entre D et tous les points ayant une altitude ayant une altitude inférieure.

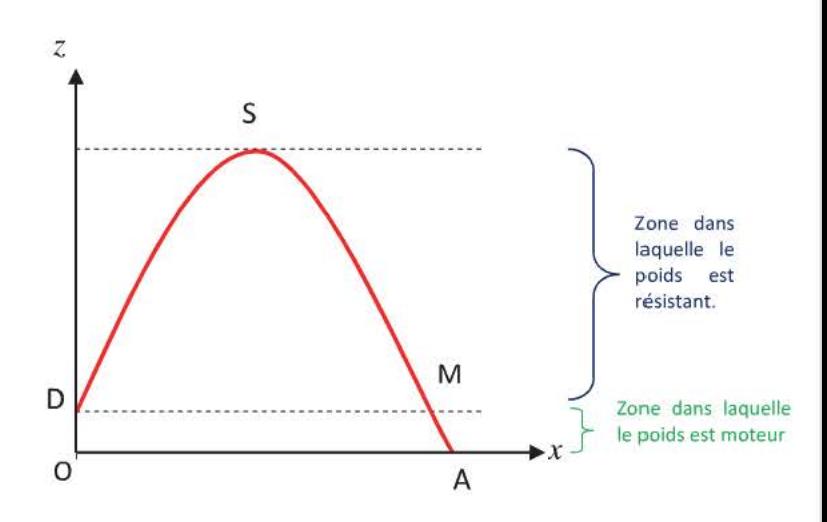

d) Les résultats n'auraient pas été modifiés si l'on avait changé l'origine du repère car on calcule des différences d'altitude.

Exemple: si l'on avait mis l'origine du repère au point D alors  $z'_D$  =Om et  $z'_S$ =3,5m.

$$
W_{DS} (P) = mg(z'_{D} - z'_{S})
$$
  
= 55.10<sup>-3</sup>x9,8x(0-3,5)  

$$
W_{DS} (\vec{P}) = -1.9 \text{ J}
$$

- a) Le mouvement du satellite est circulaire uniforme dans le référentiel géocentrique.
- b) Le satellite est immobile dans le référentiel terrestre car sa période de rotation est 24h (il reste donc à la verticale d'un point de la Terre)
- c) Le satellite n'est soumis qu'à la force d'attraction gravitationnelle (les frottements sont négligeables)

$$
F_{T/S} = G \frac{m_T \times m_S}{d^2 T_S}
$$

 $d_{TS}$  = distance centre de la Terre au satellite

 $d_{TS} = 3,6.10^4 + 6,4.10^3 = 4,24.10^4$  km = 4,24.10<sup>7</sup> m

$$
= 6,67.10^{-11} \times \frac{5,98.10^{24} \times 800}{(4,24.10^{7})^2}
$$

$$
= 177N
$$
 (on ne considère les chiffres significatifs que pour le résultats final)

d) Le satellite est en chute libre car il n'est soumis qu'à la force d'attraction gravitationnelle.

e) 
$$
\overline{v} = \frac{2\pi.(R_T + h)}{T}
$$
  
=  $\frac{2\pi (36000 + 6400)}{T}$ 

 $F_{T/S}$ 

La distance à parcourir correspond au périmètre du cercle de rayon R<sub>T</sub>+h

 $\overline{)}$ 24

$$
\overline{\nu} = 1, 1.10^4
$$
 km.h<sup>-1</sup>

$$
\overline{\nu} = 3.1.10^4 \,\mathrm{m.s}^{-1}
$$

Le vecteur vitesse n'est pas constant car le vecteur ne garde pas la même direction au cours du mouvement seule sa valeur ne varie pas.

# **EXERCICE 4**

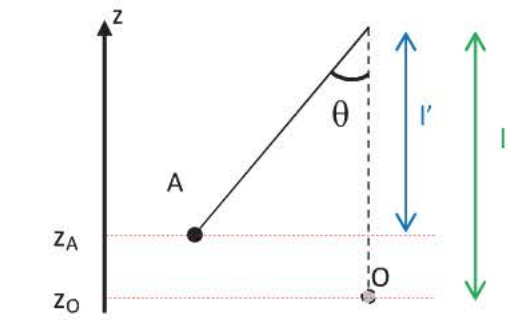

On choisit de poser l'origine de l'axe (Oz) au niveau de la position au repos de la bille considérée comme ponctuelle. z<sub>o</sub> = 0

a) 
$$
W_{OA} = m.g.(z_{O}-z_{A})
$$
  
\n $= -m.g.(I-I')$   
\n $= -m.g.(I-I'')$   
\n $= - m.g.(I-I-cos\theta)$   
\n $W_{OA} = m.g.I.(cos\theta - 1)$   
\n $W_{OA} = 50.10^{-3} \times 9.8 \times 0.30 \times (cos40 - 1)$   
\n $W_{OA} = -3.4.10^{-2} J$   
\n $W_{OA} = -3.4.10^{-2} J$ 

#### 76 Physique Première S-Chapitre 5 : Travail et puissance d'une force constante

b) Lorsque la bille est maintenue en équilibre, elle est soumise à 3 forces  $\vec{P}$ ,  $\vec{T}$  et  $\vec{F}$ . Par application de la 1<sup>ère</sup> loi de Newton  $\vec P + \vec T + \vec F = \vec 0$ 

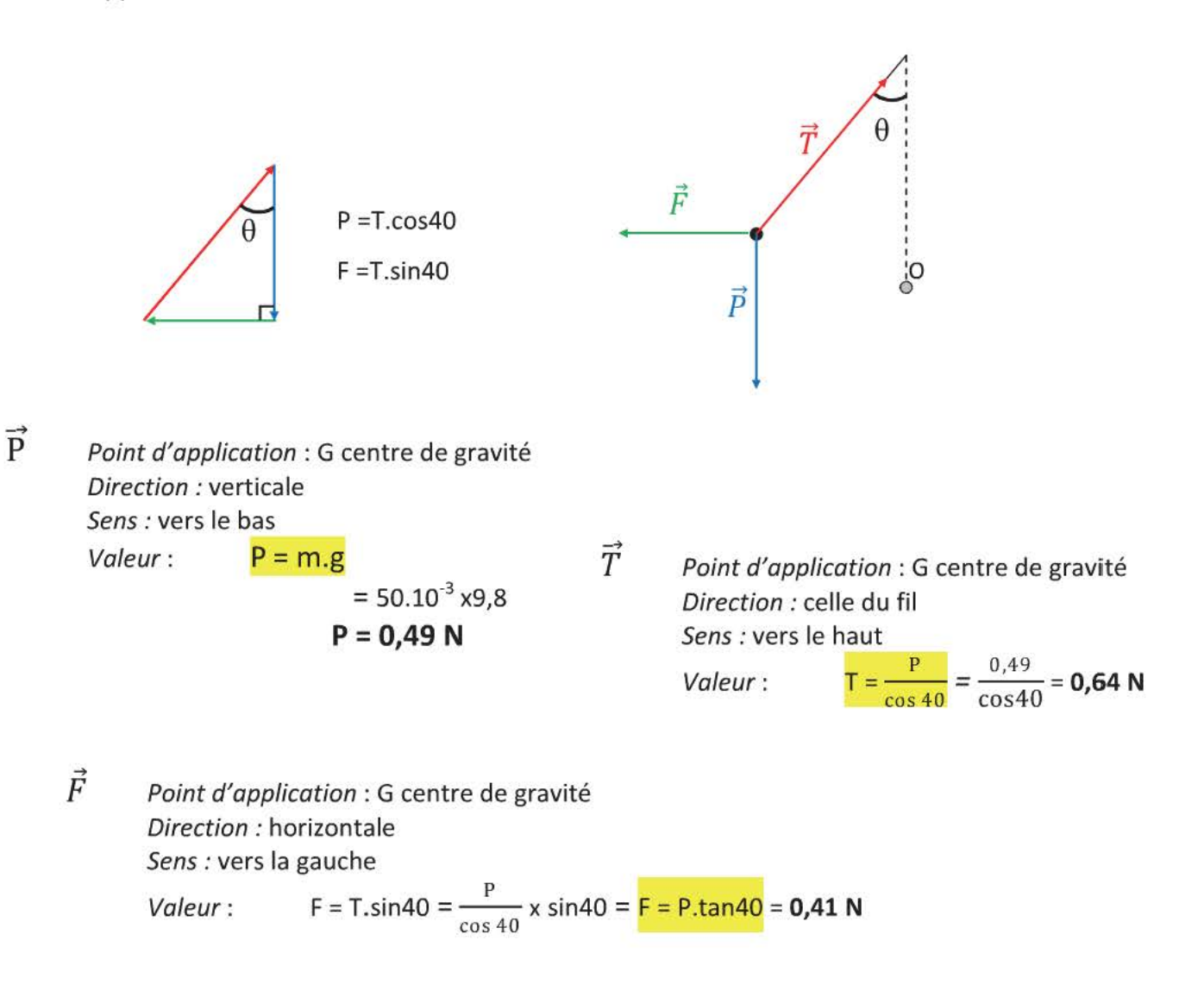

c) Le centre de gravité de la bille décrit un arc de cercle; pour un micro déplacement on peut considérer que la force  $\vec{T}$  est constante.

 $\vec{T}$  est perpendiculaire à ce micro déplacement, le micro travail de la force de tension est donc nul. Si l'on fait la somme de tous ces microtravaux on obtient que le travail de le force de tension est nul pour le déplacement.

Seul le poids travaille, ce pendule est donc en chute libre.

- $I-a)$ Système : le skieur Référentiel : terrestre considéré comme galiléen Inventaire des forces :  $\vec{P}$ ,  $\vec{R_N}$ ,  $\vec{R_T}$ . Les frottements de l'air sont négligeables car la vitesse est faible.
- $I-b)$  $P = m.g$  $P = 85x9,8$  $P = 8,3.10<sup>2</sup> N$
- En application de la 2<sup>ème</sup> loi de Newton, le vecteur  $\sum \overrightarrow{F_{ext}}$  a même  $I-c)$ direction et même sens que le vecteur  $\Delta \overrightarrow{v_G}$ . Le skieur accélère :  $\Delta \overrightarrow{v_G}$  est donc parallèle à la pente et dirigé vers le bas.

La force de frottement est parallèle à la pente et dirigé vers A, pour que le vecteur  $\Sigma \overrightarrow{F_{ext}}$ , il faut que le vecteur  $\overrightarrow{R_N}$  soit tel que  $\overrightarrow{P} + \overrightarrow{R_N}$  ait même direction que  $\Delta \overrightarrow{v_G}$ .

- Sur le schéma à l'échelle on mesure  $R_N = 3.9$  cm  $\bullet$ A l'échelle  $R_N = 7,8.10^2$  N
- Par le calcul dans le triangle rectangle  $cos\alpha = \frac{R_N}{R}$  donc

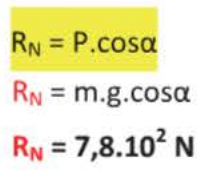

 $\Sigma F_{ext}$ 

 $\vec{p}$ 

 $R_T$ 

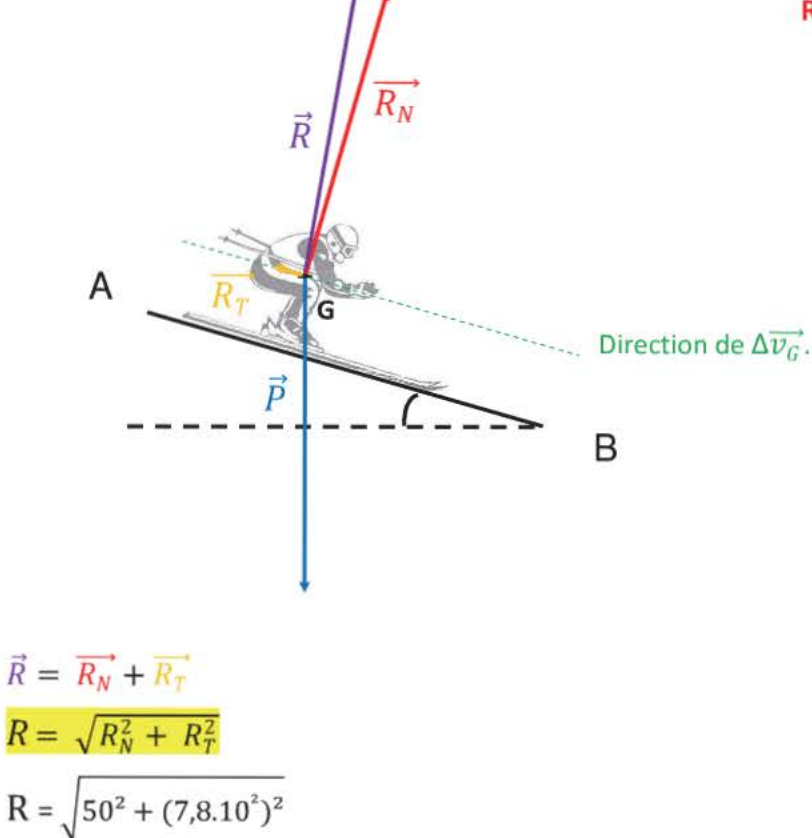

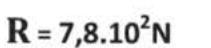

Étant donné le nombre de chiffres significatifs on a  $R \cong R_N$ 

- $II-a)$ La vitesse a augmenté donc les forces de frottement exercées par l'air ne sont plus négligeables. Système : le skieur Référentiel : terrestre considéré comme galiléen Inventaire des forces :  $\vec{P}$ ,  $\vec{R_N}$ ,  $\vec{R_T}$ ,  $\vec{f_{air}}$
- Le skieur prend cette position pour diminuer la valeur des frottements exercés par l'air.  $II-b)$
- Si le mouvement du skieur est rectiligne uniforme sur cette portion de piste, on peut alors écrire par  $II-C$ application de la 1<sup>ère</sup> loi de Newton  $\vec{P} + \vec{R_N} + \vec{R_T} + \vec{f_{air}} = \vec{0}$

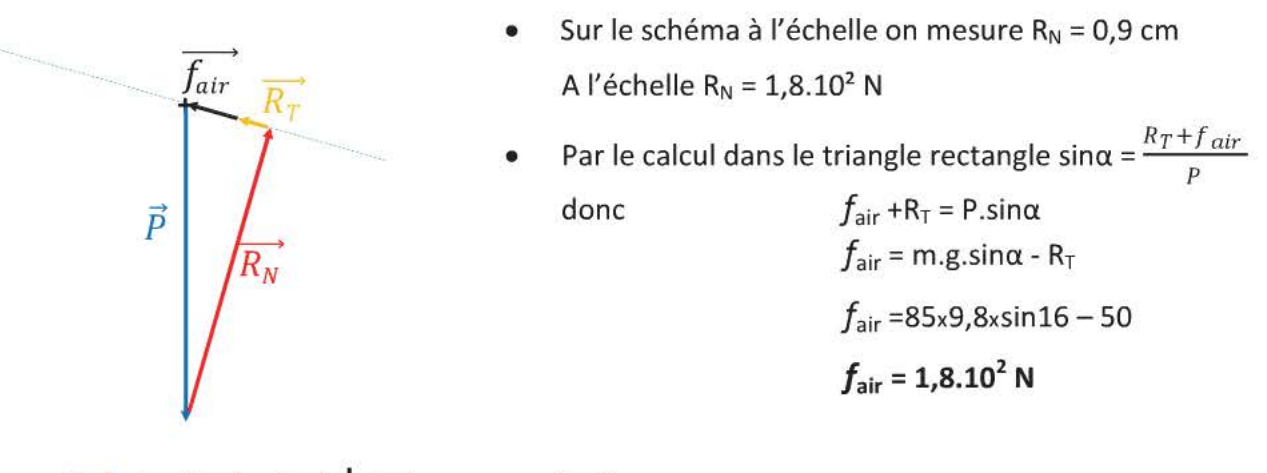

 $W_{BC}(\overrightarrow{R_N}) = \overrightarrow{R_N} \cdot \overrightarrow{BC}$  or  $\overrightarrow{R_N} \perp \overrightarrow{BC}$  donc  $W_{BC}(\overrightarrow{R_N}) = 0$  $\mathsf{II}\text{-}\mathsf{d}$  $W_{BC}(\overrightarrow{R_T}) = \overrightarrow{R_T} \cdot \overrightarrow{BC} = R_T.BC \cdot cos(\overrightarrow{R_T} \cdot \overrightarrow{BC}) = R_T.BC \cdot cos180 = -R_T.BC = -50 \times 150 = -7,5.10^3 J$  $W_{BC}(\overrightarrow{f_{air}}) = \overrightarrow{f_{air}} \cdot \overrightarrow{BC} = f_{air}$ .BC.cos  $(\overrightarrow{f_{air}}, \overrightarrow{BC}) = f_{air}$ .BC cos180 = - $f_{air}$ .Bc = -180x150 = -2,7.10<sup>4</sup> J  $W_{BC}(\vec{P})$  = m.g.h car le skieur descend le travail du poids est donc moteur.  $=$  m.g. BC.sin16  $= 85x9, 8x150x\sin 16$  $W_{BC}(\vec{P}) = 3,4.10^4$  J

II-e) 
$$
\Sigma W(\overrightarrow{F_{ext}}) = W_{BC}(\overrightarrow{R_N}) + W_{BC}(\overrightarrow{R_T}) + W_{BC}(\overrightarrow{f_{air}}) + W_{BC}(\overrightarrow{P})
$$

Prendre les valeurs exactes pour les calculs.

 $\Sigma W(\overrightarrow{F_{ext}})$  = 0 -7,5.10<sup>3</sup> -2,694.10<sup>4</sup> +3,444.10<sup>4</sup>

$$
\Sigma W(\overrightarrow{F_{ext}}) = 0 \text{ J}
$$

Le skieur n'échange aucun travail avec l'extérieur.

Le mouvement du skieur est rectiligne uniforme donc  $\vec{P} + \vec{R_N} + \vec{R_T} + \vec{f_{air}} = \vec{0}$ , si on réalise le produit de chaque terme par  $\overrightarrow{BC}$ , on obtient alors :

$$
\vec{P} \cdot \vec{BC} + \vec{R_N} \cdot \vec{BC} + \vec{R_T} \cdot \vec{BC} + \vec{f_{air}} \cdot \vec{BC} = 0
$$
  
 
$$
W_{BC} (\vec{P}) + W_{BC} (\vec{R_N}) + W_{BC} (\vec{R_T}) + W_{BC} (\vec{f_{air}}) = 0
$$

# , , **CHAPITRE 6 ENERGIE CINÉTIQUE - ENERGIE POTENTIELLE DE PESANTEUR**

#### *Contenus*

**Travail et énergie cinétique** 

- Dans un référentiel terrestre, étude expérimentale de la chute libre d'un corps au voisinage de la Terre ; travail du poids :  $W_{AB}(\vec{P}) = \frac{1}{2} m v_B^2 - \frac{1}{2} m v_A^2$
- Interprétation énergétique ; définition de l'énergie cinétique d'un solide en translation .
- Généralisation : pour un solide en translation soumis à diverses forces :

$$
\frac{1}{2}m v_B^2 - \frac{1}{2}m v_A^2 = \Sigma W_{AB}(\overrightarrow{F_{ext}})
$$

- **iiij.** Travail et énergie potentielle de pesanteur
	- Énergie d'un solide en interaction avec la Terre.
	- Cas particulier des situations localisées au voisinage de la Terre. Relation Epp *=* m.g.z
	- Transformation d'énergie potentielle de pesanteur en énergie cinétique dans le cas de la chute libre.

#### *Connaissances exigibles*

- + Utiliser l'expression de l'énergie cinétique d'un solide en translation.
- $\ddot{\phantom{1}}$  Utiliser le fait qu'entre deux positions dans un référentiel galiléen, la variation de l'énergie cinétique d'un solide en translation est égale à la somme des travaux des forces extérieures.
- Utiliser l'expression de l'énergie potentielle de pesanteur d'un solide au voisinage de la Terre.
- ~ Expliciter la transformation d'énergie potentielle de pesanteur dans des cas simples.

# **3. Énergie cinétique**

# 3.1 Définition

Lorsqu'un objet de masse m est animé d'un mouvement de translation, il possède de l'énergie cinétique E<sub>c</sub> dont la valeur vaut  $E_c = \frac{1}{2} m \cdot v_G^2$ 

Ec : énergie cinétique en joule

m : masse en kilogramme

 $v_G$ : vitesse instantanée du centre d'inertie en m.s<sup>-1</sup>

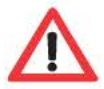

La vitesse d'un objet est liée au référentiel d'étude, la valeur de l'énergie cinétique aussi. Tous les points d'un solide en translation ont la même vitesse que  $\overrightarrow{v_G}$ 

# 3.2 Variation de l'énergie cinétique

Dans un référentiel galiléen, la variation de l'énergie cinétique d'un solide en translation entre un point A et un point Best égale à la somme des travaux des forces extérieures qui s'exercent sur lui.

 $E_c(B) - E_c(A) = \sum W_{AB}(\overrightarrow{F_{ext}})$ 

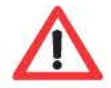

La variation de l'énergie cinétique est une grandeur algébrique:  $\Delta E_C = E_C(B) - E_C(A)$ 

Si l'ensemble des forces fournit un travail moteur (positif) alors  $\Delta E_C$  est positif et la vitesse du système augmente.

Si l'ensemble des forces fournit un travail résistant (négatif) alors  $\Delta E_c$  est négatif et la vitesse du système diminue.

# **4. Énergie potentielle de pesanteur**

# **4.1** Définition

On oriente positivement vers le haut l'axe (Oz). Un objet de masse m situé à l'altitude *z* par rapport à l'origine 0 choisie possède une énergie potentielle de pesanteur Epp telle que :

#### $E_{PP} = m.g.Z$

Epp : énergie potentielle de pesanteur en joule m: masse l'objet en kilogramme. g : intensité de la pesanteur en N.kg<sup>-1</sup> z: altitude de l'objet en mètre

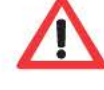

On choisit arbitrairement Epp(O) =O J (on ne calcule que des différences d'énergie potentielle de pesanteur, la valeur de E<sub>PP</sub>(0) n'a pas d'importance).

 $E_{PP}(B)$  -  $E_{PP}(A)$  = m.g. $Z_B$  – m.g. $Z_A$  = m.g. $(Z_B - Z_A)$  =  $W_{BA}(\vec{P})$  $E_{PP}(B) - E_{PP}(A) = - W_{AB}(\vec{P})$ 

La variation d'énergie potentielle de pesanteur est égale à l'opposé du travail du poids.

# **5. Énergie mécanique**

#### **5.1 Définition**

Dans un référentiel galiléen, l'énergie mécanique E<sub>m</sub> d'un système est égale à la somme de son énergie cinétique et de son énergie potentielle de pesanteur.  $E_m = E_c + E_{pp}$ .

#### **5.2 Chute libre**

Un objet en mouvement est en chute libre s'il n'est soumis qu'à l'action de son poids ou si le poids est la seule force extérieure qui travaille (on néglige l'action des frottements de l'air dans les deux cas).

#### **Propriétés**

On applique le théorème de l'énergie cinétique à une bille métallique en chute libre.

$$
E_{C}(B) - E_{C}(A) = W_{AB}(\vec{P})
$$
  
\n
$$
\frac{1}{2} m \cdot v_{B}^{2} - \frac{1}{2} m \cdot v_{A}^{2} = m \cdot g \cdot (Z_{A} - Z_{B})
$$
  
\n
$$
\frac{1}{2} m \cdot v_{B}^{2} + m \cdot g \cdot Z_{B} = \frac{1}{2} m \cdot v_{A}^{2} + m \cdot g \cdot Z_{A}
$$
  
\n
$$
Em (B) = Em (A)
$$

#### **Lors d'une chute libre il y a conservation de l'énergie mécanique.**

Une balle est lancée, sa trajectoire est parabolique. On a tracé la trajectoire de la balle ainsi que les variations de Ec, Epp et Em au cours du temps lors de cette chute libre.  $E_{PP}$  (0) = 0J (choix fait lors du pointage vidéo)

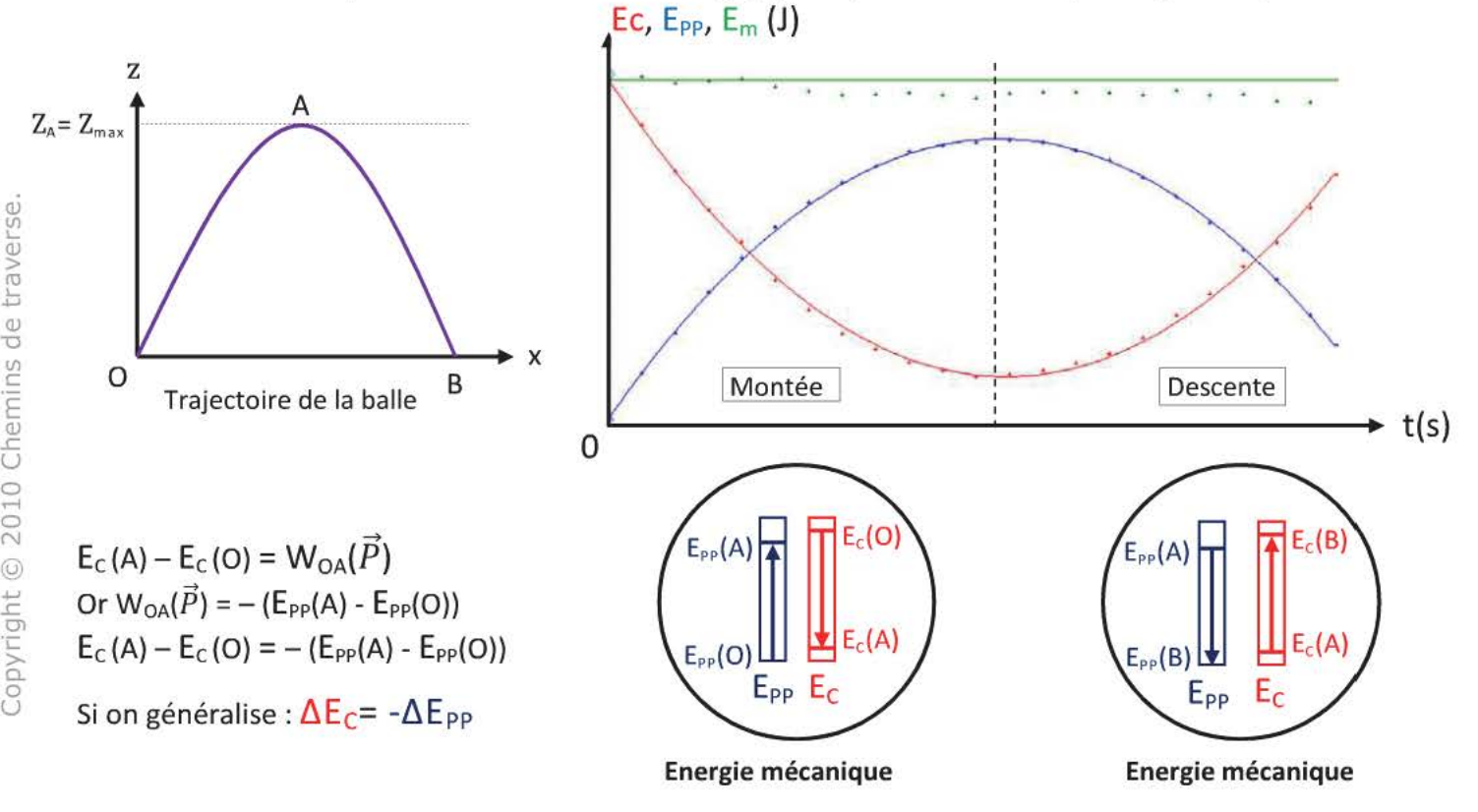

**Lors d'une chute libre il y a uniquement un transfert d'énergie entre l'énergie cinétique et l'énergie potentielle de pesanteur et vice versa.** 

# **L'ESSENTIEL A RETENIR**

## **Énergie cinétique**

Lorsqu'un objet de masse **m** est animé d'un mouvement de translation, il possède de l'énergie cinétique E<sub>c</sub> dont la valeur vaut  $E_c = \frac{1}{2}$ .m. $v_G^2$ 

Ec : énergie cinétique en joule

m : masse en kilogramme

 $\mathcal{V}_G$ : vitesse instantanée du centre d'inertie en m.s<sup>-1</sup>

Variation de l'énergie cinétique: «théorème» de l'énergie cinétique

Dans un référentiel galiléen, la variation de l'énergie cinétique d'un solide en translation entre un point A et un point Best égale à la somme des travaux des forces extérieures qui s'exercent sur lui.

 $E_c(B) - E_c(A) = \sum W_{AB}(\overrightarrow{F_{ext}})$ 

#### **Énergie potentielle de pesanteur**

On oriente positivement vers le haut l'axe (Oz). Un objet de masse m situé à l'altitude *z* par rapport à l'origine 0 choisie possède une énergie potentielle de pesanteur Epp telle que :

 $E_{PP}$  = m.g.z

Epp : énergie potentielle de pesanteur (J) g : intensité de la pesanteur (N. $kg^{-1}$ )

m : masse (kg) z : altitude (m)

## **Énergie mécanique**

#### • **Définition**

Dans un référentiel galiléen, l'énergie mécanique E<sub>m</sub> d'un système est égale à la somme de son énergie cinétique et de son énergie potentielle de pesanteur.  $E_m = E_c + E_{pp}$ .

#### ~ • **Chute libre**

Un objet en mouvement est en chute libre s'il n'est soumis qu'à l'action de son poids ou si le poids est la seule force extérieure qui travaille.

#### Propriétés :

Lors d'une chute libre il y a conservation de l'énergie mécanique.

Lors d'une chute libre il y a uniquement un transfert d'énergie entre l'énergie cinétique et l'énergie potentielle de pesanteur et vice versa.  $\Delta E_C = - \Delta E_{PP}$ 

## *QCM*

1- L'énergie cinétique d'une voiture de 1,2 tonne lancée à 130 km. h<sup>-1</sup> sur une ligne droite vaut :

a)  $E_c = 1, 0.10^7$  J

- b)  $E_C = 2, 2.10^4$  J
- c)  $E_c = 7.8.10^5$  J
- 2- La vitesse d'une bille en chute libre, lâchée sans vitesse initiale d'une hauteur h au dessus du sol vaut à l'impact :

a) 
$$
v = \sqrt{2.m. g.h}
$$
  
b)  $v = \sqrt{2g.h}$   
c)  $v = \sqrt{\frac{g.h}{2}}$ 

- 3- L'énergie potentielle de pesanteur d'une bille de 50g qui tombe d'une hauteur de 6,0m :
	- a) augmente de  $2,9.10<sup>3</sup>$  J
	- b) diminue de 2,9 J
	- c) diminue de  $2.9.10^3$  J
- 4- L'énergie mécanique d'une feuille de papier qui tombe d'une hauteur de 1,0m
	- a) augmente.
	- b) diminue.
	- c) est constante.
- 5- Une bille en chute libre a une trajectoire parabolique, au sommet de sa trajectoire :
	- a) son énergie cinétique est nulle.
	- b) son énergie cinétique est minimale.
	- c) son énergie potentielle de pesanteur est maximale.
- 6- Sur la Lune, un astronaute a lâché une plume et un marteau d'une même hauteur,
	- a) la plume a touché le sol avant le marteau.
	- b) la plume a touché le sol en même temps que le marteau.
	- c) le marteau a touché le sol avant la plume.
- 7- Une balle dont la masse vaut m= 45g est lancée verticalement vers le haut, elle monte de 3 mètres, sa vitesse initiale vaut :
	- a) 7,7 m.s<sup>-1</sup>
	- b)  $1,6 \text{ m.s}^{-1}$
	- c) 59 m.s<sup>-1</sup>
- 8- Un enfant descend sur une luge, sans vitesse initiale, une pente verglacée de 20m de long et inclinée d'un angle de 15°, sa vitesse en bas de la pente vaut :
	- a)  $19 \text{ m.s}^{-1}$
	- b)  $10 \text{ m.s}^{-1}$
	- c) 20 m.s<sup>-1</sup>

On prendra  $g = 9.8N \cdot kg^{-1}$  pour tous les exercices.

## EXERCICE1

Une bille de masse m =20g glisse sans frottement sur un plan incliné d'un angle  $\alpha$ =20° et long de 80cm. Elle glisse ensuite sur une surface rugueuse, elle y parcourt une distance de 30cm avant de s'y arrêter.

- a) Faire l'inventaire des forces qui s'exercent sur la bille sur la portion AB. Donner leurs caractéristiques et les schématiser (1cm pour  $5.10^{-2}$  N)
- b) Déterminer la vitesse de la bille en bas du plan incliné si sa vitesse initiale vaut 3,5 m.s<sup>-1</sup>
- c) Faire l'inventaire des forces qui s'exercent sur la bille sur la portion BC. Donner leurs caractéristiques.
- d) Déterminer la valeur de la force de frottement en la considérant constante. Calculer la valeur de la réaction du support. Schématiser les forces.

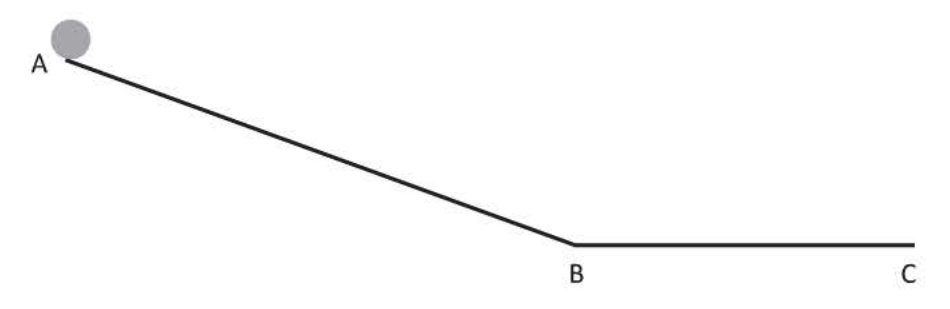

# EXERCICE 2

Une personne de 75 kg souhaite réaliser un saut à l'élastique sur le pont de I' Artuby haut de 182m. La longueur au repos de l'élastique vaut 30m et sa longueur est multipliée par 5 lors du saut.

- a) Calculer son énergie potentielle de pesanteur à l'instant du saut.
- b) Calculer au point B son énergie potentielle de pesanteur lorsque l'élastique commence à se tendre En considérant qu'il est en chute libre et sans vitesse initiale, en déduire la valeur de sa vitesse  $v_{B}$ .
- c) Calculer le travail de la force exercée par l'élastique au moment où l'élastique est tendu au maximum grâce au théorème de l'énergie cinétique. Peut-on effectuer ce calcul directement ?

# EXERCICE 3

Un joueur de hockey sur gazon tape sa balle de masse m=160g à l'aide d'une crosse au point H. La balle part avec une vitesse initiale  $v_0$ =16,5m.s $^{\text{-}1}$  tel que  $\overrightarrow{v_0}$ fait un angle α =25° avec l'horizontale. On néglige toutes les actions de l'air sur la balle. OH = 40cm.

- a) Quelles sont les actions de l'air qui ont été négligées?
- b) Quel est le graphique qui représente la trajectoire de la balle?

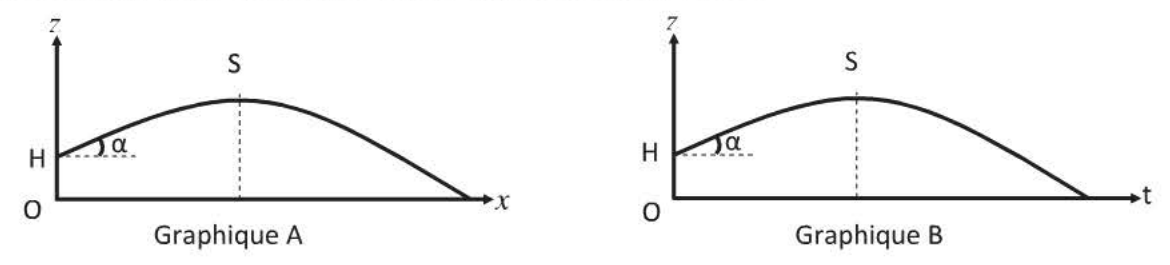

- c) Déterminer la valeur de l'énergie mécanique de la balle à l'instant initial.
- d) Que peut-on dire de l'énergie mécanique de la balle au cours du mouvement?
- e) Démontrer que la valeur de la balle au sommet de sa trajectoire est 15 m.s<sup>-1</sup>
- f) Quelle est la hauteur maximale que peut atteindre la balle ?

Une attraction présente dans certains parcs aquatiques est constituée d'une montée au point B puis d'une descente et d'une zone d'arrêt.

Une pellicule d'eau assure un déplacement sans frottement du point A au point E.

- a) Martin, assis sur une bouée, se laisse tracter du point A au point B par une force constante  $\vec{F}$ parallèle à (AB) et telle que F = 300N La masse totale de l'ensemble {bouée+ Martin} est égale à m = 55 kg. A quelle vitesse arrive-t-il au point B sachant qu'il part sans vitesse initiale ?  $AB = 9.5$  m et  $\alpha = 25^\circ$
- b) Au point B la bouée est décrochée du système de traction pour glisser ensuite jusqu'au point C où sa vitesse vaut alors 7,6 m.s<sup>-1</sup>. Quelle est la longueur du tronçon BC ?  $\beta$ = 10°
- c) Quelle est sa vitesse au point D? au point E ? CD est un arc de cercle tel que  $\theta$ = 60° et R= OC = OD= 3,0m et DE =6,0m
- d) A quelle hauteur maximale sur la rampe EF, Martin pourrait-il s'élever en admettant que les frottements soient nuls?

F

e) En réalité, il ne monte qu'au point H situé à la hauteur h' = 3,0m. Quelle est la valeur de la force de frottement sur ce trajet ? 6=25°

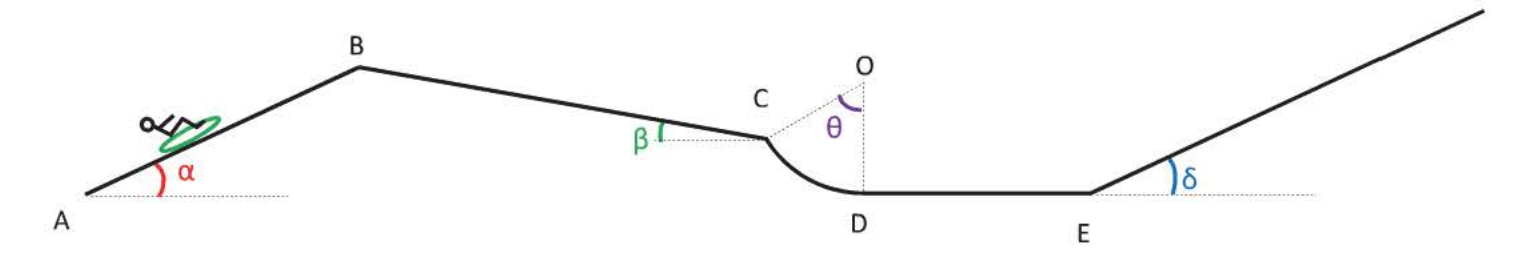

Pysquare Première S–Chapter 6 : 
$$
\hat{c}
$$
 :  $\hat{c}$  :  $\hat{c}$  : <

 $\Delta E_{PP} = m.g. \Delta Z$ 

 $\Delta E_{PP} = 50.10^{-3} \times 9.8 \times (0-6.0)$  m=50g = 50.10<sup>-3</sup> kg  $\Delta Z = Z_{final} - Z_{initial}$  $\Delta E_{PP} = -2.9$  J

L'énergie potentielle de pesanteur diminue donc de 2,9 J

4- Il n'y a conservation de l'énergie mécanique que lors d'une chute libre or une feuille de papier ne peut pas être en chute libre car les forces de frottement exercées par l'air ne sont pas négligeables. Le travail des forces de frottement est négatif, l'énergie mécanique du système va diminuer car une partie de l'énergie potentielle de pesanteur ne sera pas convertie en énergie cinétique.

**QC** 

 $Z_A$ 

 $\overline{O}$ 

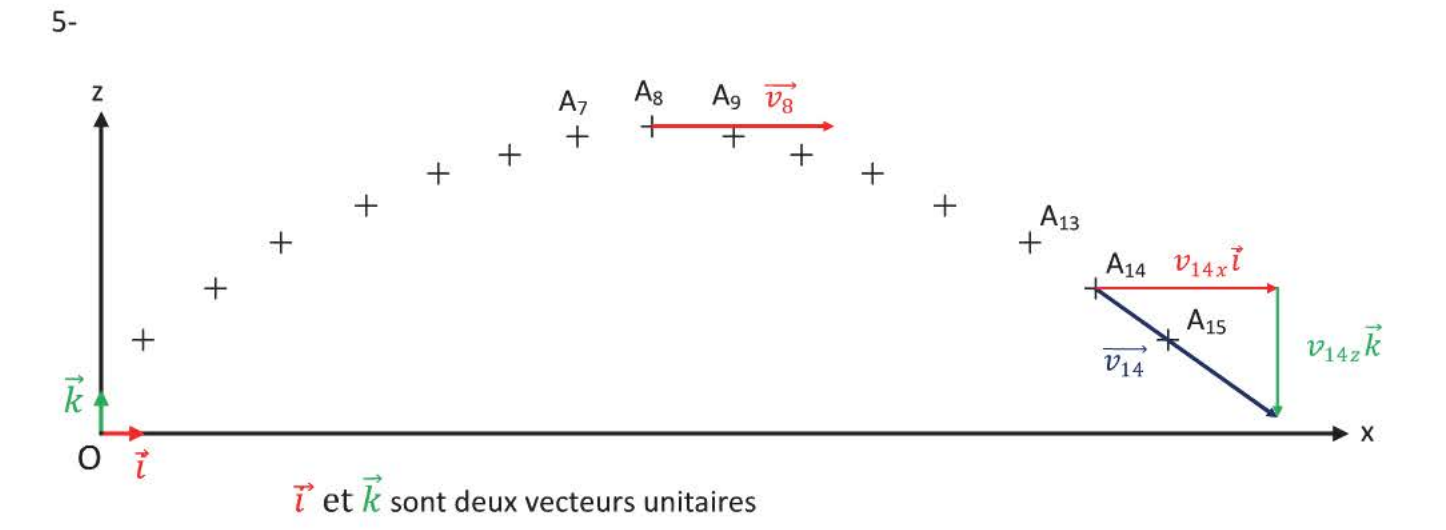

On trace  $\overrightarrow{v_8}$  et  $\overrightarrow{v_{14}}$ .

• Un vecteur vitesse se définit par ses composantes horizontale et verticale dans un repère lorsque le mouvement est plan.  $\overrightarrow{v_{14}} = v_{14x} \overrightarrow{t} + v_{14z} \overrightarrow{k}$ 

$$
\overrightarrow{v_{14}} (v_{14x} ; v_{14z}) \qquad \overrightarrow{v_{14}} = v_{14x} \overrightarrow{t} + v_{14z} \overrightarrow{k}
$$

$$
v_{14} = \sqrt{v_{14x}^2 + v_{14z}^2}
$$

 $\overrightarrow{v_8}$  ( $v_{8x}$ ;  $v_{8z}$ ) or  $\overrightarrow{v_8}$  est un vecteur horizontal sa composante verticale est donc nulle  $v_{8z} = 0$  $\vec{v}_R = v_{Bx} \vec{i}$ 

Lorsqu'on fait le pointage on constate que la composante horizontale de tous les vecteurs vitesse est une constante donc  $v_{14x} = v_{8x} = v_{9x} = ... = v_x$ 

(cela s'explique car aucune force horizontale ne s'exerce sur la bille lors d'une chute libre - l'autre possibilité est que les forces horizontales se compensent)

$$
v_{14} = \sqrt{v_x^2 + v_{14z}^2}
$$
  

$$
v_8 = \sqrt{v_x^2} = v_x \text{ car } v_x > 0
$$

Tous les vecteurs vitesse ont une composante verticale non nulle sauf le vecteur  $\overrightarrow{v_8}$ . La vitesse au point  $A_8$  (appelé la flèche de la trajectoire) est donc minimale mais non nulle.

On en conclut que : - L'énergie cinétique est non nulle au sommet de la parabole.

- L'énergie cinétique est minimale au sommet car la vitesse de la bille est minimale.
- L'énergie potentielle de pesanteur est maximale car l'altitude de la bille est maximale à ce point.
- 6- La Lune est une planète qui ne possède pas d'atmosphère, lorsque l'astronaute lâche la plume et le marteau ils sont donc en chute libre.

La vitesse à l'impact est indépendante de la masse de l'objet : v =  $\sqrt{2g}$ . h. A tout instant le marteau et la plume ont même vitesse, ils vont donc toucher le sol lunaire au même instant.

7- On peut considérer que la balle est en chute libre, il y a conservation de l'énergie mécanique :

$$
E_m(A) = E_m(B)
$$
  
E<sub>C</sub>(A) + E<sub>PP</sub>(A) = E<sub>C</sub>(B) + E<sub>PP</sub>(B)

 $E_C(B) = 0$  J car la bille a une vitesse nulle au sommet de sa trajectoire. Or

$$
E_{PP}(A) = 0 \text{ J car on the object } Z_A = 0m
$$
\n
$$
m.g. Z_B = \frac{1}{2} \cdot m.V_A^2
$$
\n
$$
v_A = \sqrt{2.g. z_B}
$$
\n
$$
v_A = \sqrt{2 \times 9.8 \times 3}
$$
\n
$$
v_A = 7.7 \text{ m.s}^{-1}
$$

La vitesse est indépendante de la masse de l'objet.

8- On peut considérer que l'enfant est en chute libre, il y a conservation de l'énergie mécanique car les frottements exercées par la neige (neige verglacée) et l'air sont négligeables (vitesse faible).

$$
E_m(A) = E_m(B)
$$
  
\n
$$
E_C(A) + E_{PP}(A) = E_C(B) + E_{PP}(B)
$$
  
\na bille a une vitesse nulle au sommet de sa trajectoire.

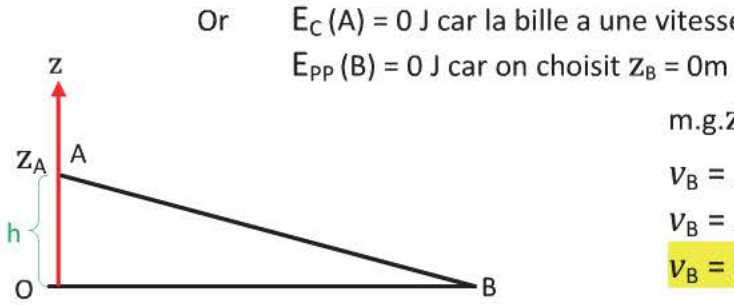

m.g. 
$$
Z_A = \frac{1}{2}
$$
.m. $V_B^2$   
\n $V_B = \sqrt{2. g. z_A}$   
\n $V_B = \sqrt{2. g. h}$   
\n $V_B = \sqrt{2. g. AB. sin 15}$   
\n $V_B = \sqrt{2 \times 9.8 \times 20 \times sin 15}$   
\n $V_B = 10 m.s^{-1}$ 

- a) Système : la bille Référentiel : terrestre considéré comme galiléen Forces: le poids  $\vec{P}$ , la réaction normale du support  $\overrightarrow{R_N}$
- Direction : verticale Sens : vers le bas

 $Value: P = m.g$  $= 20.10^{-3}$ x9,8  $P = 0.20N$ 

Direction de  $\Delta v_G$ 

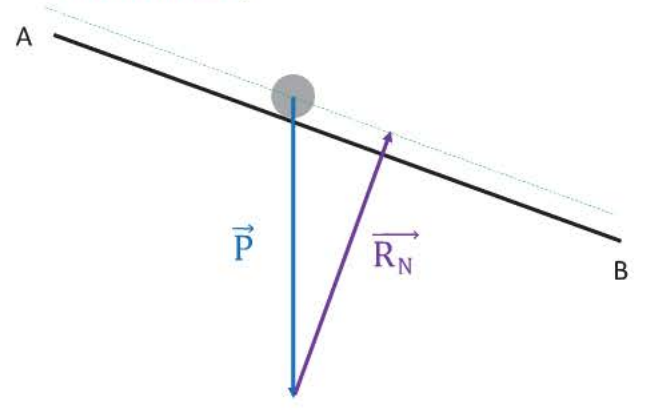

 $\overrightarrow{P}$  Point d'application : G centre de gravité  $\overrightarrow{R_N}$  Point d'application : G centre de gravité Direction : perpendiculaire à (AB) Sens : vers le haut Valeur: R<sub>N</sub> • Détermination graphique :  $\overrightarrow{R_N}$  mesure 1,8 cm donc à l'échelle  $R_N = 0.18$  N • Détermination par le calcul :  $R_N$  = P.cos  $\alpha$  $R_N = 20.10^{-3}x9,8x \cos 20$  $R_N = 0,18N$ 

 $Échelle : 1cm pour 5.10<sup>-2</sup>N$ </u>

b) On applique le théorème de l'énergie cinétique :  $E_{\text{C}}(\text{B})-E_{\text{C}}(\text{A})=W_{\text{AB}}(\vec{P})+W_{\text{AB}}(\overrightarrow{R_N})$ Or  $\overrightarrow{R_N}$  est perpendiculaire à (AB) donc  $W_{AB}(\overrightarrow{R_N}) = 0$ J

$$
\frac{1}{2} \cdot m \cdot \nu_B^2 - \frac{1}{2} \cdot m \cdot \nu_A^2 = m \cdot g \cdot h
$$
\nLe travail du poids est moteur car la bille descend

\n
$$
\nu_B^2 = 2 g \cdot h + \nu_A^2
$$
\n
$$
\nu_B^2 = \sqrt{2 g \cdot h + \nu_A^2}
$$

 $v_B = \sqrt{2 g. AB. \sin \alpha + v_A^2}$  $v_B = \sqrt{2 \times 9.8 \times 0.80 \times \sin 20 + 3.5^2}$  $v_B$  = 4,2 m.s<sup>-1</sup>  $AB = 80cm = 0,80m$ 

c) Système : la bille

Référentiel : terrestre considéré comme galiléen

Forces : le poids  $\vec{P}$ , la réaction normale du support  $\overrightarrow{R_N}$ , la réaction tangentielle du support  $\overrightarrow{R_T}$ 

- $\overline{p}$ Point d'application : G centre de gravité  $\overrightarrow{R_N}$  Point d'application : G centre de gravité<br>Direction : verticale pierction : perpendiculaire à (BC) Direction : perpendiculaire à (BC) Sens : vers le bas Sens : vers le haut Valeur: **P** Valeur: RN
	- $\overline{R_{\rm T}}$
- Point d'application : G centre de gravité Direction : parallèle à (BC) Sens: opposé au mouvement (de C vers B) Valeur: Rr
- d) On applique le théorème de l'énergie cinétique :  $E_C(C) E_C(B) = W_{BC}(\vec{P}) + W_{BC}(\overrightarrow{R_N}) + W_{BC}(\overrightarrow{R_T})$ 
	- $\overrightarrow{R_N}$  est perpendiculaire à (BC) donc  $W_{BC}(\overrightarrow{R_N}) = 0$ J Or  $\vec{P}$  est perpendiculaire à (BC) donc  $W_{BC}(\vec{P}) = 0$ J  $E_C(C) = 0$ J car  $v_C = 0$  m.s<sup>-1</sup>, la bille est arrêtée.

 $-\frac{1}{2}$ .m. $v_B^2 = \overrightarrow{R_T}$ .  $\overrightarrow{BC}$  Le travail de la force  $\overrightarrow{R_T}$  est négatif. La vitesse du système diminue : la seule force qui travaille doit fournir un travail résistant.

$$
-\frac{1}{2} \cdot m \cdot \nu_B^2 = R_T \times BC \times \cos(\overrightarrow{R_T}, \overrightarrow{BC}) \qquad (\overrightarrow{R_T}, \overrightarrow{BC}) = 180^\circ \qquad \cos(\overrightarrow{R_T}, \overrightarrow{BC}) = -1
$$
  
\n
$$
-\frac{1}{2} \cdot m \cdot \nu_B^2 = -R_T \times BC
$$
  
\n
$$
R_T = \frac{m \cdot \nu_B^2}{2 \cdot BC}
$$
  
\n
$$
R_T = \frac{20.10^{-3} \times \nu_B^2}{2 \times 0.30}
$$
 *prendre la valeur exacte pour*  $\nu_B$ 

 $R_T = 0,59N$ 

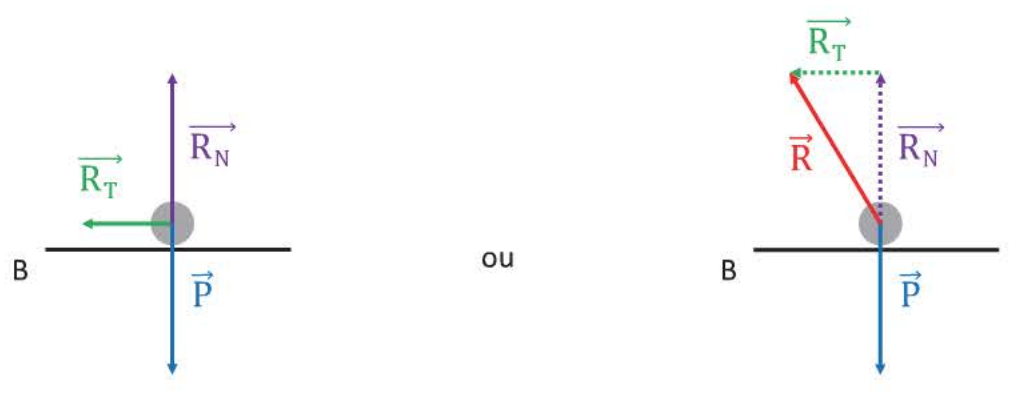

Les forces verticales se compensent :  $P = R_N$  car la bille ne se déplace pas verticalement.

 $R = \sqrt{{R_T}^2 + {R_N}^2}$  $R = \sqrt{0.59^2 + 0.20^2}$  $R = 0,62N$ 

Application du théorème de Pythagore

a) On prend comme origine de l'axe (Oz) le niveau de la rivière.

 $E_{PP}(A) = m.g.z_A$  $E_{PP}(A) = 75x9,8x182$  $E_{PP}(A) = 1,3.10^5$  J

b)  $E_{PP}(B) = m.g.z_B$ Epp(B) =75x9,8x(182-30)  $E_{PP}(B) = 1, 1.10^5$  J

Si le sauteur est en chute libre alors il y a conservation de l'énergie mécanique:

$$
E_{m}(A) = E_{m}(B)
$$
  
\n
$$
E_{C}(A) + E_{PP}(A) = E_{C}(B) + E_{PP}(B)
$$
  
\nOr E<sub>C</sub> (A) = 0 J car le sauteur a une vitesse nulle à l'instant initial.  
\n
$$
m.g. Z_{A} = \frac{1}{2}.m.v_{B}^{2} + m.g. Z_{B}
$$
  
\n
$$
m.g.(Z_{A} - Z_{B}) = \frac{1}{2}.m.v_{B}^{2}
$$
  
\n
$$
\frac{v_{B}}{v_{B}} = \sqrt{2g(z_{A} - z_{B})}
$$
  
\n
$$
v_{B} = \sqrt{2 \times 9.8 \times (182 - 30)}
$$

 $v_B = 55$ m.s<sup>-1</sup>

c) On applique le théorème de l'énergie cinétique entre le point B (l'élastique commence à se tendre) et le point C (il est tendu au maximum).

$$
E_c(C) - E_c(B) = W_{BC}(\vec{P}) + W_{BC}(\vec{F}_e)
$$

Or  $E_C(C) = 0$  J car le sauteur a une vitesse nulle lorsque l'élastique est tendu au maximum.

$$
-\frac{1}{2}mv_B^2 = m.g.h + W_{BC}(\vec{F}_e)
$$

$$
W_{BC}(\vec{F}_e) = -\frac{1}{2}mv_B^2 - m.g.
$$

L'élastique tendu a une longueur de 5x30=150m et une longueur initiale de 30m

$$
W_{BC}(\vec{F}_e) = -\frac{1}{2} \times 75 \times 55^2 - 75 \times 9,8 \times (150-30)
$$

$$
{\sf W}_{\rm BC}(\vec{F}_e) = -2.0.10^5
$$
 J

On ne peut pas utiliser la formule  $W_{BC}(\vec{F}_e) = \vec{F}_e \cdot \vec{BC}$  car  $\vec{F}_e$  n'est pas une force constante la valeur de  $\overrightarrow{F_e}$  dépend de l'allongement de l'élastique.

- a) Si l'on admet que la balle est en chute libre alors on néglige la poussée d'Archimède ainsi que les frottements exercés par de l'air.
- b) La trajectoire est le graphique donnant  $Z$  en fonction de  $x$ , c'est donc le graphique A.

c)  $E_m(H) = E_c(H) + E_{PP}(H)$  $E_m(H) = \frac{1}{2}m$ .  $v_H^2 + m$ .g.z<sub>H</sub>  $E_m(H) = \frac{1}{2} \times 0,160 \times 16,5^2 + 0,160 \times 9,8 \times 0,40$  $E_m(H) = 22 J$ 

- d) L'énergie mécanique de la balle est une constante car la balle est en chute libre. (définition)
- e) Le vecteur vitesse a deux composantes et il est toujours tangent à la trajectoire. Le vecteur  $\overrightarrow{v_0}$  est donc incliné d'un angle  $\alpha$  par rapport à l'horizontale:

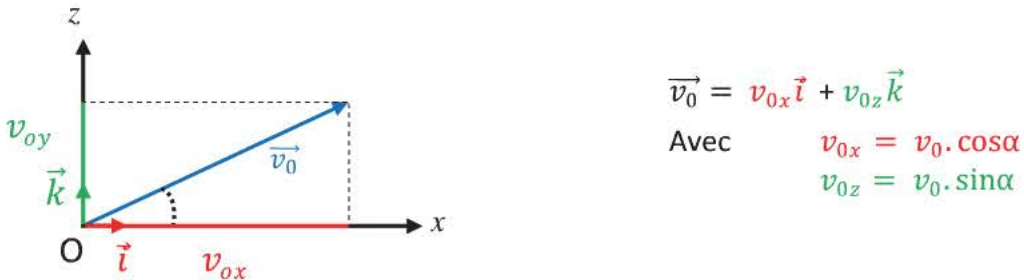

Au cours d'une chute parabolique tous les vecteurs vitesse ont la même composante horizontale  $v_x$ (aucune force horizontale ne s'exerce dans ce cas là). De plus le vecteur vitesse au sommet de la trajectoire est un vecteur horizontal donc sa composante vertical est nulle :  $\vec{v_s}$  =  $v_{0x}$  $\vec{t} = v_x$   $\vec{t}$ 

$$
v_x = v_0 \cdot \cos\alpha
$$
  

$$
v_x = 16,5x\cos 25
$$
  

$$
v_x = 15 \text{ m.s}^{-1}
$$

f) On applique la conservation de l'énergie mécanique

$$
E_{m}(S) = E_{m}(O)
$$
  
\n
$$
E_{C}(S) + E_{PP}(S) = E_{C}(O) + E_{PP}(O)
$$
  
\n
$$
\frac{1}{2}.m.v_{S}^{2} + m.g.Z_{S} = \frac{1}{2}.m.v_{O}^{2} + m.g.Z_{O}
$$
  
\n
$$
m.g.Z_{S} = \frac{1}{2}.m.(v_{O}^{2} - v_{S}^{2}) + m.g.Z_{O}
$$
  
\n
$$
Z_{S} = \frac{v_{O}^{2} - v_{S}^{2}}{2g} - Z_{O}
$$
  
\n
$$
Z_{S} = \frac{16.5^{2} - 15^{2}}{2 \times 9.8} - 0.40
$$
  
\n
$$
Z_{S} = 2.0m
$$

a) On applique le théorème de l'énergie cinétique entre les points A et B

$$
E_{\rm C}(B)-E_{\rm C}(A)=W_{AB}(\vec{P})+W_{AB}(\overrightarrow{R_N})+W_{AB}(\vec{F})
$$

 $\overrightarrow{R_N}$  est perpendiculaire à (AB) donc  $W_{AB}(\overrightarrow{R_N}) = 0$ J<br>E<sub>C</sub>(A) = 0J car  $v_A$ = 0 m.s<sup>-1</sup> Or

$$
\frac{1}{2}.m.v_B^2 = -m.g.h + \vec{F}.\overline{AB}
$$
 Le travail du poids est résistant car le système monte.  
\n
$$
\frac{1}{2}.m.v_B^2 = -m.g.AB.sin\alpha + F.AB.cos(\vec{F},\overline{AB})
$$
  
\n
$$
v_B^2 = -2g.AB.sin\alpha + \frac{2F.AB}{m} \cos(\vec{F},\overline{AB})
$$
  
\n
$$
\frac{1}{2} \left(\vec{F}.\overline{AB}\right) = 0^\circ \cos(\vec{F}.\overline{AB}) = 1
$$
  
\n
$$
\frac{1}{2} \left(-2 \times 9.8 \times 9.5 \cdot \sin 25 + \frac{2 \times 300 \times 9.5}{55}\right)
$$
  
\n
$$
v_B = \sqrt{-2 \times 9.8 \times 9.5 \cdot \sin 25 + \frac{2 \times 300 \times 9.5}{55}}
$$
  
\n
$$
v_B = 5.0 \text{m.s}^{-1}
$$

b) On applique le théorème de l énergie cinétique entre les points B et C :

$$
E_C(C) - E_C(B) = W_{BC}(\vec{P}) + W_{BC}(\overrightarrow{R_N})
$$
  
Or  $\overrightarrow{R_N}$  est perpendiculaire à (BC) donc  $W_{BC}(\overrightarrow{R_N}) = 0$ ]  
 $\frac{1}{2}.m.v_c^2 - \frac{1}{2}.m.v_B^2 = m.g.h_1$  Let travail du poids est moteur car le système descend.  
 $h_1 = h_B - h_C = BC.\sin\beta$   
 $\frac{1}{2}.m.v_c^2 - \frac{1}{2}.m.v_B^2 = m.g. BC.\sin\beta$   
 $\frac{1}{2}(v_c^2 - v_B^2) = g. BC.\sin\beta$   
 $BC = \frac{v_C^2 - v_B^2}{2g.\sin\beta}$   
 $BC = \frac{7.6^2 - 5.0^2}{2 \times 9.8 \times \sin 10}$   
 $BC = 9.6m$   
2 chiffres significatifs comme les données

2 chiffres significatifs comme les données

c) On applique le théorème de l énergie cinétique entre les points D et E.

$$
E_{\rm C}(D)-E_{\rm C}(C)=W_{\rm CD}(\vec{P})+W_{\rm CD}(\overrightarrow{R_N})
$$

$$
W_{BC}(\overrightarrow{R_N}) = 0
$$
J car  $\overrightarrow{R_N}$  est toujours perpendiculare au déplacement.  
 $v_b^2 - \frac{1}{2} m v_c^2 = m g_b$ 

$$
\frac{1}{2}.m.v_D^2 - \frac{1}{2}.m.v_C^2 = m.g.h_2
$$
\n
$$
\frac{1}{2}.m.v_D^2 - \frac{1}{2}.m.v_C^2 = m.g.R(1-cos\theta)
$$
\n
$$
v_D^2 = v_C^2 + 2g.R(1-cos\theta)
$$
\n
$$
v_D = \sqrt{v_C^2 + 2g.R(1-cos\theta)}
$$
\n
$$
v_D = \sqrt{7,6^2 + 2 \times 9,8 \times 3(1-cos\theta)}
$$
\n
$$
v_D = 9,3 \text{ m.s}^{-1}
$$
\n
$$
h_3 =
$$

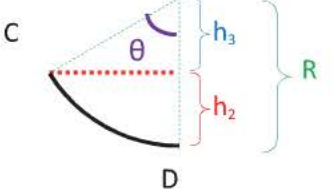

 $R.co$ s $\theta$ 

 $R = h_2 + h_3$  $h_2 = R - h_3$  $h_2 = R-Rcos\theta$  $h_2 = R.(1-cos\theta)$  Entre les points D et E, le système est soumis au poids et à la réaction normale au support.

Ces forces ont des directions perpendiculaires à celle du déplacement, le travail de ces deux forces est donc nul.

On en conclut que le système ne reçoit, ni ne fournit du travail à l'extérieur, sa vitesse est donc constante sur le trajet DE.  $v_E = v_D = 9.3 \text{ m.s}^{-1}$ 

d) Soit M le point où Martin s'arrêterait s'il n'y avait pas de frottements. On applique le théorème de l'énergie cinétique entre E et M.

$$
E_{c}(M) - E_{c}(E) = W_{EM}(\vec{P}) + W_{EM}(\overrightarrow{R_{N}})
$$
  
or  $\overrightarrow{R_{N}}$  est perpendiculaire à (EM) donc  $W_{EM}(\overrightarrow{R_{N}})$  = 0]  
 $E_{c}(M) = 0$ J car  $v_{M} = 0$  m.s<sup>-1</sup>  
 $-\frac{1}{2}$  m.  $v_{E}^{2} = -m.g.h_{3}$  Le travail du poids est négatif car le système monte.  
 $h_{3} = \frac{v_{E}^{2}}{2 \times 9.8}$   
 $h_{3} = 4.4$  m

e) On applique le théorème de l'énergie cinétique entre E et H.  $E_c(H) - E_c(E) = W_{EH}(\vec{P}) + W_{EH}(\vec{R_N}) + W_{EH}(\vec{R_T})$ 

Or 
$$
\overrightarrow{R_N}
$$
 est perpendiculare à (EH) donc  $W_{EM}(\overrightarrow{R_N}) = 0$   
\n $E_C(H) = 0$ ar  $v_H = 0$  m.s<sup>-1</sup>  
\n $-\frac{1}{2}$ .m.  $v_E^2 = -m. g$  h' +  $\overrightarrow{R_T}$ . EH  
\n $-\frac{1}{2}$ .m.  $v_E^2 = -m. g$  h' +  $R_T$ . EH. $cos(\overrightarrow{R_T}, \overrightarrow{EH})$   $(\overrightarrow{R_T}, \overrightarrow{EH}) = 180^\circ$   $cos(\overrightarrow{R_T}, \overrightarrow{EH}) = -1$   
\n $-\frac{1}{2}$ .m.  $v_E^2 = -m. g$  h' -  $R_T$  x  $\frac{h'}{sin\delta}$   
\n $R_T x \frac{h'}{sin\delta} = \frac{1}{2}$ .m.  $v_E^2$  -m. g.h'  
\n $R_T = \frac{sin 8}{h'} \times (\frac{1}{2}$ .m.  $v_E^2$  -m. g.h')  
\n $R_T = \frac{sin 25}{3.0} \times (0.5 \times 55 \times 9.3^2 - 55 \times 9.8 \times 3.0)$   
\n $R_T = 1,1.10^2 N$   $sin \delta = \frac{h'}{EH}$  EH =  $\frac{h'}{sin \delta}$ 

# **CHAPITRE 7 TRANSFERTS D'ÉNERGIE-COMPORTEMENT D'UN CIRCUIT**

#### **Contenus**

- **..i..** Énergie électrique We reçue par un récepteur traversé par un courant d'intensité 1pendant6t  $We = (V_A - V_B)$ . At avec  $U_{AB} = (V_A - V_B)$ . > 0
- $\ddot{\bullet}$  Puissance électrique du transfert Pe = U<sub>AB</sub>.
- $\overline{\phantom{a}}$  Effet Joule : applications.
- **8\*-** Énergie électrique transférée du générateur au reste du circuit pendant la durée 6t:

 $We = (V_P-V_N).I_\Delta t$   $U_{PN} = (V_P-V_N)$  désigne la différence de potentiel ou tension entre les bornes positive et négative du générateur.

**1** intensité du courant qui le traverse.

Puissance électrique du transfert  $Pe = U_{PN}$ .

**. Bilan du transfert pendant la durée Δt :** Un récepteur absorbe une énergie électrique U<sub>AB</sub>.I.At, en dissipe une partie r.I<sup>2</sup>.At et convertit le reste sous une autre forme (chimique, mécanique)

Un générateur transforme partiellement une forme d'énergie (mécanique, chimique) E.I.At enénergie électrique disponible. Le complément est dissipé sous forme thermique par effet Joule.

- $\blacktriangle$  Distribution de l'énergie électrique pendant la durée  $\Delta t$  : We(générateur) =  $\sum$ We(récepteur)
- **oi,j..** Justification énergétique des lois d'additivité des tensions et des intensités (loi des nœuds)
- $\ddot{\phantom{1}}$ . Étude des paramètres influant sur l'énergie transférée par le générateur au reste du circuit résistif :
	- Influence de la force électromotrice *E*
	- Influence des résistances et de leurs associations
	- Relation  $I = \frac{E}{R_{eq}}$
	- Puissance maximale disponible aux bornes d'un générateur, tolérée par un récepteur.

#### **Connaissances exigibles**

- Utiliser le principe de conservation de l'énergie pour faire un bilan quantitatif au niveau du récepteur. *8* Mesurer une différence de potentiel. Mesurer l'intensité du courant. Réaliser un circuit d'après un schéma conventionnel et dessiner le schéma d'un circuit réalisé .
- **.l;j..** Savoir que l'effet Joule est un effet thermique associé au passage du courant dans un conducteur.
- Représenter sur un schéma une tension par une flèche.
- Savoir que la grandeur puissance électrique permet d'évaluer la rapidité d'un transfert d'énergie.
- Utiliser l'additivité des résistances en série et des conductances en parallèle.

+ Faire des prévisions quantitatives lors de la réalisation ou de la modification du circuit à partir de la relation  $I = \frac{E}{R_{eq}}$ 

# 1. Rappels

#### Symboles conventionnels de dipôles électriques  $1.1$

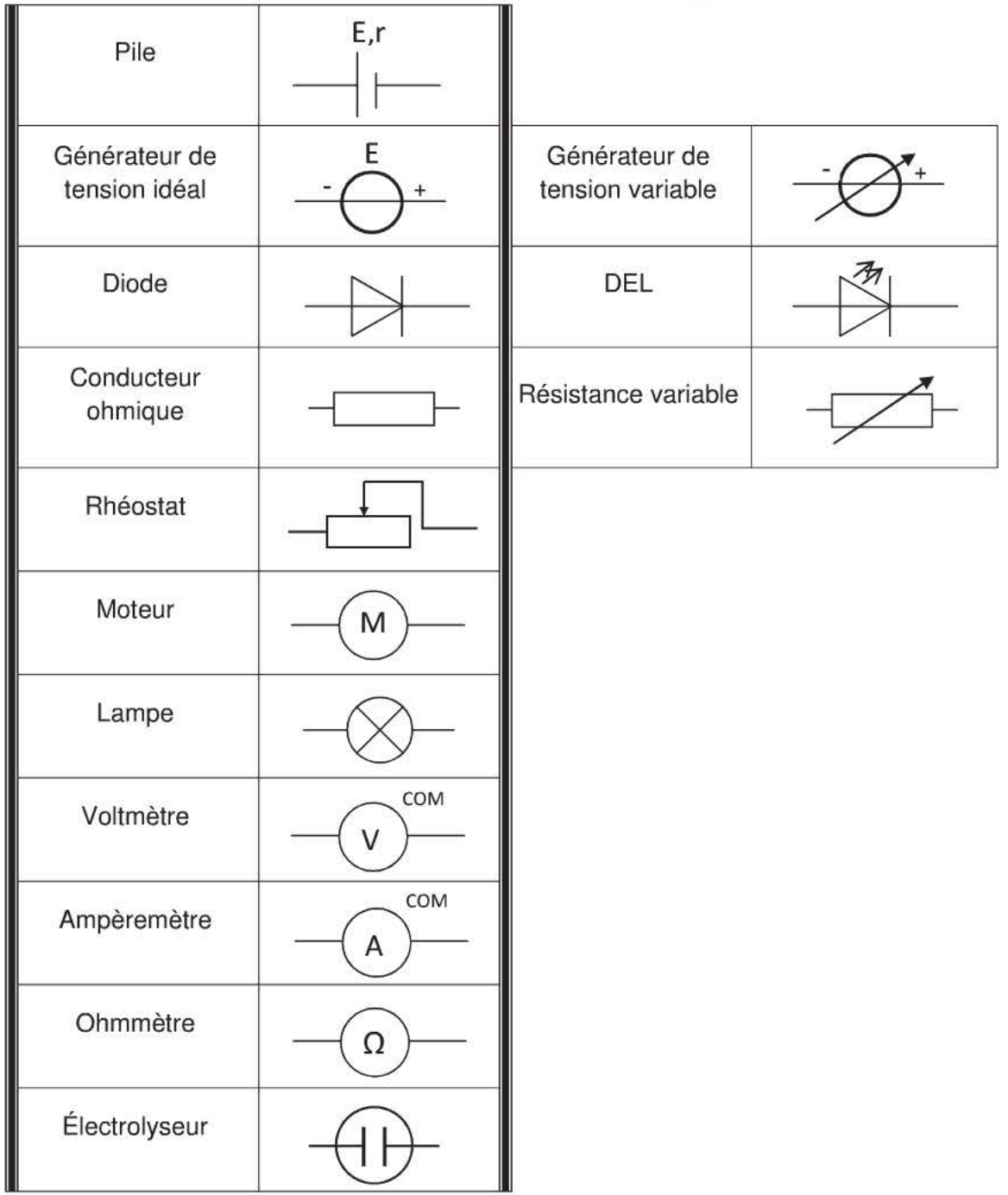

# 1.2 **Vocabulaire**

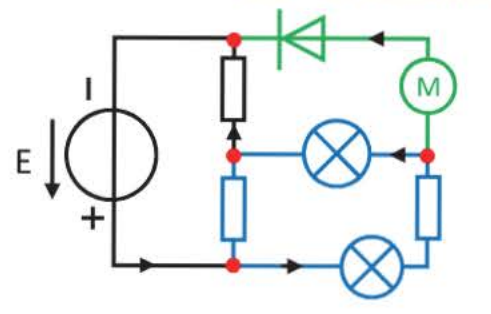

Un nœud est un point de jonction de 3 fils au minimum.

Une branche est formée par l'ensemble des dipôles montés en série entre deux nœuds.

La branche principale contient le générateur, les autres sont les branches dérivées.

Une maille est une portion du circuit fermée sur elle-même ne passant pas deux fois par le même nœud.

# **2. La tension électrique**

#### **2.1 Définition**

• On appelle **tension électrique** ou différence de potentiel (d.d.p.) entre deux points A et B la grandeur notée  $U_{AB}$  telle que  $U_{AB} = V_A - V_B$ 

VA : potentiel électrique au point A qui se mesure en volt

Va: potentiel électrique au point B qui se mesure en volt

U<sub>AB</sub> : tension aux bornes du dipôle AB en volt (V)

La tension électrique est une grandeur algébrique si  $V_A < V_B$  alors  $U_{AB} < 0$ 

si  $V_A > V_B$  alors  $U_{AB} > 0$ 

- On a donc  $U_{AB} = -U_{BA}$
- On ne peut mesurer que des différences de potentiel, on doit donc choisir un potentiel de référence :
	- celui du sol que l'on pose égal à OV.
	- celui que l'on appelle la masse symbolisé par

Si deux nœuds sont reliés par un fil de connexion alors ils sont au même potentiel électrique, on réalise un **court-circuit.** 

#### **2.2 Représentation et mesure**

On représente la tension U<sub>AB</sub> par une flèche qui va de B vers A

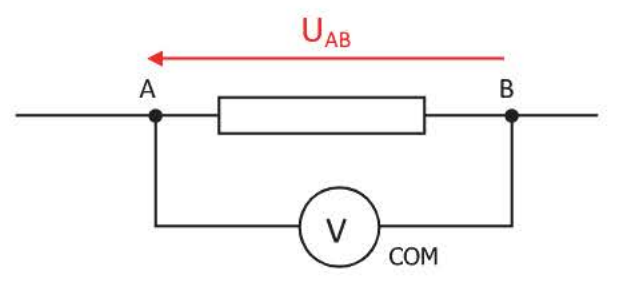

• Une tension se mesure avec un **voltmètre** qui se branche en **dérivation** aux bornes du dipôle. Pour mesurer U<sub>AB</sub>, la borne COM du voltmètre se branche sur la borne B.

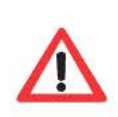

Comme tout dipôle, un voltmètre possède une résistance interne, sa valeur est de l'ordre de la dizaine de mégohms (10 ${}^{6}$  $\Omega$ ), on peut considrer qu'aucun courant ne le traverse. Son introduction dans le circuit ne modifie ni la tension, ni l'intensité pour les dipôles du circuit.

# **3. L'intensité du courant électrique**

### **3.1 Définition**

Le courant électrique résulte du déplacement des porteurs de charges dans un conducteur.

L'intensité du courant électrique représente le débit de ces porteurs de charge.

L'intensité est notée **1** elle se mesure en ampère (A)

**Remarque:** - dans les métaux les porteurs de charges sont les électrons.

- dans les solutions les porteurs de charges sont les ions.

#### **3.2 Représentation et mesure**

#### • **Sens de circulation**

Le sens conventionnel de circulation du courant électrique est, à l'extérieur du générateur, de la borne + vers la borne-. On note le sens du courant dans une branche par une flèche sur un fil conducteur.

#### • **Mesure**

Une intensité se mesure avec un **ampèremètre** qui se branche en **série** avec le dipôle dont on veut connaître l'intensité du courant qui le traverse.

Le courant doit sortir par la borne COM de l'ampèremètre pour que la valeur de 1 soit positive.

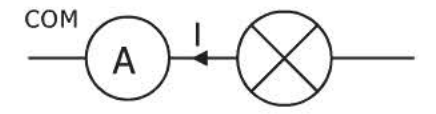

La résistance interne d'un ampèremètre est de l'ordre de quelques ohms, on peut considérer que son<br>branchement en série avec le dipôle ne diminue pas la valeur de l'intensité du courant qui le traverse. branchement en série avec le dipôle ne diminue pas la valeur de l'intensité du courant qui le traverse .

#### **Remarque:**

On doit indiquer le sens du courant dans les différentes branches du circuit, dans celles où l'on ne connaît pas a priori le sens du courant, on en choisit un arbitrairement.

On ne peut pas connaitre le sens du courant qui traverse la lampe avant de faire une mesure de tension ou d'intensité.

On choisit un sens arbitraire :

si l<sub>L</sub>> 0 alors c'est le sens réel.

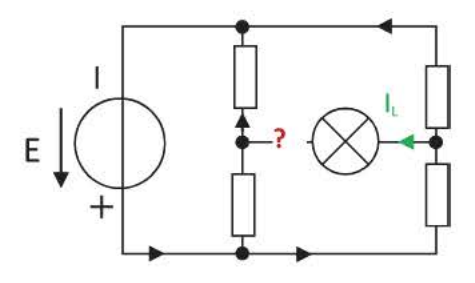

# 4. U et 1 dans les générateurs et les récepteurs

#### Dans les générateurs

#### Définition : Un générateur électrique est défini comme le dipôle qui fournit l'énergie électrique au circuit.

En convention générateur, si la flèche représentant la tension  $U_{\text{PN}}$  et celle de l'orientation du courant I vont dans le même sens alors  $U_{\text{PN}}$  et  $I$  ont même signe.

- U<sub>PN</sub> et l sont deux valeurs positives sur le schéma ci-contre.
- $U_{PN}$  est toujours positive car  $V_P$  = potentiel de la borne positive  $V_N$  = potentiel de la borne négative

 $V_P>V_N$  donc  $V_P$  -  $V_N = U_{PN}$  est donc positif par définition.

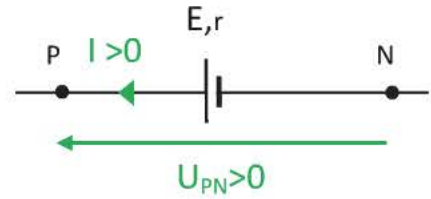

# Dans les récepteurs

Définition : Un récepteur électrique est défini comme un dipôle qui convertit l'énergie électrique qu'il reçoit en chaleur, rayonnement, énergie mécanique, énergie chimique ...

En convention récepteur, si la flèche représentant la tension  $U_{AB}$  et celle de l'orientation du courant l' vont dans des sens opposés alors  $U_{AB}$  et l'ont même signe.

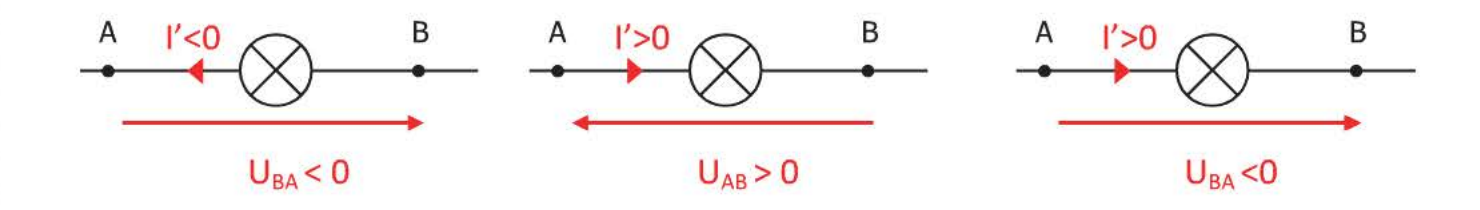

# 5. Transfert d'énergie

#### $5.1$ **Rappels**

La puissance électrique P<sub>e</sub> est le produit de la tension aux bornes d'un dipôle par la valeur de l'intensité  $\bullet$ du courant qui le traverse :

> pour un générateur P<sub>fournie</sub> = U<sub>PN</sub> x l P(watt) I(ampère)  $U($ volt $)$

pour un récepteur P<sub>reçue</sub> = U<sub>AB</sub> x l

Le travail électrique  $W_e$  est le produit de la puissance électrique par la durée  $\Delta t$  du transfert de l'énergie  $\bullet$ électrique.

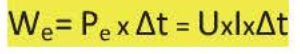

 $W_e$  (joule)

 $P_e$  (watt)

 $\Delta t$  (seconde)

I (ampère)

 $U$  (volt)

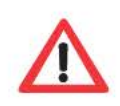

La puissance caractérise la rapidité du transfert d'énergie car pour une même énergie à transférer plus la puissance est élevée plus la durée du transfert est courte.

#### Transferts d'énergie pour un récepteur  $5.2$

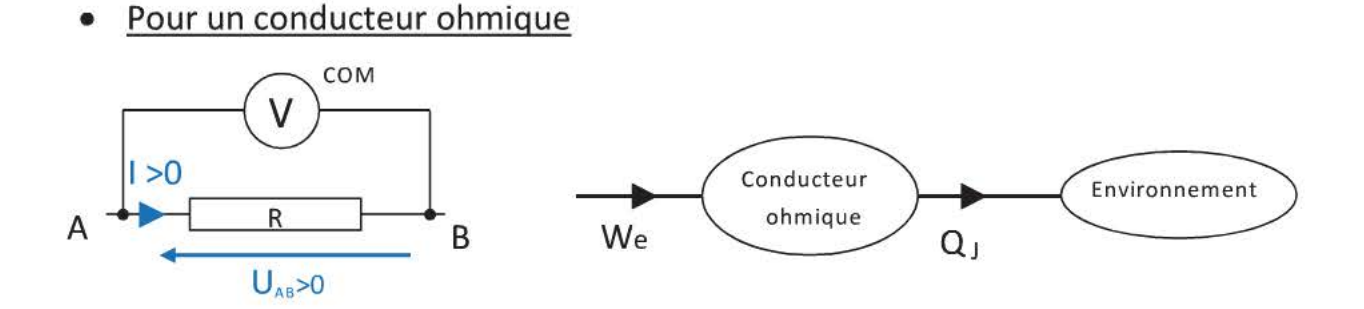

Un conducteur ohmique convertit la totalité de l'énergie électrique qu'il reçoit en chaleur Q<sub>j</sub> : c'est l'effet Joule. On a donc  $Q_i = W_e$ 

$$
Q_{J} = W_{e} = U_{AB}.I.\Delta t
$$

Or la tension aux bornes du conducteur ohmique est telle que UAB = R.I Loi d'Ohm

 $Q_i = P_i \Delta t$  $P_i = R_{i}l^{2}$ 

 $Q_i = R.I^2.\Delta t$ 

puissance dissipée par effet Joule (W)

Applications L'effet Joule est utilisé dans les fours, les grille-pains, les lampes à incandescence, ...

La puissance maximale admissible  $P_{max}$  est telle que  $P_{max} = R.P_{max}$ 

#### Pour un accumulateur ou batterie en charge

où

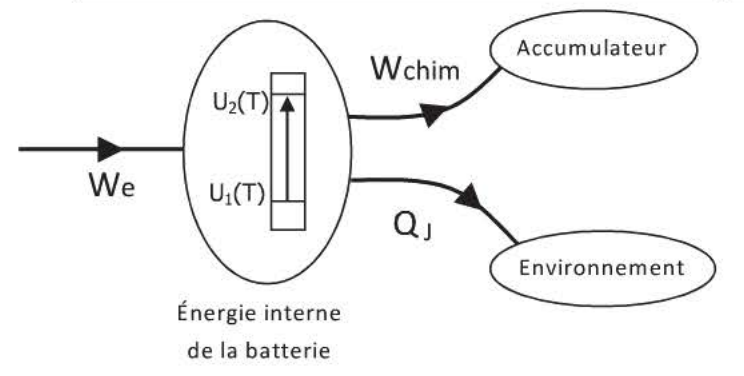

Un accumulateur convertit une partie de l'énergie électrique qu'il reçoit en énergie chimique (stockée) et l'autre partie en chaleur par effet Joule en raison de sa résistance interne r
$$
W_{\rm e} = U_{\rm CD} \cdot 1. \Delta t
$$
 par définition avec  $U_{\rm EF} > 0$   
\n
$$
W_{\rm chim} = P_{\rm chim} \cdot \Delta t
$$
 où  $P_{\rm chim}$  représente la puissance chimique (W)  
\n
$$
Q_{\rm j} = r \cdot 1^2 \cdot \Delta t = P_{\rm j} \cdot \Delta t
$$
 or  $r_{\rm eprésente}$  la résistance interne de la batterie ( $\Omega$ )

 $W_e = W$ chim + Q<sub>J</sub> selon le diagramme d'énergie

On peut donc en déduire que pour une batterie en charge.

$$
P_e \Delta t = P_{chim} \Delta t + P_J \Delta t
$$
  
ou 
$$
P_e = P_{chim} + P_J
$$

Bilan de puissance pour la batterie en charge

#### Pour un moteur en fonctionnement

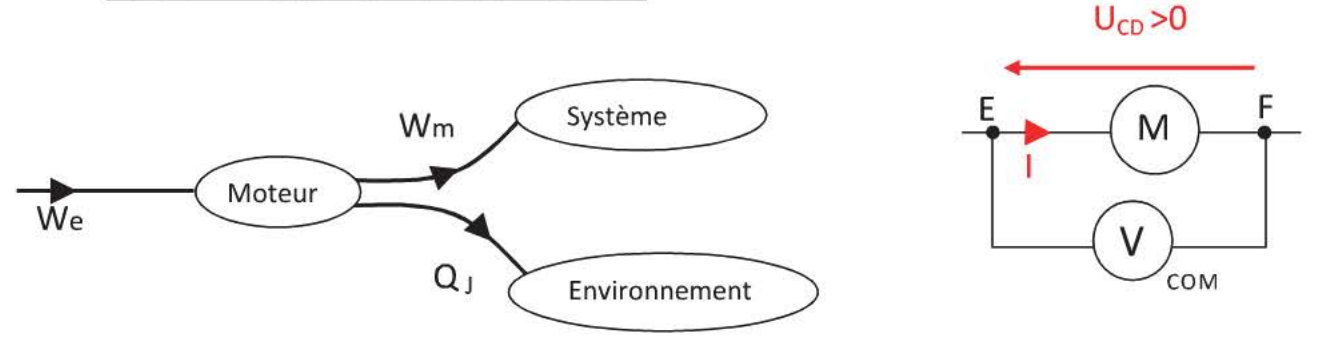

Un moteur convertit une partie de l'énergie électrique W<sub>e</sub> qu'il reçoit en énergie mécanique W<sub>m</sub> (part utile pour l'utilisateur) et l'autre partie est convertie en chaleur par effet Joule  $Q_1$ .

 $W_e = W_m + Q_1$ selon le diagramme d'énergie avec  $\left\{\n\begin{aligned}\nW_e &= U_{EF.1}.\Delta t & \text{par definition} \\
W_m &= P_m.\Delta t & \text{où} & P_m \text{ repreésente la puissance mécanique (Watt)} \\
Q_v &= r.l^2.\Delta t & \text{où} & r \text{ repreésente la résistance interne du moteur } (\Omega)\n\end{aligned}\n\right.$ On a donc:  $P_e \Delta t = P_m \Delta t + P_J \Delta t$  $P_e = P_m + P_J$ Bilan de puissance pour le moteur qui tourne ou Remarque Si on bloque le moteur alors toute l'énergie électrique reçue est convertie en chaleur, il y a risque de destruction. On définit la force contre électromotrice (f.c.e.m.)  $E'$  du moteur telle que  $P_m = E'$ .  $U_{EF}$ ,  $I = E'$ ,  $I + r$ ,  $I^2$ ,  $U_{EF} = E' + r$ . Tension aux bornes du moteur qui tourne

On retrouve la même grandeur pour l'électrolyseur La f.c.e.m. de l'électrolyseur est telle que  $P_{chim} = E'$ .

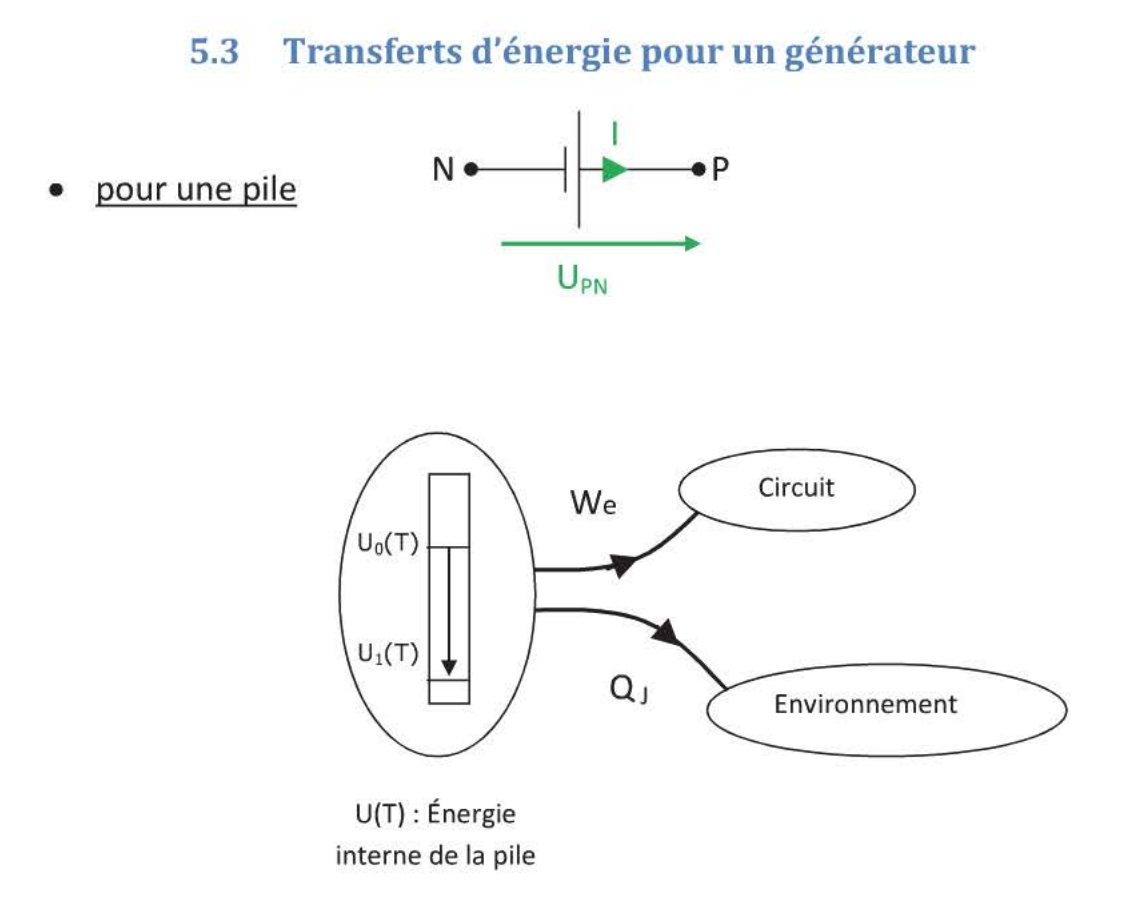

Lors de sa décharge, l'énergie interne U(T) de la pile diminue (cela correspond à la variation de l'énergie chimique stockée lors de la charge), une partie de cette énergie est transférée au circuit électrique l'autre partie est transférée à l'environnement sous forme de chaleur par effet Joule.

*b* **Un générateur transfère:** 

de l'énergie électrique au circuit:  $W_e = U_{PN} I \Delta t$ 

U<sub>PN</sub> : tension aux bornes de la pile lorsqu'elle débite (Volt)

**1** : intensité du courant (A)

 $\Delta t$  : durée de fonctionnement en seconde (s)

• de la chaleur à l'environnement :  $Q_j = r.l^2 \Delta t$  r : résistance interne de la pile  $(\Omega)$ 

On peut donc écrire  $\Delta U(T) = W_{\text{chim}} = WE + Q_{\perp}$  selon le diagramme d'énergie.

 $W_{\text{chim}} = U_{\text{PN}}I \Delta t + r I^2 \Delta t$ 

On définit la force électromotrice (f.e.m.) E de la pile telle que  $W_{chim} = E.I.\Delta t$ 

$$
E.I.\Delta t = U_{PN}.I.\Delta t + r.I^2.\Delta t
$$
  

$$
E.I = U_{PN}.I + r.I^2
$$
  
ou 
$$
P_{chim} = P_e + P_J
$$
 Bilan de puissance

On en déduit  $E.I = U_{PN}.I + r.I^2$ 

 $U_{PN} = E - r.I$  Tension aux bornes de la pile qui débite

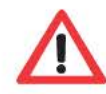

On retrouve le même raisonnement pour un alternateur en remplaçant l'énergie chimique par l'énergie mécanique qui lui est fournie par un opérateur.  $\mathsf{W}_{\mathsf{m}} = \mathsf{U}_{\mathsf{PN}}.\mathsf{l}.\Delta \mathsf{t} + \mathsf{r}.\mathsf{l}^2.\Delta \mathsf{t}$ 

Remarques Plus la pile débite plus la tension à ses bornes est faible c'est qui la différencie d'un générateur de tension idéal dont la tension à ses bornes est constante peu importe l'intensité qu'il débite (pour  $I<5A$ 

La caractéristique intensité-tension d'un dipôle est le graphique donnant les variations de tension en fonction de l'intensité.

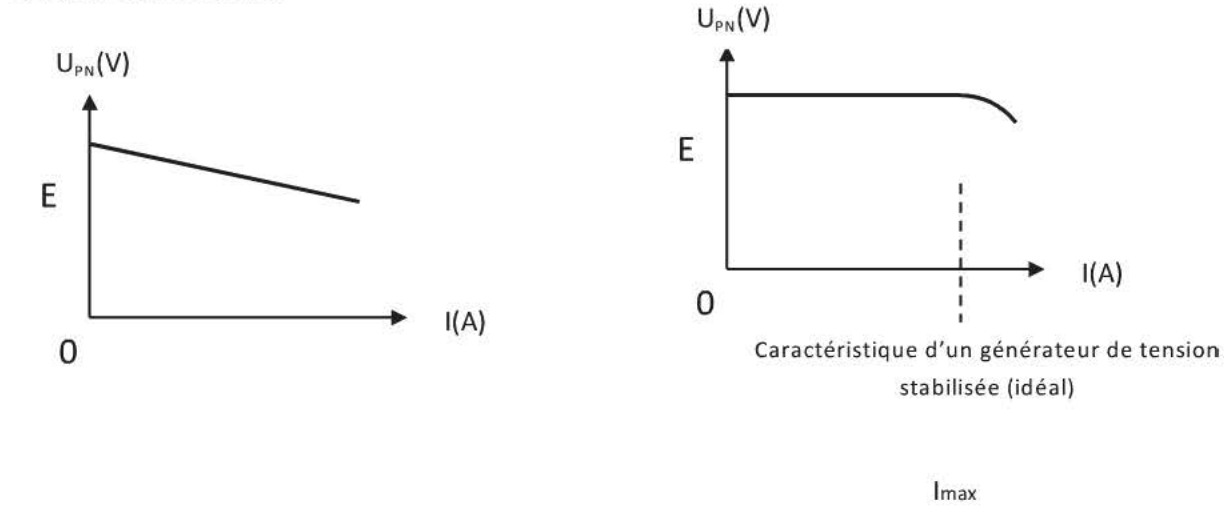

Caractéristique d'une pile

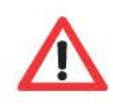

On détermine la f.e.m. d'une pile en branchant un voltmètre à ses bornes lorsqu'elle ne débite pas si  $I = OA$  alors  $U_{PN} = E$ 

 $I_{\text{max}} = \frac{P_{\text{max}}}{E}$  pour un générateur de tension stabilisée.

Du point de vue énergétique, une pile est équivalente à un générateur de tension idéal en série avec un conducteur ohmique.

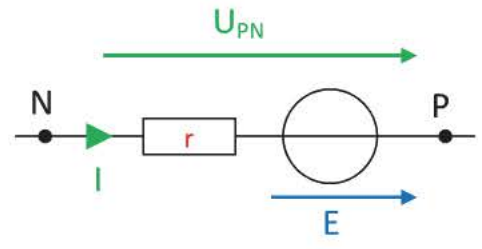

# 6. Comportement d'un circuit

L'énergie délivrée par le générateur est transmise aux récepteurs : We  $_{\text{générateur}} = \Sigma$ We récepteur

6.1 Montages en série

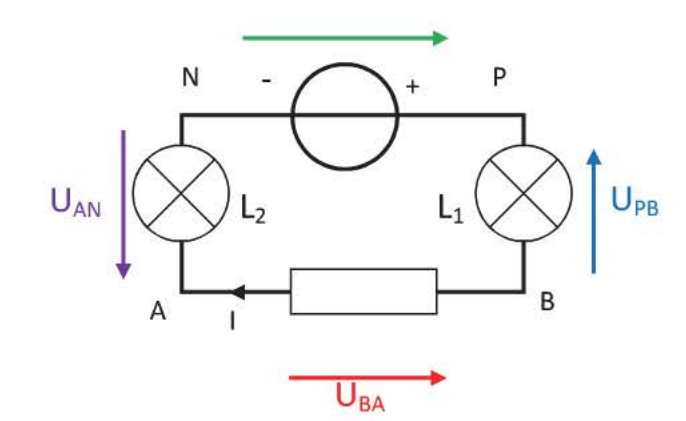

 $U_{PN}$ 

 $W_e = W_{\text{lamped}} + W_{\text{résistance}} + W_{\text{lame2}}$ 

 $U_{PN}$ .  $\Delta t = U_{PB}$ .  $\Delta t + U_{BA}$ .  $\Delta t + U_{AN}$ .  $\Delta t$ 

>- *Tous les dipôles montés en série sont traversés par un courant électrique de même intensité.*  On obtient donc l'égalité suivante pour les tensions :  $U_{PN} = U_{PB} + U_{BA} + U_{AN}$ 

>- *Loi d'additivité des tensions dans une association de dipôles montés en série.* 

Application :

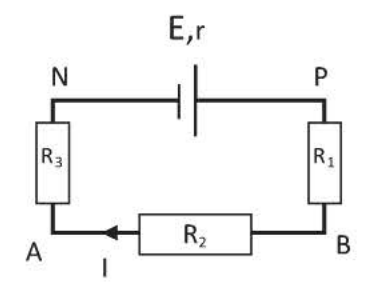

 $W_e = W_{\text{résistance1}} + W_{\text{résistance2}} + W_{\text{résistance3}}$ 

 $U_{PN}$ .  $\Delta t = U_{PB}$ .  $\Delta t + U_{BA}$ .  $\Delta t + U_{AN}$ .  $\Delta t$ 

 $U_{PN}. I.\Delta t = (R_1.I). I.\Delta t + (R_2.I). I.\Delta t + (R_3.I). I.\Delta t$  $U_{PN}I \Delta t = (R_1 + R_2 + R_3)I^2 \Delta t$ 

on applique la loi d'Ohm

 $U_{PN}$ . I.  $\Delta t = R_e I^2 \Delta t$  avec  $R_e = R_1 + R_2 + R_3$ 

- >- *La valeur de la résistance équivalente à une association de conducteurs ohmiques en série est la somme des résistances.*
- Valeur de l'intensité du courant dans ce montage ne comportant que des conducteurs ohmiques.  $U_{PN}$ . I.  $\Delta t = R_e$ .  $I^2$ .  $\Delta t$

Physique Première S-Chapitre 7 : Transferts d'énergie - Comportement d'un circuit

 $(E - r.l).l.\Delta t = R_e.l^2.\Delta t$  $E - r.I = R_e.I$ <br> $I = \frac{E}{Re + r}$ 

6.2 Montages en dérivation

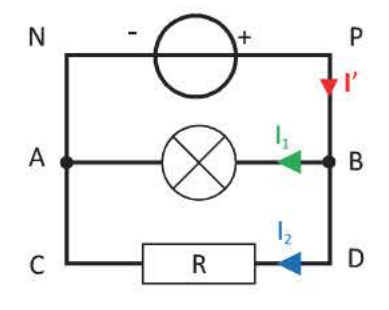

 $W'_{\rm e}$  =  $W'_{\rm lampe1}$  +  $W'_{\rm résistance}$  $U_{PN}$ .  $I'$ .  $\Delta t = U_{BA}I_1$ .  $\Delta t + U_{DC}I_2$ .  $\Delta t$ La tension aux bornes de dipôles montés en dérivation est *identique.* 

Donc  $U.I'.\Delta t = U.I_1.\Delta t + U.I_2.\Delta t$ 

On obtient l'égalité pour l'intensité :  $I' = I_1 + I_2$  appliquée au nœud B

<sup>~</sup>*On retrouve la loi des nœuds : La somme des courants entrant* à *un nœud est égale* à *la somme des courants sortants.* 

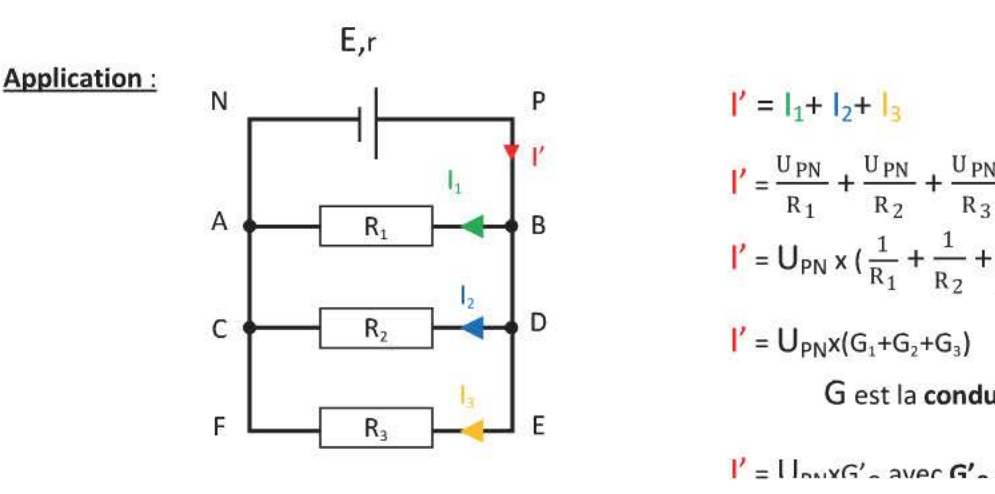

P  
\n
$$
l' = l_1 + l_2 + l_3
$$
\n
$$
l' = \frac{U_{PN}}{R_1} + \frac{U_{PN}}{R_2} + \frac{U_{PN}}{R_3} \text{ Loi d'Ohm}
$$
\nB  
\n
$$
l' = U_{PN} \times (\frac{1}{R_1} + \frac{1}{R_2} + \frac{1}{R_3})
$$
\nD  
\n
$$
l' = U_{PN} \times (G_1 + G_2 + G_3)
$$
\nG est la conductance en siemens (S)

 $I' = I \cdot I_{n+1} G'$ , avec  $G'$ , =  $G + G + G$ .

);;- *La valeur de la conductance équivalente à une association de conducteurs ohmiques en parallèle est la somme des conductances .* 

• Valeur de l'intensité du courant dans ce montage ne comportant que des conducteurs ohmiques.

$$
I' = U_{PN}x \frac{1}{R_e'} \qquad I' = \frac{E - r.I'}{R_e'} \qquad I' = \frac{E}{R_e' + r}
$$

#### 6.3 Conclusion

- L'énergie électrique délivrée par un générateur de tension idéal dans un circuit ne comportant que des conducteurs ohmiques a pour valeur We =  $\frac{E^2}{R_e}$ . At
- Si l'on compare la valeur des résistances équivalentes dans les deux circuits comprenant les 3 conducteurs ohmiques en série et en dérivation, on constate que  $R'_e < R_e$  donc  $I' > I$ . L'énergie délivrée par le même générateur lorsque les conducteurs ohmiques sont montés en dérivation est plus importante que s'ils sont banchés en série.

#### 113 Physique Première S-Chapitre 7 : Transferts d'énergie - Comportement d'un circuit

Chaque appareil électrique (récepteurs, générateur) possède une limite de puissance appelée puissance  $\bullet$ nominale pour laquelle il présente un fonctionnement optimal.

# **L'ESSENTIEL A RETENIR**

# **Récepteurs**

- Un récepteur électrique est un dipôle qui convertit l'énergie électrique  $W_e$ qu'il reçoit en chaleur, rayonnement, énergie mécanique, énergie chimique  $\ddotsc$
- Convention récepteur : Si la flèche représentant la tension et celle de l'orientation du courant ont des sens opposés alors ces deux grandeurs ont même signe.
- Puissance électrique reçue :  $P_{\text{recue}} = U_{AB} \times I$

$$
P(W)
$$
  $I(A)$   $U_{AB}(V)$  P renseigne sur la rapidité du transfert d'énergie

• L'énergie électrique reçue  $W_e$  est le produit de la puissance électrique par la durée  $\Delta t$  du transfert.

$$
W_{e} = P_{reque} \times \Delta t = U_{AB} x I x \Delta t \qquad W_{e} (J) \qquad \Delta t (s)
$$

- Bilan d'énergie:
	- $\triangleright$  Si le récepteur est un conducteur ohmique alors l'énergie électrique reçue est totalement convertie en chaleur Q<sub>J</sub> par effet Joule.

$$
W_e = Q_J = RxI^2x\Delta t
$$

> Tout récepteur possède une résistance interne r, il convertit donc une partie de l'énergie électrique qu'il reçoit en chaleur et l'autre en énergie chimique ou mécanique.

$$
W_e = Q_J + W_{chim} = r \times l^2 \times \Delta t + W_{chim}
$$
 électrolyseur, batterie en charge, ...

$$
W_e = Q_J + W_m = r \times l^2 \times \Delta t + W_m
$$

## Générateurs

traverse

*Q)*  "O Vl c

Chem

2010

@

iu<br>i

 $\rm ^{\circ}$ 

- Un générateur électrique est un dipôle qui convertit de l'énergie chimique ou  $N$ é**rateurs**<br>Un générateur électrique est un dipôle qui convertit de l'énergie chimique ou  $N = \begin{pmatrix} 1/50 & 0 \\ 0 & 1/50 \\ 0 & 0 \end{pmatrix}$
- Convention générateur : Si la flèche représentant la tension et celle de l'orientation du courant 1 vont dans le même sens alors ces deux grandeurs ont même signe
- $P$ uissance électrique fournie :  $P_{\text{fourrie}} = U_{\text{PN}}$ .
- Énergie électrique fournie:  $W_e = P_{\text{fournie}} \times \Delta t = U_{\text{PN}} \times \Delta t$
- Bilan d'énergie pour la pile :  $W_{chim} = Q_J + W_e$

 $Ex1 \times \Delta t = rx1^2 \times \Delta t + U_{PN} \times 1 \times \Delta t$ 

E : force électromotrice de la pile (V)  $r$  : résistance interne de la pile  $(\Omega)$ 

• On déduit de cette égalité la tension aux bornes de la pile qui débite :  $U_{PN} = E - r.1$ 

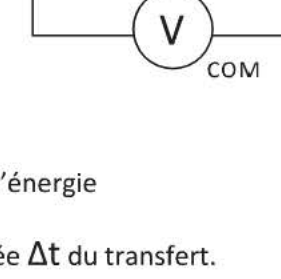

 $1>0$ 

$$
rie en charge, ...
$$
\n
$$
E, r
$$
\n
$$
N = \frac{| \cdot |^2 > 0}{\sqrt{25}}
$$

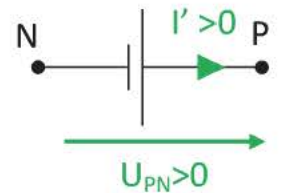

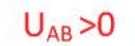

 $A \cap A$   $B$ 

### **Circuit électrique**

- *Énergie*
- $\triangleright$  We générateur =  $\Sigma$ We récepteur

#### • *Tension et intensité*

- );;-- Tous les dipôles montés en série sont traversés par un courant électrique de même intensité.
- $\triangleright$  Loi d'additivité des tensions dans un montage en série :  $U_{PN} = U_{PA} + U_{AB} + U_{BN}$
- $\triangleright$  La tension aux bornes de dipôles montés en dérivation est identique.
- $\triangleright$  On retrouve la loi des nœuds :  $I = I_1 + I_2$ La somme des courants entrant à un nœud est égale à la somme des courants sortants.

#### • *Résistance*

- $\geq$  La valeur de la résistance équivalente à une association de conducteurs ohmiques en série est la somme des résistances.  $R_e = R_1 + R_2 + R_3 + ...$
- > La valeur de la conductance équivalente à une association de conducteurs ohmiques en parallèle est la somme des conductances.  $G'_{e} = G'_{1} + G'_{2} + G'_{3} + ... = \frac{1}{R_{e}'}$
- ~ Pour un circuit dont les récepteurs ne sont que des conducteurs ohmiques :

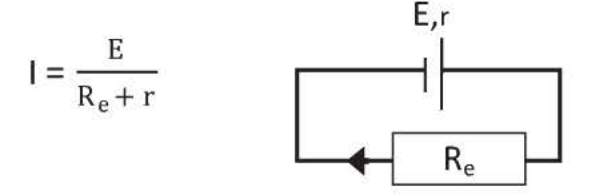

#### • *Fonctionnement*

- > Tout appareil présente des limites de fonctionnement au-delà desquelles il y a risque de détérioration. Ce sont sa puissance et sa tension nominales.
- , , . . , Pmax Ce sont sa puissance et sa tension nominales.<br>
> Pour un générateur de tension idéal :  $I_{max} = \frac{P_{max}}{E}$
- > Pour un conducteur ohmique :  $P_{max} = R.I<sup>2</sup>_{max}$

### **QCM**

- 1- La caractéristique intensité-tension d'un conducteur ohmique est
	- a} Une fonction affine
	- b} Une fonction linéaire
	- c} Une parabole
- 2- Un conducteur ohmique dont la résistance est 50 dissipe une puissance de 8,9W est traveéspar un courant d'intensité
	- a} 0,42A
	- b} 0,18A
	- c} 2,4A
- 3- Un récepteur électrique alimenté sous une tension de 12V est traversé par un courant de 350mA. Il fonctionne pendant 8,0 minutes, l'énergie électrique reçue vaut
	- a)  $3,4.10^4$  J
	- b} 34 J
	- c)  $2,0.10^3$  J
- 4- La tension aux bornes d'un moteur est  $U_{AB} = 5.8V$  sa résistance interne vaut 3,0 $\Omega$ , il est traversé par un courant d'intensité 150mA. Sa puissance mécanique vaut
	- a} 0,87 W
	- b} 0,42W
	- c} 0,45 W
- 5- Une pile débite un courant d'intensité 250mA. La tension mesurée à ses bornes vaut 4,2V et sa f.e.m. est 4,6 V, sa résistance interne vaut

 $15\Omega$   $\Box$   $\Box$   $20\Omega$ 

 $45\Omega$   $\Box$  60 $\Omega$ 

- a)  $2,2\Omega$
- b)  $35\Omega$
- c)  $1,6\Omega$

traverse

ns de

Chem

2010

Copyright ©

6- On réalise l'association de conducteurs ohmiques, la résistance équivalente est

- a)  $140\Omega$
- b)  $0,16\Omega$
- c)  $26\Omega$
- 7- On associe un nombre croissant de conducteurs ohmiques identiques en parallèle, la résistance équivalente
	- a} Augmente
	- b} Diminue
	- c} N'évolue pas
- 8- On fournit une puissance mécanique de 7,0W à un alternateur, sa résistance interne vaut 4,0  $\Omega$ . Il est traversé par un courant d'intensité 750mA. La tension à ses bornes vaut
	- a} 9,3V
	- b} 6,3V
	- c} 5,3V

Indiquer la valeur de l'intensité manquante

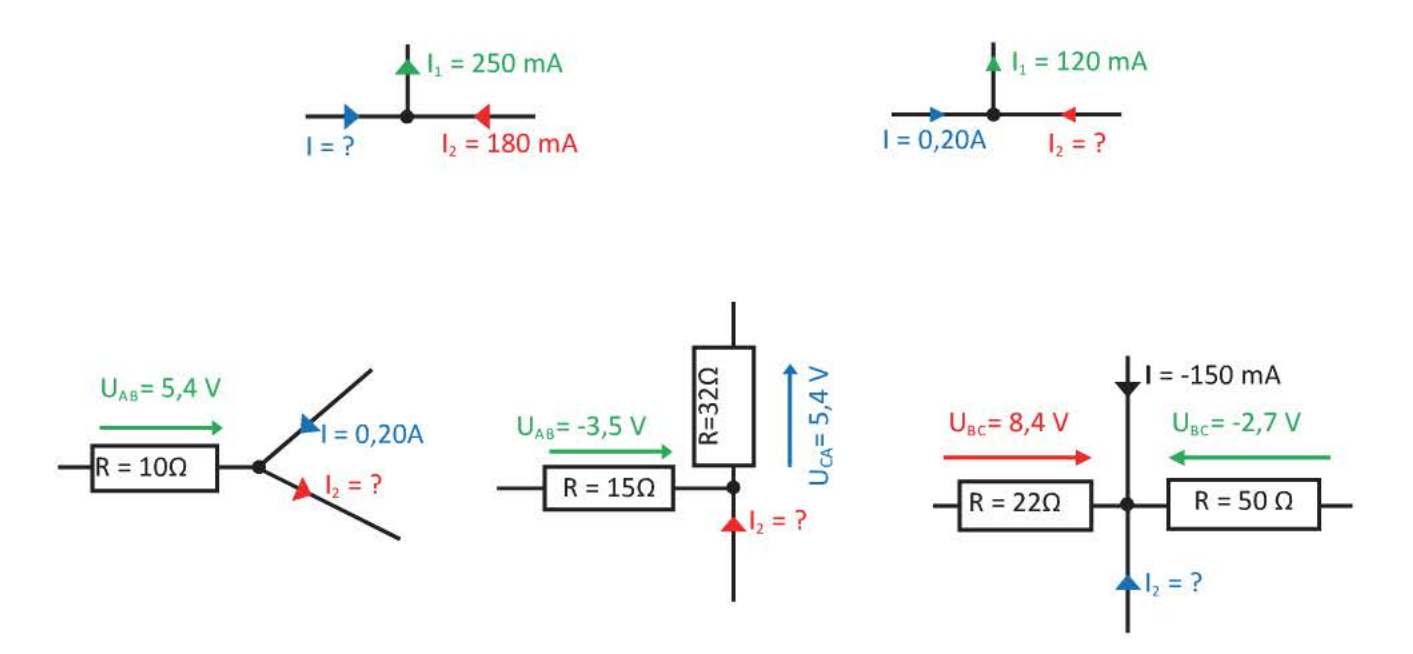

## Exercice 2

Le générateur de tension est tel que E = 9,8V, sa résistance interne vaut r =  $5\Omega$ .

N  $R_4$  $R_1 = 9\Omega$ C E  $R<sub>2</sub>$  $R_2 = 35\Omega$  $R<sub>3</sub>$ D  $R_3 = 22\Omega$  $R$ F G

- a) Indiquer le sens du courant dans chacune des branches du circuit.
- b) Représenter la tension U<sub>ED</sub> sur le schéma. Quel est son signe ? Représenter l'appareil qui permet de mesurer UFG.
- c) Calculer la valeur de la résistance équivalente à ces 4 résistances. Calculer la valeur de I, l'intensité du courant dans la branche principale en utilisant la loi d'Ohm.
- d) Calculer la valeur de la tension U<sub>PC</sub> en utilisant la loi d'Ohm.
- e) En déduire la valeur de U<sub>FG</sub> en utilisant la loi d'additivité des tensions. Calculer la valeur de  $I_1$  l'intensité du courant qui traverse R<sub>1</sub>.
- Calculer la valeur de  $I_2$  l'intensité du courant qui traverse  $R_2$  en utilisant la loi des nœuds.  $f$

Un électrolyseur est soumis à une tension  $U_{BC} = 4.2$  V fonctionne pendant 15min. L'intensité du courant est I = 0,23 A, sa f.c.e.m. est E' = 1,9 V.

- a) Déterminer la puissance électrique reçue par l'électrolyseur.
- b) Déterminer la puissance chimique convertie.
- c) Déterminer la quantité de chaleur dégagée.
- d) Calculer sa résistance interne r'.

### Exercice 4

On a représenté une branche d'un circuit :

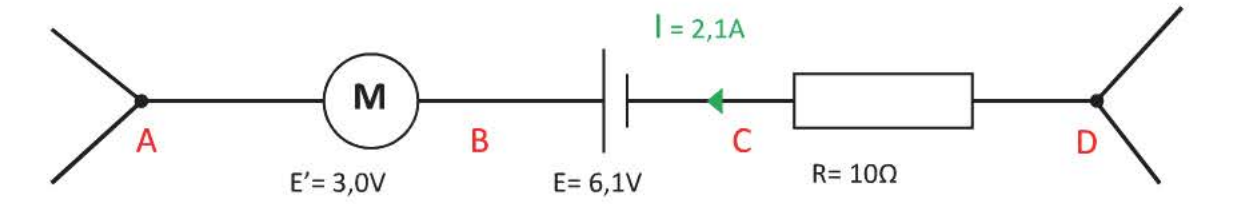

- a) Déterminer la valeur de la tension U<sub>AD</sub>.
- b) Calculer la puissance électrique transférée par le générateur au circuit.
- c) On déconnecte la branche AD du circuit et elle est mise en court-circuit. Quelle est alors l'intensité du courant qui circule entre A et D ?

#### Exercice 5

On souhaite tracer la caractéristique intensité-tension d'une pile.

On réalise le montage suivant :

Les différentes mesures sont notées dans le tableau suivant

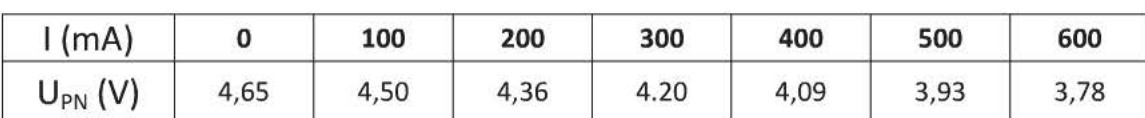

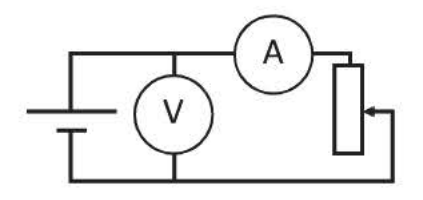

#### Physique Première S-Chapitre 7 : Transferts d'énergie - Comportement d'un circuit 119

- a) On rajoute une résistance de protection en série avec le rhéostat. Quel est son rôle ?
- b) Reproduire le schéma avec la résistance de protection, indiquer le sens du courant et les bornes de sortie des multimètres.
- c) Tracer la caractéristique intensité-tension.
- d) En utilisant le tracé, déterminer la f.e.m. E de la pile et sa résistance interne r.
- e) Pour une tension  $U_{PN} = 4,00V$ , calculer :
	- La puissance électrique fournie au circuit.  $\omega$
	- La puissance chimique transformée en énergie électrique.  $\overline{\phantom{a}}$
	- La puissance dissipée par effet Joule.  $\omega$

On réalise le montage suivant:

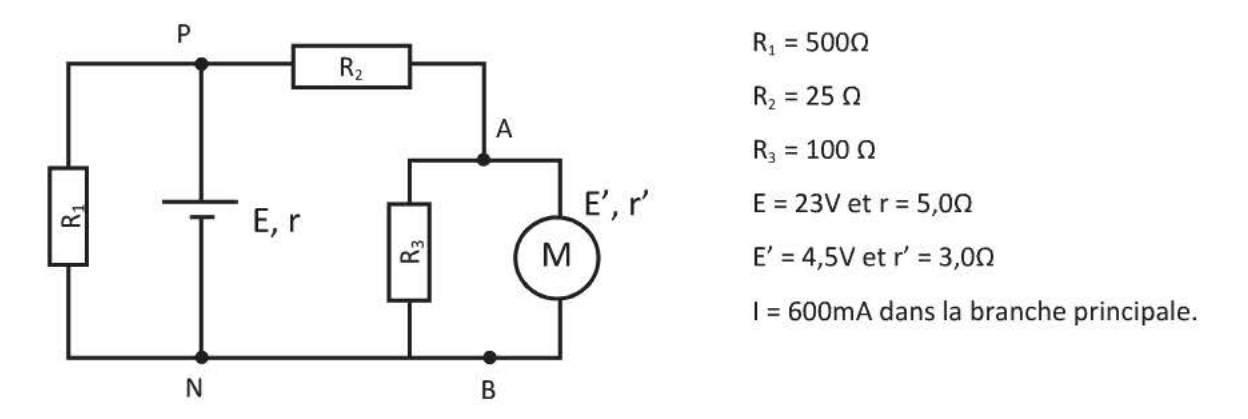

- a) Calculer la valeur de  $U_{PN}$ .
- b) Calculer la valeur de  $I_1$ . En déduire celle de  $I_2$ .
- c) Calculer la valeur de U<sub>AB</sub>, puis montrer que I<sub>M</sub> = 500mA
- d) Effectuer un bilan de puissances pour le moteur. Calculer les valeurs des différentes puissances.
- e) Le moteur est lié à une poulie entraînant une corde qui déplace un objet de masse m= 800g à vitesse constante. Il fonctionne pendant  $\Delta t = 6.0$ s.

Calculer la hauteur h atteinte par l'objet pendant la durée  $\Delta t$ . On prendra g =10 N.kg<sup>-1</sup>.

## Exercice 7

Une lampe de poche est constituée d'une pile plate, de fils de connexion, d'un interrupteur et d'une lampe à incandescence.

La pile a les caractéristiques suivantes : f.e.m. E = 4,8 V - résistance interne r = 3,7  $\Omega$ 

Sur le culot de la lampe, on peut lire les caractéristiques nominales 3,7 V / 0,30 A, et lorsqu'elle est alimentée par cette pile elle fonctionne normalement. On utilise la lampe de poche durant 1 minute.

- a) Le générateur est-il idéal ? Justifier.
- b) Sous quelle forme l'énergie est-elle stockée dans ce générateur ?
- c) Donner l'expression de l'énergie cédée par la pile au circuit.
- d) Que devient cette énergie transférée à la lampe à incandescence ?
- e) Illustrer les différents transferts d'énergie pour cette lampe de poche sous forme d'un diagramme d'énergie en effectuant tous les calculs nécessaires. On admet qu'une lampe convertit 6% de l'énergie qu'elle reçoit en lumière.

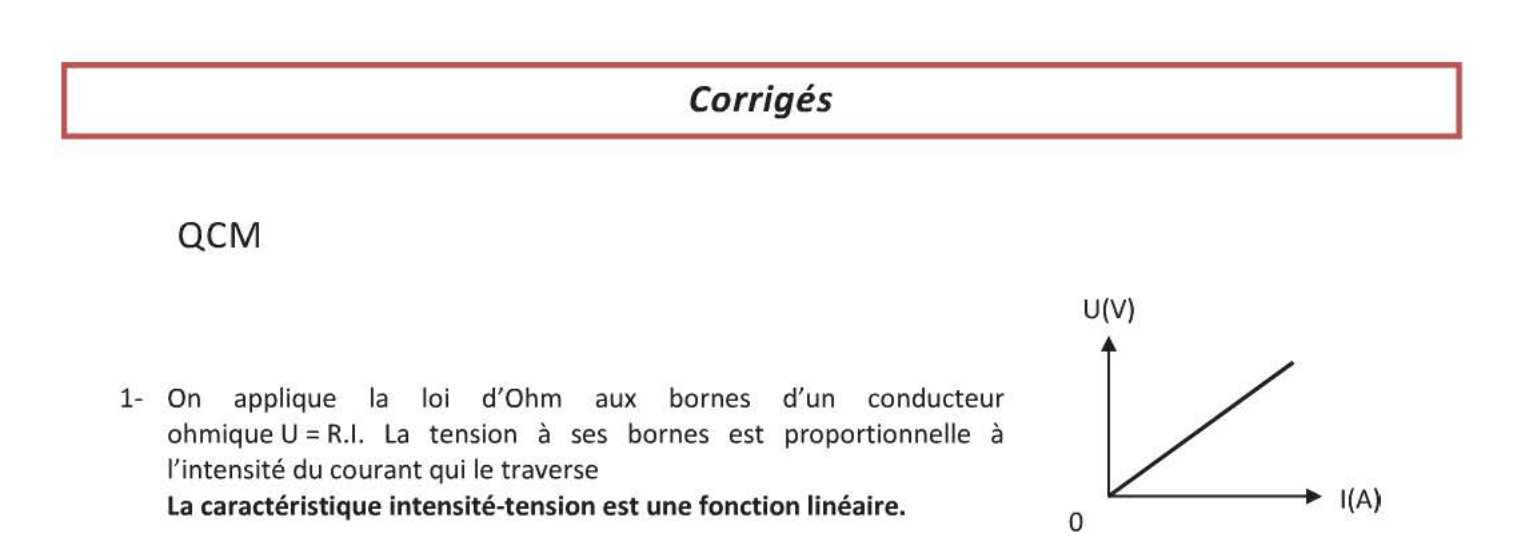

2- La puissance électrique reçue par un conducteur ohmique est entièrement dissipée par effet joule.

$$
P_J = R.I^2
$$
 donc  $I = \sqrt{\frac{P_J}{R}}$   $I = \sqrt{\frac{8.9}{50}}$   $I = 0.42A$ 

3- L'énergie électrique reçue par un récepteur est  $W_e = U.I.\Delta t$  $1 = 350 \text{mA} = 0.350 \text{A}$   $\Delta t = 8.0 \text{min} = 480 \text{s}$ 

 $W_e = 12x0,350x480$ 

 $W_e = 2,0.10^3$ **J** 

4- Lorsqu'un moteur fonctionne il reçoit une puissance électrique Pe, il en convertit une part en puissance mécanique et l'autre est dissipée par effet Joule.  $P_e = P_m + P_i$ 

> $U.I = P_m + R.I^2$  $P_m = U.I - R.I^2$  $1 = 150mA = 0,150A$  $P_m = 5,8x0,150 - 3,0x0,150^2$  $P_m = 0,42W$

5- A l'aide du diagramme de répartition de l'énergie, on a démontré  $U_{PN} = E - r.I$ 

$$
r = \frac{E - U_{PN}}{I}
$$

 $4,6-4,2$  $r = \frac{4,6-4,2}{0,250}$ **<sup>1</sup>**= 250mA = 0,2SOA

$$
r=1,6\Omega
$$

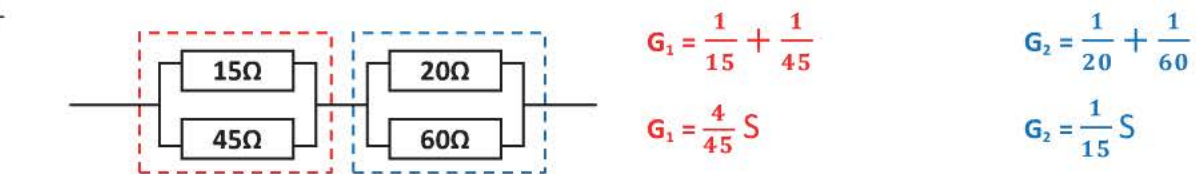

6-

$$
R_e = R_1 + R_2
$$
  $R_e = \frac{1}{G_1} + \frac{1}{G_2}$   $R_e = 26\Omega$ 

- 7- Lorsqu'on ajoute une résistance en parallèle, la valeur de la conductance équivalente augmente car c'est la somme des conductances.  $G_e = \frac{1}{R} + \frac{1}{R} + \frac{1}{R} + ...$ <br>La résistance équivalente est l'inverse de la conductance équivalente, elle **diminue** donc lorsqu'on ajoute des conducteurs ohmiques.
- 8- Lorsqu'un alternateur fonctionne il reçoit une puissance mécanique P<sub>m</sub>, il en convertit une portion en  $P_m = P_e + P_i$ puissance électrique et l'autre en chaleur par effet Joule.  $\mathsf{P}_{\mathsf{m}} = \mathsf{U}_{\mathsf{PN}} \mathsf{I} + \mathsf{r} \mathsf{.} \mathsf{I}^2$

$$
U_{PN} = {P_{1} - r \cdot J^2 \over 1}
$$
  $U_{PN} = {7,0 - 4 \times 0.750^2 \over 0.750}$   $U_{PN} = 6.3 V$ 

On applique la loi des nœuds. On garde deux chiffres significatifs dans le résultat final.

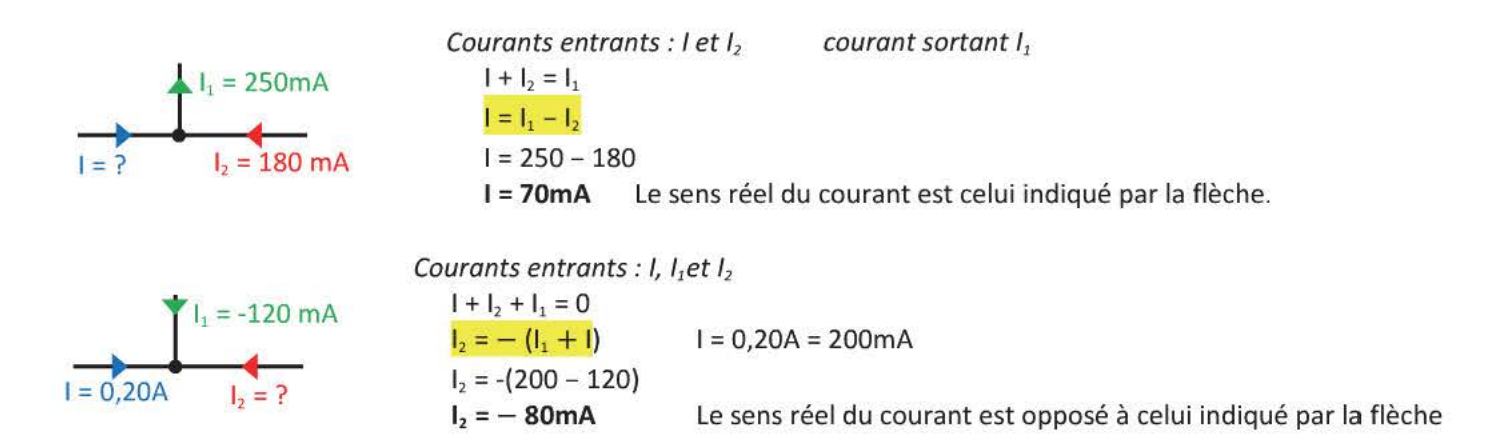

Le signe du courant doit respecter la convention récepteur : l'intensité et la tension ont même signe si leurs orientations ont des sens opposés.

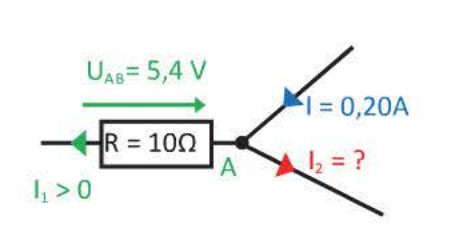

Le nœud représenté est A. La tension  $U_{AB} > 0$ , selon l'orientation choisie  $I_1 > 0$ .  $I_1 = \frac{U_{AB}}{R} = \frac{5.4}{10} = 0.54 A$ Courant entrant : I Courants sortants I<sub>1</sub> et I<sub>2</sub>  $I_1 + I_2 = I$  $I_2 = I - I_1$  $I_2 = 0.54 + 0.20$ 

 $I_2 = 0,74A$ Le sens réel du courant est celui indiqué par la flèche.

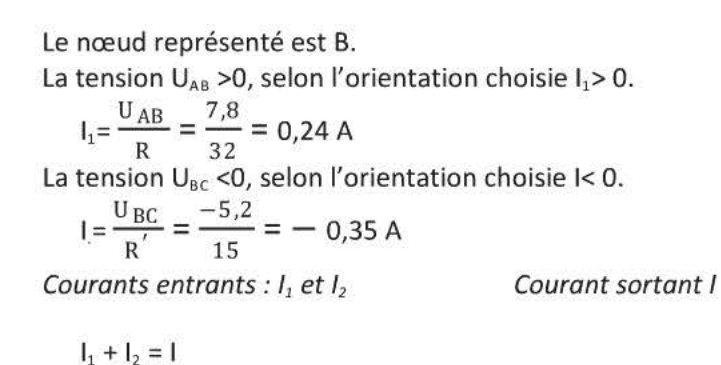

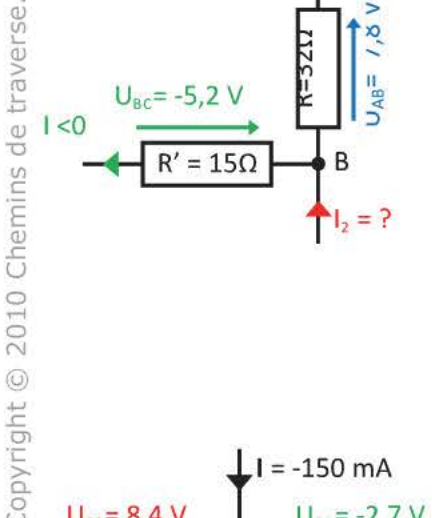

 $R = 50 \Omega$ 

Le nœud représenté est C.

 $1<sub>2</sub> = 1 - 1$ 

La tension  $U_{CB} > 0$ , selon l'orientation choisie  $I_1 < 0$ .

$$
I_1 = -\frac{U_{CB}}{R} = -\frac{8.4}{22} = -0.38 A = -3.8.10^2 mA
$$

La tension  $U_{cA}$  <0, selon l'orientation choisie  $I_3$ > 0.

$$
I_{3} = -\frac{U_{CA}}{R} = \frac{2.7}{50} = 54 \text{ mA}
$$

Courants entrants :  $I, I_1, I_2$  et  $I_3$ .

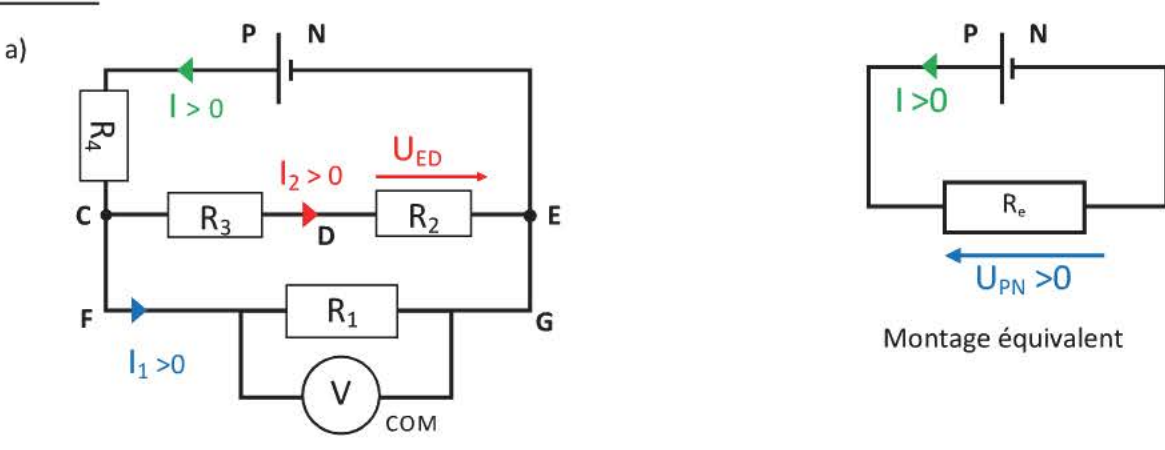

- > Ces flèches indiquent le sens réel du courant dans chacune des branches.
- > L'intensité I<sub>2</sub> est positive, la tension U<sub>ED</sub> est orientée comme elle, selon la convention récepteur la tension U<sub>ED</sub> est donc négative.
- > Pour mesurer U<sub>FG</sub> la borne COM du voltmètre doit être sur la borne G.
- Les conducteurs ohmiques R<sub>2</sub> et R<sub>3</sub> sont en série, on peut les remplacer par une résistance équivalente b)  $R_{e1} = R_2 + R_3 = 35 + 22 = 57\Omega$

\n- \n Ce conducteur ohmique est en derivation avec 
$$
R_1
$$
.\n
\n- \n La conductance équivalente\n 
$$
G_{e2} = \frac{1}{R_{e1}} + \frac{1}{R_1} = \frac{1}{57} + \frac{1}{9} = 0,1295
$$
\n
$$
R_{e2} = \frac{1}{G_{e2}} = 7,78 \, \Omega
$$
\n
\n- \n A, est en série avec  $R_{e2}$ \n
$$
R_e = 12 + 7,78
$$
\n
$$
R_e = 20 \Omega
$$
\n
\n

On obtient le circuit équivalent, la valeur du courant débitée par le générateur est identique.

La tension 
$$
U_{PN}
$$
 est telle que  $U_{PN} = R_{e} \times I$  *loi d'Ohm*

La tension aux bornes du générateur est telle que :  $U_{PN} = E - r$ .

On peut donc écrire

$$
E - r.I = Re \times I
$$

$$
F = (R_{-} + r) I
$$

$$
I = \frac{E}{r + R_e}
$$

$$
I = \frac{9.8}{5 + 20}
$$

$$
= 0,39A
$$

c) R<sub>4</sub> est dans la branche principale, il est traversé par un courant d'intensité l.  $U_{PC} = R_4 \times I$ 

 $U_{PC} = 12 \times 0,39$  $U_{PC} = 4.7 V$ 

d)  $U_{CE} = U_{FG}$  car ces deux branches sont en dérivation  $U_{PN} = U_{PC} + U_{FG}$ loi d'additivité des tensions  $U_{FG} = U_{PN} - U_{PC}$  $U_{FG}$  =E - r.l -  $U_{PC}$  $U_{FG}$  = 9,8 – 5x0,39 -4,7  $U_{FG} = 3,2 V$ 

On applique la loi d'Ohm

$$
U_{FG} = R_1 \times I_1
$$

$$
I_1 = \frac{U_{FG}}{R_1}
$$

$$
I_1 = \frac{3.2}{9}
$$

$$
I_1 = 0.36A
$$

On applique la loi des nœuds  $I = I_1 + I_2$  $e)$ 

> $I_2 = I - I_1$  $I_2 = 0,39 - 0,36$  $I_2 = 30 \text{ mA}$

#### Exercice 3 Electrolyseur Pchim a)  $P_e = U_{BC} \times I$  $U_2(T)$  $P_e = 4.2 \times 0.23$  $Pe$  $U_1(T)$  $P_e = 0.97W$  $P_{J}$ Environnement b)  $P_{chim} = E' \times I$ Energie interne de  $P_{chim} = 1,9x0,23$ l'électrolyseur  $P_{chim} = 0,44W$  $P_{\rho} = P_{\text{chim}} + P_{\perp}$ c)  $P_e = P_{chim} + P_J$  $Q_1 = P_1 x \Delta t$  $Q_i = (P_e - P_{chim}) \times \Delta t$  $Q_1 = (0.97 - 0.44)x900$  $\Delta t = 15$  min = 900s  $Q_i = 4,8.10^2$  J

d)  $Q_1 = r'.1^2. \Delta t$  $r' = \frac{Q_J}{I^2 \Delta t}$  $r' = \frac{4,8.10^2}{0.23^2 \times 900}$   $r'=10\Omega$ 

a) Une branche est constituée par une association de dipôles montés en série, ils sont donc tous traversés par le courant d'intensité l= 2,1A.

Loi d'additivité des tensions :  $U_{AD} = U_{AB} + U_{BC} + U_{CD}$ 

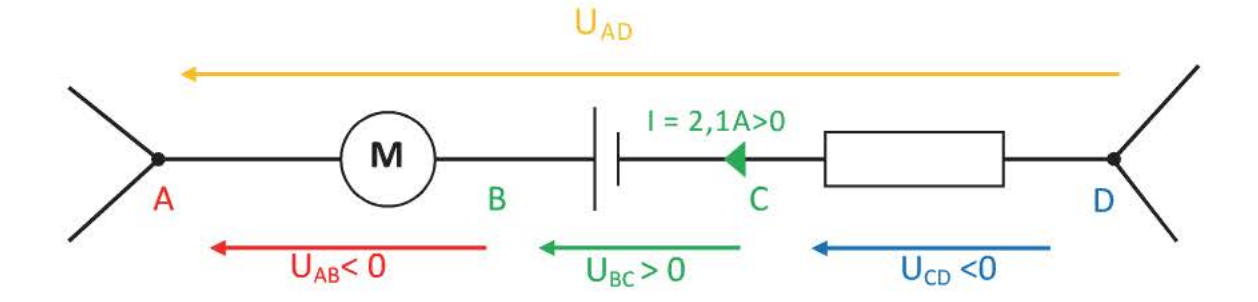

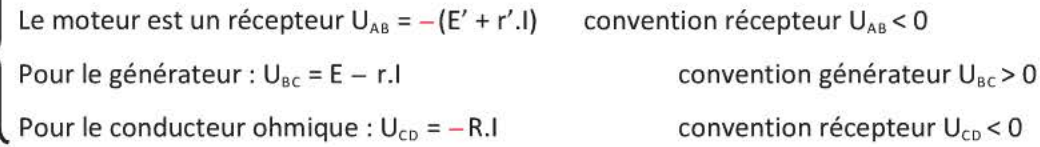

$$
U_{AD} = -(E' + r'.1) + E - r.1 - R.1
$$
  
\n
$$
U_{AD} = E - E' - (r' + r + R).1
$$
  
\n
$$
U_{AD} = 6, 1 - 3, 0 - (1, 0 + 1, 8 + 10)x2, 1
$$

 $U_{AD} = -24 V$ 

b) La puissance électrique transférée au circuit vaut

 $P_e = U_{BC}$ xl  $P_e = (E - r.1)xI$  $P_e = (6, 1 - 1, 8x2, 1)x2, 1$  $P_e = 4.9 W$ 

c) Lorsqu'on réalise le court circuit, les points A et D sont au même potentiel on a donc U<sub>AD</sub> = 0V. La relation précédente reste valable  $U_{AD} = E -E' - (r' + r + R)$ .  $I = 0$ 

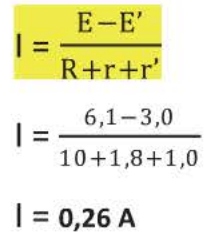

La résistance de protection permet d'éviter un éventuel court-circuit lorsque la résistance du  $a)$ rhéostat est très faible, l'intensité du courant délivrée par le générateur serait trop importante et le fusible de protection de l'ampèremètre fondrait.

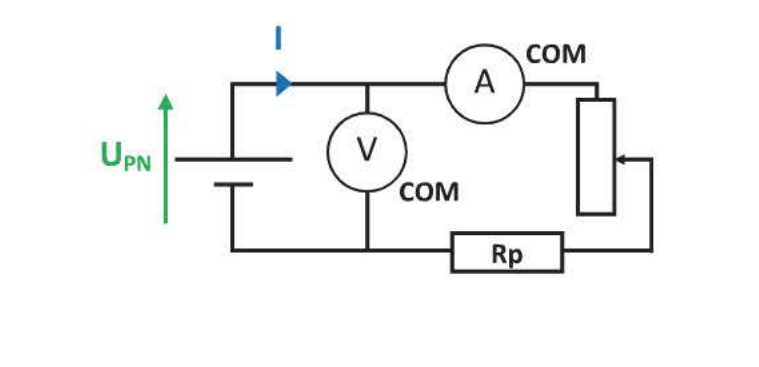

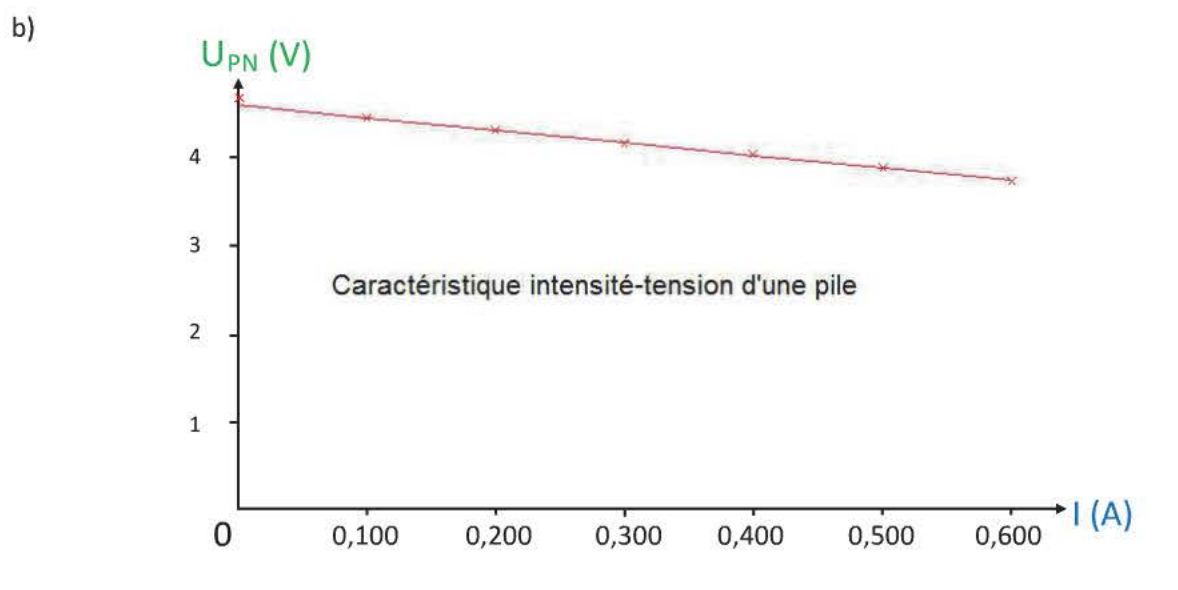

- Commencer par tracer les axes, y placer le nom de la grandeur (I en abscisse et U<sub>PN</sub> en ordonnée) ainsi que leur unité respective.
- Graduer les axes.
- Placer les points de mesure avec un + ou X.
- Donner un titre.
- Tracer la courbe à la règle si c'est une fonction affine ou linéaire, sinon la tracer à la main.
- Équation :  $U_{PN} = 4,65 1,44$ . avec I en ampère  $c)$

Or  $U_{PN}$  = E lorsque la pile ne débite pas ( $I = OmA$ ) Donc  $E = 4,65$  V

 $r = 1,44\Omega$  car la tension aux bornes d'un générateur est  $U_{PN} = E - r$ . Et

d)  $P_e = U_{PN}xI$  $P_e = (E - r.1)xI$ 

 $P_e = (4.65 - 1.44 \times 0.451) \times 0.451$ 

$$
I = \frac{E - U_{PN}}{r}
$$
  

$$
I = \frac{4,65 - 4,00}{1,44}
$$
  

$$
I = 0,451 A
$$

 $P_e = 1,80W$ 

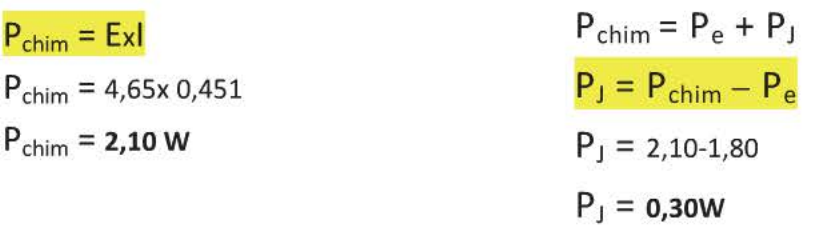

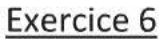

 $a)$ 

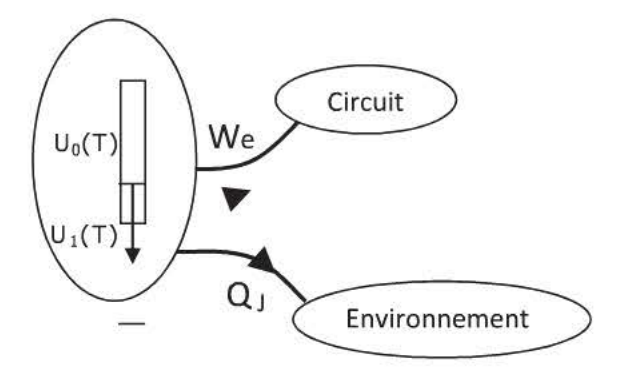

 $\Delta U(T)$  = W<sub>chim</sub> = We + Q<sub>J</sub>

selon le diagramme d'énergie.

 $W_{chim} = U_{PN}.1. \Delta t + r.1^2. \Delta t$  $E.I.\Delta t = U_{PN}.I.\Delta t + r.I^2.\Delta t$  $E.I = U_{PN}.I + r.I^2$ 

 $U_{PN} = E - r.1$ 

Tension aux bornes de la pile qui débite

 $I_1$ 

 $\mathbf{U}_{\textrm{R}_1}$ 

Þ

N

 $\mathbf{l}_2$ 

E, r

 $\mathsf{U}_\mathtt{PN}$ 

 $U_{PN}$  = 23 - 5,0x0,600  $600mA = 0,600A$ 

 $U_{PN} = 20V$ 

b) La tension aux bornes du conducteur ohmique  $R_1$  est  $U_{R_1} = U_{PN}$ . On applique la loi d'Ohm pour la résistance R<sub>1</sub>  $U_{R_1} = R_1 x I_1$ 

$$
I_{1} = \frac{U_{R1}}{R_{1}}
$$
  
\n
$$
I_{1} = \frac{20}{500}
$$
  
\n
$$
I_{1} = 40mA
$$
  
\n
$$
I_{1} + I_{2} = I
$$
  
\n
$$
I_{2} = I - I_{1}
$$
  
\n
$$
I_{2} = 600 - 40
$$
  
\n
$$
I_{2} = 560 mA
$$

On applique la

c) On applique la loi d'additivité des tensions (loi des mailles)

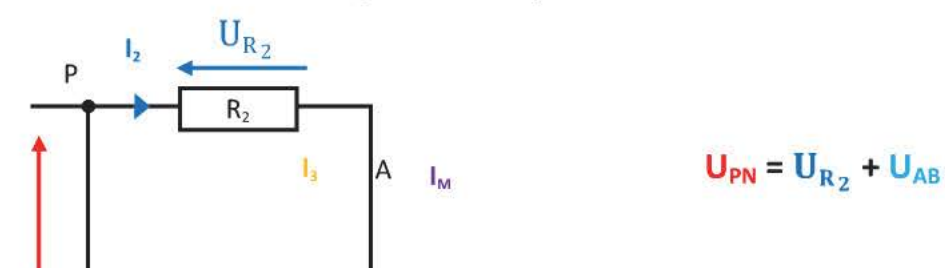

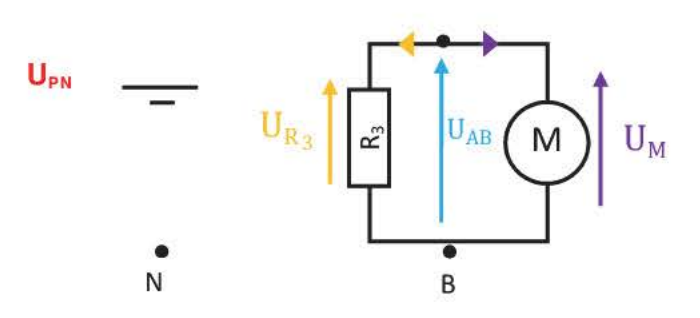

 $U_{BN}$  = OV tension aux bornes d'un fil.

$$
U_{AB} = U_{PN} - U_{R_2}
$$
  
\n
$$
U_{AB} = U_{PN} - R_2xI_2
$$
  
\n
$$
U_{AB} = 20 - 25x0,560
$$
  
\n
$$
U_{AB} = 6,0V
$$
  
\n560mA = 0,560A

Le moteur et la résistance R<sub>3</sub> sont montés en dérivation l'un par rapport à l'autre on peut donc écrire U<sub>AB</sub>  $=$   $\mathbf{U}_{\mathbf{M}}$   $=$   $\mathbf{U}_{\mathbf{R}_3}$ 

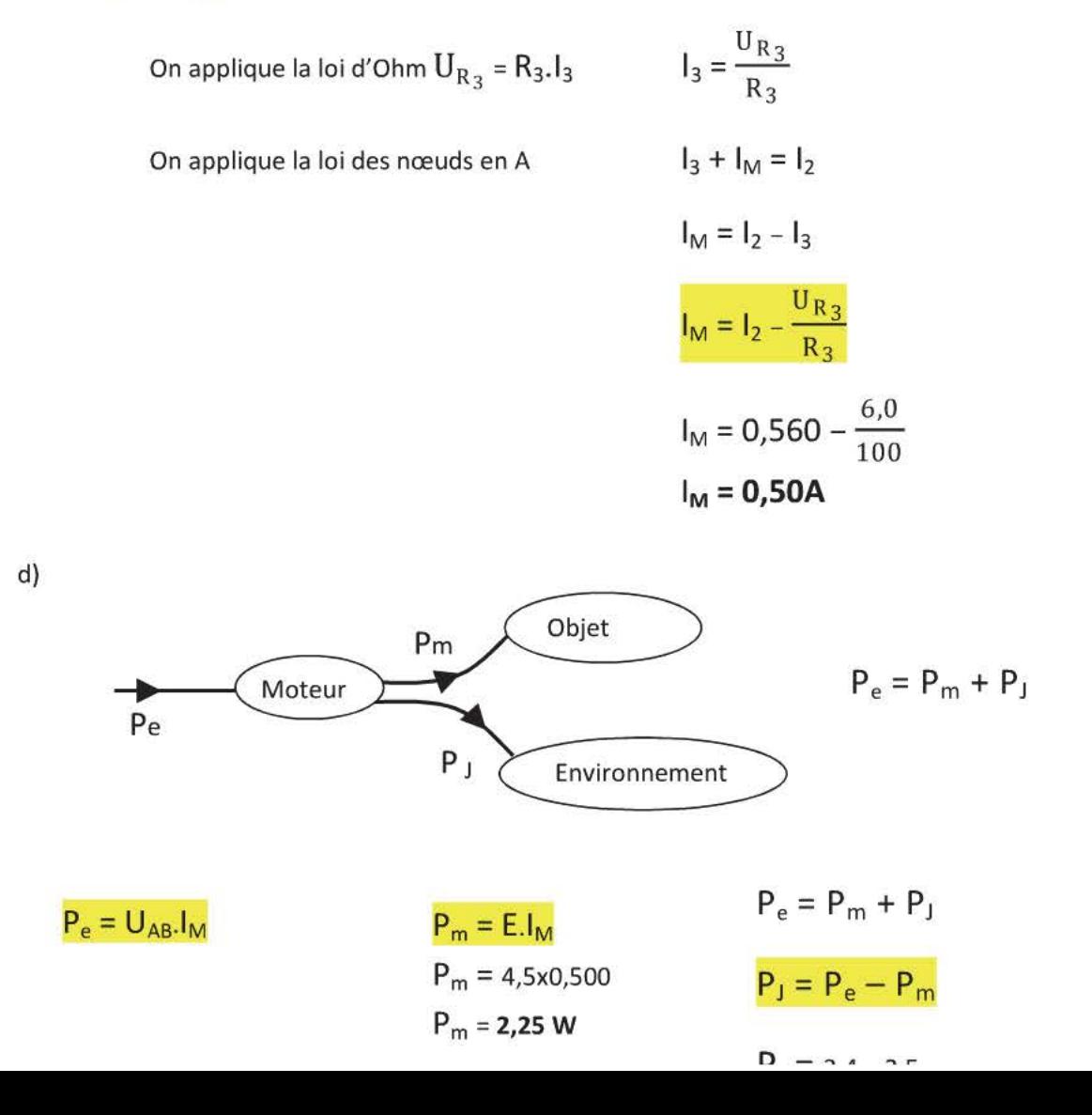

 $P_e = 6,0x0,500$  $P_e = 3.0 W$ 

On peut aussi utiliser

 $P_J = r'.I_M^2$ 

 $P_1 = 3,0x0,500^2$ 

$$
P_J=0,75W
$$

e) L'énergie mécanique reçue par l'objet est convertie en énergie potentielle (l'objet monte), son énergie cinétique est constante car sa vitesse ne varie pas.

$$
E_{PP} = W_m = P_m x \Delta t
$$
  
\n
$$
m.g.h = P_m x \Delta t
$$
  
\n
$$
h = \frac{P_m \times \Delta t}{m \times g}
$$
  
\n
$$
h = \frac{2,25 \times 6}{0,800 \times 10}
$$
  
\n
$$
h = 1,7m
$$

# Exercice 7

- a) Le générateur n'est pas idéal car il a une résistance interne.
- b) L'énergie est stockée sous forme chimique dans la pile.
- c)  $We = U_{PN}.I.\Delta t$
- d) Cette énergie est convertie en chaleur par effet Joule et en rayonnement.

 $e)$ 

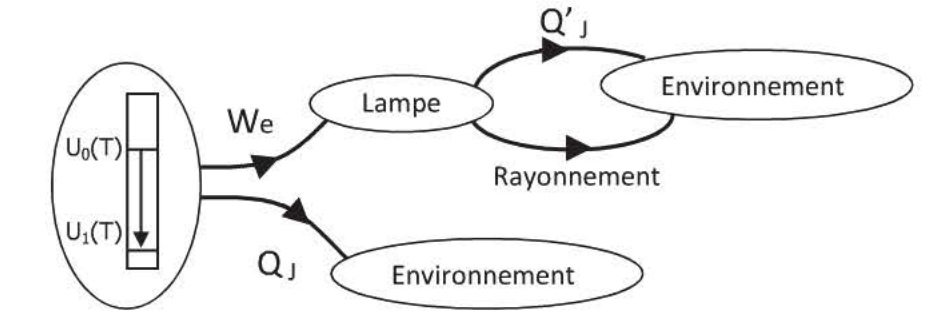

La lampe brille normalement, elle est traversée par un courant dont l'intensité est proche de son intensité nominale  $I = 0,30A$ 

 $W_{chim}$  = 86 J

 $W_e = U_{PN}.I.\Delta t$ 

 $W_e = (E - rI).I. \Delta t$ 

 $W_e = (4,8 - 3,7x0,30)x0,30x60$ 

 $W_e = 66J$ 

 $W_{chim} = We + Q_J$  $Q_J = W_{chim} - We$  $Q_1 = 86 - 66$  $Q_j = 20J$ 

Pour la lampe L'énergie électrique reçue par la lampe est convertie en chaleur par effet Joule et en rayonnement.

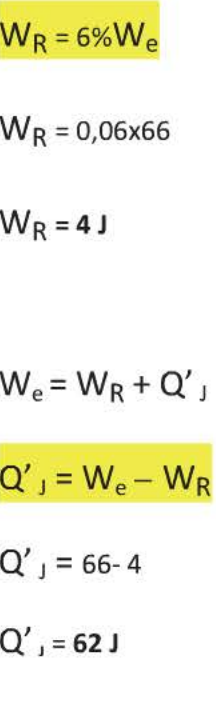

# **CHAPITRE 8 VISIBILITÉ DES OB.JETS - MIROIR PLAN**

#### *Contenus*

**.J;I,..** Conditions de visibilité d'un objet

- Rôle de l'œil dans la vision directe des objets.
- Propagation de la lumière : modèle du rayon lumineux; point objet.
- Lentilles convergentes; lentilles divergentes. Critères simples de tri.
- **iolo-** Images formées par un miroir plan
	- Observation et localisation de l'image d'un objet donné par un miroir plan.
	- Point image conjugué d'un point objet.
	- Lois de la réflexion.

#### *Connaissances et savoir faire exigible*

- "> Un objet ne peut être vu que s'il est éclairé ou s'il émet de la lumière.
- $\ddot{+}$  Un objet ne peut être vu que si de la lumière provenant de l'objet arrive dans l'œil.
- \* Savoir que lors de la vision d'une image à travers un système optique la lumière issue de l'objet pénètre dans l'œil après un parcours non rectiligne et que le cerveau interprète comme venant en ligne droite.
- # Déterminer graphiquement la position, la grandeur et la position de l'image d'un point objet dans le cas d'un miroir plan.

# 1. La visibilité des objets

# 1.1 Conditions de visibilité

Le faisceau lumineux d'un laser n'est pas visible dans l'air, il faut qu'il y ait des particules solides qui diffusent de la lumière dans l'œil.

Définition : Un corps diffuse de la lumière s'il émet dans toutes les directions.

L'œil comprend entre autres :

- · la rétine qui joue le rôle d'écran. Elle comporte des capteurs photosensibles : les cônes et les bâtonnets.
- le cristallin qui joue le rôle d'une lentille dont la distance focale f' est variable (on modifie la courbure du cristallin pour qu'il soit plus ou moins bombé) pour que l'image formée sur la rétine soit toujours nette : on dit alors que l'œil accommode.

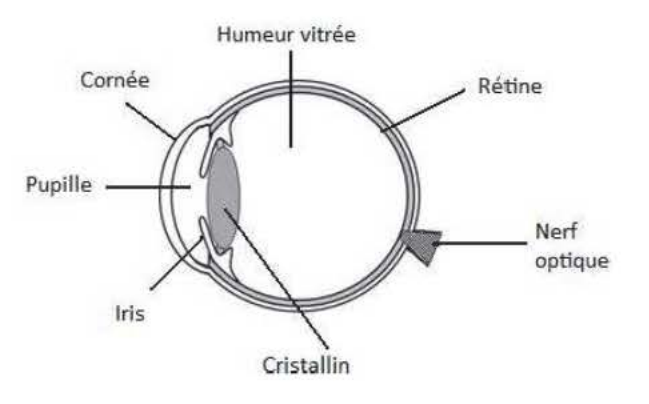

Un œil «normal» permet de voir de 25 cm (Punctum Proximum) à l'infini.

Pour une vision à l'infini, l'œil ne fatigue pas, ce qui permet une vision prolongée.

Un objet est visible lorsqu'il est éclairé et qu'il diffuse la lumière (source secondaire) ou qu'il émet lui-même de la lumière (source primaire) qui pénètre dans l'œil.

L'œil est sensible aux radiations lumineuses diffusées par les objets si leur longueur d'onde À est telle que 400nm (violet)  $\leq \lambda \leq 750$ nm (rouge).

# 1.2 Propagation de la lumière

- Dans un milieu transparent et homogène, la lumière se propage suivant une ligne droite modélisée par un rayon lumineux qui est un segment orienté dans le sens de propagation de la lumière. Elle se propage à la vitesse  $c = 3, 0.10^5$  km.s<sup>-1</sup> dans le vide.
- Toute source lumineuse est composée d'une infinité de sources ponctuelles appelées points-objets. Le point-objet A est vu directement s'il est possible de construire un rayon lumineux joignant A à l'œil de l'observateur.
- S'il y a changement de milieu entre l'œil et l'objet alors on applique la loi de Descartes sur la réfraction de la lumière telle que

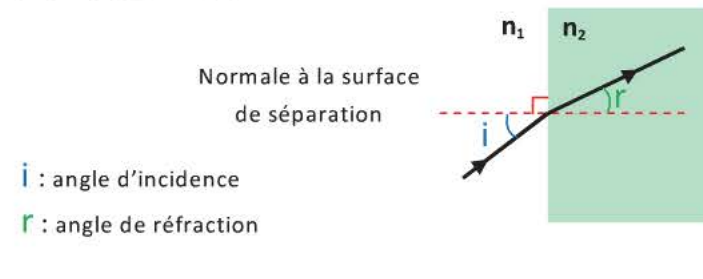

 $n_1$ .sin i =  $n_2$ .sin r

où n<sub>1</sub> et n<sub>2</sub> représentent les indices de réfraction des différents milieux.

#### Application

On met une pièce de monnaie au fond d'une timbale, on recule pour ne plus l'apercevoir. On verse de l'eau et la pièce est de nouveau visible.

Le cerveau conditionné par la propagation rectiligne de la lumière interprète la vision du point-objet A comme l'émission de lumière par un point-objet A' virtuel, comme s'il n'y avait pas réfraction malgré le changement milieu. Pour visualiser la position de A', on prolonge les rayons par des pointillés jusqu'à leur intersection.

### **1.3 Lentilles**

Une lentille est constituée par un matériau transparent.

Il existe 2 types de lentilles :

• Les lentilles **divergentes** ou lentilles à bord épais  $\vert \vert \vert \vert \vert \vert$  ) schématisées par :

Un faisceau de rayons parallèles diverge après la traversé de ce type de lentilles.

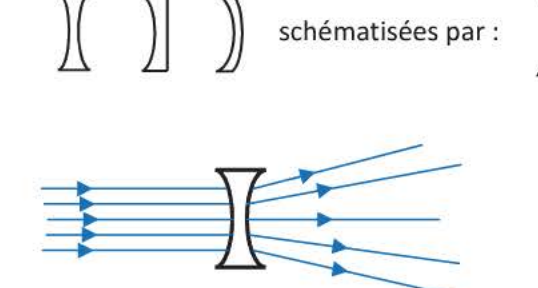

• Les lentilles **convergentes** ou lentilles à bord mince Plus une lentille est bombée plus elle est convergente.

Un faisceau de rayons parallèles converge en un point après la traversé de ce type de lentilles.

Plus une lentille est bombée plus les rayons convergent en un point proche de la lentille.

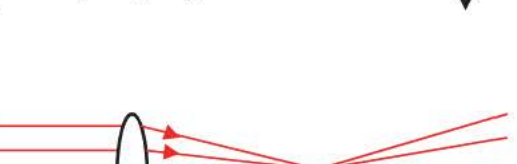

schématisées par

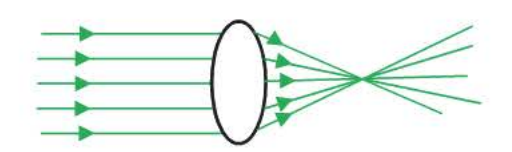

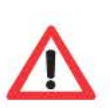

On peut modéliser un œil par un modèle appelé ceil réduit qui est constitué par une lentille convergente (milieux transparents de l'œil) et un écran (rétine).

L'image qui se forme est renversée, c'est le cerveau qui traite cette information.

# 2 Le miroir plan

# 2.1 Localisation de l'image donnée par un miroir plan

La méthode de la visée permet de situer la position de l'image donnée par un miroir plan (on utilise la propagation rectiligne de la lumière dans un milieu homogène).

On vise A' l'image du point A avec deux épingles en deux endroits différents, on enlève le miroir et on trace les deux segments jusqu'à leur intersection en A'.

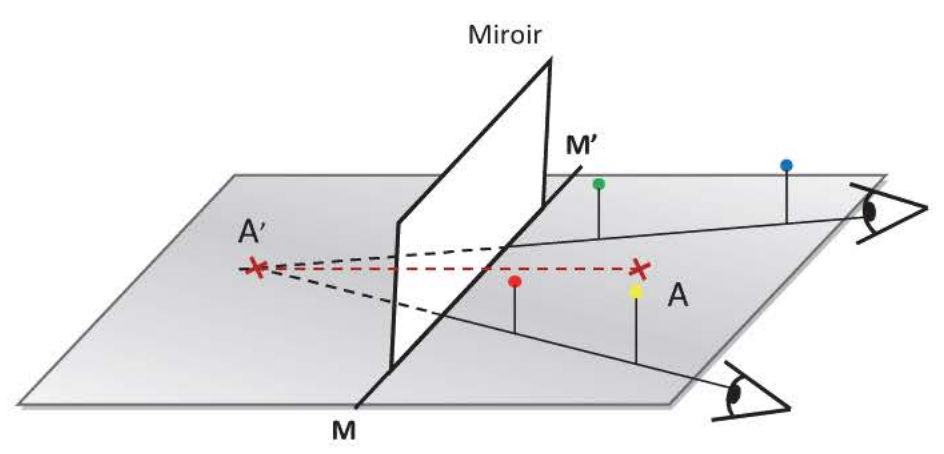

- A' est le symétrique de A par rapport au plan du miroir qui passe par la droite (MM')
- A' est une image virtuelle car on ne peut pas tracer un rayon entre A' et l'œil.

Un miroir modifie la direction d'un faisceau par réflexion (dans une direction particulière)

# 2.2 Lois de la réflexion

Lors d'une réflexion sur un miroir plan :

- Les rayons incident [SI] et réfléchi [IR] sont dans le plan d'incidence défini par la normale au miroir et le rayon incident.
- Les angles d'incidence *i* et de réflexion r sont égaux.

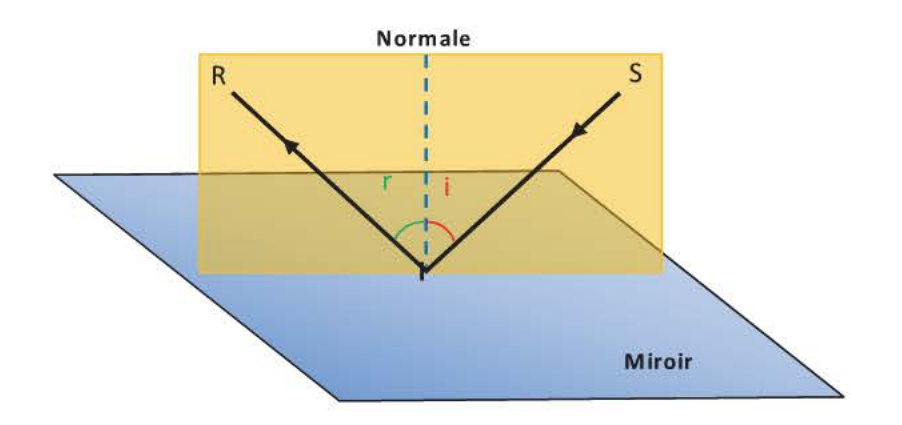

# **2.3 Tracé d'une image**

Tout se passe comme si la lumière provenait directement du point-image A' symétrique de A par rapport au plan du miroir. Notre cerveau conditionné à la propagation rectiligne réagit comme s'il y avait un point-objet A' virtuel qui diffuse de la lumière vers notre œil.

**Méthode** Tracer A' le symétrique du point-objet A par rapport au plan du miroir, il est appelé **point-image conjugué** du point-objet A.

Pointer la direction de (OA') en traçant le rayon (01) que l'on prolonge en pointillés jusqu'au point image A'.

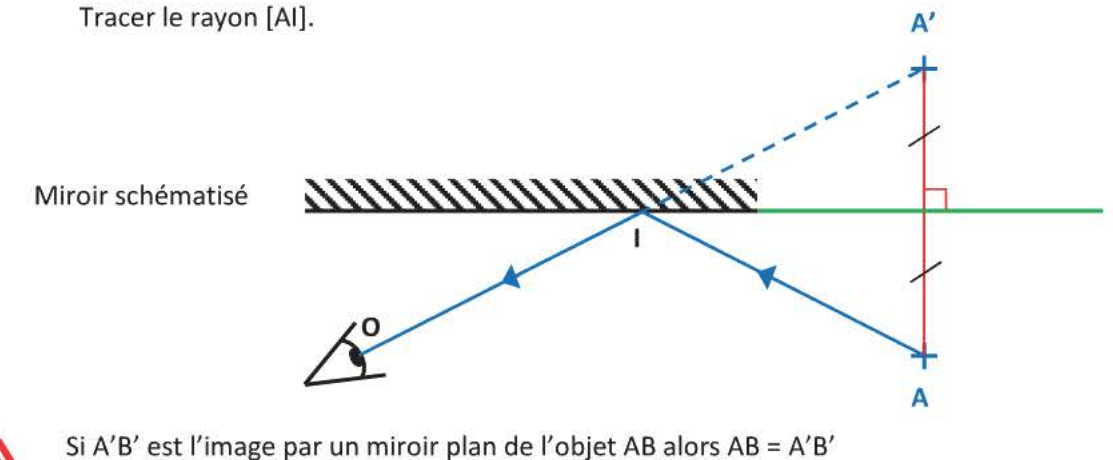

AIO représente la marche d'un rayon lumineux issu du point-objet A

# **2.4 Champ d'observation**

**Définition** : Le champ d'observation du miroir plan est la zone de l'espace où tout point-objet placé y sera visible par l'œil.

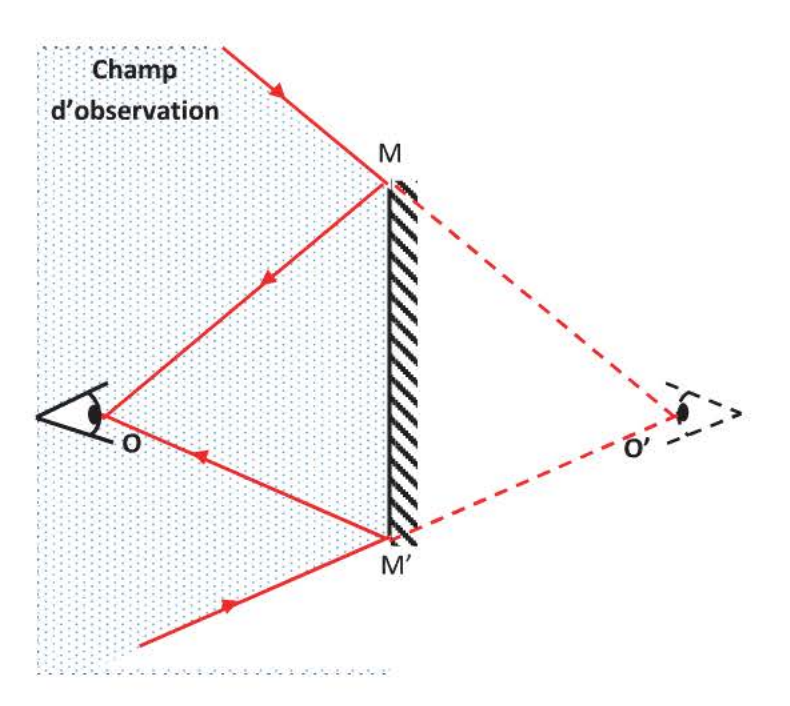

**Méthode**  Tracer O' le symétrique de 0 par rapport au plan du miroir Tracer les deux rayons tangents au miroir qui passent par O' (on les prolonge en pointillés vers O'). Tracer les rayons [OM) et [OM'].

# **L'ESSENTIEL A RETENIR**

- Pour être visible, un objet doit diffuser de la lumière vers l'œil. Il est constitué d'une infinité de points-objets qui sont autant de sources lumineuses.
- La lumière se propage en ligne droite dans un milieu homogène, on modélise son déplacement par un rayon lumineux.
- Pour modifier un faisceau de rayons lumineux, on peut utiliser des lentilles

Les lentilles **divergentes** ou lentilles à bord épais :

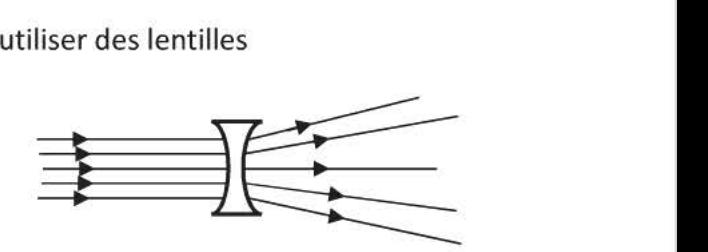

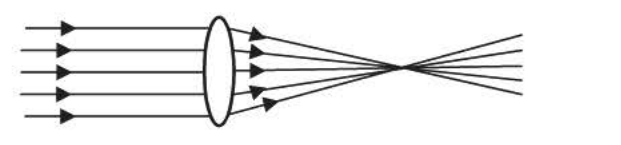

Les lentilles **convergentes** ou lentilles à bord mince

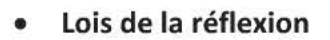

Les rayons réfléchi et incident sont dans le plan d'incidence défini par la normale au miroir et le rayon incident.

Les angles d'incidence **i** et de réflexion **r** sont égaux.

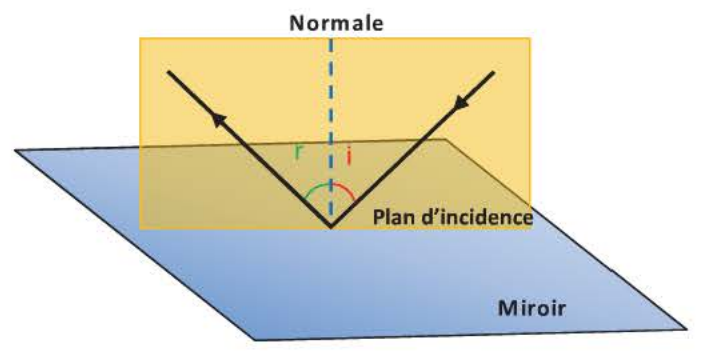

#### • **Image donnée par un miroir plan**

Un miroir plan donne d'un point-objet S, un point-image S' qui est son symétrique par rapport au plan du miroir.

Miroir schématisé

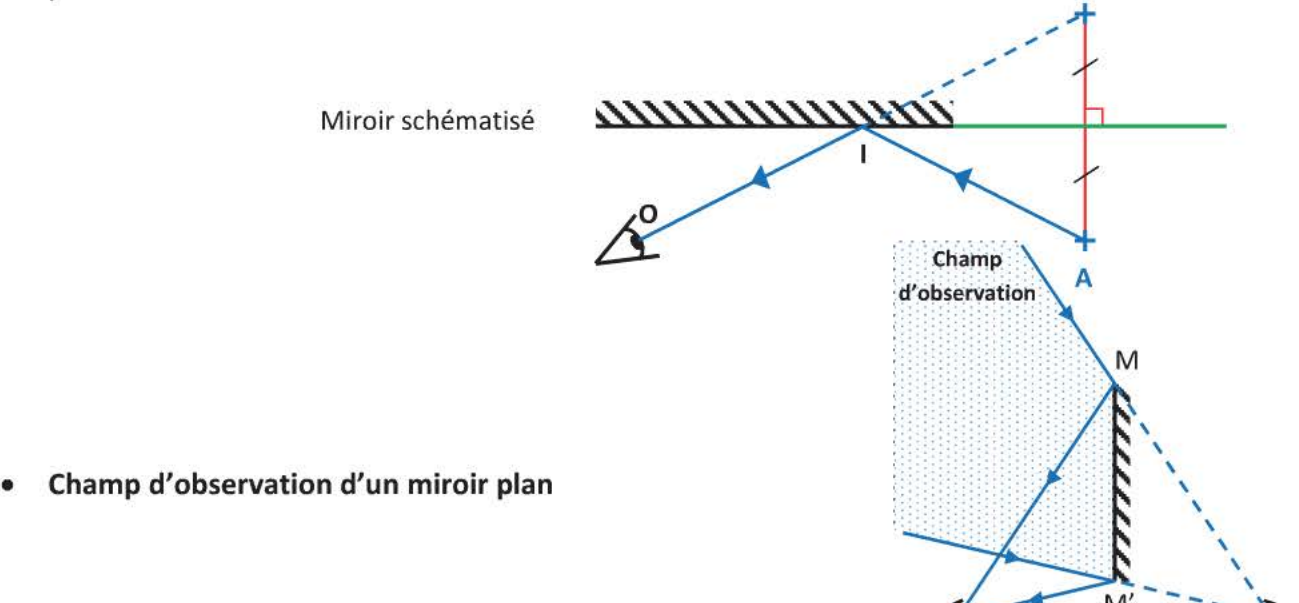

traverse
#### 141 Physique Première S-Chapitre 8 : Visibilité des objets - Miroir plan

Le champ d'observation du miroir plan est la zone de l'espace où tout point-objet placé y sera visible par l'œil.

# **QCM**

- 1- Un miroir
	- a) réfléchit la lumière
	- b) diffuse la lumière
	- c) est une source primaire
- 2- Le plan d'incidence contient :
	- a) le rayon incident et le miroir
	- b) le rayon incident et la normale au miroir
	- c) le rayon réfléchi et le rayon incident.
- 3- Un rayon lumineux (n<sub>air</sub>=1,0) entre dans l'eau (n<sub>eau</sub> = 1,3) avec un angle de 42°par rapport à la surface de l'eau, l'angle de réfraction vaut
	- a) 35°
	- b) 31°
	- c) 75°
- 4- Pour allumer un feu, on peut utiliser la lumière du Soleil et
	- a) une lentille convergente
	- b) une lentille divergente
	- c) une vitre
- 5- Un élève vise une maison située à 250m à l'aide d'une règle tenue verticalement à 60cm de son œil. La hauteur sur la règle est 14mm, la hauteur de la maison est :
	- a) 6,7m
	- b) 5,8m
	- c) 8,2m
- 6- Quel objet est superposable à son image à travers un miroir plan ?
	- a) une main
	- b) le chiffre 8
	- c) la molécule d'acide lactique

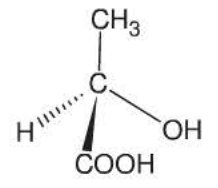

Le diamètre apparent d'un objet est l'angle a (exprimé en radian) sous lequel on voit cet objet.

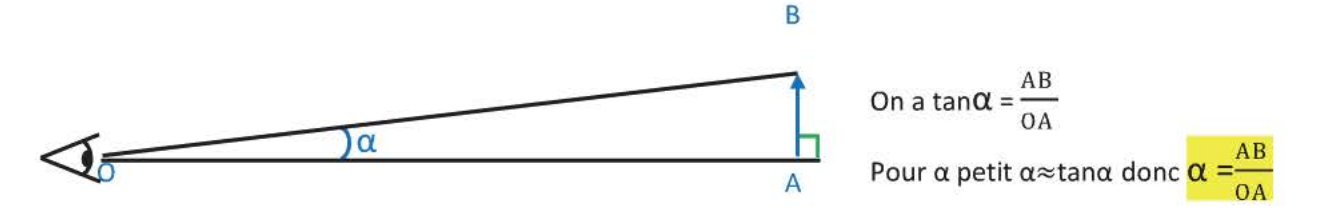

- a) Le diamètre de la Lune est  $3,5.10^3$  km, elle se situe à  $3,8.10^5$  km de la Terre. Sous quel diamètre apparent nous apparait-elle ?
- b) On considère que deux points sont aisément discernables à l'œil nu s'ils sont observés sous un diamètre apparent supérieur ou égal à 3,5  $\times$  10<sup>-4</sup> rad. Une feuille comporte deux traits parallèles, un observateur recule à 5,0m. Quelle doit être la distance minimale pour que les deux traits soient distinguables à l'œil nu?

#### Exercice 2

On dispose d'un disque lumineux, d'une balle et d'un écran qui comportent différents trous.

Que verra un observateur quand il positionnera son œil derrière les différents trous de l'écran?

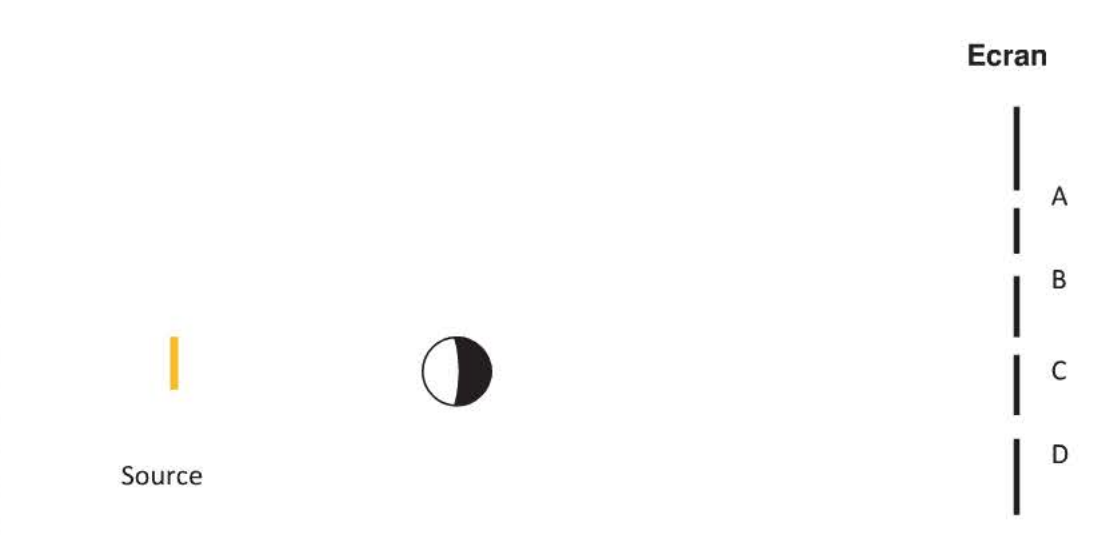

144 Physique Première S-Chapitre 8 : Visibilité des objets - Miroir plan

#### Exercice 3

- a) L'observateur distingue-t-il le point A ? Déterminer le champ d'observation de ce miroir.
- b) Tracer le trajet entre le point B et l'œil O.

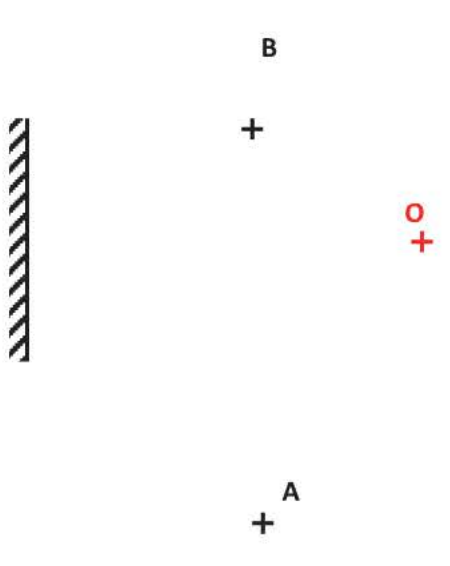

Un objet JK est situé face à un miroir.

- a) Où doit se situer l'œil O de l'observateur pour que l'image couvre la totalité de la hauteur du miroir?
- b) Tracer les rayons issus de Jet K pénétrant dans l'œil.

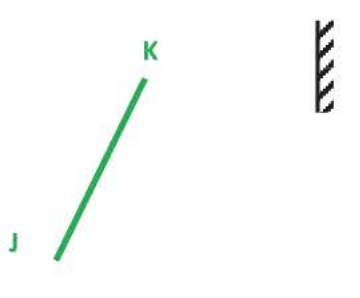

#### Exercice 5

Lors d'une mission Apollo, les astronautes ont déposé à la surface de la Lune des miroirs à 3 faces. lis sont visés par une salve de 6000 tirs d'un faisceau laser partant de Nice; l'aller retour se fait en moyenne en 2,56285730s. On donne c = 299 792 458 m. $s<sup>-1</sup>$  pour la vitesse de la lumière.

- a) Compléter la marche d'un rayon arrivant sur l'un des miroirs sous un angle quelconque.<br>Quelle est la particularité du rayon après deux réflexions ? quelconque. Quelle est la particularité du rayon après deux réflexions? (Le démontrer à l'aide des lois de la réflexion)
- b) Déterminer la distance Terre-Lune le jour des mesures.

James se regarde dans un miroir situé à 2,0 m de lui. Il mesure 1,85m = BS et ses yeux O se situent à 11 cm du sommet de son crâne S. (Les points B, O et S sont sur la même verticale).

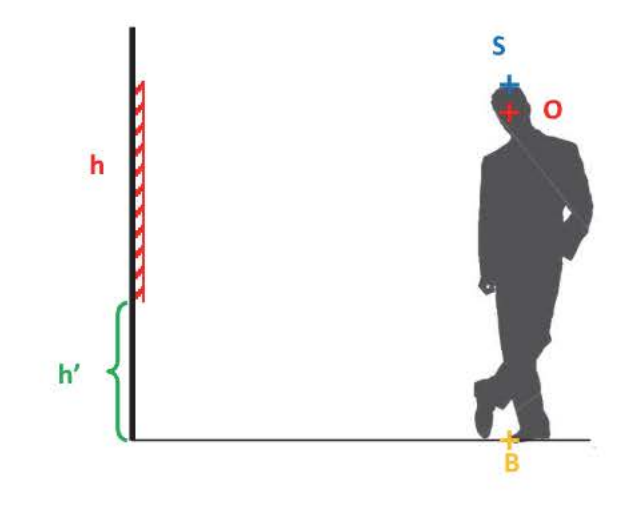

- a) Représenter l'image de James dans le miroir
- b) Déterminer la hauteur minimale h que doit avoir le miroir pour que James puisse s'y voir totalement ainsi que la hauteur h' à laquelle se situe la base du miroir.
- c) L'observation est-elle modifiée s'il avance ou s'il recule ?

# Corrigés QCM 1) Un miroir réfléchit la lumière car il renvoie la lumière dans une direction particulière. Une surface quelconque diffuse la lumière car elle la renvoie dans toutes les directions. Un miroir est une source secondaire de lumière car il ne produit pas de lumière. 2) Le plan d'incidence contient la normale au miroir, le rayon incident et le rayon réfléchi. Réponses b) et c) correctes. 3) On applique la loi de Descartes  $n_{\text{air}}$ .sin $\mathbf{i}$  =  $n_{\text{eau}}$ .sinr Normale à la surface  $\sin \mathbf{r} = \frac{\mathbf{n}_{\text{eau}} \cdot \sin \mathbf{i}}{\mathbf{n}_{\text{air}}}$  $i = 90 - 42$ Les angles se mesurent toujours par rapport à la normale à la surface de  $i = 48^\circ$ séparation des deux milieux

4) Pour allumer un feu, il faut un point à haute température. Les rayons du Soleil sont parallèles entre eux, il faut les faire converger en un point, ce qui possible avec une lentille convergente.

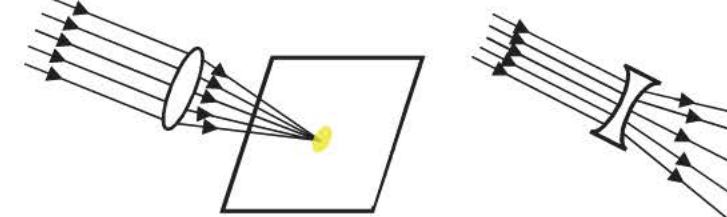

 $\sin \mathbf{r} = \frac{1,0 \times \sin 48}{1.3}$ 

 $r = 35^\circ$ 

Les rayons convergent au foyer de la lentille

Les rayons divergent

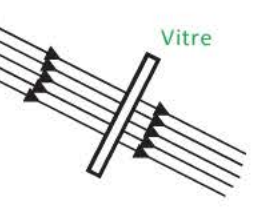

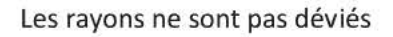

5) La lumière se propage en ligne droite dans un milieu homogène. On applique le théorème de Thalès

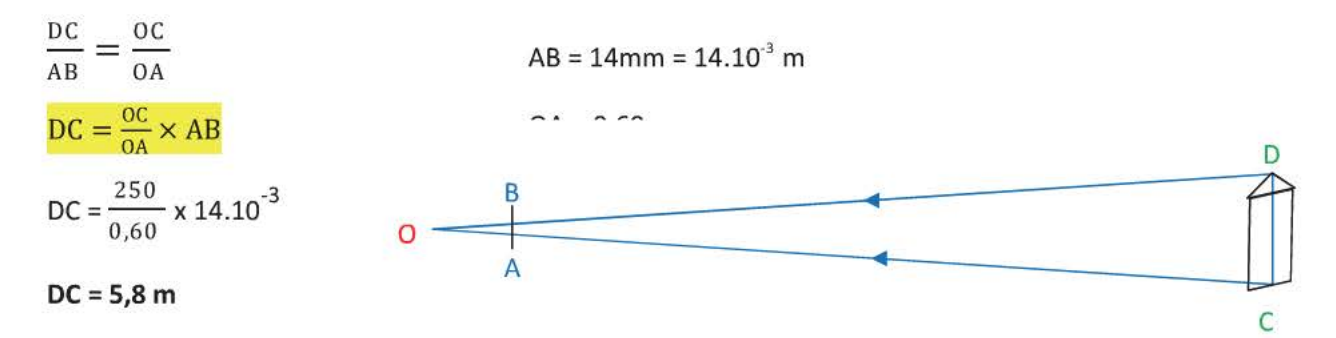

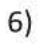

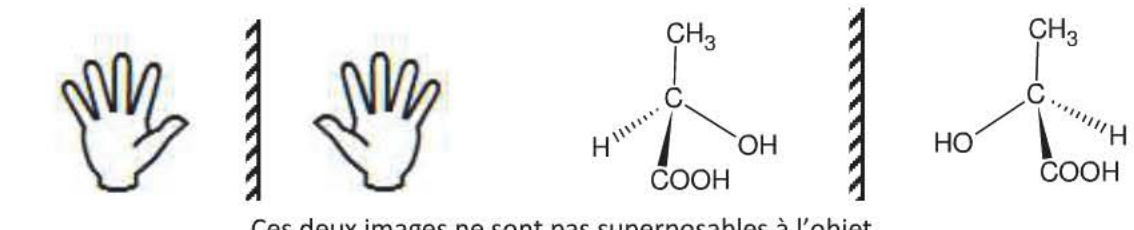

Ces deux images ne sont pas superposables à l'objet.

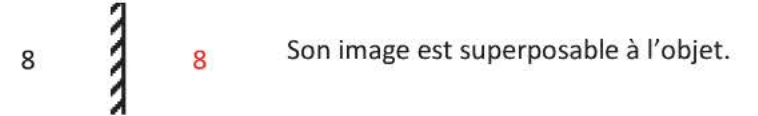

a) Toujours faire un schéma, faire apparaitre l'angle droit.

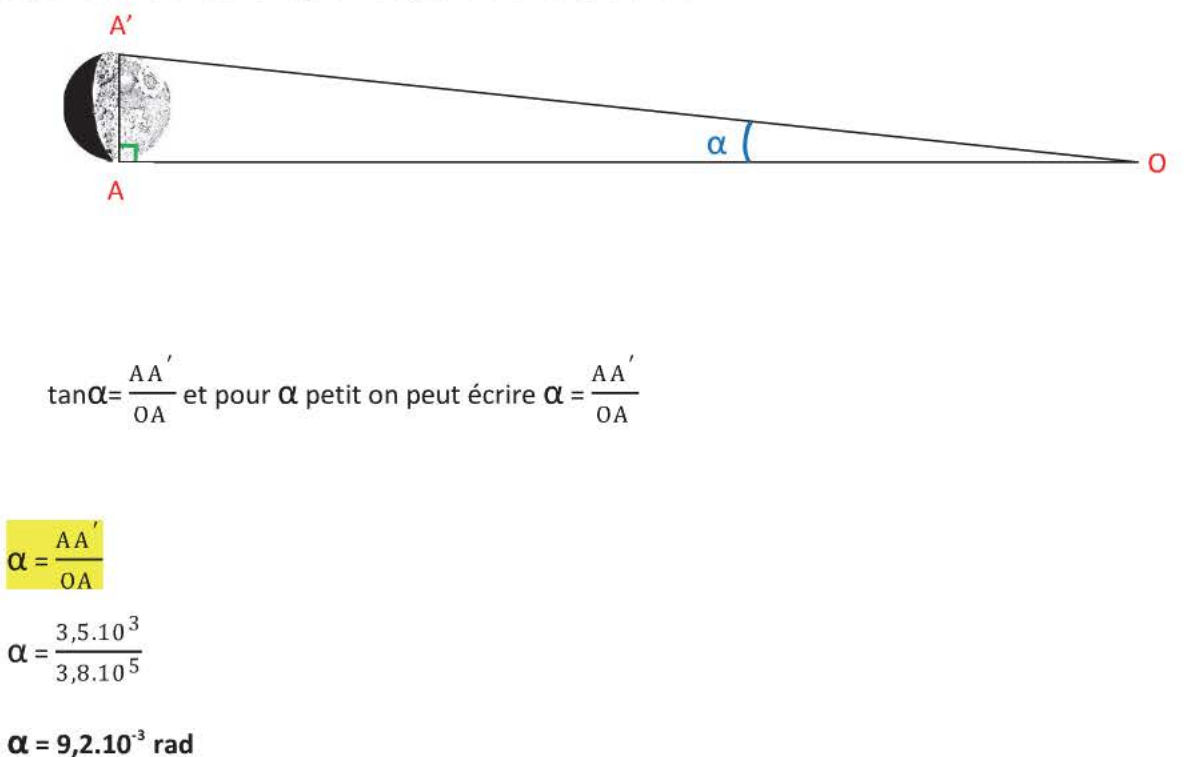

b) Si les deux traits sont trop proches alors l'observateur ne verra qu'un seul trait épais au lieu de deux.

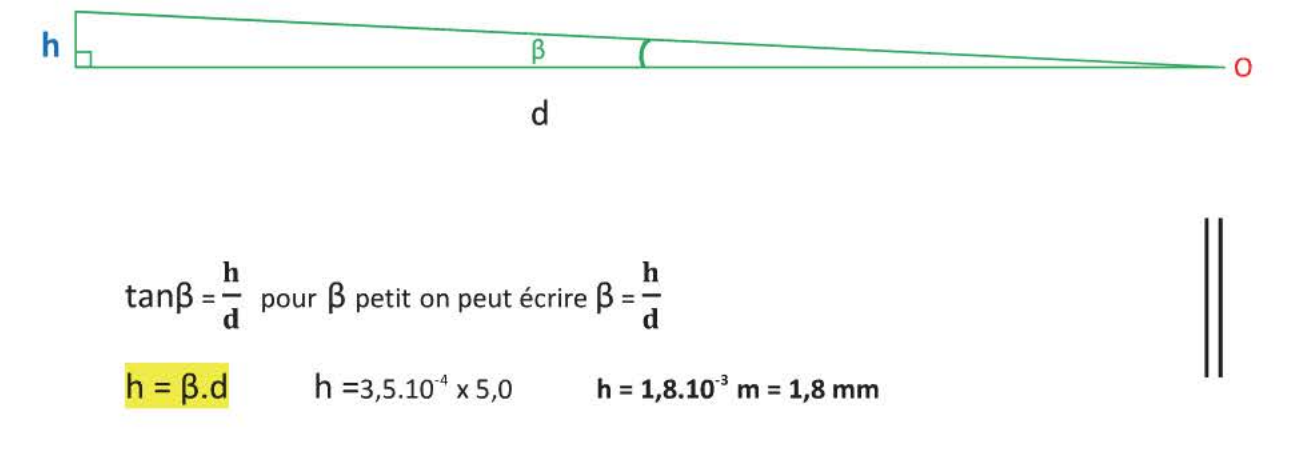

A essayer

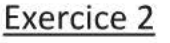

#### Ecran

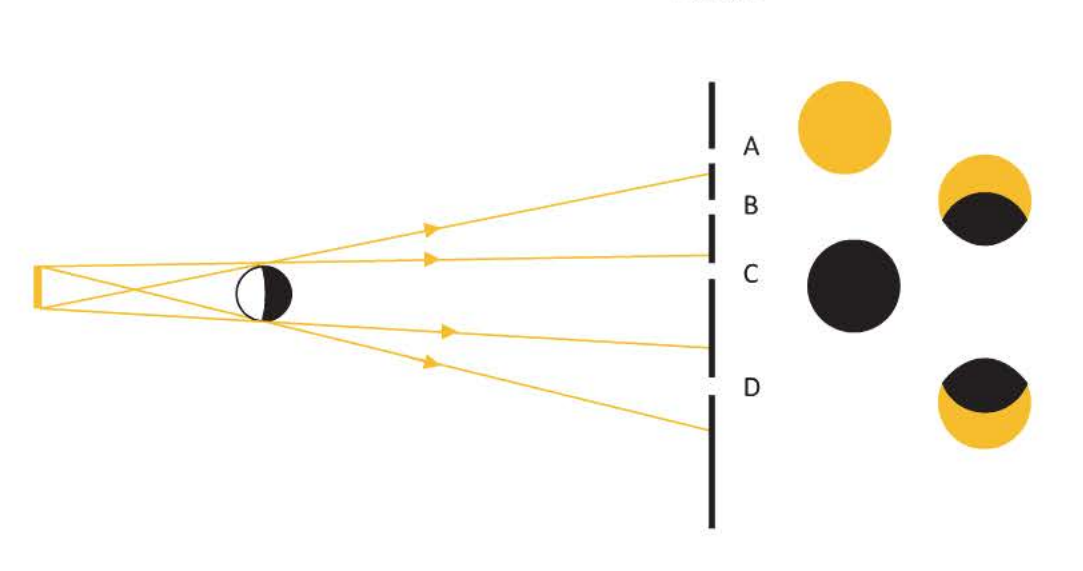

- On aperçoit la totalité de la source à partir du point A car on peut tracer un rayon entre n'importe  $\bullet$ quel point de la source et le point A. (zone éclairée)
- On n'aperçoit que la partie supérieure de la source à partir du point B, la balle masque la partie  $\bullet$ inférieure de la source. (zone de pénombre)
- On ne reçoit aucune lumière au point C car la balle empêche de tracer un rayon entre la source et  $\bullet$ le point. (zone d'ombre)
- On n'aperçoit que la partie inférieure de la source à partir du point B, la balle masque la partie  $\bullet$ supérieure de la source. (zone de pénombre)

# Exercice 3

- a) Deux méthodes :
	- 1- Pour que l'observateur puisse voir le point-objet A il faut qu'il ait l'impression de recevoir de la lumière en provenance de A' (symétrique de A par rapport au plan du miroir). On doit donc pouvoir tracer le rayon [OA'] qui sera sécant avec le miroir.

On constate que le segment [OA'] ne rencontre pas le miroir : le point A n'est donc pas visible par l'observateur.

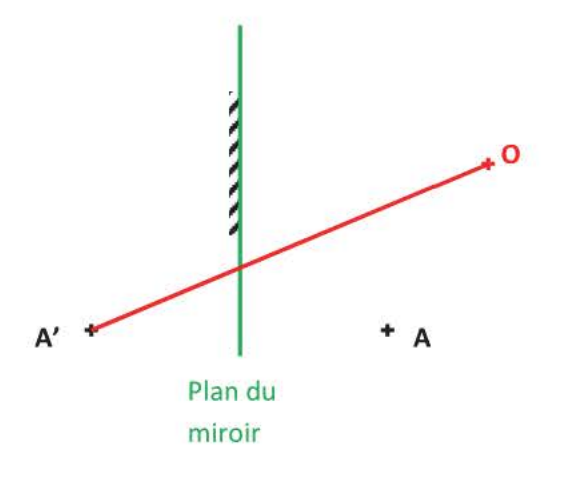

2- Le point A doit se situer dans le champ d'observation du miroir.

On constate que le point A n'est pas dans le champ d'observation du miroir. Il n'est donc pas visible par l'observateur.

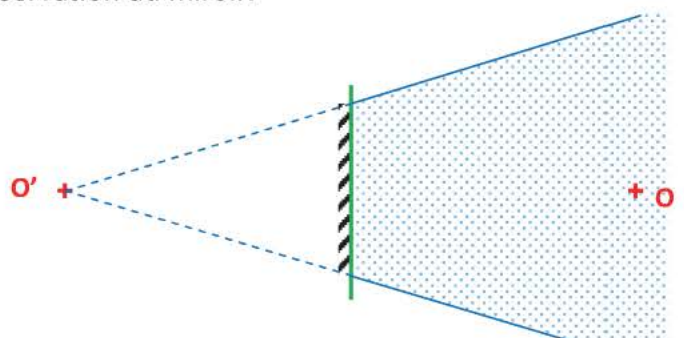

b)

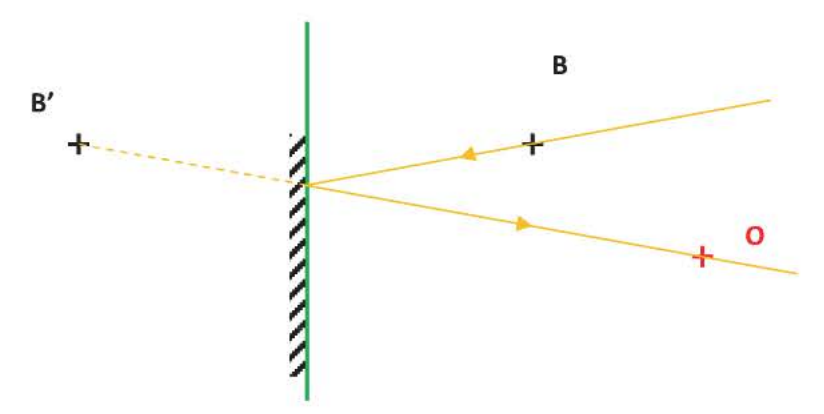

 $\sqrt{1}$ Attention au sens de fléchage des rayons : l'œil est un récepteur de lumière !

a) Lorsque l'observateur voit un objet à travers le miroir, il a l'impression de recevoir de la lumière en provenance de son symétrique par rapport au plan du miroir. On commence par tracer J'K' le symétrique de l'objet JK.

On trace ensuite les rayons virtuels issus de J' et K' qui seront tangents au miroir car l'image occupe toute sa hauteur. Ils se **rencontrent au** point O.

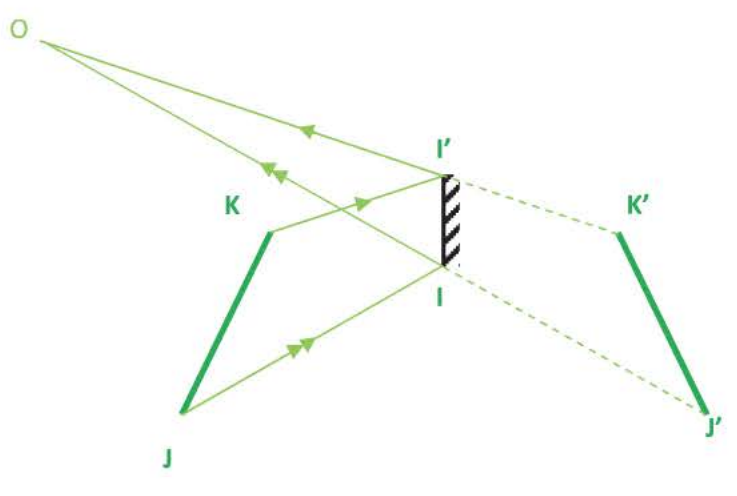

b) Il suffit ensuite de tracer les rayons [IJ] et [KI'] pour compléter le schéma.

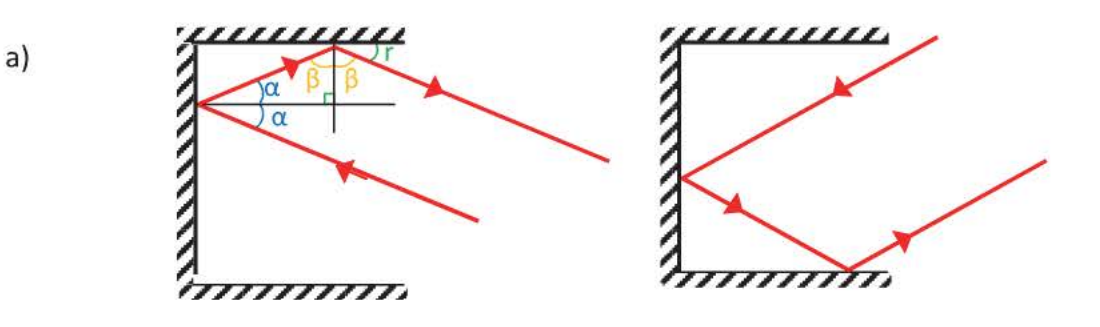

On remarque que le rayon après deux réflexions est parallèle au rayon incident.

Le rayon incident arrive avec un angle  $\alpha$  sur le premier miroir, par application des lois de flexion le rayon réfléchi fait un angleα avec la normale. Il arrive avec un angle β sur le second miroir et l'angle de réflexion est β.

 $\beta + \alpha + \frac{\pi}{2} = \Pi$  (triangle rectangle) d'où  $\beta + \alpha = \frac{\pi}{2}$ La construction indique  $\beta$ + r =  $\frac{\Pi}{2}$ On en conclut  $r = \alpha$ .

Le rayon réfléchi repart avec le même angle que le rayon incident, ils sont donc bien parallèles.

#### b)  $d_{TL} = c \times \Delta t$ on donne la durée d'un aller-retour

 $d_{TL}$  = 299792458x(2,56285730/2)

 $d_{TL}$  = 3,84162645.10<sup>8</sup>m il faut conserver les 9 chiffres significatifs.

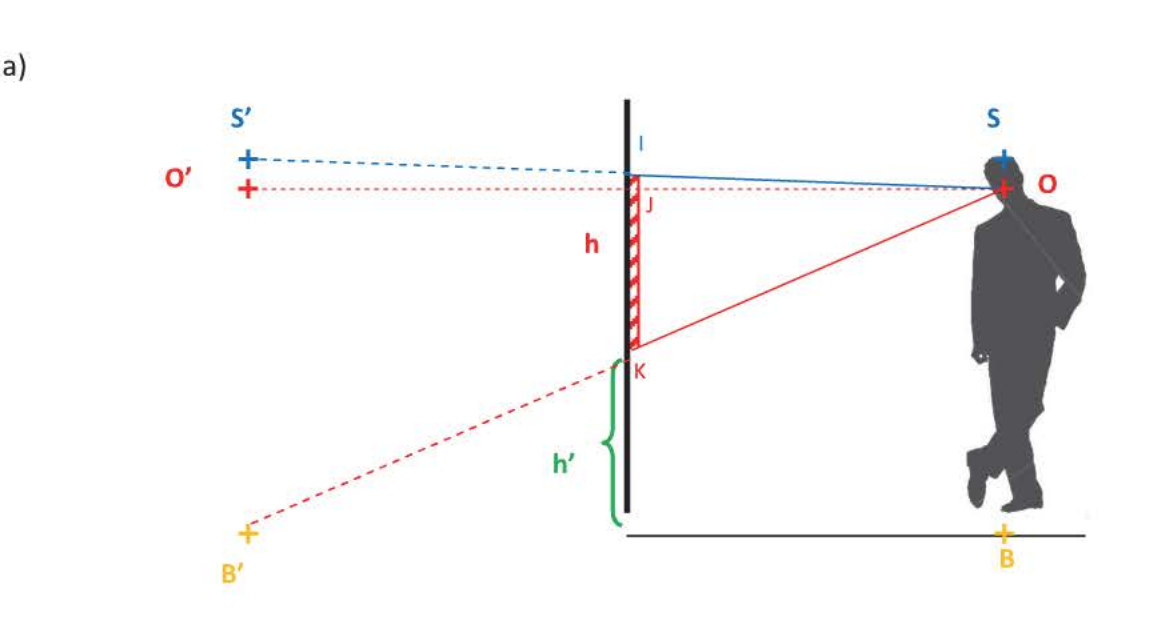

 $\frac{IK}{B^{'}S^{'}} = \frac{SI}{SS^{'}}$ b) On applique le théorème de Thalès dans le triangle OS'B'.  $\frac{JK}{O'B'} = \frac{OJ}{OO'} = \frac{1}{2}$  car O et O' sont On applique le théorème de Thalès dans le triangle OO'B'. symétriques par rapport au plan du miroir, J est le milieu de [OO']

> $\frac{JK}{\Omega' B'} = \frac{IK}{B' S'} = \frac{1}{2}$  Les points S', O' et B' sont alignés, ainsi que les points I,J et K. IK =  $h = \frac{B' S'}{2}$  BS = B'S' selon les lois de la réflexion  $h = \frac{1,85}{2}$  $h = 0,925m$

On applique le théorème de Thalès dans le triangle OBB'.

$$
\frac{h}{\text{OB}} = \frac{0}{00'} = \frac{1}{2}
$$
\n
$$
h = \frac{0.08}{2}
$$
\n
$$
h = \frac{1.74}{2}
$$
\n
$$
h = 0.870 \text{ m}
$$
\n
$$
h = 0.870 \text{ m}
$$

c) La distance entre James et le mur n'intervient pas, donc peu importe qu'il avance ou recule cela ne modifiera pas les différentes hauteurs

# **CHAPITRE 9 LENTILLE CONVERGENTE -APPAREILS D'OPTIQUE**

#### **Contenus**

- **4.** Observation et localisation des images données par une lentille convergente.
- ~ Modélisation géométrique d'une lentille mince convergente; centre optique, foyers, distance focale, vergence.
- ~ Modélisation analytique: relations de conjugaison et de grandissement des lentilles minces convergentes. La loupe.
- Exemples d'appareils optiques
	- Modélisation expérimentale d'un instrument d'optique simple: lunette astronomique, lunette terrestre ou jumelles, appareil de projection ou de rétroprojection...

#### **Compétences exigibles**

- ~ Schématiser une lentille mince convergente et indiquer les postions des foyers et du centre optique.
- ~ Déterminer graphiquement la position de l'image d'un point objet donnée par une lentille convergente.
- ~ Utiliser les relations de conjugaison des lentilles minces convergentes. Utiliser le grandissement.
	- *Etre capable de faire un montage afin de déterminer la distance focale d'une lentille convergente.*
	- *Etre capable de prévoir le sens de déplacement d'une image consécutif à un déplacement de l'objet.*
- ~ Comprendre le rôle des éléments constitutifs d'un appareil d'optique n'utilisant que des lentilles convergentes et des miroirs plans.

# 1. Caractéristiques d'une lentille convergente

# 1.1 L'axe optique

C'est l'axe de symétrie de la lentille perpendiculaire au plan de la lentille.

• Propriété : tout point objet situé sur l'axe optique a son point image sur l'axe optique.

# 1.2 Le centre de la lentille 0

C'est le centre de la lentille situé sur l'axe optique.

• Propriété: tout rayon passant par le centre optique n'est pas dévié.

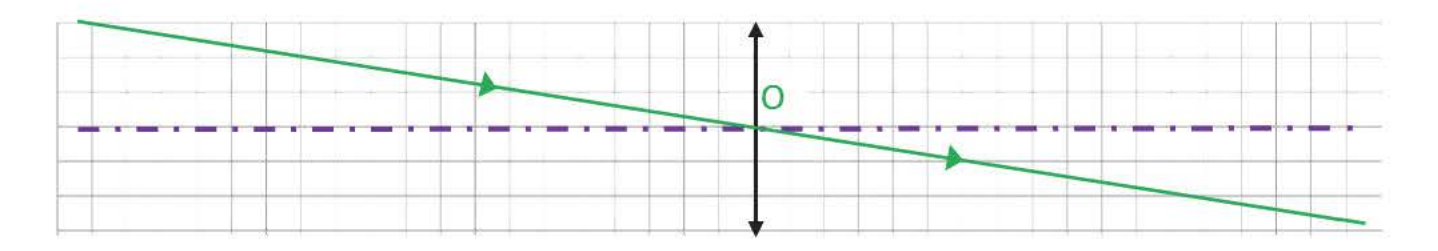

# 1.3 Le foyer objet F

C'est un point particulier de l'axe optique.

• Propriété : Tout rayon passant par le foyer objet F ressort parallèlement à l'axe optique.

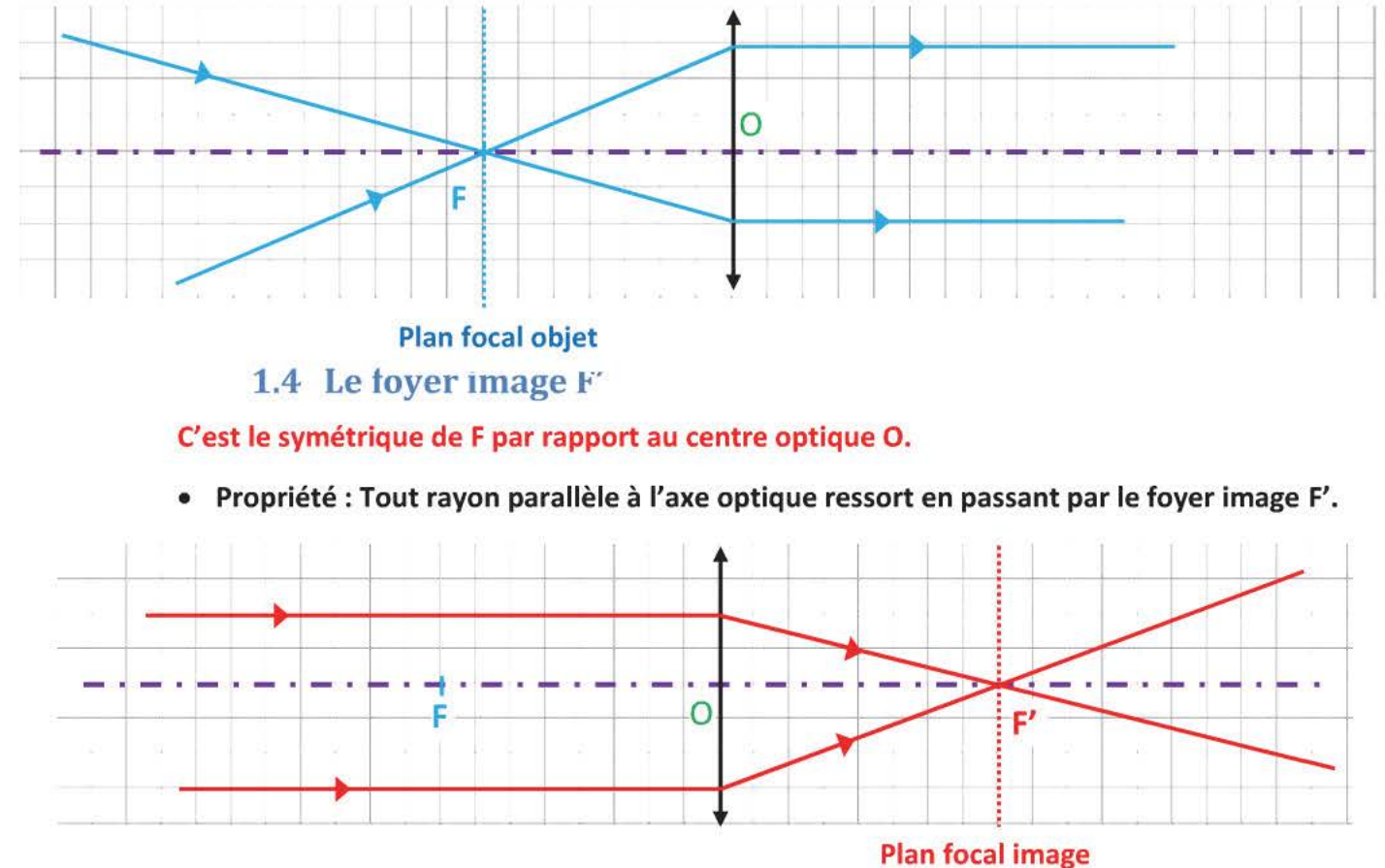

#### **1.5 Orientation de l'espace**

On choisit d'orienter positivement l'espace selon le sens de propagation de la lumière pour définir le signe des distances algébriques. Ainsi  $\overline{OF} < 0$  et  $\overline{OF'} > 0$ 

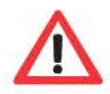

 $n$ e pas confondre  $OF = OF'$ : notation d'une distance qui est toujours positive.

 $\overline{OF'}$  = -  $\overline{OF}$  distance algébrique qui est positive ou négative

# **1.6 La distance focale**

**Définition** 

C'est la distance du centre de la lentille au foyer image  $\overline{OF'} = f'$ .

La distance  $\overline{OF}'$  est positive pour une lentille convergente.

- Détermination de f' : focométrie
- >- Viser une source lumineuse située à quelques mètres, coller la lentille à l'écran, puis l'en éloigner. Lorsque l'image est nette sur l'écran la distance lentille-écran vaut/'.
- >- Coller la lentille à la source lumineuse, placer l'écran à quelques mètres. Éloigner la lentille de la source lorsque l'image est nette sur l'écran la distance lentille-écran vaut f'.

# **2. Image d'un objet à travers une lentille convergente**

#### **2.1 Tracés**

Si un objet AB est perpendiculaire à l'axe optique alors son image A'B' sera perpendiculaire à l'axe optique.

Tout objet est constitué par un ensemble de points-objet, mais les images de deux points permettent de définir l'image de l'objet AB modélisé, dans sa globalité.

- Tous les rayons incidents issus du point-objet B convergent vers son point-image B', on trace les rayons particuliers présentés précédemment (2 suffisent parmi les 3).
- A', l'image du point-objet A situé sur l'axe optique sera à la perpendiculaire de B' sur l'axe optique.

On place l'objet AB, tel que OA>OF

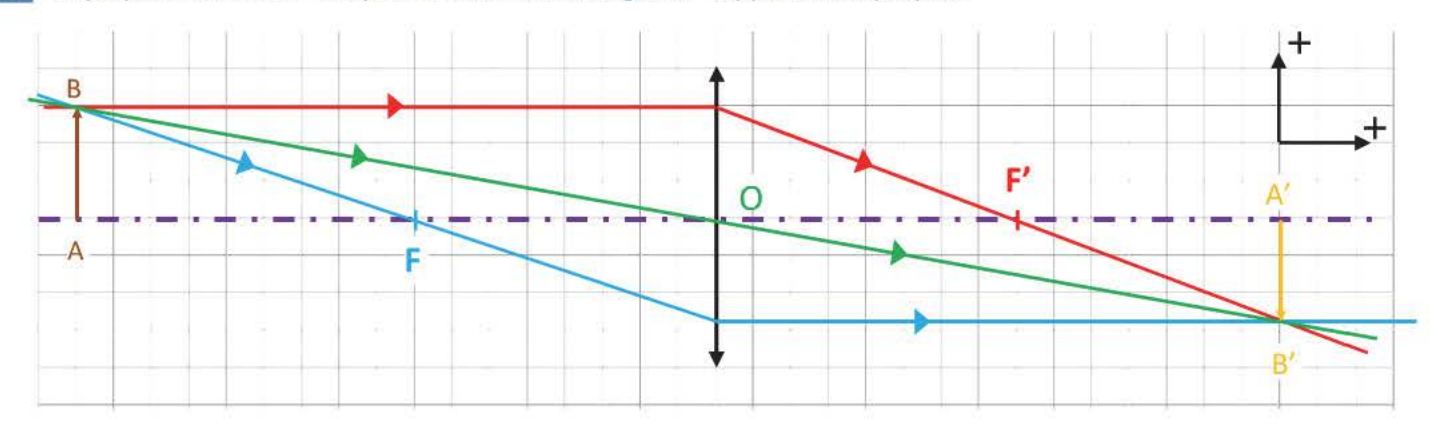

Pour observer cette image réelle A'B', on place un écran dans le plan contenant A'B'.

On a placé l'objet AB tel que  $\overline{AB} > 0$ , on constate que  $\overline{A'B'} < 0$ , l'image est dite renversée.

plus petite que l'objet AB :  $|\gamma|$ <1 L'image A'B' est w)

> renversée :  $\gamma$ <0 L,

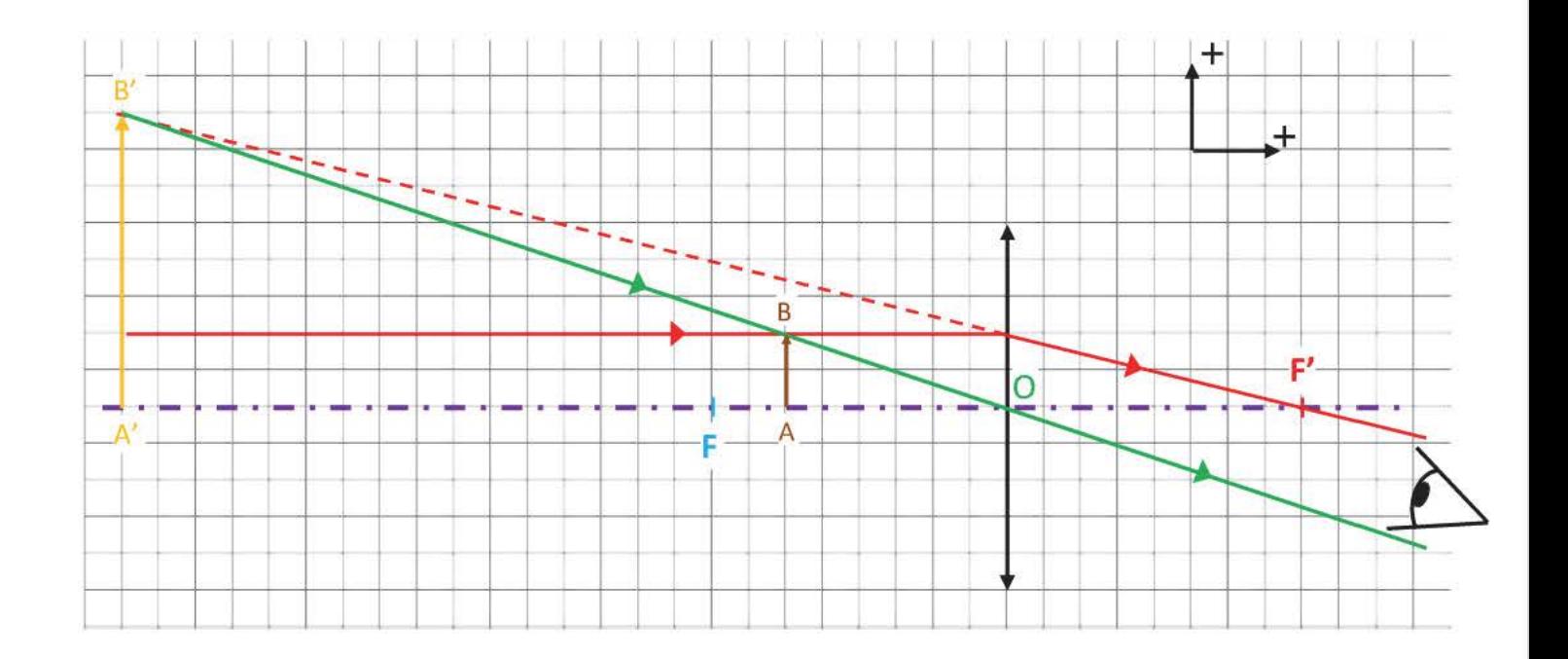

#### On place l'objet AB, tel que OA<OF

On constate que les rayons ne se croisent pas lorsqu'ils ont traversé la lentille.

L'observateur situé à droite de la lentille a l'impression de recevoir de la lumière en provenance de l'image virtuelle A'B' (c'est pour cela que l'on prolonge le rayon rouge en pointillés).

- L'image  $A'B'$  est plus grande que l'objet AB :  $|\gamma|>1$ 
	- droite:  $\gamma > 0$  (AB > 0 et A'B' > 0)
	- ne peut être observée sur un écran car B' se situe à l'intersection d'un rayon en pointillés (virtuel) et d'un rayon réel.

La lentille convergente est utilisée en tant que **loupe** dans cette situation.

#### 2.2 **Relation de conjugaison**

Cette relation lie  $\overline{OA}$ ,  $\overline{OA'}$  et  $\overline{OF'}$ , toutes exprimées dans la même unité.

$$
\frac{1}{\overline{OA'}} - \frac{1}{\overline{OA}} = \frac{1}{\overline{OF'}}
$$

#### 2.3 **Vergence**

Elle se note C se mesure en dioptrie  $(\delta)$ 

 $\frac{1}{\overline{\text{OF}}^r}$  avec  $\overline{\text{OF}}^r$  exprimée en mètre.

# 2.4 Grandissement

Il se note γ =  $\frac{\overline{A'B'}}{\overline{AB}}$  =  $\frac{\overline{OA'}}{\overline{OA}}$ , c'est une grandeur algébrique sans unité.

Les distances algébriques doivent être dans la même unité.

Si  $|\gamma|$ >1 alors l'image est plus grande que l'objet.

Si  $\gamma$ <0 alors l'image est renversée (plus grande ou plus petite).

Si  $\gamma$ >0 alors l'image est droite (plus grande ou plus petite).

 $\sqrt{2}$ 

# 3. Les appareils optiques

Ils sont constitués avec des lentilles (microscope, lunette astronomique, projecteur ... ) associées parfois avec des miroirs (rétroprojecteurs, télescope de Newton). On règle ces appareils pour que l'œil n'accommode pas (l'image finale doit se former à l'infini), ce qui permet une observation prolongée sans fatigue de l'œil.

#### 3.1 Le microscope

Il permet d'observer des objets de petite taille situés très près du foyer objet de l'objectif.

Il se compose de deux lentilles convergentes : - l'objectif *(petite distance focale)* 

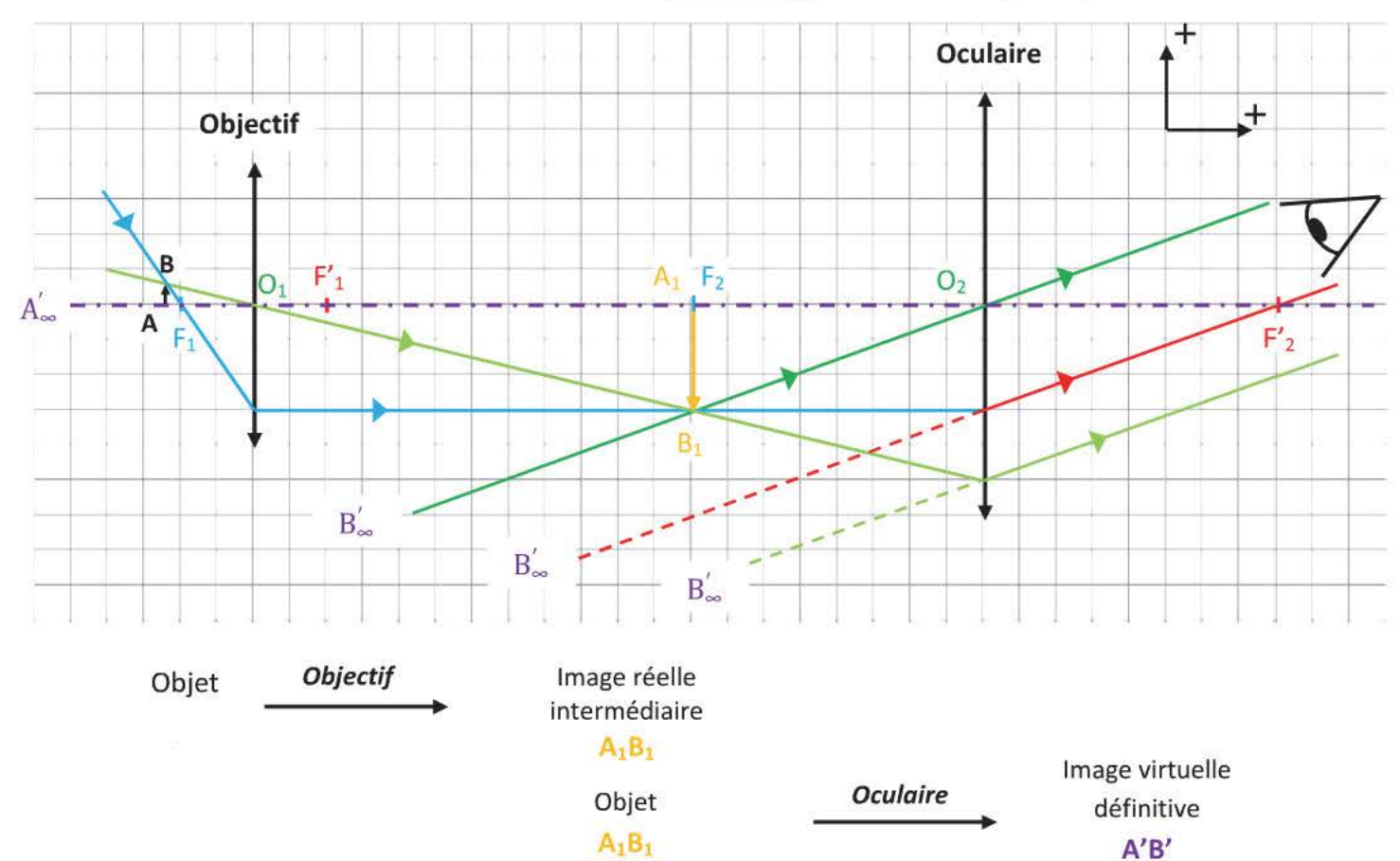

- l'oculaire *(grande distance focale)* 

L'observateur a l'impression de recevoir de la lumière en provenance de l'image virtuelle A'B'

- L'image définitive A'B' doit se former à l'infini pour que l'œil n'accommode pas, ce qui signifie que l'image intermédiaire  $A_1B_1$  doit se situer dans le plan focal objet de l'oculaire.
- La mise au point se fait à l'aide de la vis micrométrique (on déplace le système composé de l'oculaire et de l'objectif de quelques micromètres par rapport à l'objet posé sur la platine).

On constate que : - les rayons d'un point objet situé à l'infini arrivent parallèles

- l'image définitive A'B' est plus grande que l'objet AB :  $|\gamma|>1$
- l'image définitive est renversée :  $\gamma$ <0 Ŷ.
- l'oculaire joue le rôle de loupe car l'image A'B' est plus grande que  $A_1B_1$ et elle est droite. (Elles sont toutes les deux à l'envers)

## 3.2 La lunette astronomique

Elle permet d'observer des objets situés à l'infini. Elle se compose de deux lentilles convergentes :

- l'objectif (grande distance focale)
- l'oculaire (petite distance focale)

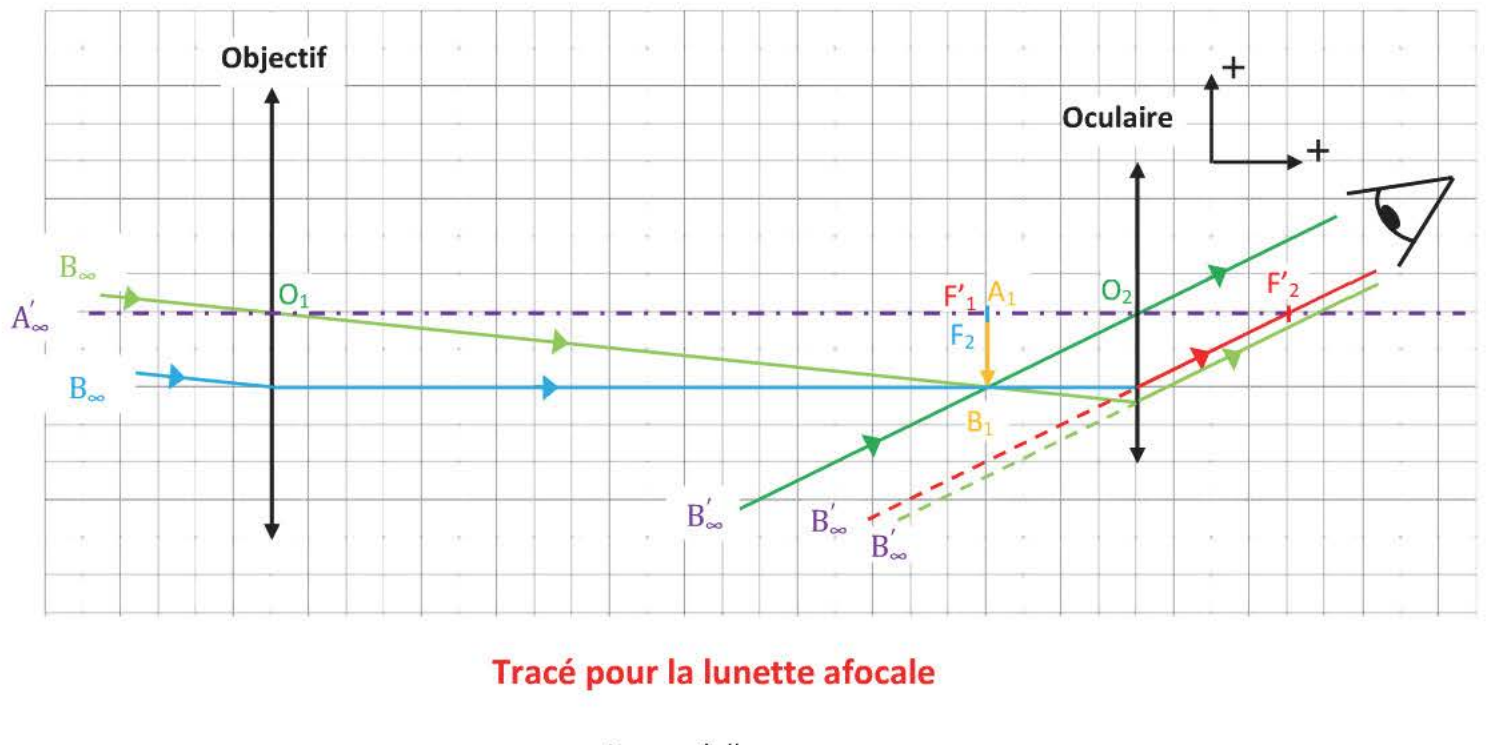

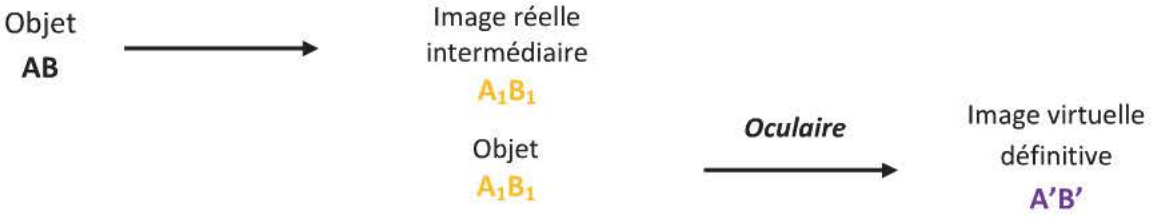

L'observateur a l'impression de recevoir de la lumière en provenance de l'image virtuelle A'B'

- Le point-objet B se situe à l'infini, tous les rayons qui en sont issus sont parallèles.  $\bullet$ L'image d'un point objet situé à l'infini se forme dans le plan focal image de l'objectif.
- L'image définitive de la planète doit se former à l'infini pour que l'œil n'accommode pas,  $\bullet$ il faut donc que l'image intermédiaire se situe dans le plan focal objet de l'oculaire.

On constate que l'image définitive est renversée :  $\gamma$ <0.

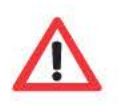

La lunette est dite afocale car l'image d'un objet situé à l'infini se forme à l'infini.

# **L'ESSENTIEL A RETENIR**

Une lentille **convergente** est caractérisée par :

**Son axe optique** : Axe de symétrie de la lentille, perpendiculaire au plan de la lentille.

**Son centre optique <b>O** : Tout rayon passant par O ressort sans être dévié.

**Son foyer objet F:** Tout rayon passant par le foyer objet ressort parallèle à l'axe optique.

**Son foyer image F' :** Tout rayon parallèle à l'axe optique ressort en passant par le foyer image. C'est le symétrique de F par rapport à O. (OF= OF')

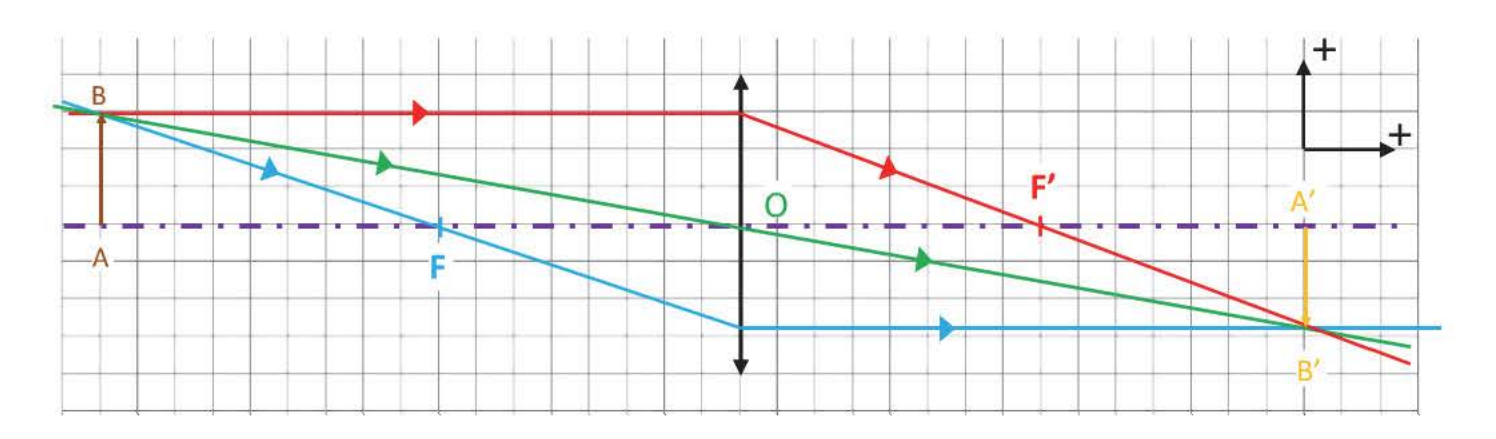

L'espace est orienté selon le sens de propagation de la lumière pour définir le signe des distances algébriques. ( $\overline{\text{OF}}$  < 0,  $\overline{\text{A}'\text{B}'}$  < 0)

- **Distance focale:**  $f' = \overline{OF'} > 0$
- **La vergence :**  $C = \frac{1}{\overline{OF'}} > 0$  elle se mesure en dioptrie (δ) avec  $\overline{OF'}$  en mètre.
- Relation de conjugaison :  $\frac{1}{\overline{OA}'} \frac{1}{\overline{OA}} = \frac{1}{\overline{OF}'}$
- $\overline{A'B'}$   $\overline{OA'}$ • **Grandissement** :  $\gamma = \frac{A}{\overline{AB}} = \frac{A}{\overline{DA}}$  distances algébriques dans la même unité

Si y<0 alors l'image est **renversée** (appareil photo, projecteur, microscope,...)

Si y>O alors l'image est **droite** (loupe)

On a alors OA<OF

• **Loupe** : Pour qu'une lentille convergente fasse office de loupe, la distance objet-lentille doit être inférieure à la distance focale.

#### Appareils d'optique :  $\bullet$

L'image finale doit se former à l'infini pour que l'œil n'accommode pas, ce qui permet une vision prolongée sans fatigue.

L'image intermédiaire doit donc se situer dans le plan focal objet de l'oculaire.

# **QCM**

- 1- Une lentille a une distance focale de 10cm, sa vergence vaut
	- a) 0,106
	- b) 106
	- c) O,lm
- 2- Tout point-objet situé sur l'axe optique a son image
	- a) Au foyer image
	- b) Dans le plan focal
	- c) Sur l'axe optique
- 3- La relation de conjugaison est :

a) 
$$
\frac{1}{\overline{OA}} - \frac{1}{\overline{OA'}} = C
$$
  
\nb) 
$$
\frac{1}{\overline{OA'}} = \frac{1}{\overline{OA}} + \frac{1}{\overline{OF'}}
$$
  
\nc) 
$$
\frac{1}{OA'} - \frac{1}{OA} = \frac{1}{OF'}
$$

- 4- Lorsque l'image se forme dans le plan focal image, l'objet se situe
	- a) Dans le plan focal objet.
	- b) A l'infini.
	- c) Entre le foyer objet et le centre de la lentille.
- 5- Si le grandissement est négatif alors
	- a) L'image est plus petite que l'objet.
	- b) L'image est renversée.
	- c) L'image est plus grande que l'objet.
- 6- Pour simuler un objet à l'infini, on utilise une lentille convergente et une source placée
	- a) A l'infini.
	- b) Dans le plan focal objet.
	- c) Entre le foyer image et le centre de la lentille.
- 7- Un objet se situe à 25 cm d'une lentille de distance focale 15 cm. On approche l'objet à 16 cm de la lentille, l'image
	- a) A avancé
	- b) A reculé
	- c) A diminué en taille
	- d) A augmenté en taille
- 8- L'image d'un objet se situe à 25cm d'une lentille dont la distance focale vaut 12cm, l'objet est
	- a) A 8,lcm devant la lentille
	- b) A 15cm devant la lentille
	- c) A 23cm devant la lentille

# **EXERCICES**

#### EXERCICE 1

Un objet ST de hauteur 5,0cm est perpendiculaire à l'axe optique d'une lentille de vergence 10 dioptries. Le point S est sur l'axe optique et OS = 15 cm

- a) Schématiser l'expérience à l'échelle 1/5.
- b) Tracer S'T' l'image de ST à travers la lentille.
- c) Vérifier sa position à l'aide de la relation de conjugaison.
- d) Calculer le grandissement.

## EXERCICE 2

On dispose un objet AB telle que son image à travers la lentille ait même dimension que lui. S est le milieu de [AB].

a) A l'aide des rayons particuliers déterminer le centre de la lentille ainsi que les foyers.

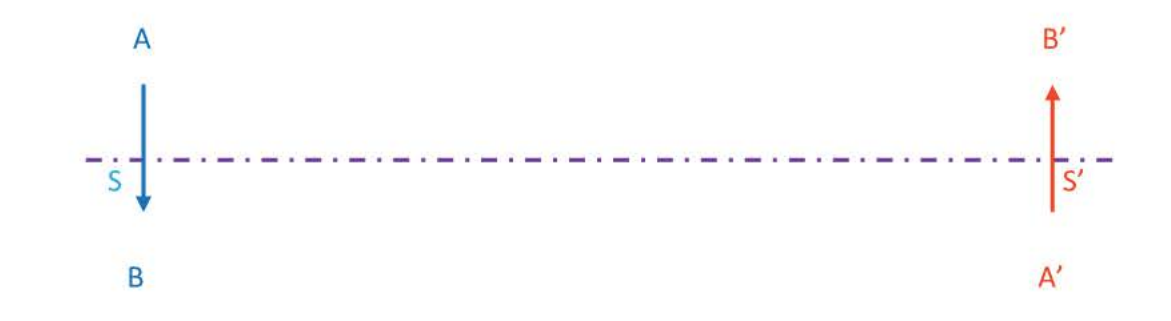

- b) Quel est le grandissement?
- c) Démontrer que pour un tel grandissement (à l'aide de la relation de conjugaison) on a  $\overline{SS'}=4\overline{OF'}$

## EXERCICE 3

Un projecteur permet d'obtenir sur un mur l'image de la diapositive de dimensions 24mmx36mm. Il se compose d'une lentille dont la distance focale est f' = 80 mm.

On souhaite obtenir une image à 4,5 m du centre de la lentille.

- a) A quelle distance du centre de la lentille la diapositive doit-elle se situer?
- b) Quelles sont les dimensions de l'image sur l'écran?
- c) On approche l'écran de 1,0 m. Comment la distance lentille-diapositive varie-t-elle?

# **EXERCICE 4**

En T.P pour déterminer la distance focale d'une lentille, on mesure OA (la distance séparant l'objet du centre de la lentille) ainsi que OA' (la distance séparant la lentille de l'écran) sur un banc d'optique.

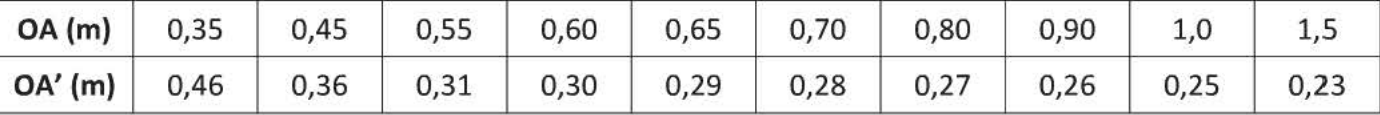

- a) Tracer  $\frac{1}{\overline{OA'}}$  en fonction de  $\frac{1}{\overline{OA}}$
- b) Donner l'équation de cette courbe.
- c) Déterminer la distance focale de cette lentille.

#### EXERCICE 5

Un rétroprojecteur est composé d'une lentille convergente (f'=350mm) et d'un miroir plan incliné de 45° par rapport à l'axe optique. L'objet se situe à h = 45,0 cm de la lentille.

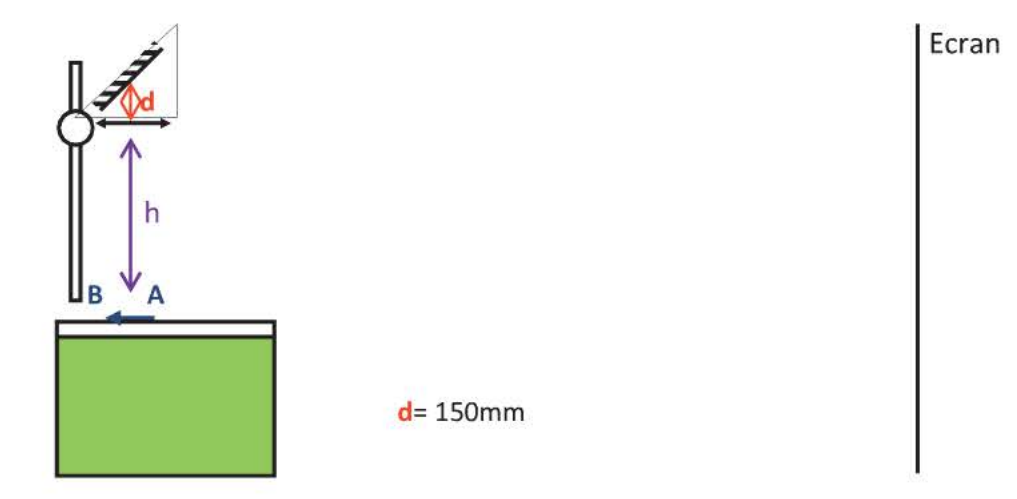

- a) Déterminer graphiquement la position de  $A_1B_1$  l'image de l'objet AB à travers la lentille.
- b) Déterminer graphiquement la position de A'B' l'image de l'objet  $A_1B_1$  à travers le miroir.
- c) Calculer la position de l'objet  $A_1B_1$  et la valeur du grandissement.
- d) A quelle distance de l'axe optique le mur se situe-t-il ?
- e) On désire obtenir une image nette sur un mur situé à 5,0m de l'axe optique, quelle doit être la distance entre l'objet et la lentille?

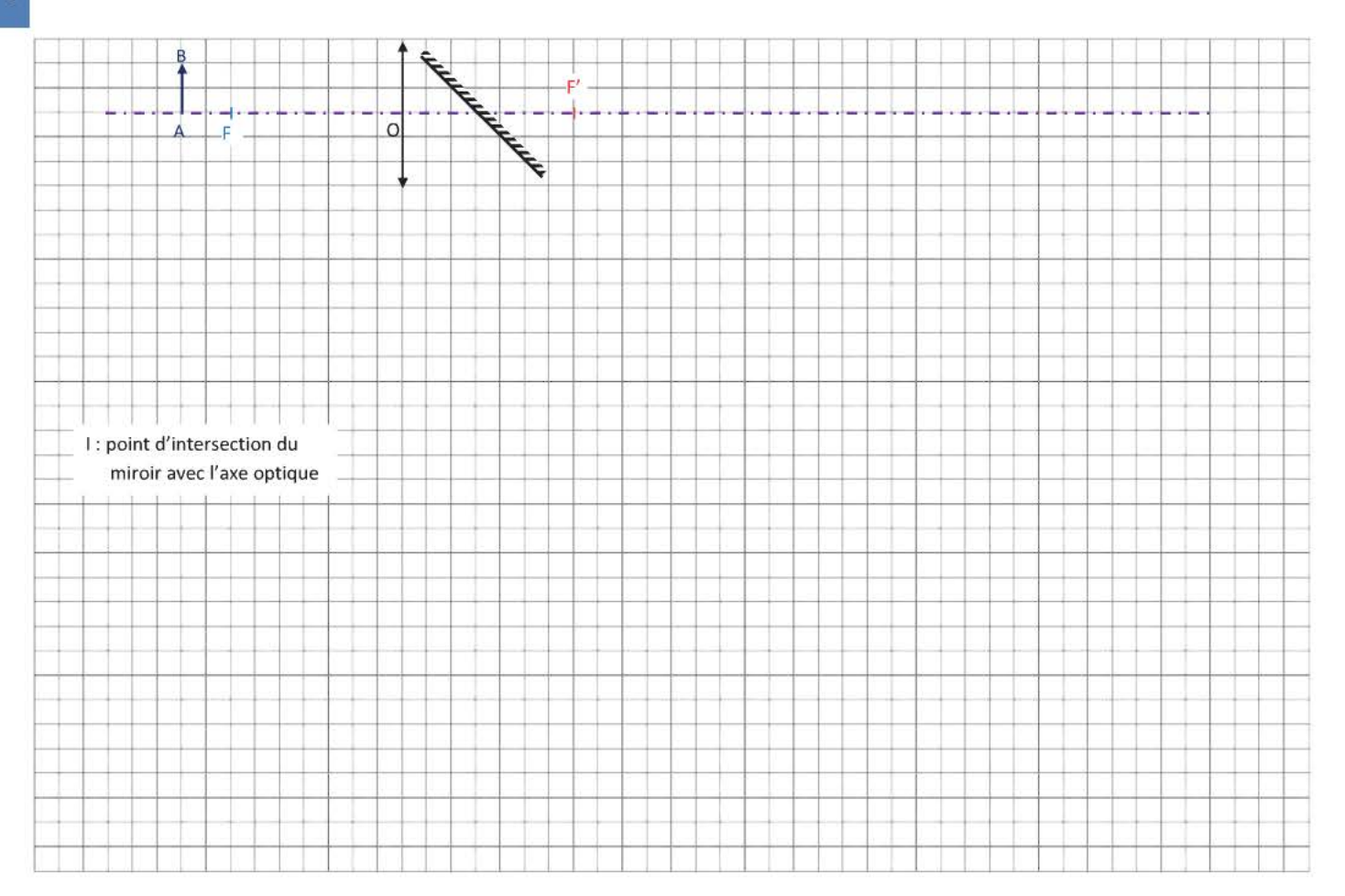

# **Corrigés**

## **QCM**

1- La vergence C (dioptrie) est définie telle que C =  $\frac{1}{\overline{0}\,\overline{F'}}$ OF' distance focale en **mètre**   $\overline{OF'} = 10$ cm = 0,10m

$$
C = \frac{1}{\overline{OF'}} \qquad C = \frac{1}{0,10} \qquad C = 10\delta
$$

2- Tout point-objet situé sur l'axe optique a son point-image sur **l'axe optique.** 

- 3- Relation de conjugaison  $\frac{1}{0 \text{ A}'} \frac{1}{0 \text{ A}} = \frac{1}{0 \text{ F}'} = C$  ou  $\frac{1}{\overline{OA'}} = \frac{1}{\overline{OA}} + C$
- 1 1  $4-\frac{1}{\overline{OA'}}-\frac{1}{\overline{OA}}$ 1 OF Relation de conjugaison

Si l'image se forme dans le plan focal alors les points A' et F' sont confondus, on peut écrire :

 $1$  ce qui implique dans la relation de conjugaison  $\frac{1}{\overline{OA}} \approx 0$  et donc  $\overline{OA} \rightarrow -\infty$  $\overline{OA'} \approx \overline{OF'}$ (c'est une distance algébrique)

L'objet se situe donc à **l'infini.** 

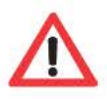

Un objet situé à 10 fois la distance focale de la lentille permet d'avoir une image très proche du plan focal, on peut le considérer à « l'infini ».

Cette méthode permet de déterminer la distance focale d'une lentille : lorsqu'on détermine l'image du Soleil à travers une lentille convergente, son image se forme sur l'écran situé à la distance focale de la lentille

- 5- Si le grandissement est négatif alors l'image est **renversée** pour que la taille de l'image soit différente de celle de l'objet **1y1** *\** 1.
- 6- L'image intermédiaire de l'objet AB va jouer le rôle de l'objet  $A_1B_1$  situé à l'infini.

1 1 1  $\overline{\overline{OA'}} - \overline{\overline{OA}} = \overline{\overline{OF'}}$  Relation de conjugaison  $\frac{1}{\overline{OA'}} \rightarrow 0$  $-\frac{1}{\sqrt{2}} \approx \frac{1}{\sqrt{2}}$  ou  $-\overline{OA} \approx \overline{OF'}$ OA OF donc OA  $\approx$  OF'

L'objet doit donc se situer dans le **plan focal objet** de la lentille.

Les rayons qui en seront issus seront parallèles entre eux, ce dispositif permet de simuler une planète pour l'utilisation d'une lunette astronomique.

Lorsque la distance objet-lentille est très proche de la distance focale, l'image se forme à l'infini. On peut ainsi déterminer la distance focale d'une lentille convergente

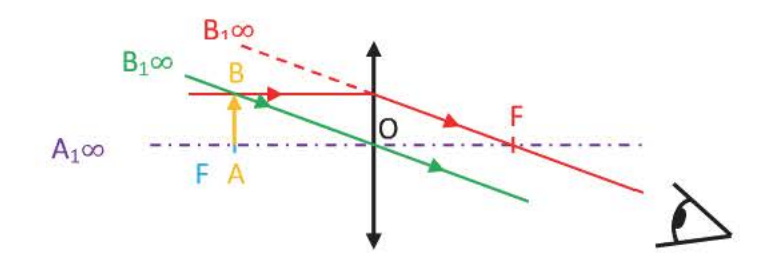

La lentille fait fonction de loupe  $\gamma$  >0 et  $|\gamma|$  >1

$$
\frac{1}{OA'} - \frac{1}{OA} = \frac{1}{OF'} \text{ Relation de conjugaison}
$$
\n
$$
\frac{OA'}{OA'} = \frac{OA \times OF'}{OA + OF'} \text{ Aucune image ne peut se former entre la lentille et le foyer i}
$$
\n
$$
Si \overline{OA} = 35 \text{ cm} \times 10^{-2} = 37.5 \text{ cm} \times 10^{-2} = 3.5 \text{ cm}
$$

Si OA = -25 cm alors OA' = 37,5 cm

\nSi OA = -16 cm alors 
$$
\overline{OA'} = 240 \text{ cm}
$$

\n
$$
\gamma = \frac{\overline{OA'}}{\overline{OA}} = 1,5
$$

\nSi OB = -16 cm alors  $\overline{OA'} = 240 \text{ cm}$ 

\n
$$
\gamma = \frac{\overline{OA'}}{\overline{OA}} = 15
$$

Lorsqu'on approche l'objet du plan focal de la lentille l'image s'éloigne de la lentille et le grandissement augmente.

Aucune image ne se forme entre la lentille et le foyer image.

8- 
$$
\frac{1}{\overline{OA'}} - \frac{1}{\overline{OA}} = \frac{1}{\overline{OF'}}
$$

$$
\overline{OA} = \frac{\overline{OA'} \times \overline{OF'}}{\overline{OF'} - \overline{OA'}}
$$

$$
\overline{OA} = \frac{25 \times 12}{\overline{OF'} - \overline{OA'}}
$$

Relation de conjugaison

$$
\overline{OA} = \frac{25 \times 12}{12 - 25}
$$
  

$$
\overline{OA} = -23 \text{ cm}
$$

L'objet se situe donc 23 cm devant la lentille car la distance algébrique est négative.

#### **EXERCICE 1**

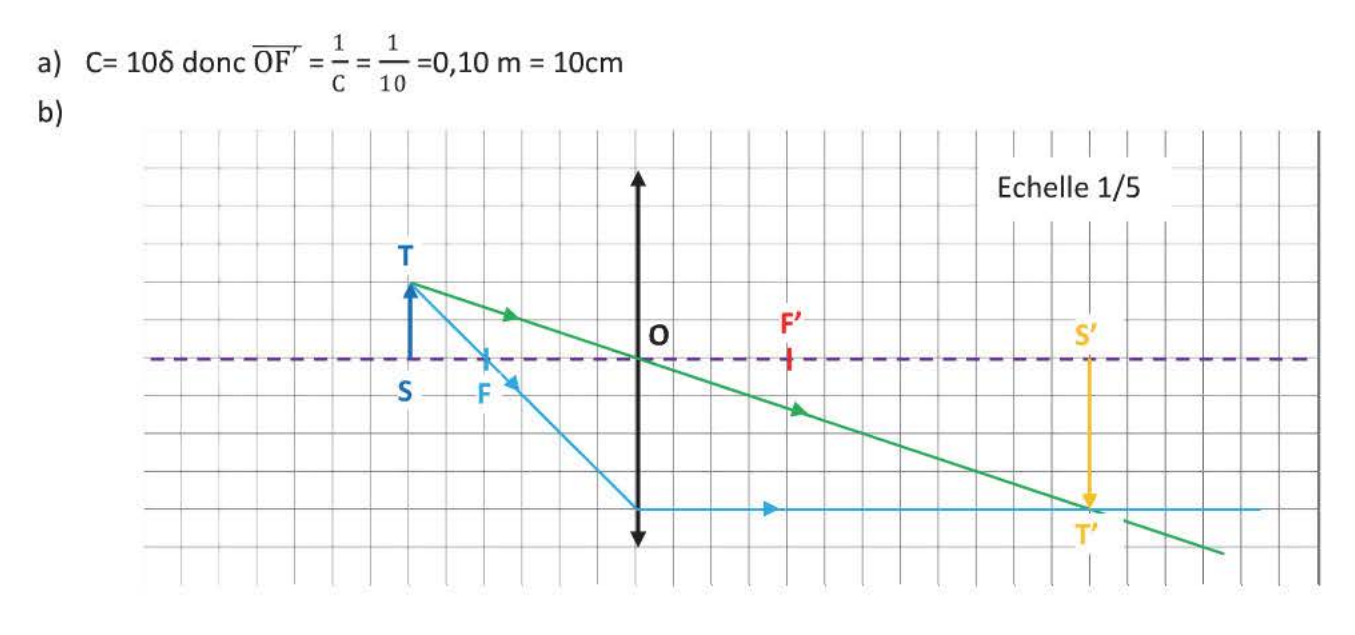

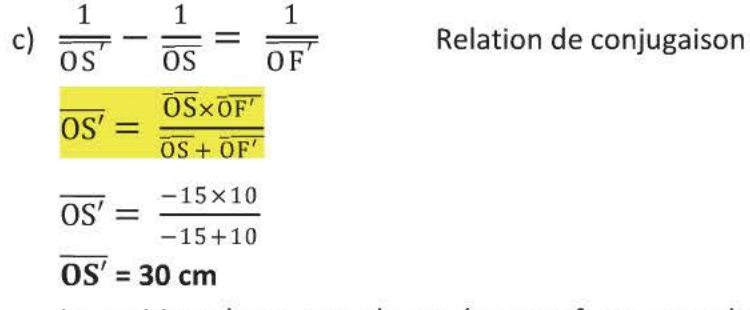

La position obtenue par le tracé est conforme au calcul.

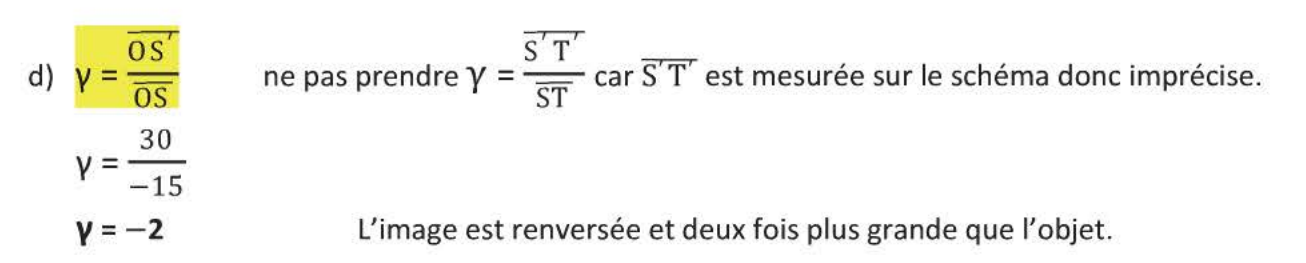

#### **EXERCICE 2**

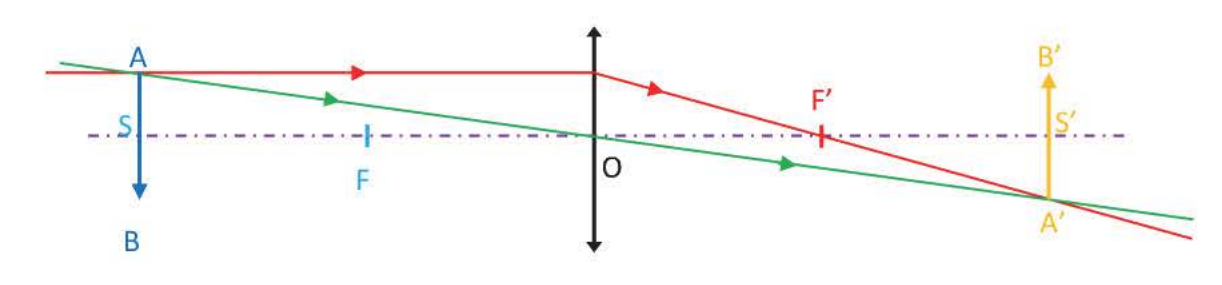

 $a)$ 

- Le rayon passant par le centre de la lentille n'est pas dévié, on détermine ainsi les positions du  $\bullet$ point O et de la lentille (perpendiculaire à l'axe optique).
- Le rayon parallèle à l'axe optique ressort en passant par le foyer image F'.  $\bullet$
- F est le symétrique de F' par rapport à O.  $\bullet$

b) 
$$
\gamma = \frac{\overline{A'B'}}{\overline{AB}}
$$
  $\gamma = \frac{\overline{A'B'}}{\overline{AB}}$   $\gamma = -1$ 

 $\gamma = \frac{\overline{OS}'}{\overline{OS}} = -1$   $\overline{OS'} = -\overline{OS}$  ou  $\overline{SO} = \overline{OS'}$ c)  $\frac{1}{0S'} - \frac{1}{0S} = \frac{1}{0S'}$ 

La relation de conjugaison devient  $\frac{1}{\overline{OS}'} + \frac{1}{\overline{OS}'} = \frac{1}{\overline{OF}'}$  ou  $\overline{OS}' = 2\overline{OF'}$ 

Donc  $\overline{SS'}$  = 2  $\overline{OS'}$ De plus  $\overline{SS'} = \overline{SO} + \overline{OS'}$  $et \overline{SO} = \overline{OS'}$ On a donc  $\overline{SS'}$  = 4  $\overline{OF'}$ 

Lorsque l'image et l objet ont les mêmes dimensions, la distance focale a pour valeur le quart de la distance objet-lentille.

#### **EXERCICE 3**

a) 
$$
\frac{1}{\overline{OA'}} - \frac{1}{\overline{OA}} = \frac{1}{\overline{OF'}} \qquad \text{Relation de conjugason}
$$
  
\n $\overline{OA} = \frac{\overline{OA'} \times \overline{OF}}{\overline{OF'} - \overline{OA'}} \qquad f' = 80 \text{mm} = 80.10^{-3} \text{m}$   
\n $\overline{OA} = \frac{4.5 \times 80.10^{-3}}{80.10^{-3} - 4.5} \qquad \overline{OA} = -8, 1.10^{-2} \text{m}$   
\nb)  $\gamma = \frac{\overline{OA'}}{\overline{OA}} \qquad \gamma = \frac{4.5}{-8, 1.10^{-2}} \qquad \gamma = -55$   
\n $h_{\text{écran}} = \gamma \times 24 = 1, 3.10^{3} \text{mm} = 1, 3 \text{ m}$ 

 $L_{\text{écran}} = \gamma \times 32 = 1,8.10^3 \text{ mm} = 1,8 \text{ m}$ 

Les dimensions sur l'écran sont une hauteur de 1,3m et une largeur de 1,8m.

c) 
$$
\overline{OA} = \frac{\overline{OA' \times \overline{OF'}}}{\overline{OF' - \overline{OA'}}}
$$
  $\overline{OA'} = 4,5\text{-}1 = 3,5 \text{ m}$   
 $\overline{OA} = \frac{3,5 \times 80.10^{-3}}{80.10^{-3} - 3.5}$   $\overline{OA} = -8,2.10^{-2} \text{ m}$ 

Il faut donc que la distance lentille-diapositive augmente.

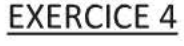

a)  $\overline{OA}$ <0

- $\frac{1}{\overline{OA'}} = f\left(\frac{1}{\overline{OA}}\right)$ 
	- A

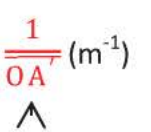

$$
\frac{1}{2}
$$

B

Écart expérience-modèle : 0,69% Le choix d'une fonction affine est donc judicieux.

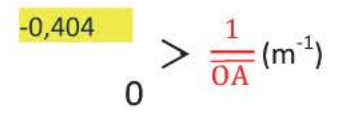

b) 1- Pour déterminer l'équation : utiliser un tableur ou une calculatrice graphique

$$
\frac{1}{\overline{OA'}} = 0,98x \frac{1}{\overline{OA}} + 4,97
$$
  
Aux approximations près  $\frac{1}{\overline{OA'}} = \frac{1}{\overline{OA}} + 5,0$ 

2- Pour déterminer le coefficient directeur de la droite, on prend deux points de la droite (et non pas des points de mesure qui n'y sont pas forcément)

L'équation de cette droite est 
$$
\frac{1}{OA'} = ax \frac{1}{OA} + b
$$

Soit a le coefficient directeur de la droite a =  $\frac{y_B - y_A}{x_B - x_A} = \frac{4,6-2,9}{-0,40+2,1} = 1,0$ sans unité

L'ordonnée à l'origine est  $b = 5.0$ m<sup>-1</sup>

Même unité que 
$$
\frac{1}{0 \text{ A}'}
$$

c) L'ordonnée à l'origine est homogène à m<sup>-1</sup> c'est donc l'inverse de la distance focale.

$$
5.0 = \frac{1}{\overline{OF'}} \qquad \qquad \text{donc } \overline{OF'} = \frac{1}{5.0} \qquad \qquad \overline{OF'} = 0.20 \text{m}
$$
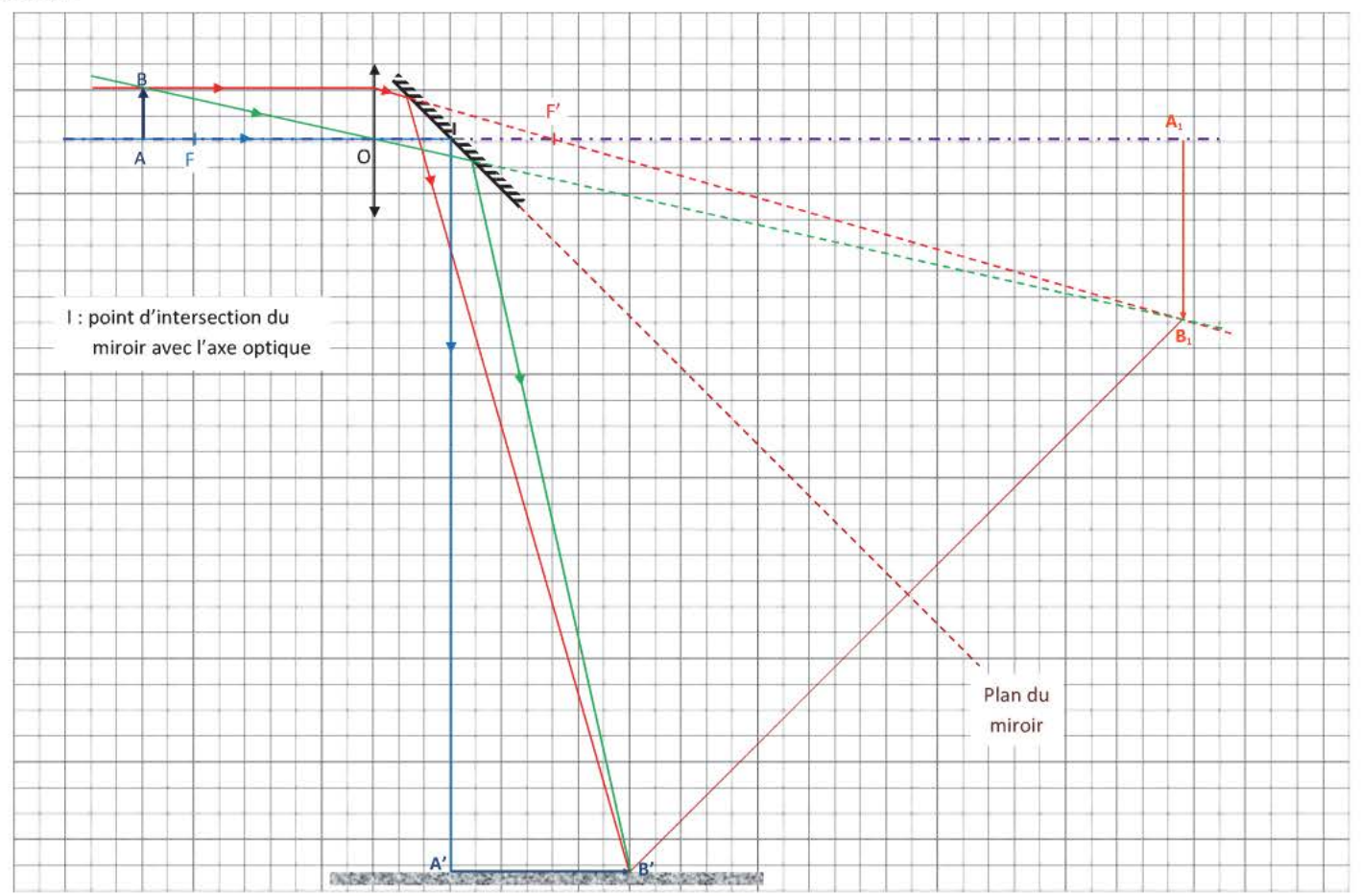

c) 
$$
\frac{1}{OA'} - \frac{1}{OA} = \frac{1}{OF'}
$$
  
\n
$$
\overline{OA'} = \frac{\overline{OA} \times \overline{OF'}}{\overline{OA} + \overline{OF'}}
$$
  
\n
$$
\overline{OA'} = \frac{-450 \times 350}{-450 + 350}
$$
  
\n
$$
\overline{OA'} = \mathbf{1,58.10}^3 \text{ mm}
$$

d) 
$$
A_1I = A'I
$$
 Loi de la réflexion  
\n $A_1I = OA' - Ol$   
\n $A_1I = 1,58.10^3 - 150$   
\n $A_1I = 1,43.10^3$  mm

e) On a alors  $A_1$ l = 5,00.10<sup>3</sup> mm<br>OA' =  $A_1$ l + Ol  $OA' = 5,00.10^3 + 150$ <br>OA' = 5,15.10<sup>3</sup> mm

$$
\frac{1}{\overline{OA'}} - \frac{1}{\overline{OA}} = \frac{1}{\overline{OF'}} \qquad \text{Relation de conjugation}
$$
  

$$
\overline{OA} = \frac{\overline{OA'} \times \overline{OF'}}{\overline{OF'} - \overline{OA'}}
$$
  

$$
\overline{OA} = \frac{5,15,10^3 \times 350}{350 - 5,15,10^3}
$$
  

$$
\overline{OA} = -376 \text{ mm}
$$

# CHAPITRE 10 CHAMP MAGNÉTIQUE - FORCES ÉLECTROMAGNÉTIQUES

#### *Contenus*

#### • Champ magnétique

- Action d'un aimant, d'un courant continu sur une très courte aiguille aimantée.
- Vecteur champ magnétique  $\vec{B}$  : direction, sens, valeur et unité.
- Exemples de lignes de champ magnétique, champ magnétique uniforme.
- Superposition de deux champs magnétiques (addition vectorielle)

#### $\triangleq$  Champ magnétique créé par un courant

- Proportionnalité de la valeur du champ B et de l'intensité du courant en l'absence de milieux magnétiques.
- Champ magnétique créé par : un courant rectiligne
	- un solénoïde

#### $\textcolor{red}{\bigstar}$  Forces électromagnétiques

• Loi de Laplace : direction, sens, valeur de la force  $F = I.I.B.sin\alpha$ 

#### $*$  Couplage électromécanique

- Conversion d'énergie électrique en énergie mécanique.
- Rôle moteur des forces de Laplace
- Observations de l'effet réciproque associé au mouvement d'un circuit dans un champ magnétique : conversion d'énergie mécanique en énergie électrique.

#### *Connaissances et savoir-faire*

#### $*$  Champ magnétique

- Une petite aiguille aimantée permet d'obtenir la direction et le sens du champ magnétique dans une petite région de l'espace.
- Les caractéristiques du vecteur champ magnétique *Réaliser des spectres magnétiques Utiliser une sonde à effet Hall*
- Les lignes de champ magnétique se referme sur elle mêmes.

#### $+$  Champ magnétique créé par un courant

• Connaitre la topographie du champ magnétique créé par : - un courant rectiligne

- un solénoïde

• Savoir que la valeur de dépend de la géométrie du courant, de son intensité, ainsi que du point de mesure.

#### $\ddot{*}$  Forces électromagnétiques

- Appliquer la loi de Laplace pour évaluer la force qui s'exerce sur une portion rectiligne  $\bullet$ de circuit.
- Sur un schéma de principe donné, représenter la force de Laplace qui explicite le  $\bullet$ fonctionnement : - d'un haut parleur électrodynamique
	- d'un moteur à courant continu

## 1. Le champ magnétique

### 1.1 La boussole

Une boussole est constituée par une aiguille aimantée comportant deux pôles : le pôle nord et le pôle sud. Elle s'oriente naturellement selon le champ magnétique terrestre en l'absence de toute perturbation magnétique (son pôle nord indique toujours la même direction) elle s'aligne sur le champ magnétique terrestre.

## 1.2 Mise en évidence

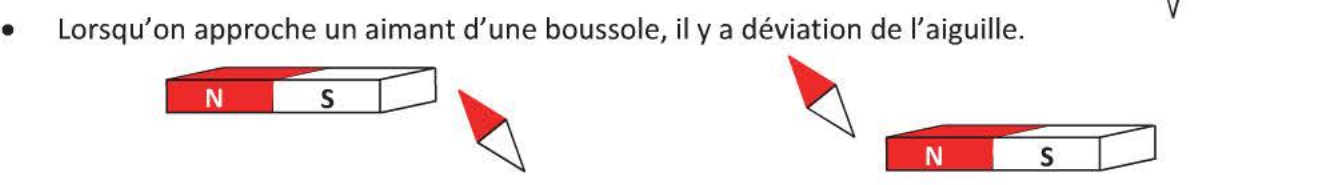

ς

Deux pôles deux pôles de nature différente s'attirent alors que deux pôles de même nature se repoussent. (Le pôle nord géographique est donc un pôle sud magnétique)

• Oersted (1820) fit circuler un courant électrique au voisinage d'une boussole et il observa une déviation de l'aiguille de la boussole.

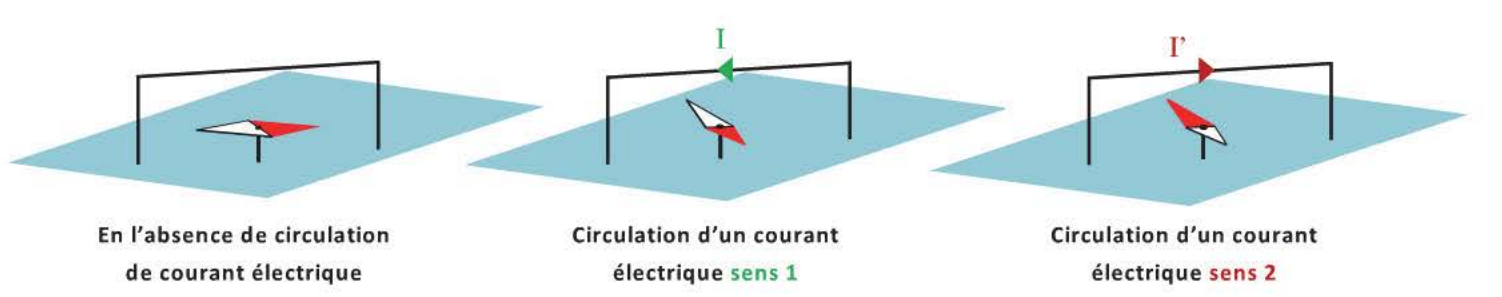

Un aimant et les courants électriques créent un champ magnétique mis en évidence par la déviation de l'aiguille de la boussole qui subit des actions mécaniques.

## 2. Le vecteur champ magnétique

## 2.1 Représentation

 $\overrightarrow{P}$ On associe à chaque point M où règne un champ magnétique un vecteur champ magnétique  $B_{(M)}$ dont les caractéristiques sont :

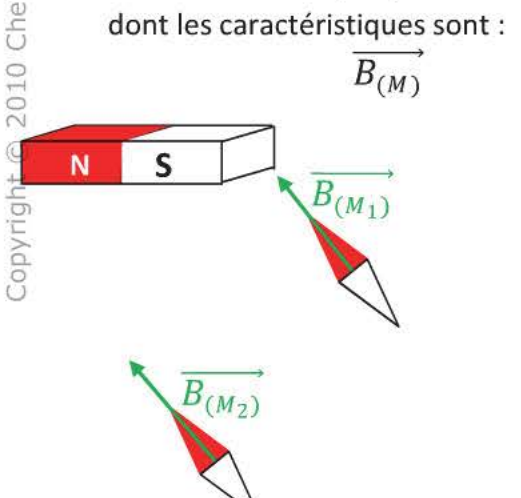

Point d'application: M

Direction : celle de l'aiguille aimantée

Sens : du pôle sud vers le pôle nord de l'aiguille aimantée

Valeur: B(M) exprimé en tesla (T) elle se mesure avec un teslamètre et sa sonde à effet Hall (elle mesure un champ qui lui est perpendiculaire)

> Valeur du champ magnétique terrestre: 5.10<sup>-5</sup> T Valeur du champ magnétique créé par un aimant :  $\approx$ 2.10<sup>-2</sup> T

## 2.2 **Superposition de champs magnétiques**

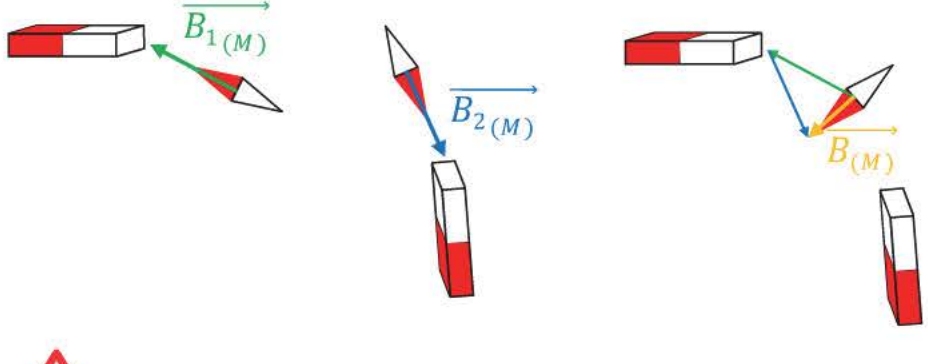

La boussole indique la direction du champ magnétique résultant au point M qui est tel que

 $\overrightarrow{B_{(M)}} = \overrightarrow{B_{1_{(M)}}} + \overrightarrow{B_{2_{(M)}}}$ 

 $B(M) \neq B_1(M) + B_2(M)$ 

## **3. Lignes de champ et spectres magnétiques**

## **3.1 Lignes de champ**

Une ligne de champ est une courbe qui est tangente aux vecteurs champs magnétique en tout point. Elle est **orientée** dans le sens du vecteur champ magnétique au point considéré. (du pôle nord vers le pôle sud de l'aimant)

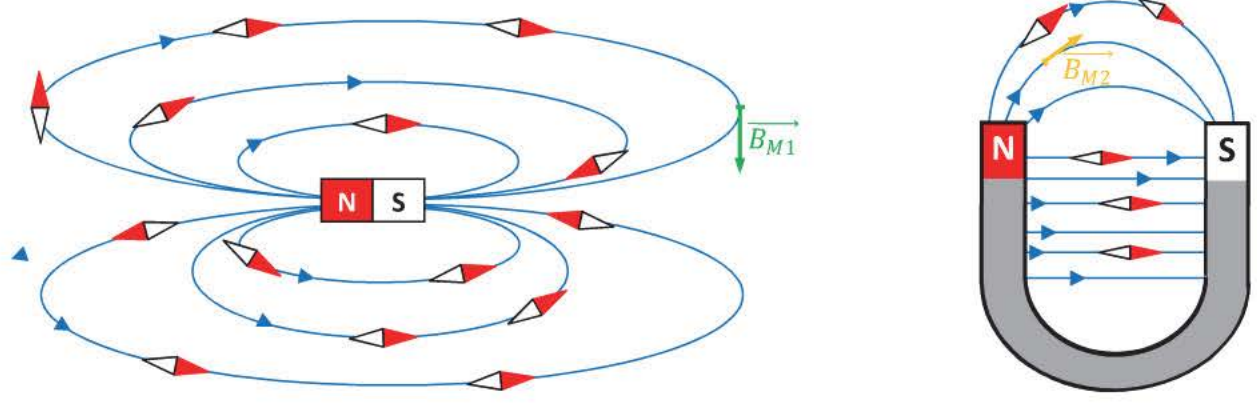

Aimant droit and the Community of Aimant en U

- Des lignes de champ se referment sur elles-mêmes, elles ne se coupent pas.
- $\triangleright$  Lorsque les lignes de champ sont des lignes droites parallèles entre elles, le champ magnétique est **uniforme** (même direction, même sens et même valeur) (Exemple : entrefer d'un aimant en U)
- ~ Plus les lignes de champ sont serrées plus le champ magnétique est intense.

## 3.2 **Spectre magnétique**

Il est obtenu en saupoudrant de la limaille de fer sur une plaque en plexiglas posée sur l'aimant. Les particules métalliques vont s'orienter selon les lignes de champ contenues dans le plan de la plaque de plexiglas.

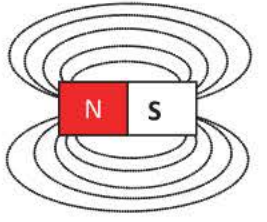

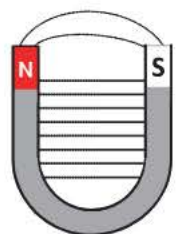

## **4. Le champ magnétique créé par un courant**

Oersted a observé qu'un courant créait un champ magnétique, il faut maintenant définir les caractéristiques *deB.* 

## **4.1 Dans un fil rectiligne infiniment long**

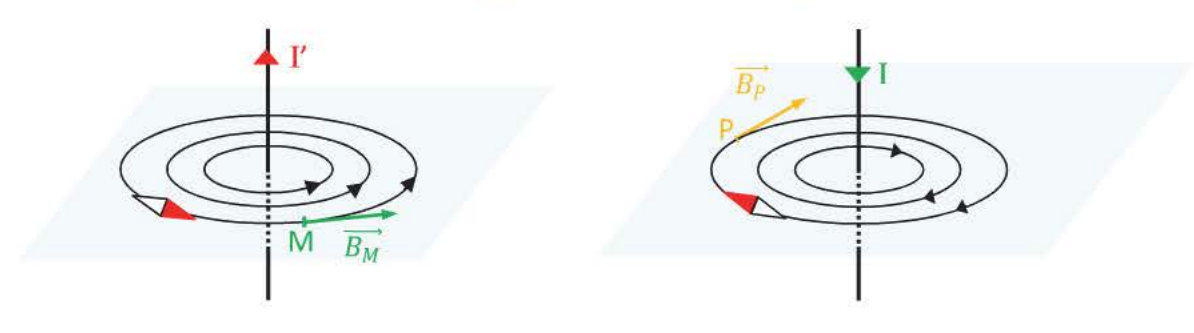

 $\triangleright$  Les lignes de champ sont des cercles concentriques ayant pour axe le fil, elles se situent dans un plan perpendiculaire au fil.

 $\overrightarrow{B_M}$ 

- $\triangleright$  Leur orientation dépend du sens du courant dans le fil.
- Le vecteur champ magnétique au point M
- Se situe dans le plan perpendiculaire au fil passant par M.
- $\triangleright$  Le sens est donné par la règle de la main droite : le courant entre par le poignet, la paume de la main est dirigée face au point M : le pouce indique le sens de  $\overrightarrow{B_M}$ .
- $\triangleright$  Sa valeur dépend
	- de la distance au fil (elle diminue si la distance augmente)
	- de l'intensité du courant : B = k.I avec k constante en T.A-<sup>1</sup>

## 4.2 **Dans une spire**

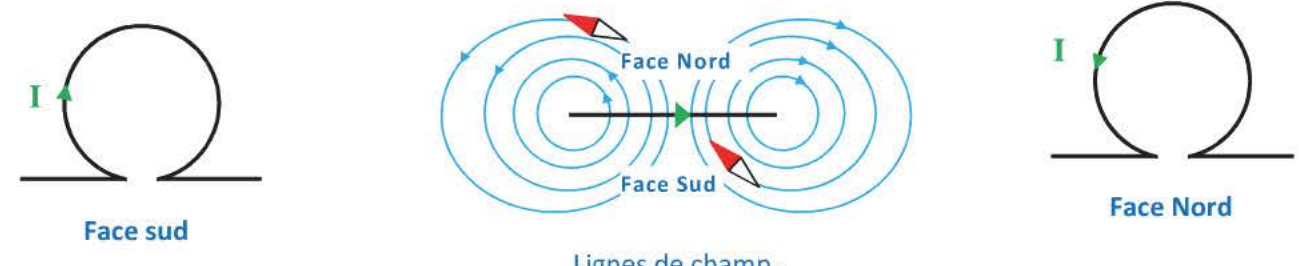

Lignes de champ. Vue de dessus de la spire

On peut donc reconnaitre la face d'une spire en connaissant le sens de circulation du courant électrique et vice et versa.

#### 4.3 Dans un solénoïde long

Définitions: Un solénoïde (ou bobine) est constitué par l'enroulement d'un fil en hélice, ce qui forme une suite de spires régulièrement réparties.

Un solénoïde est long si sa longueur est 5 fois supérieure au rayon d'une spire.

Lignes de champ

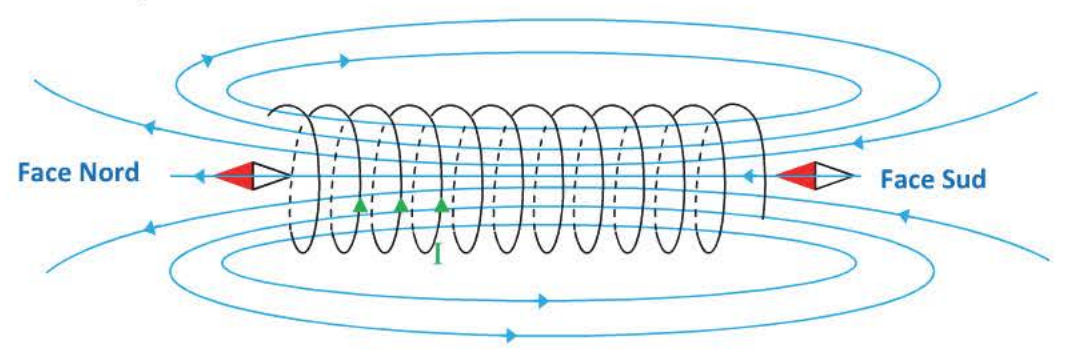

Les lignes de champ à l'extérieur d'un solénoïde sont identiques à celle d'un aimant droit. A l' intérieur du solénoïde, loin des extrémités, les lignes de champ sont parallèles.

- Orientation des lignes de champ avec la règle de la main droite
	- Face Nord Face Sud

Le champ à l'intérieur du solénoïde et loin des extrémités

- $\ge$  est uniforme.
- > sa direction est parallèle à l'axe du solénoïde
- $\triangleright$  son sens est donné par la règle de la main droite.
- Caractéristiques du champ magnétique

Direction : l'axe du solénoïde Sens : donnée par la règle de la main droite Valeur:

B : valeur du champ en tesla (T)  $\mu_0$ : 4 $\pi$ .10<sup>-7</sup> S.I

$$
B = \mu_0 \cdot \frac{N}{L} I
$$
 N : nombre de spires du solénoïde

L : Longueur du solénoïde en mètre 1 : intensité du courant en ampère

Ou

 $B = \mu_0 \cdot nI$  avec n : nombre de spires par mètre

## **5. Force de Laplace**

## **5.1 Mise en évidence**

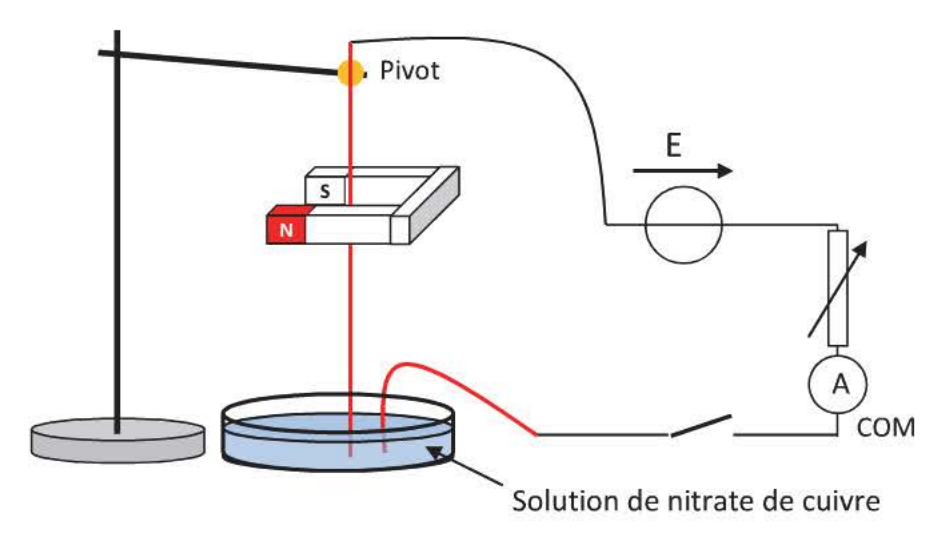

La tige de cuivre se met en mouvement lorsqu'elle est traversée par un courant électrique, elle sort de l'entrefer de l'aimant.

Elle est soumise à des actions mécaniques dont l'amplitude dépend

- $\triangleright$  de I, la valeur de l'intensité du courant
- $\geq$  de B, la valeur du champ magnétique
- $\triangleright$  de  $\ell$ , la longueur de fil soumise au champ magnétique
- $\geq$  de l'angle  $\alpha$  entre le champ magnétique et le fil

Le sens de déplacement de la tige dépend

- $\triangleright$  du sens de circulation du courant dans la tige
- > du sens du champ magnétique dans l'entrefer de l'aimant

## 5.2 **Orientation de la force de Laplace**

La tige, le champ magnétique et la force de Laplace ne sont pas dans un même plan, il faut donc une convention pour représenter un vecteur perpendiculaire au plan de la feuille.

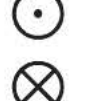

Le vecteur est dirigé vers l'observateur.

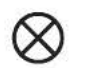

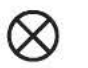

Le vecteur est dirigé vers la feuille.

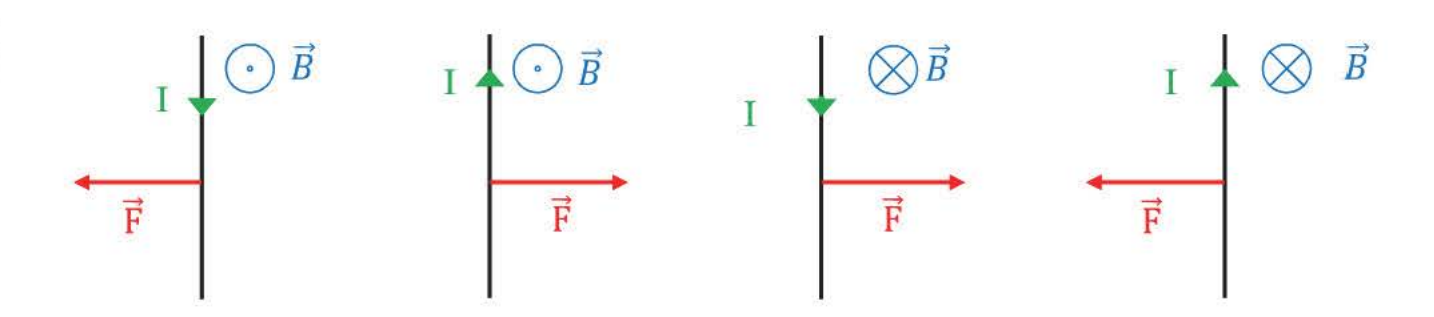

La règle des trois doigts de la main droite

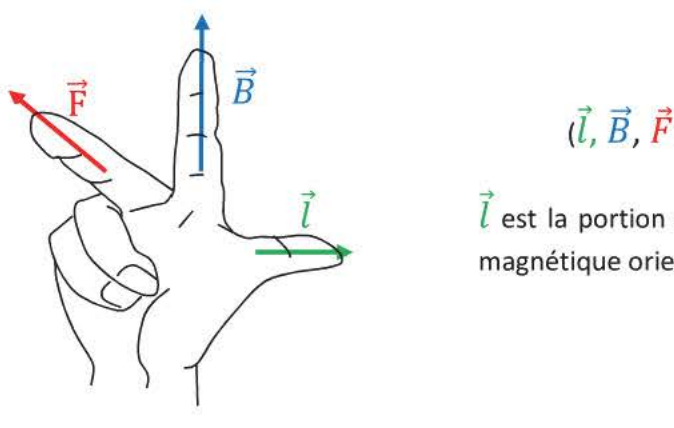

 $(l, B, F)$  forme un trièdre direct

 $\vec{l}$  est la portion de conducteur dans le champ magnétique orientée selon le sens du courant.

## 5.3 **Caractéristiques de la force de Laplace**

Une portion de conducteur traversée par un courant électrique et placée dans champ magnétique uniforme est soumise à une force  $\vec{F}$  dont les caractéristiques sont :

*Direction* : perpendiculaire au plan formé par la portion de conducteur et  $\vec{B}$ 

Sens : déterminé par la règle de la main droite

- Valeur:  $F = I.I.B.sin( $\vec{B}, \vec{l}$ ) F : valueur de la force de Laplace en Newton$ 
	- **1:** intensité du courant en ampère

*l:* longueur de fil soumise au champ magnétique en mètre

B : valeur du champ magnétique en tesla

 $(\vec{B}, \vec{l})$  : angle formé par le fil orienté et le champ magnétique

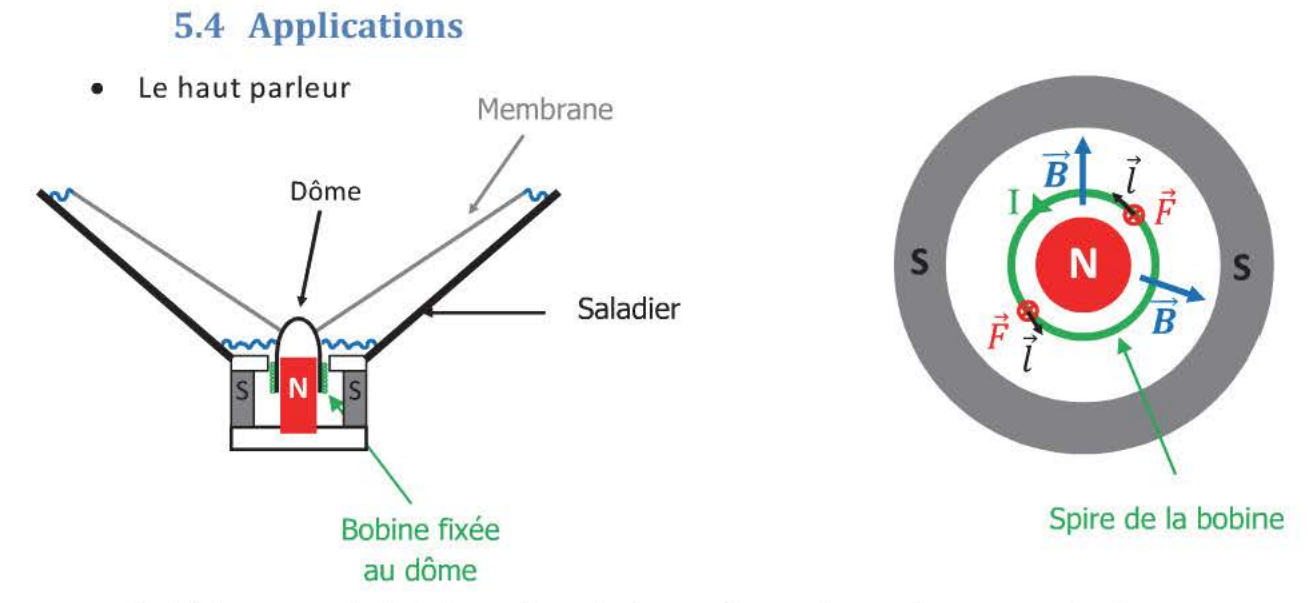

Le sens du déplacement de la bobine dépend de sens de circulation du courant dans les spires. La membrane fait vibrer l'air environnant et le signal sonore peut se propager jusqu'à nos oreilles.La fréquence du son émis par le haut-parleur est identique à celle du courant qui circule dans la bobine

Les rails de Laplace

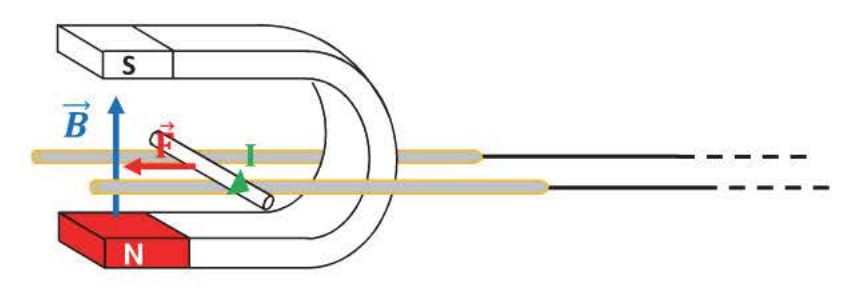

Le barreau de cuivre sort de l'entrefer de l'aimant. La partie située dans l'entrefer est soumise à la force de Laplace.

Le moteur électrique

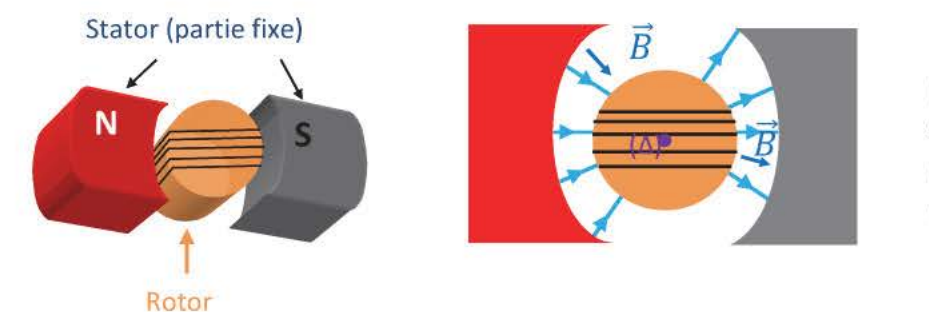

Le champ magnétique est radial, les forces de Laplace qui s'exercent sur le rotor le mettent en mouvement autour de son axe de rotation **(A).** 

Le courant change de sens dans les branches des spires liées au collecteur à chaque demi-tour, ce qui permet à la force de Laplace qui s'exerce sur la branche de changer de sens et au moteur de tourner.

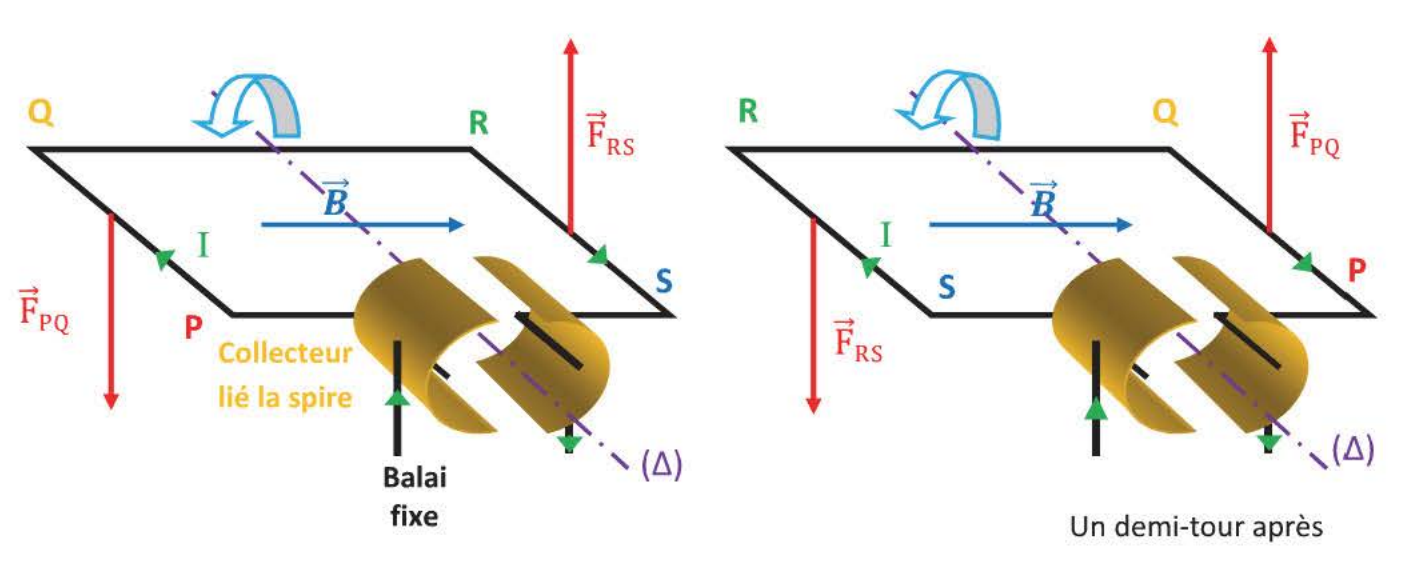

Le barreau sort de l'entrefer de l'aimant, la membrane du haut parleur oscille et le rotor tourne, il y a eu conversion de l'énergie électrique en énergie mécanique dans ces trois cas.

## **5.5 L'alternateur**

On fait tourner un aimant au voisinage d'une bobine reliée à un oscilloscope, il apparait une tension alternative aux bornes de la bobine. Il y a eu conversion de l'énergie mécanique en énergie électrique.

## **L'ESSENTIEL A RETENIR**

- $\checkmark$  Un aimant ou un fil parcouru par un courant crée un champ magnétique  $\vec{B}$  mis en évidence par la déviation de l'aiguille de la boussole.
- $\checkmark$  Les caractéristiques de  $\vec{B}$ (M) sont *Direction* : celle de l'aiguille au point M

Sens : du pôle sud vers le pôle nord de l'aiguille Valeur: mesurée avec un teslamètre en tesla (T)

- $\frac{1}{D}$  $\checkmark$  En un point soumis à deux champs magnétiques : $\overrightarrow{B_{(M)}}$  =  $\overrightarrow{B_{1}}_{(M)}$  +  $\overrightarrow{B_{2}}_{(M)}$
- $\checkmark$  Il apparait autour de l'aimant ou du fil rectiligne des lignes de champ, ce sont des courbes tangentes aux vecteurs champ magnétique en tout point qui se referment sur elles-mêmes. Elles sont orientées dans le sens du vecteur champ magnétique au point considéré ou grâce à la règle de la main droite.

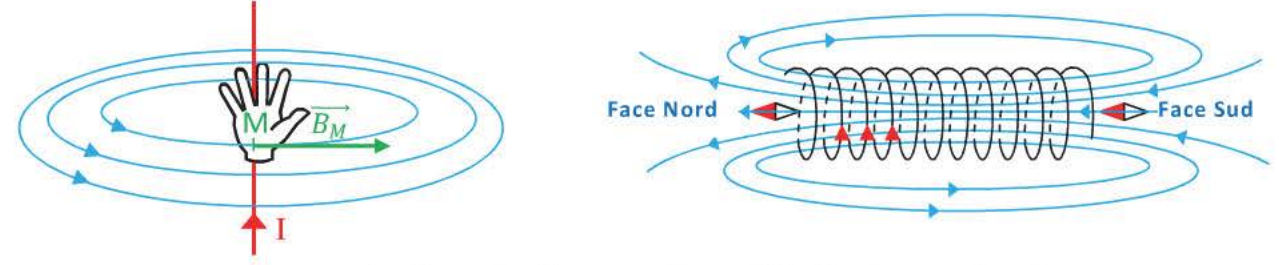

Lorsque les lignes de champ sont parallèles le champ est uniforme.

,/ Le champ magnétique créé par un fil rectiligne est proportionnel à intensité du courant B =k.I Pour un solénoïde, la valeur du champ est uniforme loin des extrémités

> B : valeur du champ en tesla (T)  $B = \mu_0 \cdot n \cdot I$   $\mu_0 : 4\pi \cdot 10^{-7}$  S.I 1 : intensité du courant en ampère n : nombre de spires par mètre

 $\checkmark$  Une portion  $\checkmark$  de conducteur traversée par un courant électrique et placée dans champ magnétique uniforme est soumise à une force  $\vec{F}$  (force de Laplace) dont les caractéristiques  $s$  ont:  $\qquad \qquad \qquad$ 

Direction : perpendiculaire au plan formé par la portion de conducteur et  $B$ Sens : déterminé par la règle de la main droite

Valeur:  $\mathsf{F} = \mathsf{I}.\mathsf{I}.\mathsf{B}.\mathsf{sin}(\vec{B}, \vec{l})$  F: valeur de la force de Laplace en Newton

- I: intensité du courant en ampère
- l : longueur de conducteur en mètre
- B : valeur du champ magnétique en tesla
- $(\vec{B}, \vec{l})$  : angle formé par le fil orienté et le champ magnétique
- $\checkmark$  Un haut parleur, un moteur permettent la conversion de l'énergie électrique en énergie mécanique. Un alternateur permet la conversion de l'énergie mécanique en énergie électrique.

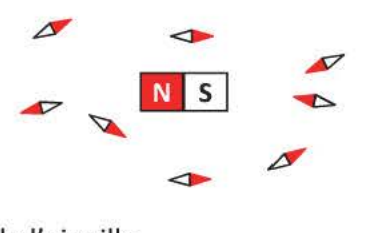

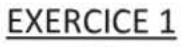

a) Représenter les lignes de champ

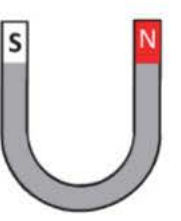

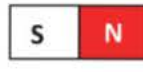

 $+<sub>M</sub>$ 

b) Tracer le vecteur champ magnétique qui passe par les différents points

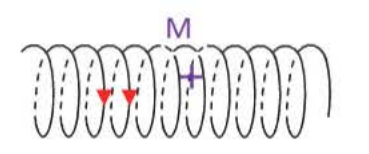

c) Indiquer le sens de circulation du courant dans les spires

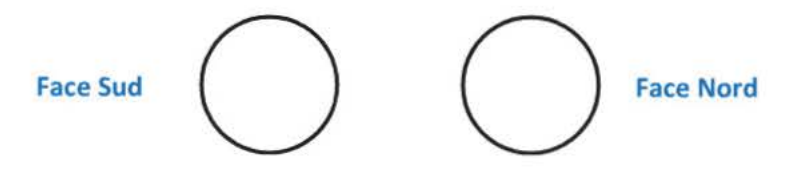

T

 $\mathbb{A}^{\mathsf{M}}$ 

- d) - Tracer quelques lignes de champ
	- Indiquer la face nord et la face sud de la bobine.  $\mathcal{L}^{\mathcal{L}}$
	- Représenter le vecteur champ magnétique au point M  $\overline{\phantom{a}}$
	- Indiquer le sens du courant dans les spires.  $\overline{a}$

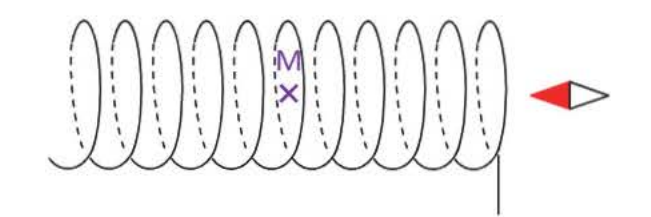

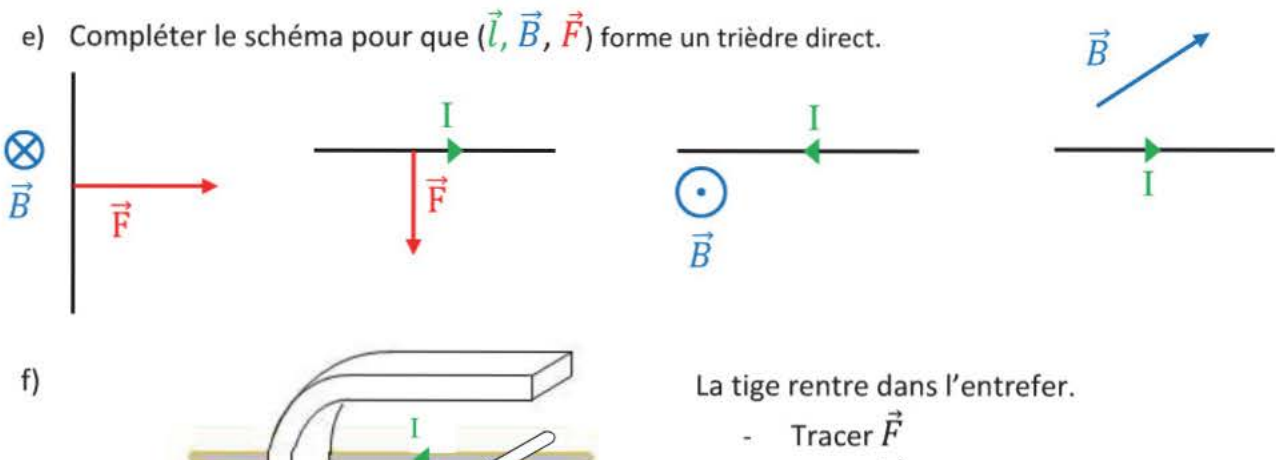

- Tracer  $\vec{B}$
- Déterminer les pôles de l'aimant

a) Représenter le vecteur champ magnétique résultant au point M équidistant des deux aimants sachant qu'ils sont identiques. lis créent chacun un champ magnétique dont la valeur vaut 5,2.10 $3$  T au point M

s

Ñ

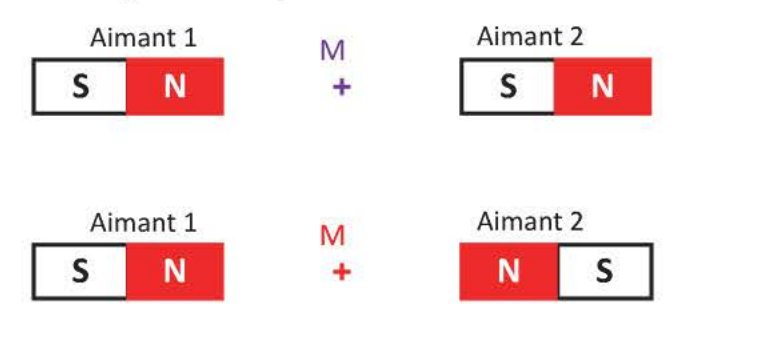

b) Calculer la valeur du champ résultant

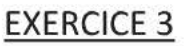

Une bobine comporte 2000 spires de rayon 3,0cm. Sa longueur vaut 30cm.

- a) Calculer la valeur du champ magnétique au centre de la bobine lorsqu'elle est traversée par un courant d'intensité  $I = 2,0A$
- b) On veut doubler la valeur du champ magnétique sans augmenter la valeur de l'intensité du courant. Comment procéder?

On dispose d'un cadre vertical carré de côté a= 10cm. I = 4,0A et B = 0,50T. Il est immobile, on le plonge dans un champ magnétique horizontal dirigé vers la droite.

- a) Donner les caractéristiques des forces électromagnétiques qui s'exercent sur chaque côté du cadre. Représentez-les.
- b) Qu'observe-t-on alors? Peut-on utiliser ce diapositif dans un moteur?

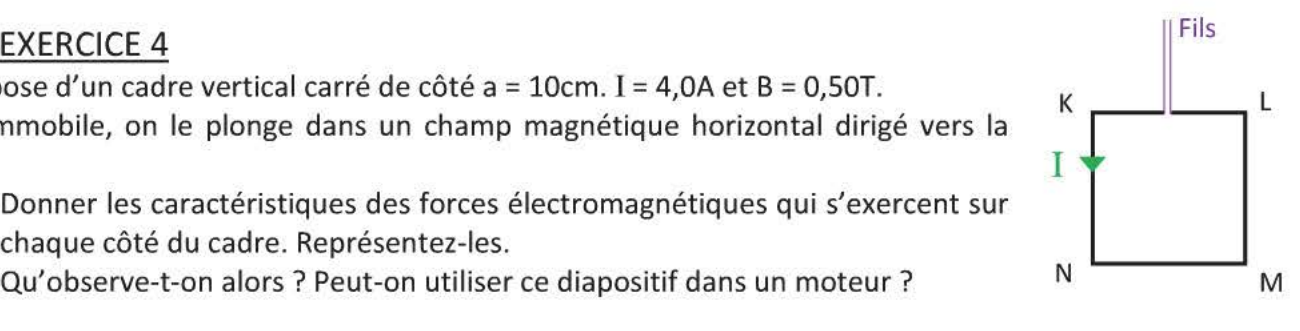

 $^{M}_{+}$ 

s

N

## EXERCICE 5

Une tige de 7,0cm de long et de masse m = 4,0g est posée sur deux rails horizontaux sur lesquels elle peut se déplacer sans frottements. lis sont écartés de 5,0cm et reliés à un générateur de tension continue. La valeur du champ est  $B = 0.15T$  et  $I = 5.0A$ . On prendra g= 9.8N.kg<sup>-1</sup>

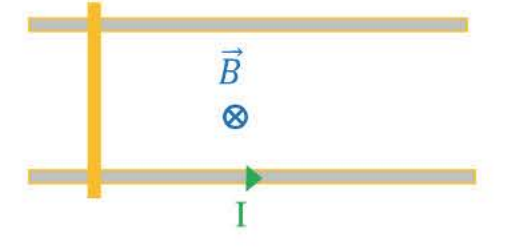

- a) Qu'observerait-on si l'on utilisait une tension alternative de fréquence f= 0,50Hz
- b) Faire l'inventaire des forces extérieures qui s'exercent sur la tige.
- c) Déterminer le travail de ces forces lorsque la tige a parcouru AB = 8,0cm.
- d) Quelle est alors sa vitesse au point B?

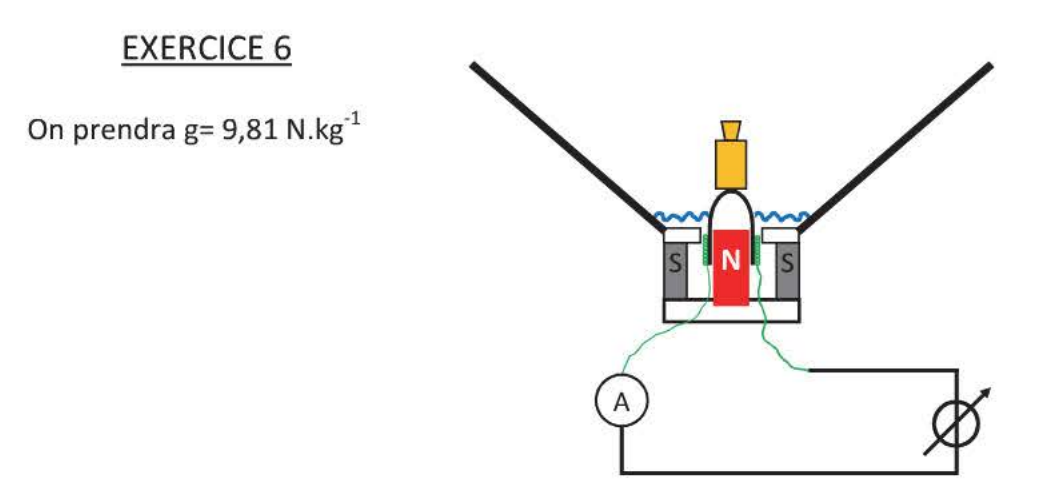

On pose une masse marquée de 50,0g sur le dôme d'un haut parleur. On relie la bobine du haut-parleur à un générateur de tension variable et on augmente la tension jusque ce que le dôme retrouve sa position initiale.

- a) Quelle relation lie le poids de la masse marquée et la force électromagnétique lorsque le dôme a retrouvé sa position initiale ?
- b) En déduire la valeur de la force électromagnétique qui s'exerce alors.
- c) On recommence la même expérience avec différentes masse marquées.

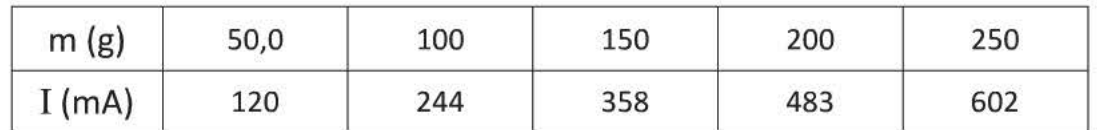

- Tracer le graphique donnant la force électromagnétique F en fonction de l'intensité I.
- Conclure.

## Corrigés

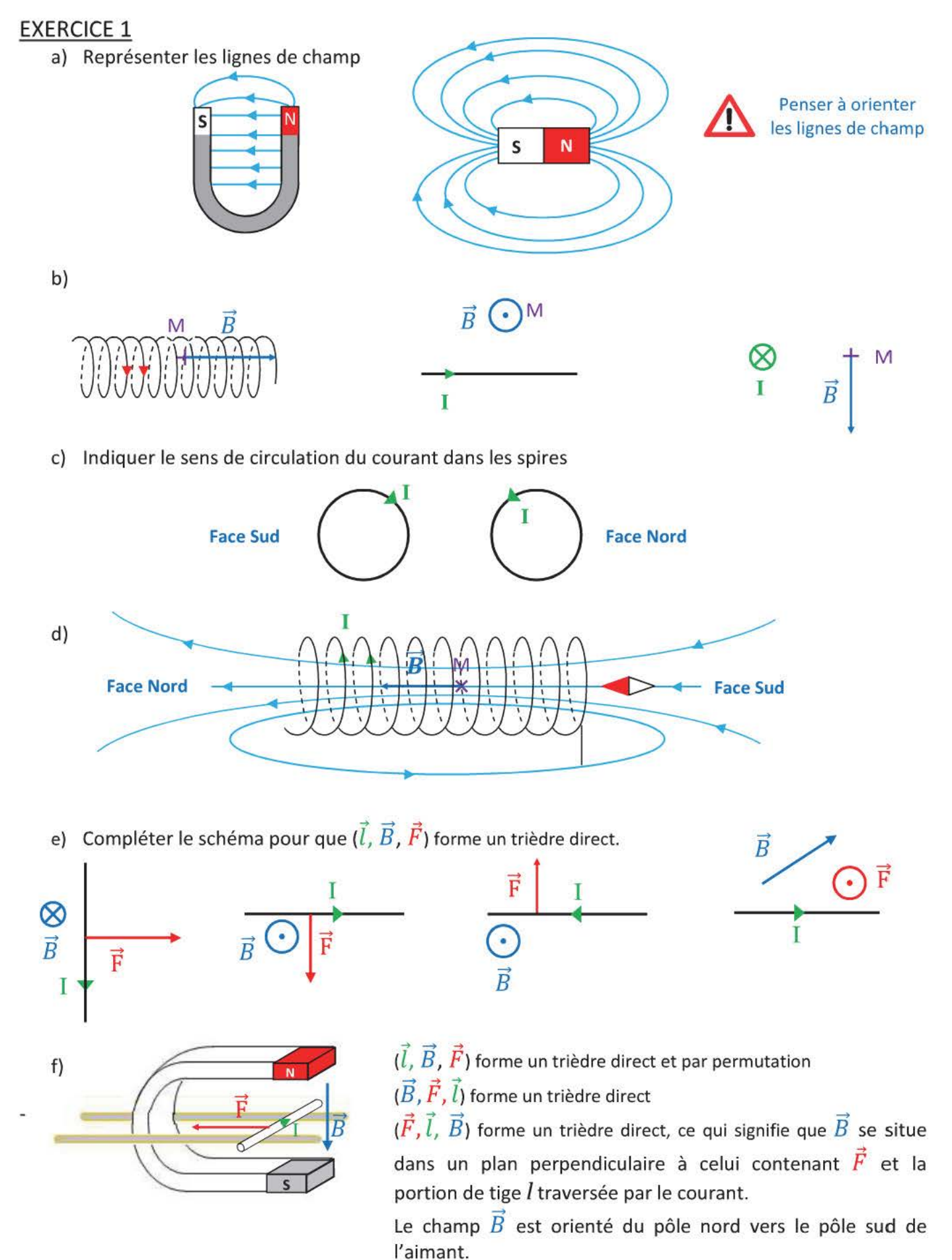

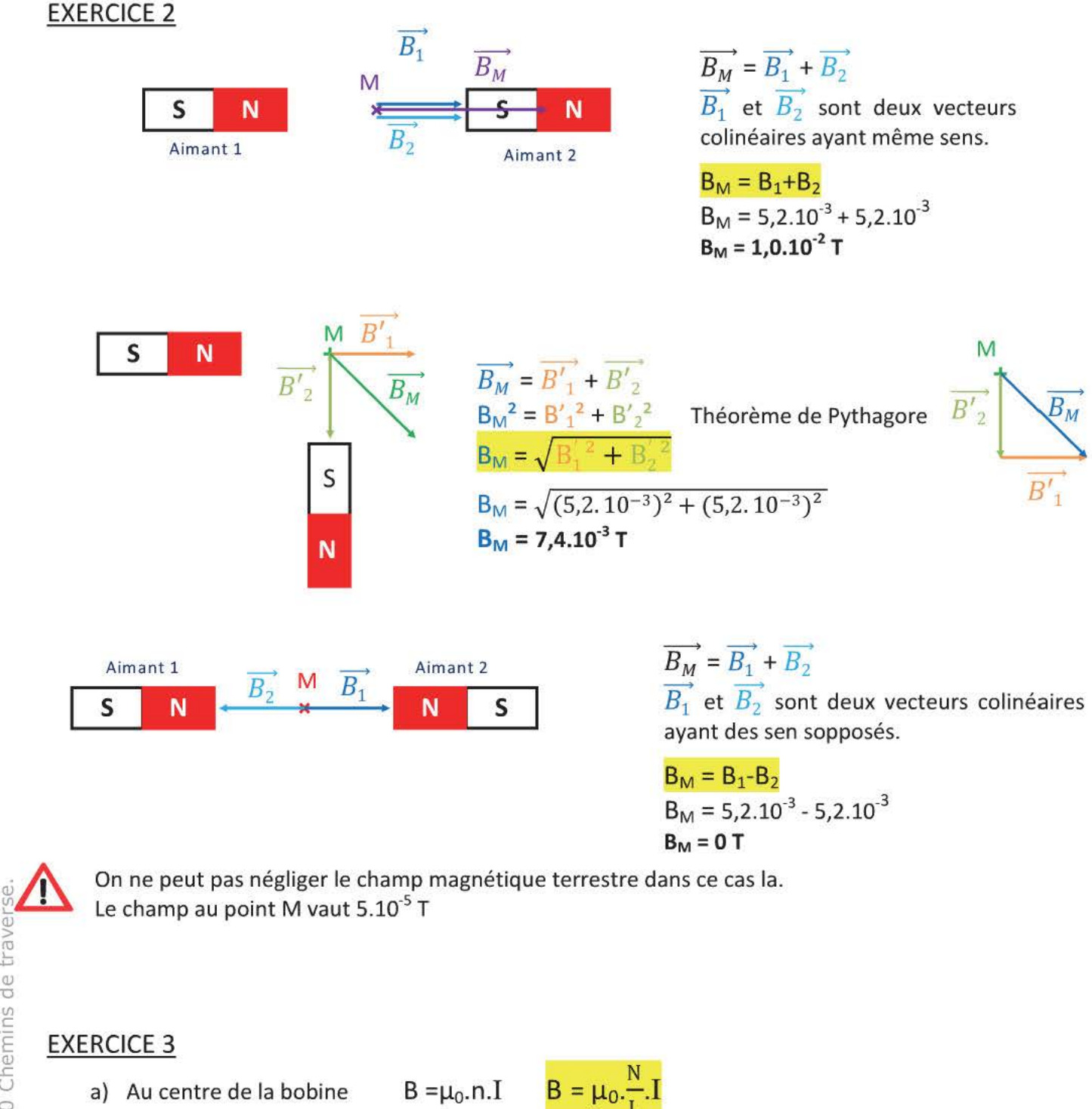

- $B = 4\pi.10^{-7} \cdot \frac{2000}{0.25} \times 2.0$  $B = 2,0.10^{-2}$  T  $L = 25$ cm = 0,25m
- b) Pour doubler la valeur du champ magnétique sans augmenter l'intensité, il faut doubler le nombre de spires par mètre. La méthode la plus simple est d'emboiter deux solénoïdes à 8000 spires par mètre l'un dans l'autre, le nombre de spires par mètre passera donc à 16000.

 $a = 10$ cm = 0,10m

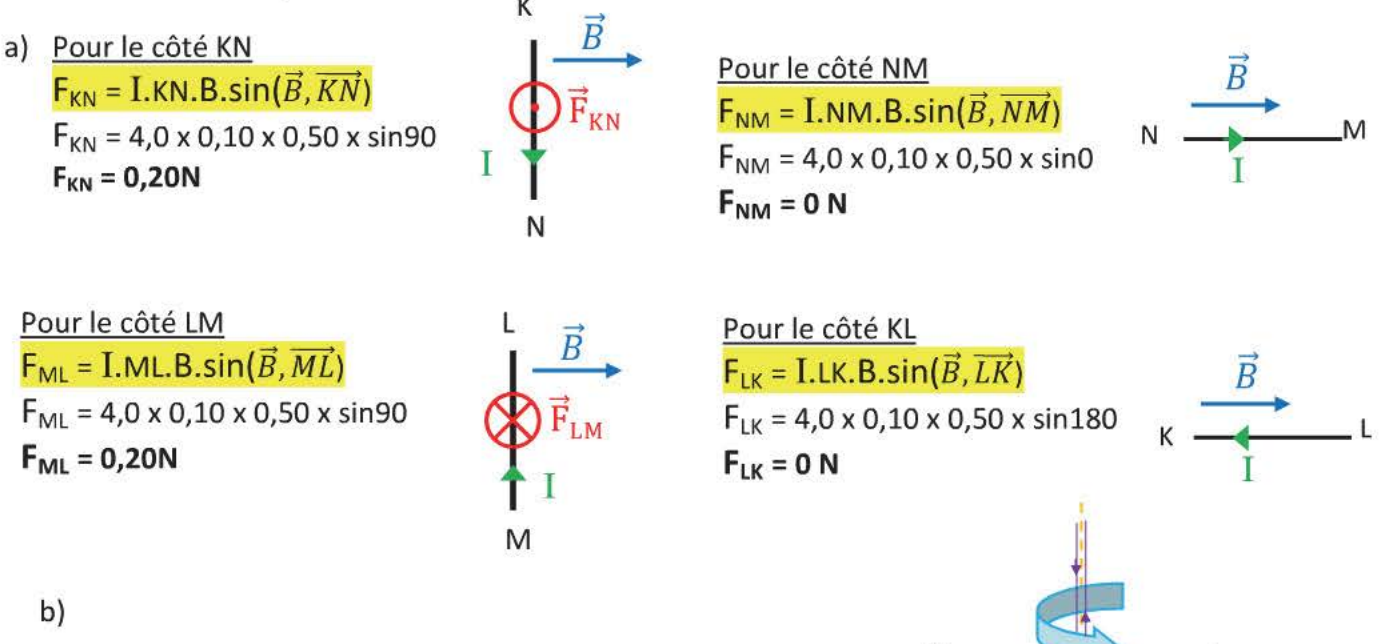

Le cadre va commencer à tourner autour des fils, il est soumis à deux forces de sens opposés dont la direction ne rencontre pas l'axe de rotation n'est ni parallèle à l'axe de rotation.

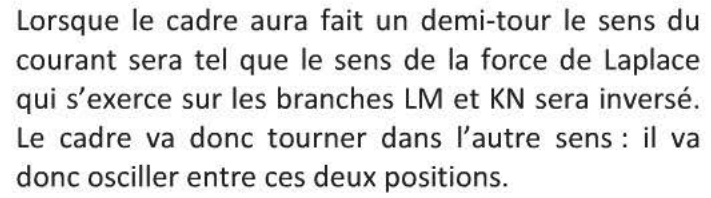

C'est pour éviter cela que le système collecteur et balai est nécessaire dans les moteurs à courant continu. Il permet au courant de changer de sens dans les branches et ainsi au sens de la force de Laplace d'être constant pour un côté donné.

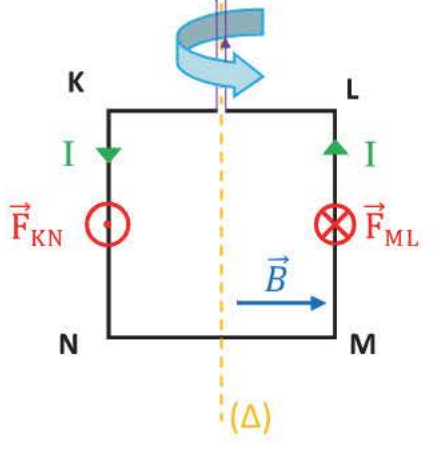

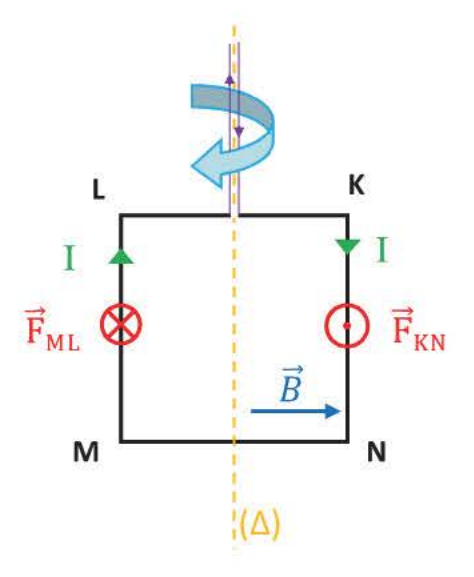

a) Avec un générateur de tension alternative, le sens du courant dans la tige change de sens.

 $f = \frac{1}{r}$  donc T =  $\frac{1}{f}$  = 2,0s.

Toutes les 2 secondes le courant change de sens, la tige va donc avancer et reculer.

b) Les forces extérieures qui s'exercent sur la tige sont : Le poids  $\vec{P}$ , la réaction du support  $\overrightarrow{R_N}$ , la force de Laplace  $\vec{F}$ 

 $\vec{p}$ Direction : verticale M  $\vec{\mathrm{F}}$ Sens : vers le bas  $\otimes \overline{B}$  $m = 4.0g = 4.0.10^{-3}$  kg Valeur:  $P = m.g$ N  $= 4.0.10^{-3}$  x9.8  $P = 3.9.10^{-2} N$ Vue de dessus  $R_N$ Direction : verticale

Sens : vers le haut Valeur:  $T = P$ 

Il n'y aucun déplacement vertical, les forces verticales se compensent

```
T = 3,9.10^{2}N
```
 $\vec{F}$ Direction : horizontale (perpendiculaire au plan contenant la tige et  $\vec{B}$ ) Sens : vers la droite (règle des doigts de main droite)

 $MN = 5,0cm = 5,0.10^{-2} m$  $F = I.MN.B.sin\alpha$ Valeur:  $= 4.0 \times 5.0.10^{2} \times 0.50 \times \sin 90$  $F = 0,10 N$ 

On ne considère que les 5,0 cm de tige qui sont traversés par le courant électrique.

B

b) 
$$
W_{AB}(\overrightarrow{R_N}) = \overrightarrow{R_N} \cdot \overrightarrow{AB}
$$
 or  $\overrightarrow{R_N} \perp \overrightarrow{AB}$  done  $W_{AB}(\overrightarrow{R_N}) = 0$ 

 $W_{AB}$  ( $\overrightarrow{P}$ ) = m.g.( $Z_A$ - $Z_B$ ) = 0J car la tige ne se déplace pas verticalement

 $W_{AB}(\vec{F}) = \vec{F} \cdot \vec{AB}$  $W_{AB}(\vec{F})$  = F.AB.cos  $(\vec{F}, \vec{AB})$  $= 0.10 \times 8.0.10^{-2} \times cos0$ 

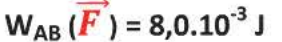

Le travail de la force de Laplace est moteur, l'énergie cinétique de la tige augmente.

c) On applique le théorème de l'énergie cinétique entre les points A et B

$$
E_{C}(B) - E_{C}(A) = W_{AB}(\vec{P}) + W_{AB}(\overrightarrow{R_{N}}) + W_{AB}(\vec{F})
$$
  

$$
= m.v_{B}^{2} = 0 + 0 + W_{AB}(\vec{F})
$$

$$
v_B = \sqrt{\frac{2 \times W_{AB} (\overline{F})}{m}}
$$
  

$$
v_B = \sqrt{\frac{2 \times 8, 0.10^{-3}}{4, 0.10^{-3}}}
$$
  

$$
v_B = 2, 0 \text{ m.s}^{-1}
$$

On peut appliquer le théorème de l'énergie cinétique car bien que la tige tourne sur ellemême, son centre de gravité a un mouvement de translation.

 $R_{N}$ 

A

 $\overline{\mathrm{P}}$ 

a) Le poids  $\vec{P}$ , la force de Laplace  $\vec{F}$ Pour que le dôme retrouve sa position d'équilibre, ces deux forces doivent être opposées.  $\vec{P} \cdot \vec{F} = \vec{0}$ 

b)  $\vec{P}$  *Direction :* verticale Sens : vers le bas

Valeur:  $P = m.g$   $m = 50,0g = 50,0.10^{-3} kg$  $= 50,0.10^{3}$  x9,81  $P = 0,491 N$ 

 $\vec{F}$ Direction : verticale Sens: vers le haut

Valeur:  $F = P$ 

T= OA91N

c)

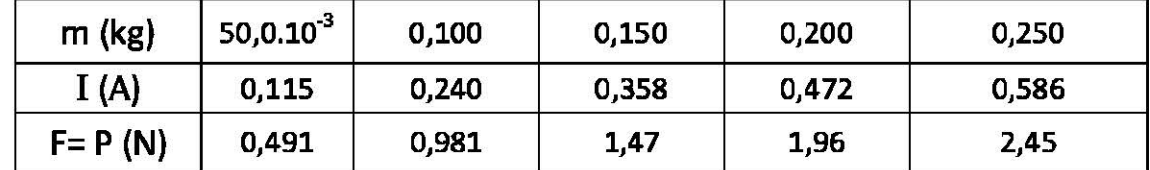

 $F(N)$ 

On modélise le graphique par l'équation  $F = 0.241$  I Écart avec le modèle linéaire 0,86%

 $I(A)$ 

La valeur de force de Laplace est proportionnelle à l'intensité du courant qui traverse la bobine, l'expérience confirme donc la loi de Laplace.